**INSTITUTO TECNOLÓGICO SUPERIOR AERONÁUTICO**

### **CARRERA DE ELECTRÓNICA**

**CONSTRUCCIÓN E IMPLEMENTACIÓN DE LETREROS ELECTRÓNICOS EN LOS BUSES DE LA COOPERATIVA DE TRANSPORTES FLOTA ANTEÑA DE LA PROVINCIA DE IMBABURA**

**POR:**

### **LÓPEZ ESCOBAR CRISTIAN PATRICIO**

**Trabajo de Graduación como requisito previo para la obtención del Título de:**

# **TECNÓLOGO EN ELECTRÓNICA MENCIÓN INSTRUMENTACIÓN Y AVIÓNICA**

### **CERTIFICACIÓN**

Certifico que el presente Trabajo de Graduación fue realizado en su totalidad por el Sr. López Escobar Cristian Patricio, como requerimiento parcial para la obtención del título de TECNÓLOGO EN ELECTRÓNICA.

Ing. Pablo Pilatasig

Ing. Pablo Pilatasig

Latacunga, Agosto 27 del 2010

### **DEDICATORIA**

Este trabajo va dedicado en primer lugar a Dios por darme la vida y la capacidad para culminar cada etapa de mi formación académica con éxito, así como también a mis padres quienes por su esfuerzo, sacrificio, apoyo y confianza depositados en mí, he logrado alcanzar un título profesional y una formación personal basada en valores como el RESPETO, HUMILDAD y HONRADEZ.

Una dedicatoria especial para quien ya no está en vida a mi lado pero que desde el cielo sé que siempre me ha dado su apoyo y cuidado, mi abuelito Ernesto Escobar

**López Escobar Cristian Patricio**

### **AGRADECIMIENTO**

El más cordial y sincero agradecimiento al personal docente del Instituto Tecnológico Superior Aeronáutico, quienes con sus conocimientos impartidos día a día en las aulas han contribuido con mi formación profesional. El agradecimiento también al Ing. Pablo Pilatasig y al Ing. Ramiro Valencia quienes gracias a su ayuda y colaboración ha sido posible el desarrollo óptimo y eficiente de éste trabajo de investigación y el desarrollo del mismo.

**López Escobar Cristian Patricio**

### **ÍNDICE DE CONTENIDOS**

### **Contenido. Página.**

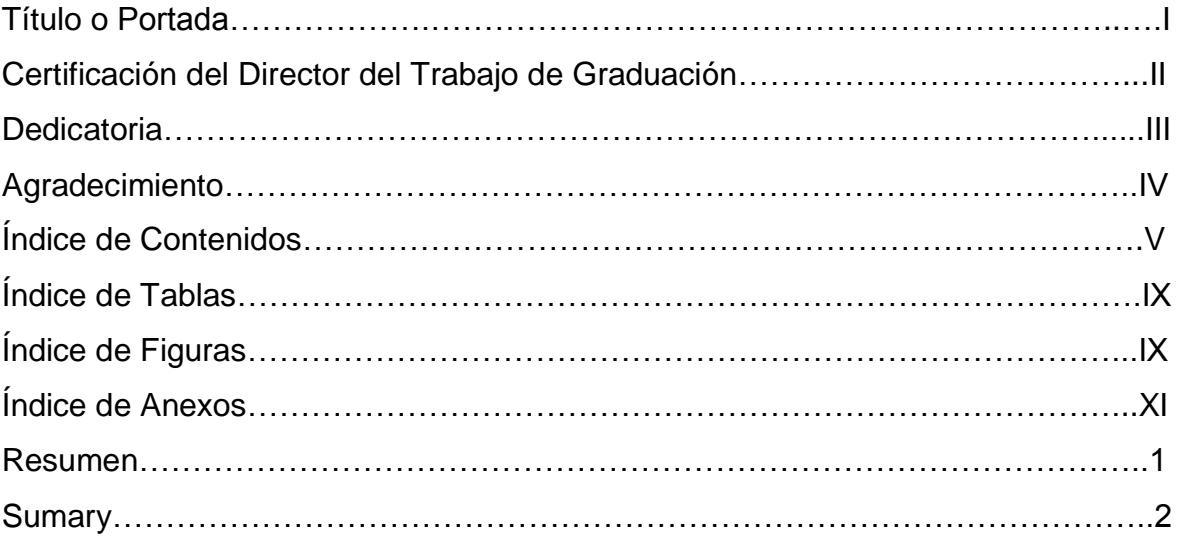

### **CAPÍTULO I**

### **EL TEMA**

### **Contenido. Página.**

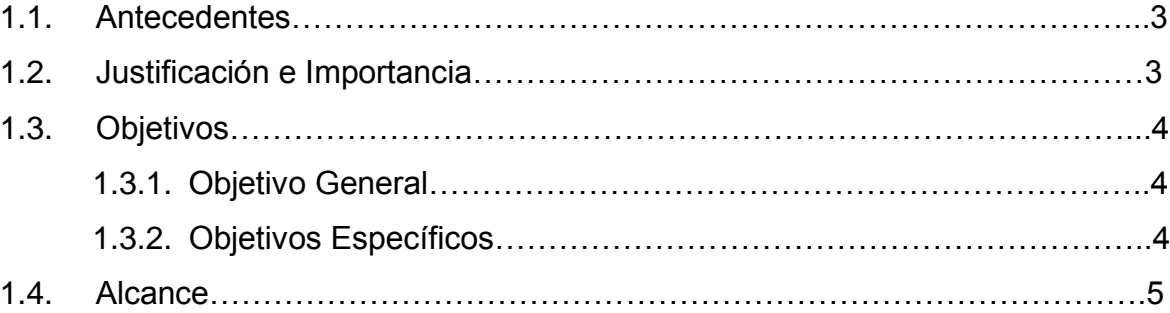

### **CAPÍTULO II**

### **MARCO TEÓRICO**

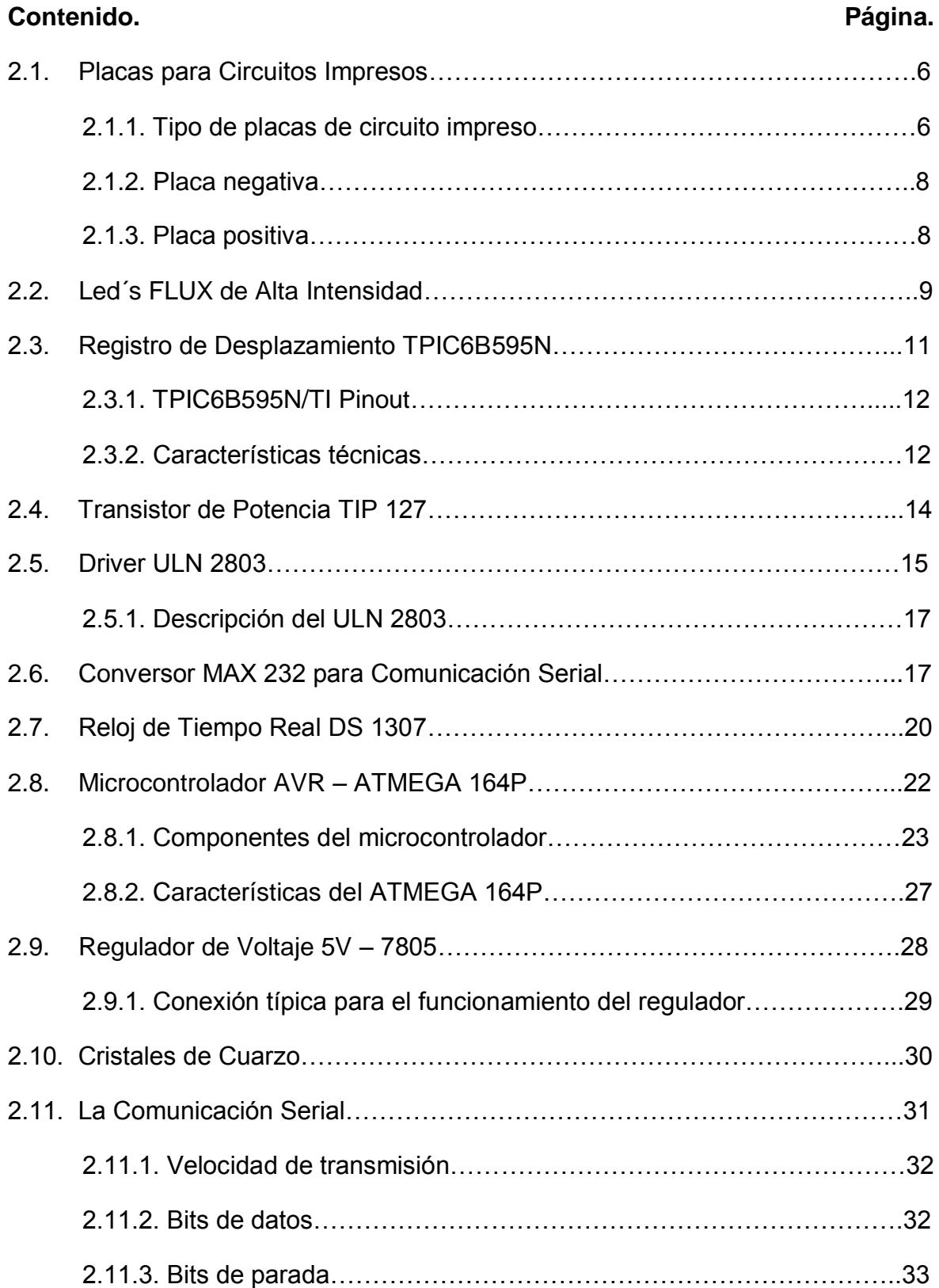

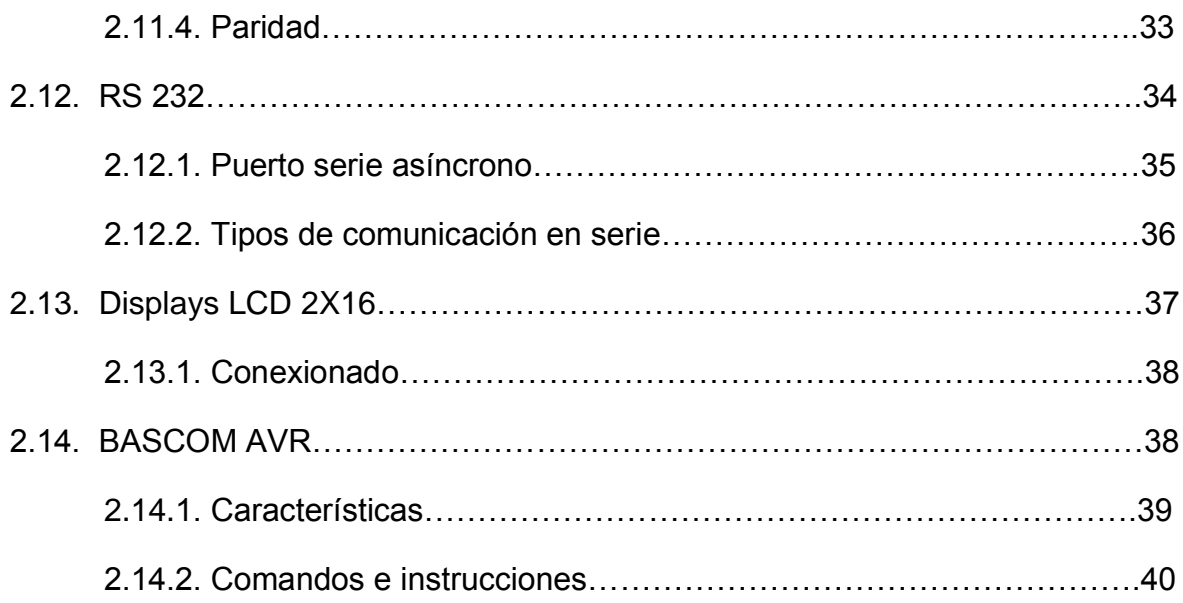

### **CAPÍTULO III**

### **DESARROLLO DEL TEMA**

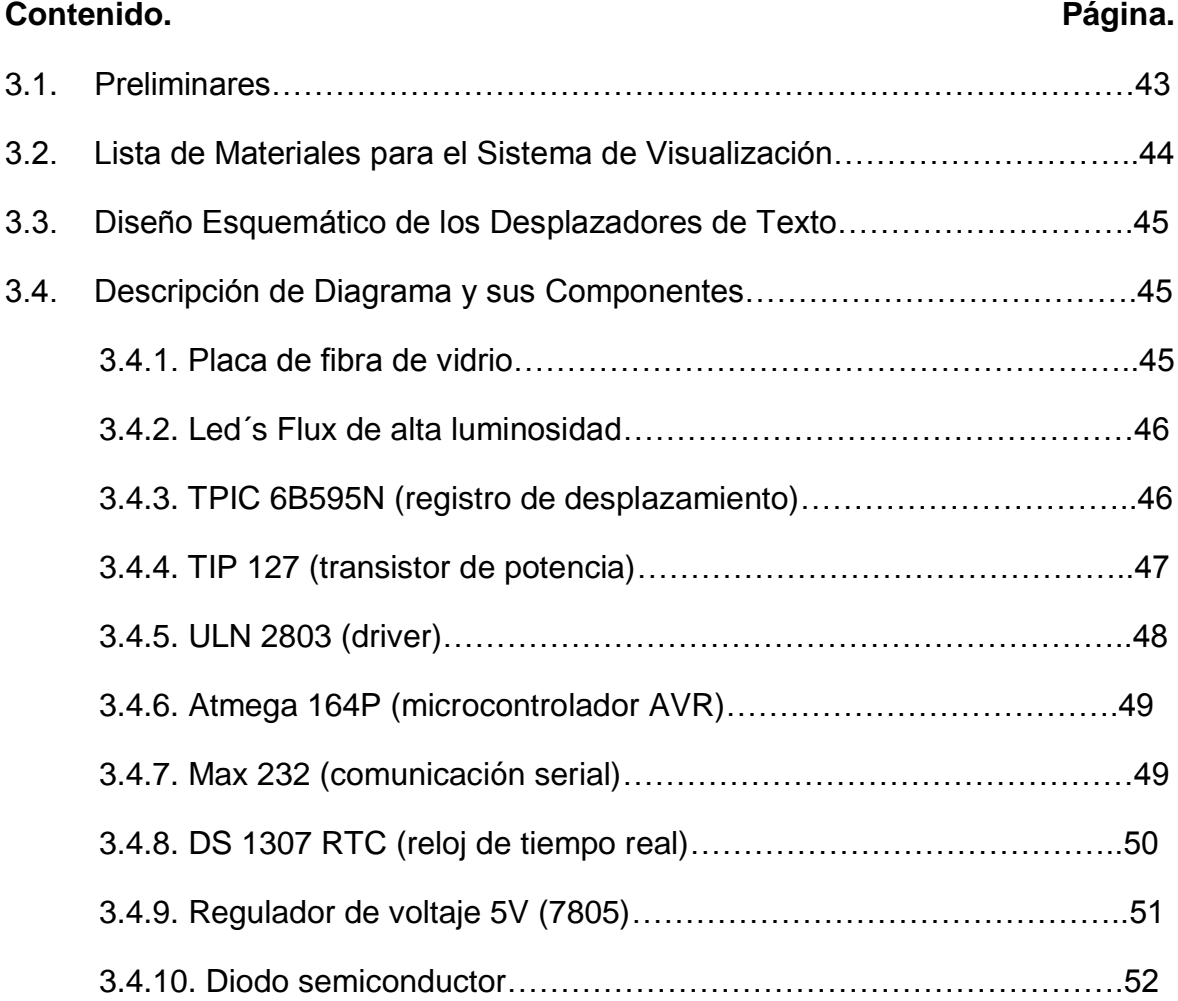

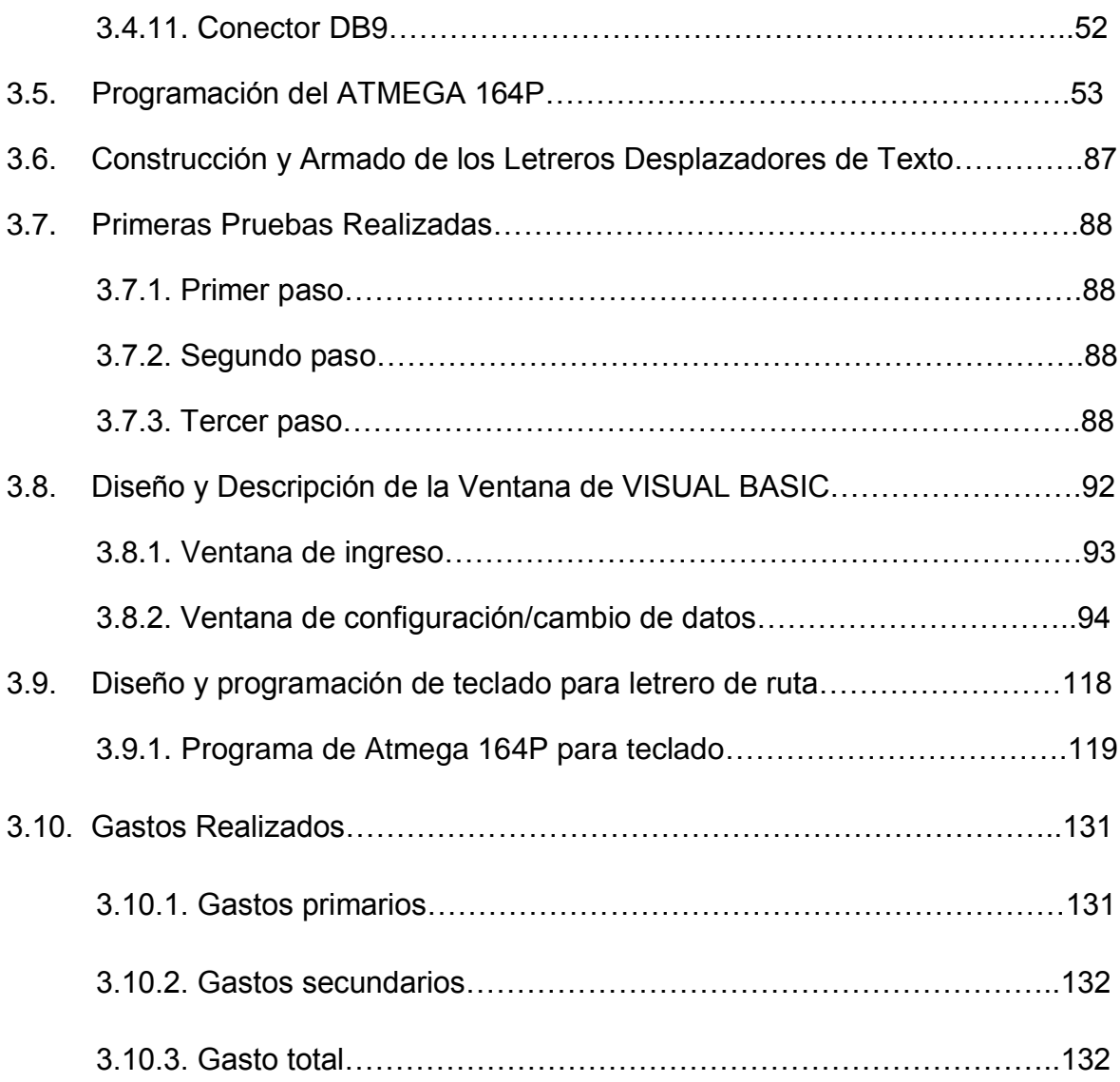

### **CAPÍTULO IV**

### **CONCLUSIONES Y RECOMENDACIONES**

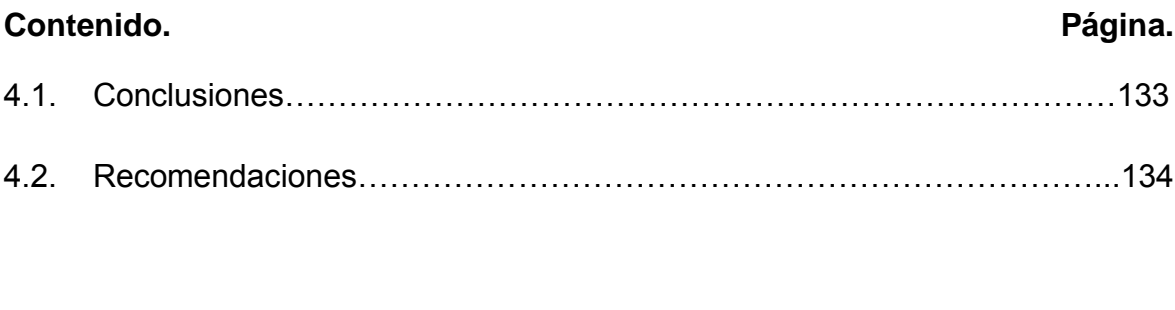

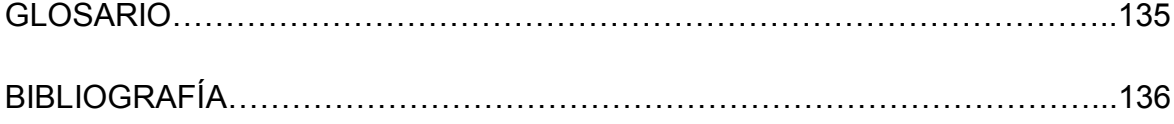

### **ÍNDICE DE TABLAS**

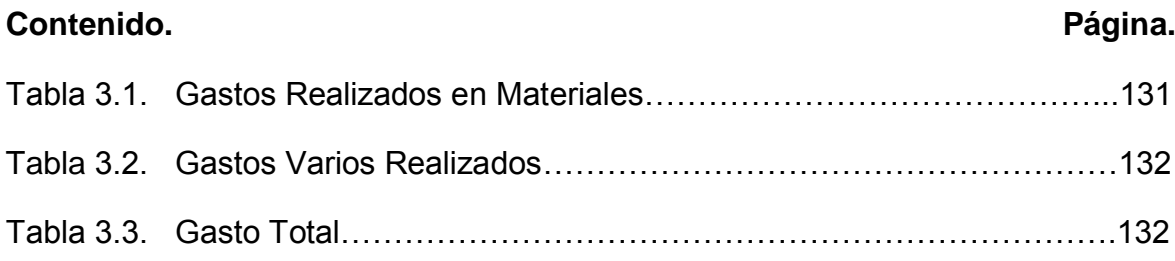

### **ÍNDICE DE FIGURAS**

#### **Contenido. Página.**

## Figura 2.1. Muestra de Placa Vista Negativa………………………………………….8 Figura 2.2. Muestra de Placa Vista Positiva…………………………………………...9 Figura 2.3. Led´s FLUX de 4 pines……………………………………………………..9 Figura 2.4. Configuración de led´s FLUX de 4 pines………………………………..10 Figura 2.5. Forma Física del TPIC6B595N…………………………………………..11 Figura 2.6. Configuración de pines del TPIC6B595N……………………………….13 Figura 2.7. Forma Física del TIP 127…………………………………………………14 Figura 2.8. Configuración de pines del TIP 127……………………………………..14 Figura 2.9. Diagrama Esquemático Interno del TIP 127……………………………15 Figura 2.10. Forma Física del ULN 2803……………………………………………..15 Figura 2.11. Configuración Interna del ULN 2803…………………………………...16 Figura 2.12. Transistores NPN Darlington del ULN 2803/04……………………….16 Figura 2.13. Forma física MAX 232…………………………………………………...17 Figura 2.14. Distribución de pines del MAX 232……………………………………..18 Figura 2.15. Forma de uso del MAX 232……………………………………………..19 Figura 2.16. Forma Física del DS 1307……………………………………...……….20 Figura 2.17. Configuración de uso del DS 1307………………………..…………...21 Figura 2.18. Configuración y Descripción de pines del DS 1307…………..……...22 Figura 2.19. Esquema de Sección de Programado del Micro……………………...24

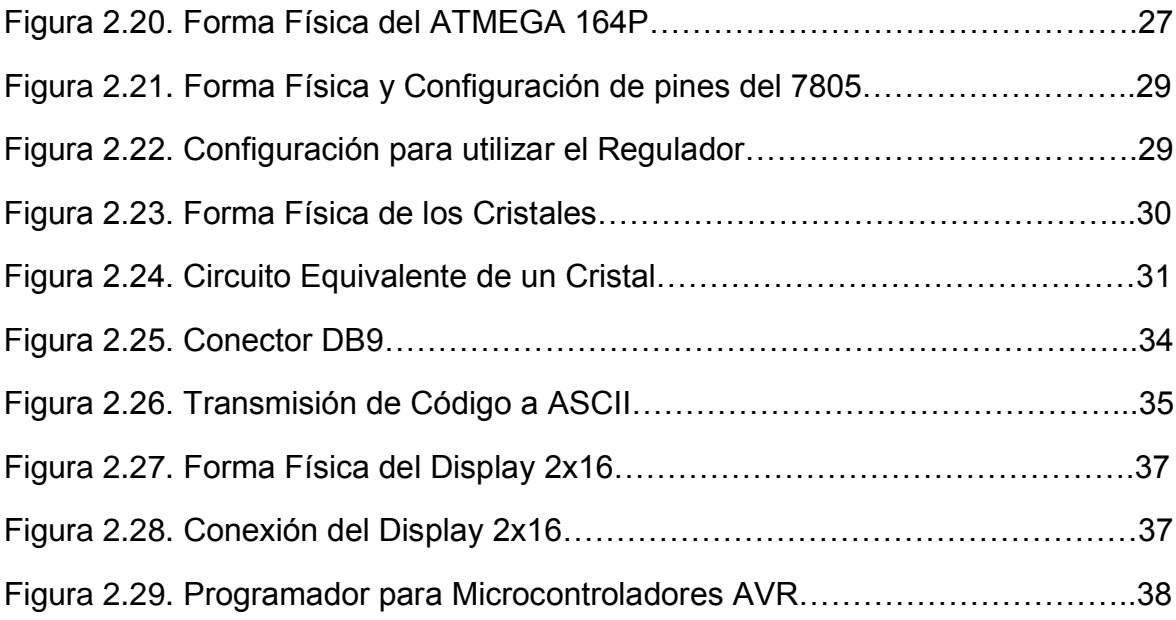

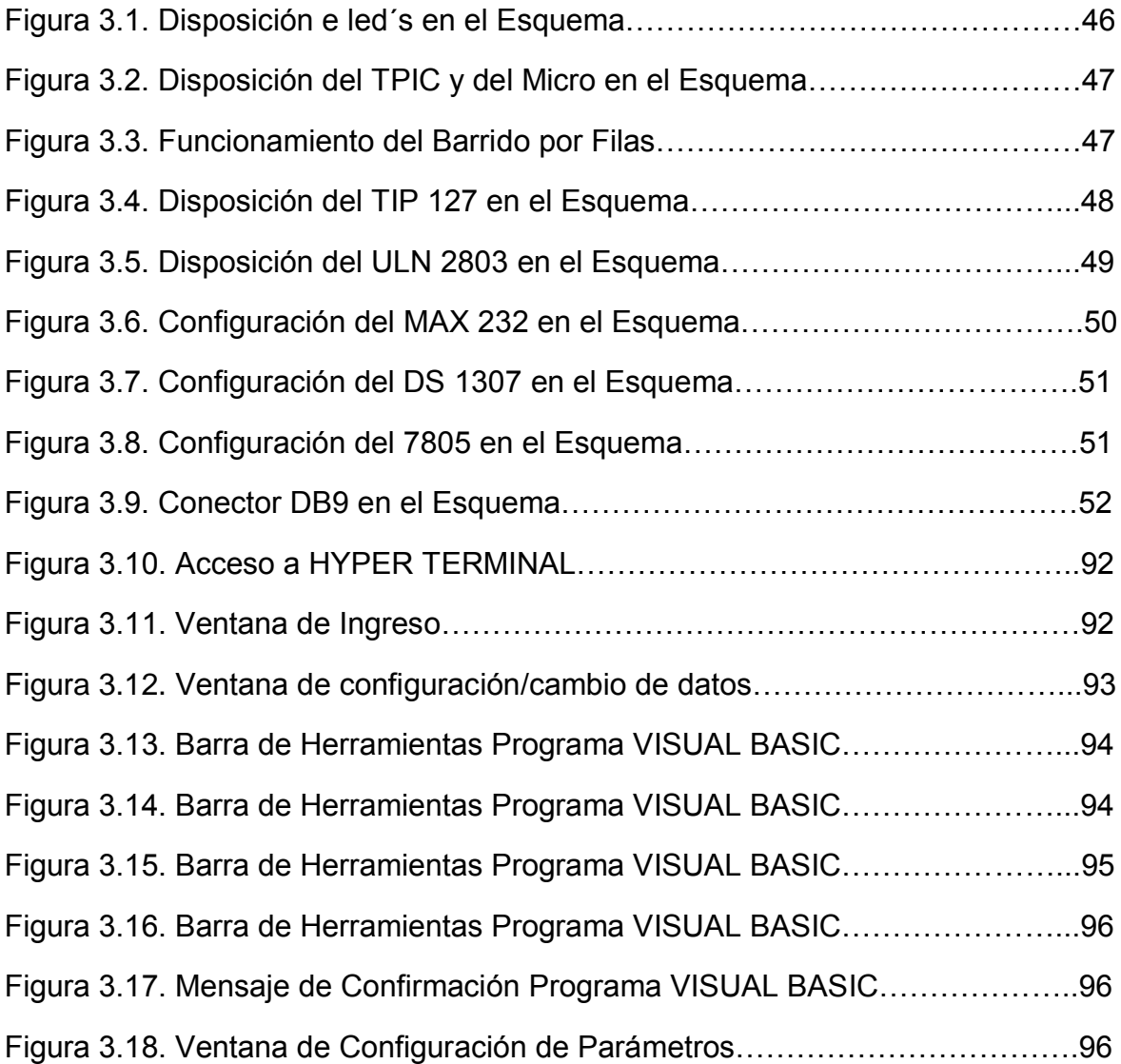

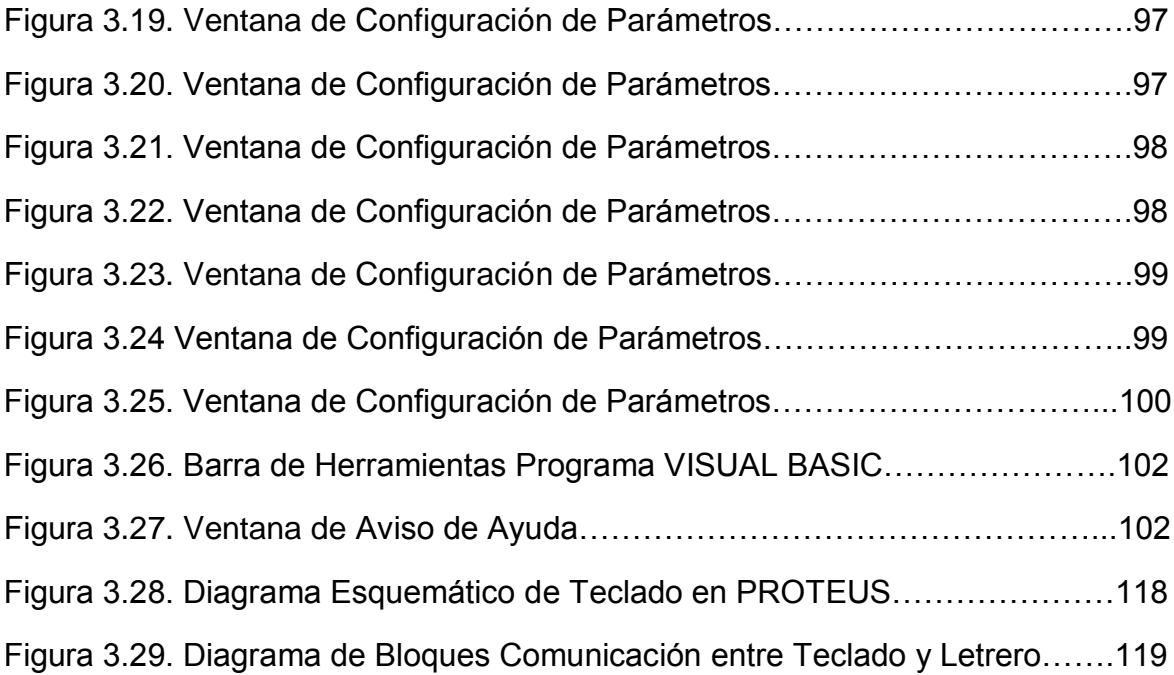

## **ÍNDICE DE ANEXOS**

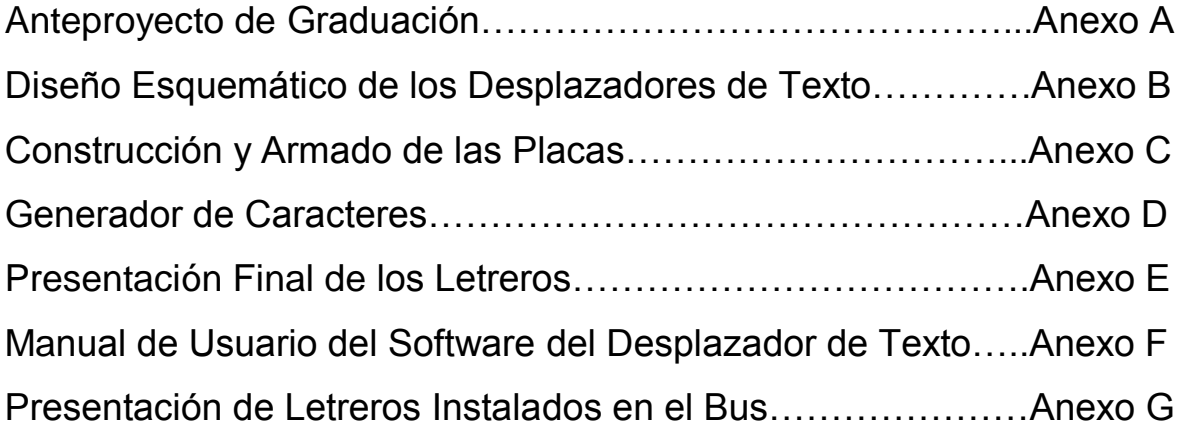

#### **RESUMEN**

La investigación hecha sobre sistemas de visualización informativos y de ruta para unidades de transporte, así como la determinación, posterior a los trabajos de investigación de desarrollar letreros electrónicos desplazadores de textos, ha sido con la finalidad de proporcionar a los buses de la Cooperativa de Transportes "Flota Anteña" un método electrónico eficiente y confiable para dar a conocer sus destinos e información necesaria a todos sus usuarios, lo que conlleva a prestar un servicio más cómodo y de calidad por parte de la cooperativa.

Los desplazadores de texto a construirse son de dos clases en cuanto a su funcionamiento:

Letreros electrónicos informativos, cuya característica de trabajo es presentar cualquier información escrita a través de un PC, así como también mostrar hora y fecha. Este proceso se lo realiza por medio de comunicación serial existente entre el rótulo y la PC mediante el dispositivo MAX 232 para ésta comunicación, y el ATMEGA 164P el cual es el microcontrolador a usarse en el desplazador. El cambio o introducción de información del PC al letrero se lo realizará por medio de un programa realizado en Visual Basic, diseñado especialmente para que cumpla con el objetivo ya antes mencionado, el mismo podrá configurar hora y fecha.

Letreros electrónicos de ruta, los cuales, a más de lo mencionado en los rótulos informativos constará de un teclado pequeño diseñado con ATMEGA 164P en donde estará almacenado todos los trayectos del bus. El conductor podrá por medio de pulsar una tecla escoger su ruta, la cual se visualizará en el rótulo.

La visualización antes descrita de información, ruta, hora y fecha se la hará mediante 4 matrices de diodos led de color rojo. Estos son LED'S FLUX de alta intensidad lumínica, su forma física es cuadrada y consta de cuatro pines.

Los microcontroladores utilizados son tipo AVR los mismos que para su programación utilizan el programa BASCOM AVR.

#### **SUMARY**

The investigation made on informative visualization systems and of route for units of transport, as well as the determination, later to the investigation works of developing signs electronic desplazadores of texts, it has been with the purpose of providing to the buses of the Cooperative of Transports "Flota Anteña" an efficient and reliable electronic method to give to know its destinations and necessary information to all its users, what bears to lend a more comfortable service and of quality on the part of the cooperative.

The text signs to be built are of two classes as for their operation:

The informative electronic sign whose work characteristic is to present any information written through a PC, as well as to show hour and it dates. This process is carried out it by means of existent serial communication between the sign and the PC by means of the device MAX 232 for this communication, and the ATMEGA 164P which is the microcontroller to be used in the sign. The change or introduction of information of the PC to the sign will be made it by means of a program carried out in Visual Basic, designed especially so that it already fulfills before the objective mentioned, the same one will be able to configure hour and it dates.

The electronic sign of route, those which, to more than that mentioned in the informative sign it will consist of a small keyboard designed with ATMEGA 164P where it will be stored all the itineraries of the bus. The driver will be able to by means of pressing a key to choose his route, which will be visualized in the sign.

The visualization before described of information, route, hour and it dates will make it by means of 4 wombs of diodes led of red color. These are LED'S FLUX of high light intensity, their physical form is squared and it consists of four pines.

The used microcontroladores is type AVR the same ones that it stops their programming they use the program BASCOM AVR.

#### **CAPÍTULO I**

#### **EL TEMA**

#### **1.1.Antecedentes**

Este trabajo es realizado como resultado de la investigación de campo hecha a miembros de la Cooperativa de Transportes "Flota Anteña" y sus usuarios, y de la necesidad de proporcionar a sus unidades de transporte y a la comunidad un sistema de visualización informativo más eficiente y acorde con la tecnología actual, ayudando a la cooperativa a ofrecer calidad en el servicio que presta. Todo el proceso y el resultado de la investigación se la presenta en el **Anexo A.**

#### **1.2.Justificación e Importancia**

A fin de que, la Cooperativa de Transportes "Flota Anteña" pueda dar a conocer información a la colectividad en general, se ha buscadoun método informativoeficiente e innovador para la institución, de tal forma que, sin quedarse atrás con la tecnología, ésta logre desplazar a los usuales cartelones hechos de papel, madera u otro material.

Es de ahí la justificación e importancia de realizar este trabajo, ya que por medio de la utilización de dispositivos acorde con el avance tecnológico, construir desplazadores de textocon el fin de mejorar la calidad, comodidad y eficiencia del servicio que brinda la Cooperativa de Transportes "Flota Anteña" y sus unidades de transporte.

La ejecución de este proyectoa más de mejorar la emisión de comunicados a los usuarios de este medio de transporte logrará contribuir al desarrollo y progreso de toda la comunidad anteña, y a motivar a los jóvenes a efectuar mejoras tecnológicas para beneficio del cantón.

#### **1.3. Objetivos**

#### 1.3.1. Objetivo general

Construcción de letreros electrónicos desplazadores de texto informativos y de ruta para los buses de la Cooperativa Flota Anteña del Cantón Antonio Ante (Provincia de Imbabura) para mantener a los usuarios informados de manera eficiente y confiable proporcionando un mejor servicio a la comunidad.

#### 1.3.2. Objetivos específicos

- Recopilar información referente a letreros electrónicos desplazadores de texto ya existentes, sus componentes y funcionamiento.
- Establecer el modo de funcionamiento, diagrama esquemático y componentes de cada rótulo electrónico hacer construido, tanto informativo como de ruta.
- Construir los desplazadores de texto de acuerdo al modo de funcionamiento, diagrama esquemático y componentes determinados anteriormente.
- Realizar las debidas pruebas de funcionamiento y correcciones en caso de ser requeridas. Usar Hyper Terminal para pruebas de comunicación serial
- Realizar la programación en Visual Basic para la configuración de la información a ser visualizada en los desplazadores. Utilizar este programa en vez del Hyper Terminal.

#### **1.4.Alcance**

El presente desarrollo del proyecto está dirigido a los miembros de la Cooperativa de Transportes "Flota Anteña" del cantón Antonio Ante de la provincia de Imbabura y a todos sus usuarios, puesto que en las unidades de transporte estará presente un sistema informativo actual, fácil de manipular y de mejor calidad, lo que proporciona a la colectividad un mejor servicio de transportación en el sentido de mantener a los usuarios bien informados, todo esto empleando dispositivos electrónicos para la ejecución de este trabajo y modernización de los buses de transporte de dicha institución.

### **CAPÍTULO II**

#### **MARCO TEÓRICO**

#### **2.1.** Placas para circuitos impresos<sup>1</sup>

La Placa del Circuito Impreso es quizá el proceso más laborioso de la implementación de un circuito electrónico e incluye desde el diseño de las pistas, a mano o mediante software hasta el proceso químico para atacar el cobre. Las hay de muchos tipos, desde las simples "proto boards" hasta las más complejas a doble cara. Haremos una breve enumeración de las mismas.

#### 2.1.1. Tipos de placas de circuito impreso (PCB's).

Es sin duda la forma más perfeccionada y que ofrece el acabado más fiable de todos. Por el contrario, exige un proceso más laborioso. Existen placas a simple cara y a doble cara, esto se refiere a cuáles de las caras lleva cobre. Dentro de que sean a simple o a doble cara, existen a su vez diferentes tipos de placa.

Dependiendo del material de que está hecha la placa, podemos distinguir tres tipos fundamentales:

- Baquelita.
- Fibra de vidrio.
- Teflón

La más utilizada es el tipo fibra de vidrio, por su calidad y economía. La baquelita está en clara recesión, puesto que es más frágil que las otras y de peor calidad.

Las placas de teflón son realmente buenas, pero también muy caras. Son de resistencia mecánica alta, y lo mejor de todo, no tienen esa tendencia a absorber la humedad que tienen los otros tipos (higroscopia) y que, dada las distancias tan cortas entre pista y pista, puede ocasionar algún problema de

conductividad indeseable. Por otra parte, el teflón es un buen dieléctrico, lo que implica que es un buen aislante. No en vano se utiliza como aislante en conductores de cierta calidad.

Las de fibra de vidrio son las más utilizadas, puesto que ofrecen buena resistencia mecánica y aislamiento, y son relativamente económicas.

Dependiendo del proceso de obtención de las pistas, podemos dividir las placas en dos tipos más:

- Placa "normal"
- Placa fotosensible.

Para obtener las pistas de cobre, hay que atacar la placa con las sustancias adecuadas, que se encargará de eliminar la parte de cobre que no forme parte de las pistas. Esto se consigue protegiendo de la corrosión dichas partes. Para ello, se utilizan tintas especiales, barnices o adhesivos. Las tintas especiales son los rotuladores de tinta indeleble o permanente, tipo "unicolor" o similar, que son fáciles de obtener en papelerías o tiendas de electrónica. Los barnices forman parte de las placas fotosensibles, y los adhesivos se suministran en forma de pegatinas con forma de pads y pistas de diferentes tamaños y grosores.

La placa normal es aquella que se dibuja directamente la pista sobre el cobre. Podemos dibujar con rotulador indeleble, o bien mediante pegatinas adecuadas.

La placa fotosensible tiene un barniz que es sensible a la luz, que se impresiona mediante una insoladora o cualquier otro foco luminoso adecuado. Normalmente, es más sensible a la luz que contenga UVA (ultravioleta tipo A) que es el que tienen los rayos de sol. Por tanto, la insolación puede hacerse exponiendo a la luz del sol, pero tiene el inconveniente de su imprecisión, pues dependerá del ángulo de incidencia (hora del día), el tiempo atmosférico (nubes), estación del año en la que nos encontremos, así como latitud geográfica.

#### 2.1.2. Placa negativa

Las partes insoladas conservarán el barniz en el proceso de revelado, por lo que la transparencia también será negativa. La imagen muestra una transparencia negativa, en la que las pistas (transparentes) dejarán pasar la luz y por tanto el barniz insolado (fotosensible negativo) se protege y no será eliminado en el proceso de revelado.

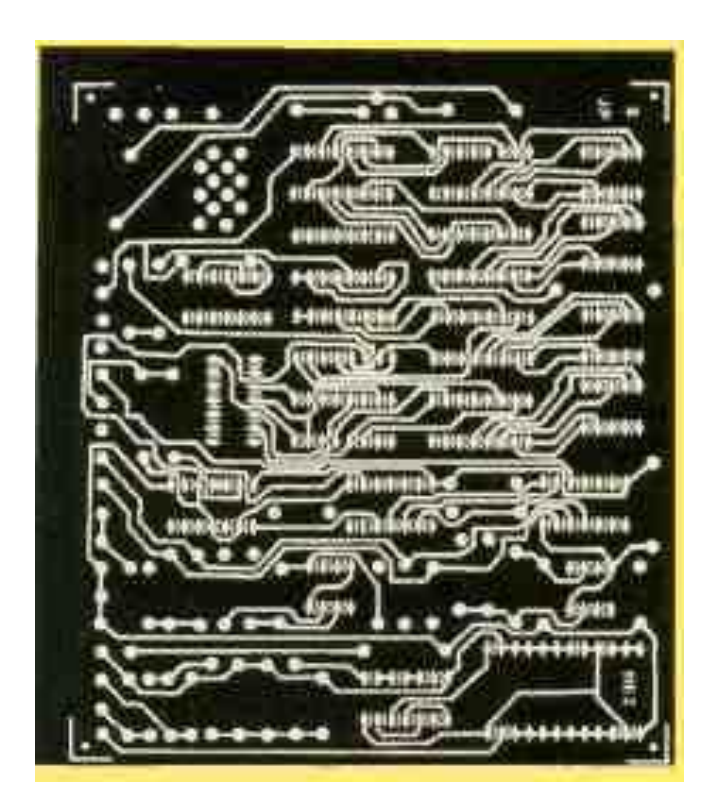

Figura 2.1. Muestra de placa vista negativa Fuente: [http://www.lcardaba.com/projects/placas/placas.htm#placas%20c.i.](http://www.lcardaba.com/projects/placas/placas.htm#placas%20c.i)

#### 2.1.3. Placa positiva

Las partes insoladas perderán el barniz durante el proceso de revelado, y por tanto la transparencia será también positiva. La imagen muestra una transparencia positiva, en la que las pistas van en negro para proteger el barniz de la insolación, que en este caso permanecerá tras el proceso de revelado de la placa.

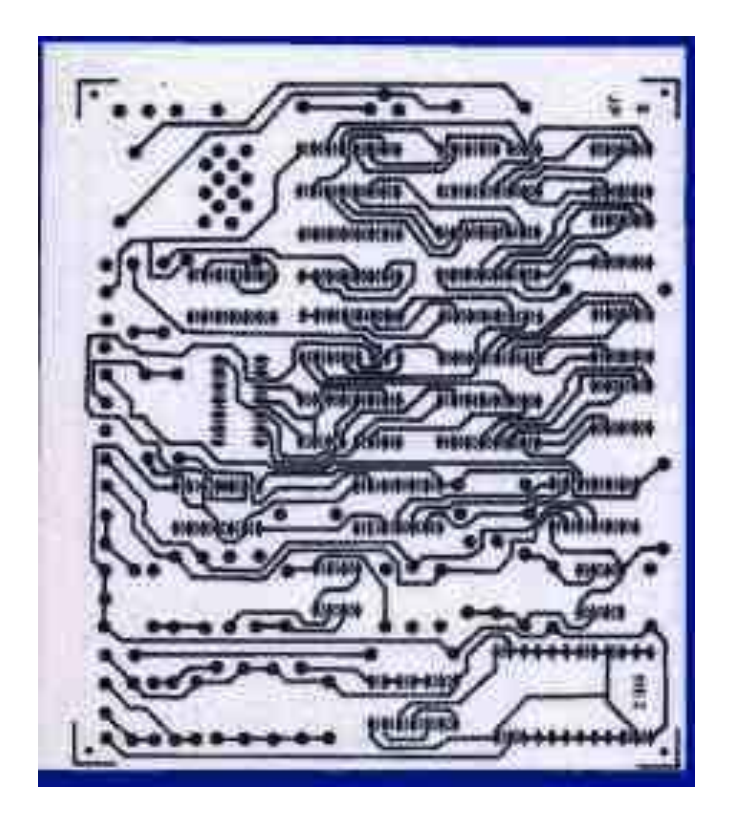

Figura 2.2. Muestra de placa vista positiva Fuente: [http://www.lcardaba.com/projects/placas/placas.htm#placas%20c.i.](http://www.lcardaba.com/projects/placas/placas.htm#placas%20c.i)

**2.2. Led`s FLUX de alta intensidad lumínica (4 pines)**<sup>2</sup>

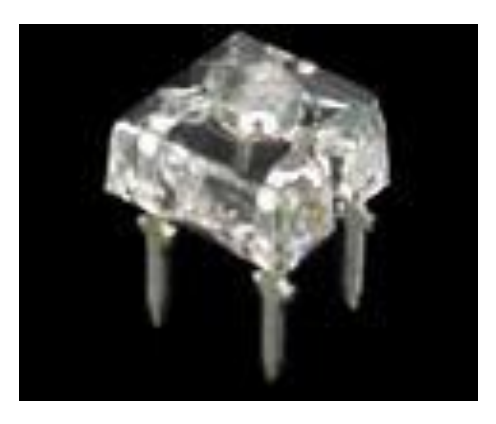

Figura 2.3. Led flux de 4 pines Fuente[:http://translate.google.com.ec/translateled?hl=es&sl=en&uconfig=](http://translate.google.com.ec/translateled?hl=es&sl=en&uconfig=)

Los led`s flux de alta intensidad de iluminación a ser utilizados tienen las siguientes características:

<sup>1.</sup> [http://www.lcardaba.com/projects/placas/placas.htm#placas%20c.i.](http://www.lcardaba.com/projects/placas/placas.htm#placas%20c.i)

- Led`s Super Flux 4-PIN.  $\bullet$
- Led`s de iluminación color rojo.
- Numeración de los led`s **Q760JPF4D.**  $\bullet$
- Se pueden controlar hasta 4 niveles de intensidad y/o luminosidad  $\bullet$ de los led`s.
- 5.000 mcd.  $\bullet$
- 7,4 mm x 7,4 mm de agua paquete claro.  $\bullet$
- Flujo de alto rendimiento super lámparas LED.  $\bullet$
- Conveniente para la operación de pulso elevada de hasta 50 mA.  $\bullet$
- Patrón único radiaton cónica.
- Amplia distribución de la superficie.  $\bullet$
- Ideal para iluminación de fondo señales al aire libre, en movimiento  $\bullet$ tableros de mensajes, las pantallas.
- Color: InGaAlP / GAP TS rojo (630 nm).  $\bullet$
- Intensidad:  $5 CD (If = 20 mA)$ .
- Ángulo total de vista: 70 Grados.

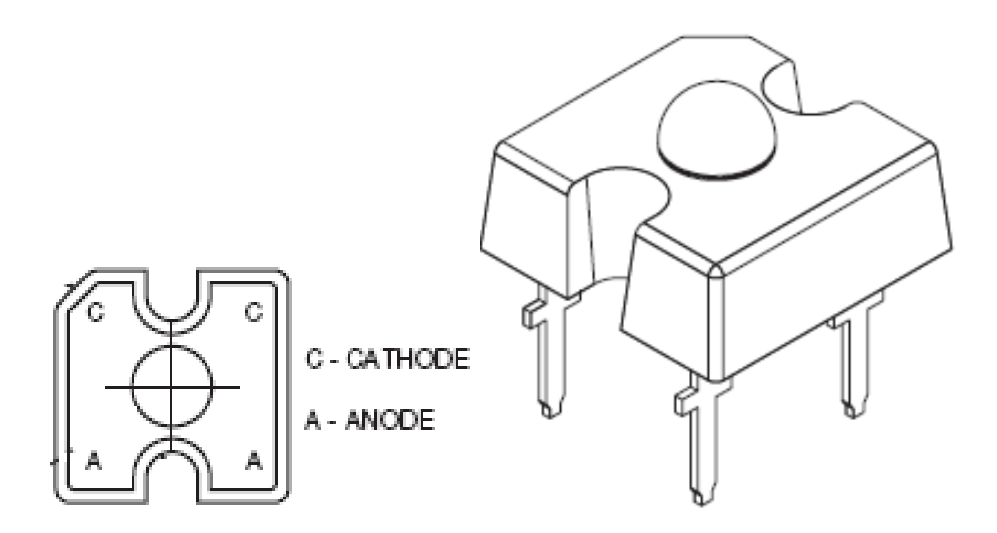

Figura 2.4. Configuración del led flux de 4 pines Fuente: [http://translate.google.com.ec/translateled?hl=es&sl=en&uconfig=p](http://translate.google.com.ec/translateled?hl=es&sl=en&uconfig=)df

<sup>2.</sup> [http://translate.google.com.ec/translate?hl=es&sl=en&u=http://www.lcled.com/Products/departm](http://translate.google.com.ec/translate?hl=es&sl=en&u=http://www.lcled.com/Products/department/28&ei=Uf1ES73LAYmWtgfNtaSJCQ&sa=X&oi=translate&ct=result&resnum=1&ved=0CAsQ7gEwAA&prev=/search%3Fq%3Dled%2Bde%2B4%2Bpines%26hl%3Des) [ent/28&ei=Uf1ES73LAYmWtgfNtaSJCQ&sa=X&oi=translate&ct=result&resnum=1&ved=0CAsQ](http://translate.google.com.ec/translate?hl=es&sl=en&u=http://www.lcled.com/Products/department/28&ei=Uf1ES73LAYmWtgfNtaSJCQ&sa=X&oi=translate&ct=result&resnum=1&ved=0CAsQ7gEwAA&prev=/search%3Fq%3Dled%2Bde%2B4%2Bpines%26hl%3Des) [7gEwAA&prev=/search%3Fq%3Dled%2Bde%2B4%2Bpines%26hl%3Des](http://translate.google.com.ec/translate?hl=es&sl=en&u=http://www.lcled.com/Products/department/28&ei=Uf1ES73LAYmWtgfNtaSJCQ&sa=X&oi=translate&ct=result&resnum=1&ved=0CAsQ7gEwAA&prev=/search%3Fq%3Dled%2Bde%2B4%2Bpines%26hl%3Des)

#### **2.3. Registro de desplazamiento – TPIC 6B595N**<sup>3</sup>

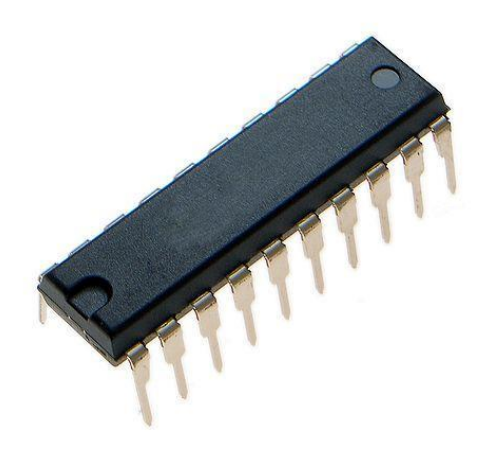

Figura 2.5. Forma física del TPIC 6B595N Fuente[:http://www.chipcatalog.com/TI/TPIC6B595N.htm](http://www.chipcatalog.com/TI/TPIC6B595N.htm)

TPIC 6B595N transceptores de alta velocidad para la comunicación RS-485/RS-422 contienen un transmisor y un receptor. Estos dispositivos ofrecen a prueba de circuitos de seguridad, lo que garantiza una lógica de salida del receptor de alta cuando las entradas del receptor están abiertas o en cortocircuito. Esto significa que la salida del receptor será una lógica de alto si todos los transmisores en un autobús terminados son deshabilitados (alta impedancia).

El TPIC 6B595N presentan menos mató a los conductores que reduzcan al mínimo índice de EMI y reducir las reflexiones causadas por los cables mal terminados, lo que permite sin errores la transmisión de datos hasta 115kbps.

El TPIC 6B595N permite transmitir a una velocidad de hasta 500 kbps. La velocidad de subida TPIC 6B595N/TIs es seleccionable entre 115kbps, 500kbps, y 10 Mbps por la conducción de un pin con el selector de tres de un solo controlador de estado. Estos transmisores-receptores suelen llamar 375μA de suministro de corriente cuando se descarga, o cuando está totalmente cargado con los conductores discapacitados. Todos los dispositivos tienen una entrada del receptor 1/8-unit-load impedancia que permite hasta 256 transmisoresreceptores en el autobús. Los TPIC 6B595N están destinados a un medio de comunicación dúplex, mientras que el TPIC6B595N/TI están destinados a full -

comunicaciones dúplex. La selección es TPIC6B595N/TI mesa entre half-dúplex y el funcionamiento full-dúplex. También cuenta con receptor programable de manera independiente y la fase de salida del transmisor a través de ejes independientes.

#### 2.3.1. TPIC6B595N/TI Pinout

Protección contra escritura (WP) Cuando la entrada de Protección contra escritura es BAJA, no volátil, escribe en el dispositivo son discapacitados. Cuando la tarea es elevado, todas las funciones, incluyendo no volátil escribe, funciona normalmente. Si un ciclo de escritura no volátil, está en curso, WP va BAJA no tendrá ningún efecto sobre el ciclo en curso, sino que inhibir a otros ciclos de escritura no volátil.

Multiplexados direcciones de orden inferior y los datos. El anuncio vestidos de flujo en el dispositivo mientras que el AS es ALTA. Después de las transiciones de un máximo de BAJA las direcciones son cerradas. Una vez que las direcciones son normalmente, estos datos de entrada o salida de datos alfileres en función de R / W, SEL, y CE.

#### 2.3.2. Características técnicas<sup>4</sup>

- Distribuidor, Texas Instrument.
- Categoría, Circuito Integrado.
- 8 bits de Registro de Desplazamiento (número de bits por elemento).
- Función de Serie a Paralelo.
- Tipo de Salida Estándar.
- Número de pines = 20.
- Voltaje de Alimentación de 4.5 5.5V.
- Temperatura de Funcionamiento de -40º 125ºC.
- Bajo R DS (on)... 5 típicos.  $\bullet$
- Avalancha de Energía de 30 MJ.  $\bullet$
- Ocho DMOS Power salidas de transistor de 150-mA Corriente continua  $\bullet$
- 500mA típico de limitación de corriente.
- Capacidad de Abrazadera de tensión de salida de 50 V.  $\bullet$
- Dispositivos están en cascada.
- Bajo consumo de energía.

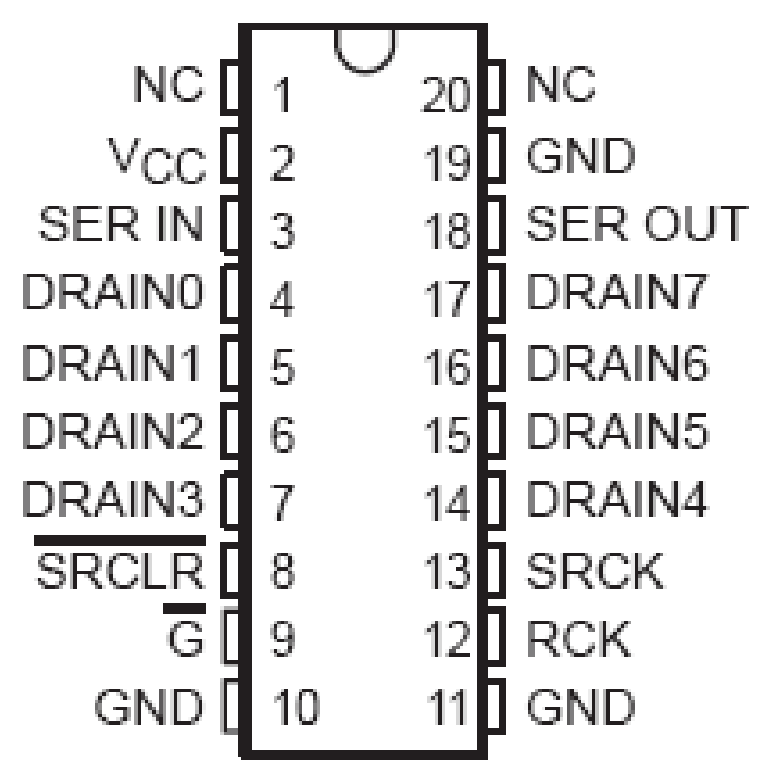

NC - No internal connection

Figura 2.6. Configuración de pines del TPIC 6B595N Fuente[:http://www.chipcatalog.com/TI/TPIC6B595N.htm](http://www.chipcatalog.com/TI/TPIC6B595N.htm)

3. [http://translate.google.com.ec/translate?hl=es&sl=en&u=http://www.theicstock.com/stock-](http://translate.google.com.ec/translate?hl=es&sl=en&u=http://www.theicstock.com/stock-TPI/TPIC6B595N_TI.html&ei=KQNFS9KVKI21tgeHi-zECg&sa=X&oi=translate&ct=result&resnum=3&ved=0CBQQ7gEwAg&prev=/search%3Fq%3Ddatasheet%2BTPIC6B595N%26hl%3Des)[TPI/TPIC6B595N\\_TI.html&ei=KQNFS9KVKI21tgeHi](http://translate.google.com.ec/translate?hl=es&sl=en&u=http://www.theicstock.com/stock-TPI/TPIC6B595N_TI.html&ei=KQNFS9KVKI21tgeHi-zECg&sa=X&oi=translate&ct=result&resnum=3&ved=0CBQQ7gEwAg&prev=/search%3Fq%3Ddatasheet%2BTPIC6B595N%26hl%3Des)[zECg&sa=X&oi=translate&ct=result&resnum=3&ved=0CBQQ7gEwAg&prev=/search%3Fq%3D](http://translate.google.com.ec/translate?hl=es&sl=en&u=http://www.theicstock.com/stock-TPI/TPIC6B595N_TI.html&ei=KQNFS9KVKI21tgeHi-zECg&sa=X&oi=translate&ct=result&resnum=3&ved=0CBQQ7gEwAg&prev=/search%3Fq%3Ddatasheet%2BTPIC6B595N%26hl%3Des) [datasheet%2BTPIC6B595N%26hl%3Des](http://translate.google.com.ec/translate?hl=es&sl=en&u=http://www.theicstock.com/stock-TPI/TPIC6B595N_TI.html&ei=KQNFS9KVKI21tgeHi-zECg&sa=X&oi=translate&ct=result&resnum=3&ved=0CBQQ7gEwAg&prev=/search%3Fq%3Ddatasheet%2BTPIC6B595N%26hl%3Des)

<sup>4.</sup> <http://www.chipcatalog.com/TI/TPIC6B595N.htm>

### **2.4. Transistor de potencia – TIP 127**<sup>5</sup>

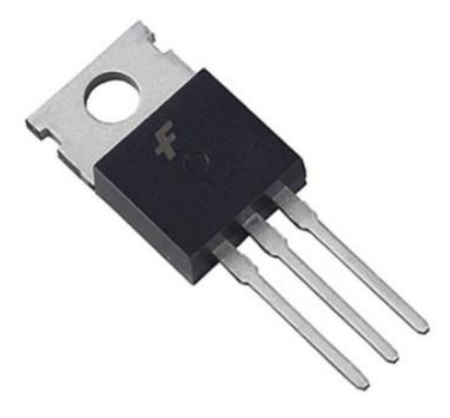

Figura 2.7. Forma física del TIP 127 Fuente:<http://parts.digikey.es/1/1/248228-trans-pnp-darl-100v-5a-220-tip127.html>

- Distribuidor, Fairchild Semiconductor.  $\bullet$
- Categoría, Semiconductor.
- Transistor tipo PNP Darlington.
- Voltaje tasado 100V.
- Rango de corriente 5A.
- Voltaje base colector igual a -100.
- Voltaje emisor colector igual a -100
- Rango de temperatura de operación de -50 a 150ºC.

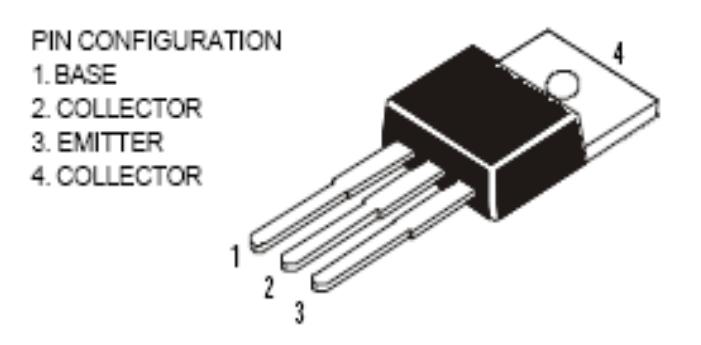

Figura 2.8. Configuración de pines del TIP 127 Fuente: [http://parts.digikey.es/1/1/248228-trans-pnp-darl-100v-5a-220-tip127.htmlp](http://parts.digikey.es/1/1/248228-trans-pnp-darl-100v-5a-220-tip127.html)df

<sup>5.</sup> <http://parts.digikey.es/1/1/248228-trans-pnp-darl-100v-5a-220-tip127.html>

### INTERNAL SCHEMATIC DIAGRAM

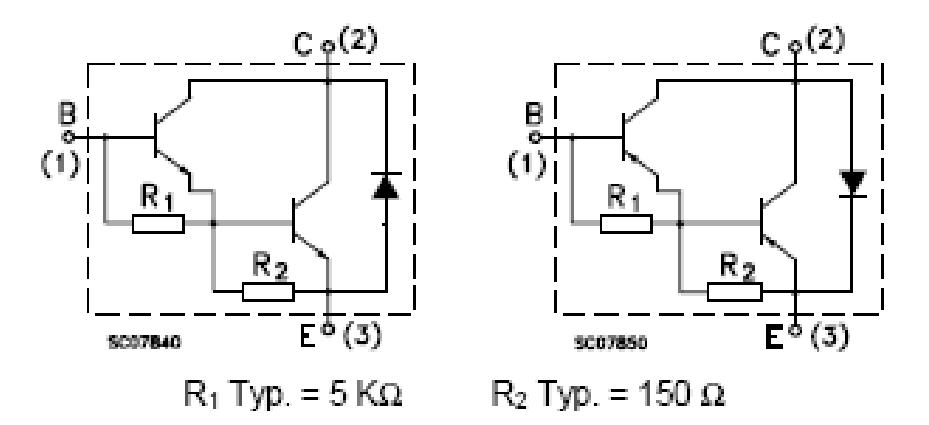

Figura 2.9. Diagrama esquemático interno del TIP 127Fuente: [http://parts.digikey.es/1/1/248228-trans-pnp-darl-100v-5a-220-tip127.htmlp](http://parts.digikey.es/1/1/248228-trans-pnp-darl-100v-5a-220-tip127.html)df

#### **2.5. Driver – ULN 2803**<sup>6</sup>

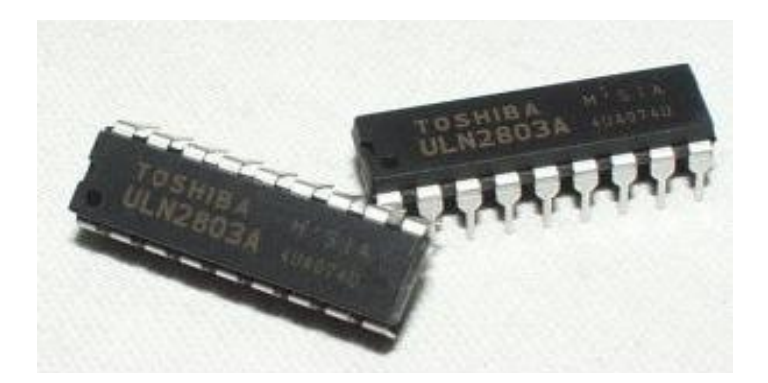

Figura 2.10. Forma física del ULN 2803 Fuente: <http://www.ucontrol.com.ar/wiki/index.php/ULN2803>

Dentro del ULN2803 se encuentran 8 transistores NPN Darlington. Es un circuito integrado ideal para ser empleado como interfaz entre las salidas de un PIC o cualquier integrante de las familias TTL o CMOS y dispositivos que necesiten una corriente más elevada para funcionar, como por ejemplo, un relé.

Todas sus salidas son a colector abierto y se dispone de un diodo para evitar las corrientes inversas. El modelo ULN2803 esta especialmente diseñado para ser compatible con entradas TTL, mientras que el modelo ULN2804 está optimizado para voltajes entre 6 y 15 volt, típicos de la familia CMOS.

Cada una de las 8 secciones que componen al ULN2803 o ULN2804 puede verse en el diagrama siguiente:

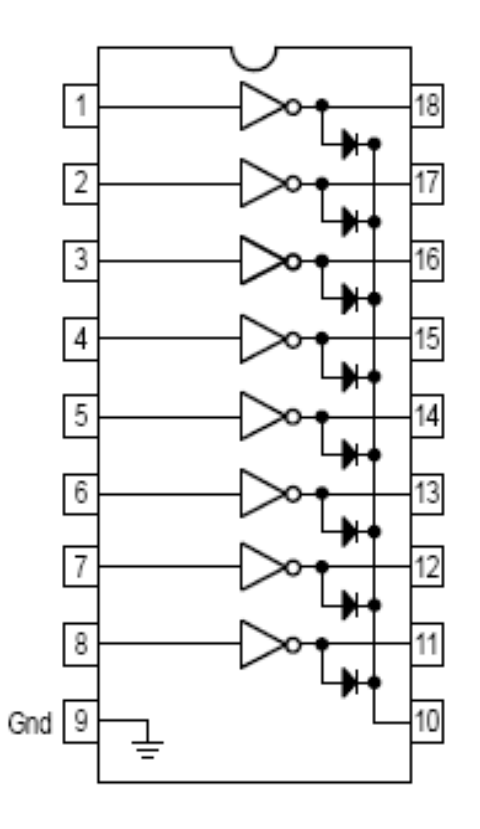

Figura 2.11.Configuración interna del ULN 2803 Fuente: <http://www.ucontrol.com.ar/wiki/index.php/ULN2803>

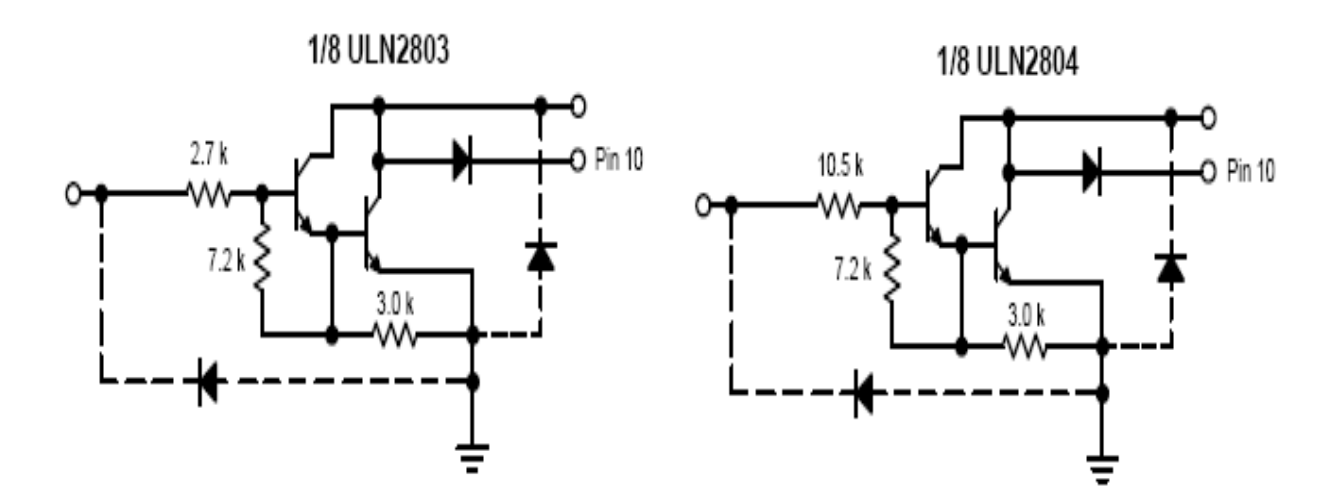

Figura 2.12.Transistores NPN Darlington del ULN 2803/04 Fuente: <http://www.ucontrol.com.ar/wiki/index.php/ULN2803>

<sup>6.</sup> <http://www.ucontrol.com.ar/wiki/index.php/ULN2803>

#### 2.5.1. Descripción del ULN 2803 $^7$

El ULN2803 es un array de 8 transistores Darlington en un encapsulado de 18 pines. Es ideal para manejar cargas que requieran de gran corriente como por ejemplos los LED Luxeon o pequeño motores. Puede ser conectado a cualquier placa Arduino y proporcionar hasta 500mA por salida con una tensión de hasta 50 Voltios. Sus ocho salidas pueden ser puenteadas para proporcionar aún más corriente por canal.

- Voltaje de salida 50V.
- Voltaje de entrada de hasta 30V.
- Rango de temperatura de operación -55 a 150ºC

#### **2.6. Conversor MAX 232 para comunicación serial**<sup>8</sup>

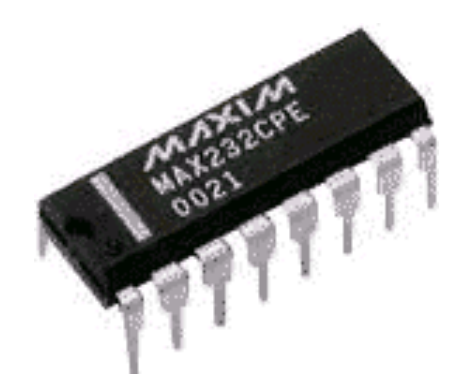

Figura 2.13.Forma física MAX 232 Fuente:<http://www.ucontrol.com.ar/wiki/index.php/MAX232>

El MAX232 dispone internamente de 4 conversores de niveles TTL al estándar RS-232 y viceversa, para la comunicación serie como los usados en los ordenadores en los puertos COM1 y el COM2.

<sup>7.</sup> <http://www.bricogeek.com/shop/60-driver-darlington-8-canales-uln2803-dip.html>

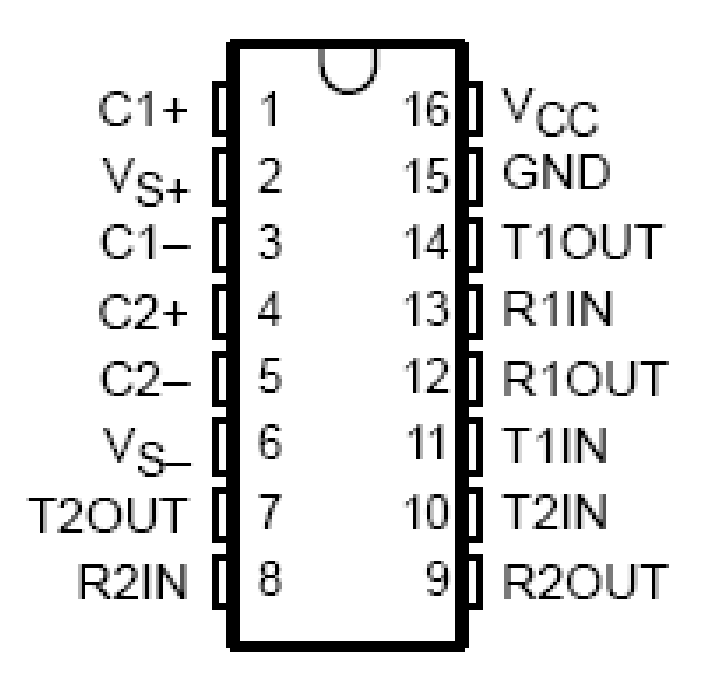

Figura 2.14.Distribucion de pines del MAX 232Fuente: <http://www.ucontrol.com.ar/wiki/index.php/MAX232>

El circuito integrado lleva internamente 2 conversores de nivel de TTL a RS-232 y otros 2 de RS-232 a TTL con lo que en total podremos manejar 4 señales del puerto serie del PC.

Por lo general las mas usadas son; TXD, RXD, RTS y CTS. Las dos últimas son las usadas para el protocolo handshaking pero no es imprescindible su uso.

Para que el MAX232 funcione correctamente debemos poner unos condensadores externos, todo esto lo podemos ver en la siguiente figura 2.15 en la que solo se han cableado las líneas TXD y RXD que son las más usualmente usadas para casi cualquier aplicación.

En los circuitos que emplean el MAX232 todos los condensadores deben ser de 1uf para llegar hasta 120 Kbps o de 100nf para llegar hasta 64 Kbps. Para el MAX232A los condensadores han de ser de 100nf y se consiguen hasta 200 Kbps.

Este integrado es usado para comunicar un microcontrolador o sistema digital con un ordenador o cualquier sistema basado en el estándar RS-232.

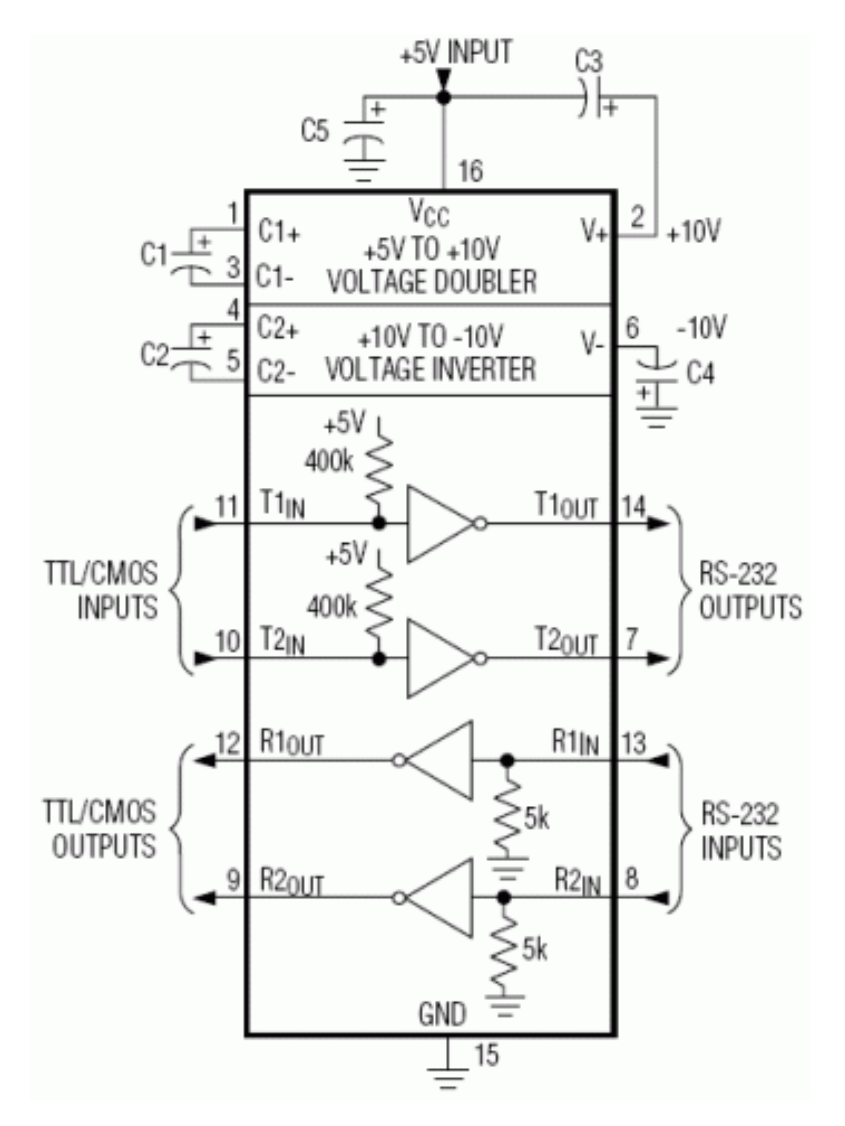

Figura 2.15. Forma de uso del MAX 232 Fuente: <http://www.ucontrol.com.ar/wiki/index.php/MAX232>

Estas son las principales características de este circuito integrado:

- Vcc: de 4,5v a 5,5v.  $\bullet$
- Consumo: 4 mA (15 mA con carga a la salida de 3 Kohm).  $\bullet$
- Entradas compatibles TTL y CMOS.  $\bullet$
- Tensión de entrada máxima RS232: +/- 30v.  $\bullet$
- Tensión de Salida RS232: +/- 15v.  $\bullet$
- La tensión de salida típica es de +/-8v con carga nominal de 5 Kohm en  $\bullet$ RS-232.
- Resistencia entrada RS232: 5 Kohm (a masa).  $\bullet$
- Resistencia entrada TTL/CMOS: 400 Kohm (a positivo).  $\bullet$
- Las entradas se pueden dejar desconectadas.
- Entrada TTL al aire, se considera un "0" al invertirse en la salida. Entrada RS232 al aire, se considera un "1" al invertirse en la salida.
- Salidas cortocircuitables continuamente:
- Salida RS232: +/- 22 mA. Salida TTL/CMOS: a masa -10 mA, a positivo +30 mA.
- Data Rate: 200 Kbps (mín 116 Kbps).

### **2.7. Reloj de tiempo real – DS 1307**<sup>9</sup>

Figura 2.16.Forma física del DS 1307Fuente: <http://www.futurlec.com/Dallas/DS1307.shtml>

La serie DS1307 reloj en tiempo real (RTC) es un bajo consumo de energía, completo con código binario decimal (BCD) de reloj / calendario más 56 bytes de SRAM NV. Dirección y los datos son transferidos a través de una serie l<sup>2</sup> C, bus bidireccional. El reloj / calendario prevé segundos, minutos, horas, día, fecha, mes y año, información. El final de mes a la fecha se ajusta automáticamente durante meses con menos de 31 días, que incluye las correcciones para el año bisiesto. El reloj funciona en cualquiera de las 24 horas o en formato de 12 horas con AM / PM indicador. El DS1307 tiene un circuito integrado en el sentido de poder, que detecta los fallos de alimentación y cambia automáticamente a la fuente de copia de seguridad.

<sup>8.</sup> <http://www.ucontrol.com.ar/wiki/index.php/MAX232>

La operación de hora normal, mientras continúa la parte opera desde el suministro de copias de seguridad.

El DS 1307 posee las siguientes características:

- Reloj en tiempo real (RTC) Cuenta segundos, minutos, horas, fecha del mes, mes, día de la semana, y año con año bisiesto Compensación Válido hasta 2100.
- 56-Byte, con respaldo de batería, de Propósito General de RAM con Unlimited Escribe.
- I<sup>2</sup> C de interfaz en serie.
- Programable Square-onda de la señal de salida.
- Automatic Power-Fail Detector y Switch Circuitry.
- Consume menos de 500nA en la batería en modo de copia de seguridad con el oscilador Running.
- Opcional Industrial Rango de Temperatura: -40 ° C a +85 ° C.
- Disponible en 8-Pin Plastic DIP o SO.

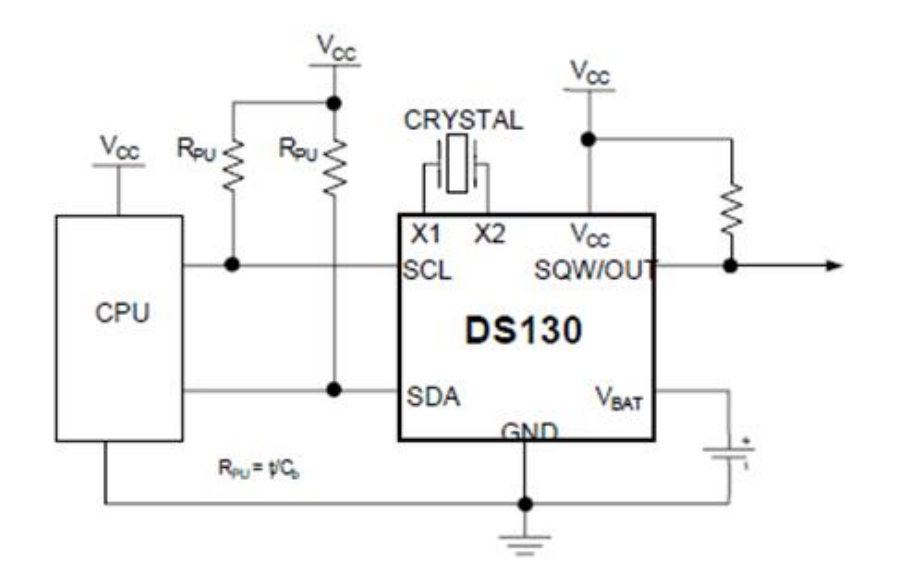

Figura 2.17. Configuración de uso del DS 1307Fuente: [http://www.futurlec.com/Dallas/DS1307.shtmld](http://www.futurlec.com/Dallas/DS1307.shtml)atasheet

<sup>9.</sup> [http://translate.google.com.ec/translate?hl=es&sl=en&u=http://www.maxim](http://translate.google.com.ec/translate?hl=es&sl=en&u=http://www.maxim-ic.com/quick_view2.cfm/qv_pk/2688&ei=Ph5FS-LeNM2vtgfVlrjvAQ&sa=X&oi=translate&ct=result&resnum=5&ved=0CB8Q7gEwBA&prev=/search%3Fq%3Ddatasheet%2BDS1307%26hl%3Des)[ic.com/quick\\_view2.cfm/qv\\_pk/2688&ei=Ph5FS-](http://translate.google.com.ec/translate?hl=es&sl=en&u=http://www.maxim-ic.com/quick_view2.cfm/qv_pk/2688&ei=Ph5FS-LeNM2vtgfVlrjvAQ&sa=X&oi=translate&ct=result&resnum=5&ved=0CB8Q7gEwBA&prev=/search%3Fq%3Ddatasheet%2BDS1307%26hl%3Des)[LeNM2vtgfVlrjvAQ&sa=X&oi=translate&ct=result&resnum=5&ved=0CB8Q7gEwBA&prev=/sear](http://translate.google.com.ec/translate?hl=es&sl=en&u=http://www.maxim-ic.com/quick_view2.cfm/qv_pk/2688&ei=Ph5FS-LeNM2vtgfVlrjvAQ&sa=X&oi=translate&ct=result&resnum=5&ved=0CB8Q7gEwBA&prev=/search%3Fq%3Ddatasheet%2BDS1307%26hl%3Des) [ch%3Fq%3Ddatasheet%2BDS1307%26hl%3Des](http://translate.google.com.ec/translate?hl=es&sl=en&u=http://www.maxim-ic.com/quick_view2.cfm/qv_pk/2688&ei=Ph5FS-LeNM2vtgfVlrjvAQ&sa=X&oi=translate&ct=result&resnum=5&ved=0CB8Q7gEwBA&prev=/search%3Fq%3Ddatasheet%2BDS1307%26hl%3Des)

#### **Pin Descripción**

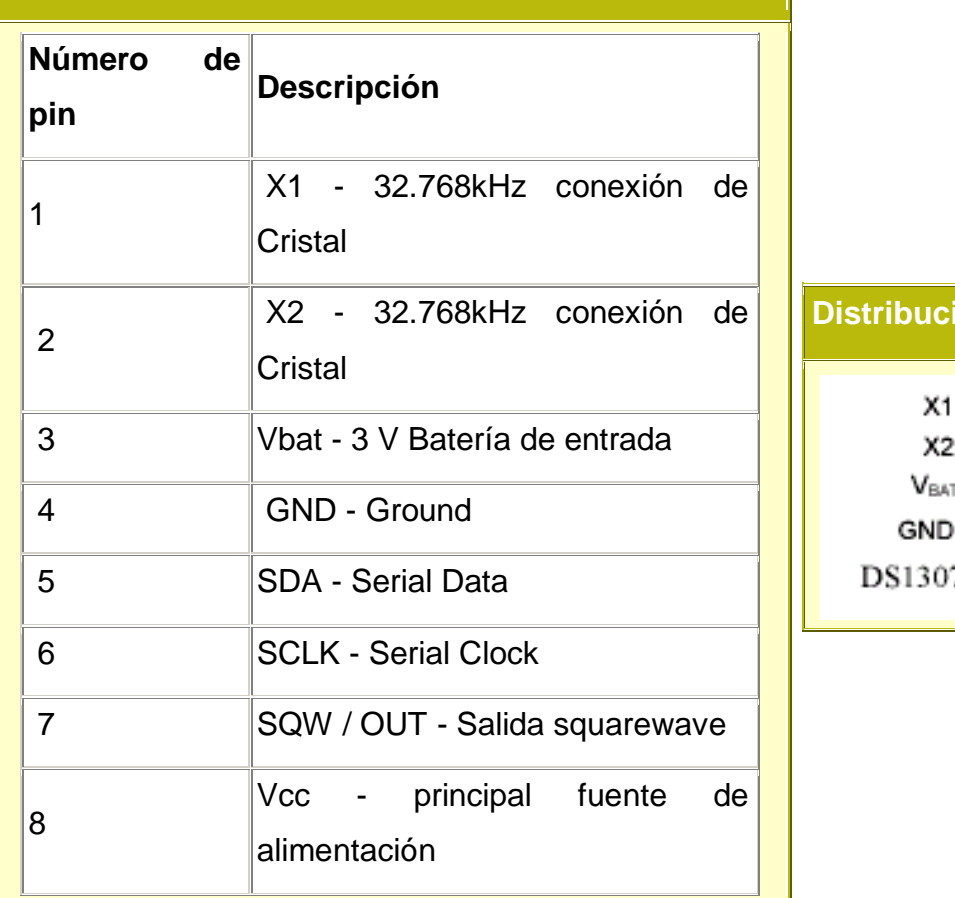

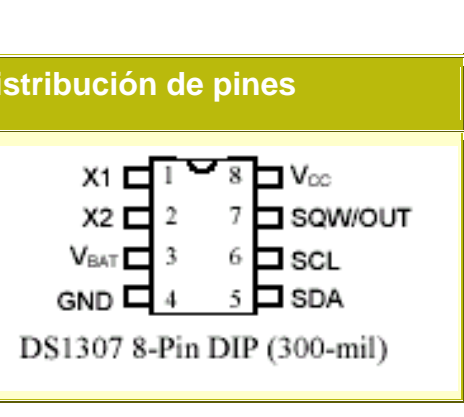

Figura 2.18. Configuración y descripción de pines del DS 1307Fuente: <http://www.futurlec.com/Dallas/DS1307.shtml>

#### **2.8. Microcontrolador AVR – ATMEGA 164P**<sup>10</sup>

Un microcontrolador no es mas sino una computadora en un chip de circuito integrado. Como cualquier computador, consiste de una memoria y puede ser programado para lograr operaciones de cálculo, para entrar datos, procesarlos y generar algún tipo de información. A diferencia de computador personal (PC), los microcontroladores incorporan su propia memoria, unidad de procesamiento central (CPU), periféricos e interfaces dentro de un solo circuito integrado. Hoy en día los microcontroladores hacen parte de muchos dispositivos electrónicos, son ubicuos y están presentes desde cafeteras, hasta Ipod`s y celulares.

El microcontrolador AVR de Atmel está siendo el más utilizado por su flexibilidad, por la posibilidad de programarse con lenguajes de alto nivel (C y C++) y por ser parte de varios sistemas ensamblados como AVRMini, Wiring y Arduino.

#### 2.8.1. Componentes del microcontrolador

Temporizador (reloj):

Los AVR`s, utilizan un reloj con pulsos a intervalos constantes y con un paso regular. Una variedad de diferentes tipos de relojes y temporizadores, además de velocidades, están disponibles para cada microcontrolador. Para aplicaciones en tiempo real, velocidades entre 14.746CPS (ciclos por segundo o Hertz), y 16MHz., son suficientes para generar operaciones y procesar instrucciones. Los AVR`s también incluyen un circuito o aditamentos para conectar un cristal oscilador que regula la velocidad del procesador. Cada microcontrolador se diferencia en el número de pulsos de reloj o en otros términos, en la cantidad de pulsos (ticks), que toma para ejecutar una instrucción. Por esto en los AVR`s se utiliza el término de 'MIPS' o numero de millones de instrucciones por segundo. Una de las cualidades de los AVR`s, es que cada instrucción toma un ciclo de reloj y por lo tanto corre alrededor de (1.0 MIPS/MHz.).

#### Arquitectura:

La arquitectura en computadores es un gran tópico. Amplio en varias instancias. El cuadro general en el caso de los AVR`s, se puede describir en el contexto de la arquitectura Harvard. Esto significa que el programa y los datos se almacenan en espacios diferentes pero que se pueden acceder simultáneamente. Así púes, mientras una instrucción se ejecuta, la siguiente puede estar siendo extraída al mismo tiempo de la memoria de datos. En parte esta es la forma como se logra el proceso de ejecución por ciclo.

#### Memoria para programas:

Cada programa que se desarrolla para los AVR`s, se almacena en una región de la memoria no volátil (es decir, permanece al pagar el dispositivo), además es programable con el procedimiento de carga (flash). La primera sección de esta región es la sección de carga (flash) de la aplicación y es donde se almacena el programa que se escribe para el AVR. La segunda sección se llama: 'Boot Flash Section', o sección de carga del inicio y se puede configurar para que funcione una vez que el dispositivo (sistema ensamblado), se prende o se enciende.

La sección de carga del inicio, se denomina 'bootloader' y permite que el microcontrolador pueda ser programado desde un puerto serial común y corriente, en lugar de utilizar circuitos de programación costosos y complejos.

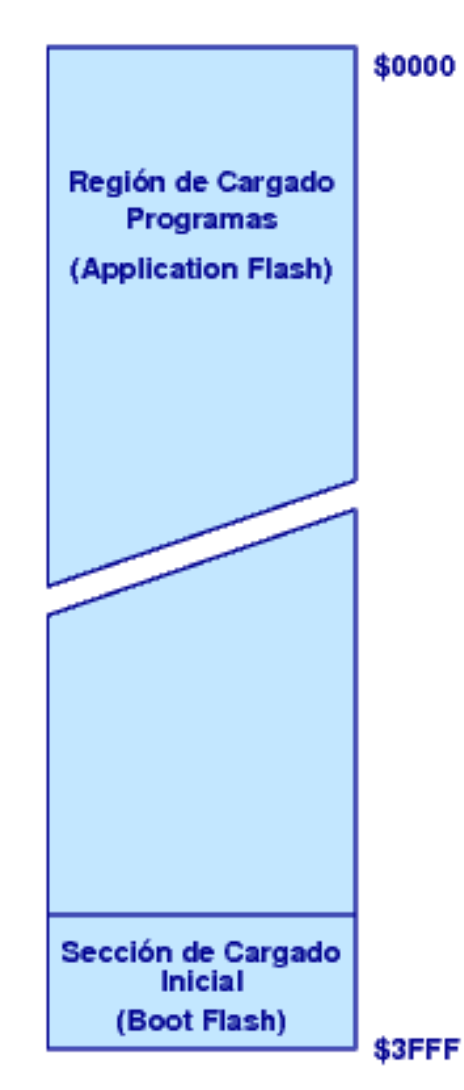

Figura 2.19. Esquema con las regiones de cargado de aplicaciones y programas (flash program memory), además de la sección de cargado de programas en el inicio (boot flash memory) parte del diseño de memoria en los AVR`s.

Fuente: [http://www.maginvent.org/articles/pidht/pidtoot/Microcontroladores\\_Sistemas.html](http://www.maginvent.org/articles/pidht/pidtoot/Microcontroladores_Sistemas.html)

#### Código hexadecimal:

Todo el código de programación que se desarrolla y se escribe, se liga, se ensambla y compila a código hexadecimal (también conocido como 'byte code').

Este código es una serie de números hexadecimales, que son interpretados como instrucciones por el microcontrolador. La ventaja de trabajar con los AVR`s, es que se pueden programar utilizando el lenguaje de programación 'C'.

Memoria para datos y almacenamiento de información:

Parte de la memoria de los AVR`s es volátil, del tipo RAM y está organizada en registros de 8-bits.

Toda la información en el microcontrolador, desde la memoria de programas, la información del temporizador, hasta el estado de los pines en los puertos de entrada y salida, se almacena en registros de memoria. Los registros son como cajones en un gabinete. En un procesador de 8-bits como el 'ATMega164', se usan cajones que pueden guardar por ejemplo ocho tarjetas y en donde cada tarjeta almacena un número binario de un bit (un cero (0) o un uno (1)). Cada cajón posee una dirección asignada para poder ser encontrado por el microcontrolador.

Algunos registros, como por ejemplo los de RAM, se utilizan para almacenar datos en general. Otros tienen funciones específicas para controlar los convertidores análogo-digitales, contabilizar duraciones en tiempo o para asignar o conseguir valores de los pines de entrada. Los registros en RAM pueden ser leídos o escritos. Otros registros pueden ser para acceder o leer únicamente.

#### Bits y bytes:

Un byte, se compone de 8 bits con 256 valores solamente. Toda la información en el microcontroladores almacenada en pedazos de tamaño de un byte. Para facilitar la comprensión y operación con números binarios en el formato de unos y ceros, cada byte de información se representa con
un número hexadecimal de dos dígitos. Por ejemplo el numero (1111 0011) en binario, equivale a (243) en decimales y a (F3) en hexadecimal. Es costumbre adicionar el prefijo '0x' para indicar que el número está en base 16 (hexadecimal), es decir (0xF3). Las direcciones de lugares en la memoria normalmente se dan en hexadecimal pero con el prefijo '\$' para indicar que son el número de una dirección en lugar de un valor (\$03DF).

#### Registros de entrada y salida:

Para recibir o mandar (leer o escribir) a los pines de entrada y salida del micro-controlador, se necesita conocer un poco más sobre la arquitectura y diseño en este tipo de dispositivos. La razón por la que 32 pines de entrada y salida en un ATMega644, están divididos en cuatro (4) puertos cada uno de ocho (8) pines, es porque ésta configuración permite que el estado de los pines pueda estar representado por cuatro (4) bytes, llamados PORTA, PORTB, PORTC, y PORTD respectivamente. Cada pin físico corresponde a un bit lógico en el puerto. Por ejemplo el valor del PIN 3, reside en el lugar 3 del PORTD.

#### Registros ddr:

No todos los registros de entrada y salida en los AVR son pines físicos. Ya que los pines pueden estar configurados o para entrada y salida, el microcontrolador, necesita un lugar para almacenar el direccionamiento de cada bit. Para esto se utilizan los registros DDR (data direction registers). Como en los otros registros del microcontrolador, los DDR se configuran con ceros (000) y unos (111), pero en este caso el (0), indica una entrada y el (1), una salida. Este tipo de registros funcionan como un vigilante para controlar cuales son los permisos que tiene cada proceso para transformar datos en los cajones de la memoria bit por bit. Por ejemplo si al asignar un valor de (0xF0) (1111 0000) al registro DDRA, esto indicaría que los bits 7- 4 en el puerto PORTA, son de salida y los bits 3-0 serían configurados como entradas en el mismo puerto.

## Características del puerto:

Los pines en cada uno de los diferentes puertos también poseen características propias, al igual que cada uno de los superamigos tiene su propio poder. Por ejemplo el puerto PORTA, podría configurarse como bidireccional, pero también como entrada análoga. De hecho éste tipo de funcionalidad puerto ser muy útil para obtener datos con sensores. Para permitir asignación entre entradas análogas y digitales, se utiliza un registro especial denominado ADCSR, (analog to digital control & status register). Cada uno de los bits en ADCSR, configura un aspecto en las operaciones análogo-digital.

## Ejecución de programas:

Código hexadecimal (Hex Code), es lo que se almacena en la región de programas (flash program memory) del microcontrolador. Al correr el programa con el código hexadecimal, las instrucciones son leídas por un contador. Este procedimiento a la vez carga la siguiente instrucción a un registro especial de instrucciones. Los operandos de cada instrucción son subsecuentemente transferidos a la unidad de lógica aritmética (ALU), mientras que la instrucción está siendo decodificada y posteriormente ejecutada por la unidad ALU.

## 2.8.2. Características del Atmega 164P<sup>11</sup>.

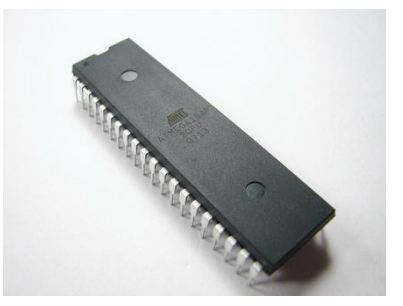

Figura 2.20. Forma física del ATMEGA 164P Fuente: [http://parts.digikey.com/1/parts/552106-ic-mcu-avr-16k-flash-44-tqfp](http://parts.digikey.com/1/parts/552106-ic-mcu-avr-16k-flash-44-tqfp-atmega164p-20au.html)[atmega164p-20au.html](http://parts.digikey.com/1/parts/552106-ic-mcu-avr-16k-flash-44-tqfp-atmega164p-20au.html)

<sup>10</sup>[.http://www.maginvent.org/articles/pidht/pidtoot/Microcontroladores\\_Sistemas.html](http://www.maginvent.org/articles/pidht/pidtoot/Microcontroladores_Sistemas.html)

- Distribuidor, ATMEL.  $\bullet$
- Categoría, Circuito Integrado.
- Memoria de Programa 16KB (16K \* 8).  $\bullet$
- RAM 1k \* 8.
- Número de entradas / salidas 32.  $\bullet$
- Velocidad 20MHz.  $\bullet$
- Oscilador Interno.  $\bullet$
- Memoria de Programa FLASH.  $\bullet$
- EEPROM 512 \* 8.  $\bullet$
- 8 Convertidores Análogo / Digital.  $\bullet$
- Temperatura de Operación 40º 85ºC.
- Conectividad I2C, SPI, UART/USART.
- Voltaje de Alimentación2.7 5.5V.

### **2.9. Regulador de voltaje 5V – 7805**<sup>12</sup>

Dentro de los reguladores de voltaje con salida fija, se encuentran los pertenecientes a la familia LM78xx, donde "xx" es el voltaje de la salida. Estos son 5, 6, 8, 9, 10, 12, 15, 18 y 24V, entregando una corriente máxima de 1 Amper y soporta consumos pico de hasta 2.2 Amperes. Poseen protección contra sobrecargas térmicas y contra cortocircuitos, que desconectan el regulador en caso de que su temperatura de juntura supere los 125°C.

Los LM78xx son reguladores de salida positiva. Así, un LM7805 es capaz de entregar 5 voltios positivos.

La cápsula que los contiene es igual a la de muchos transistores de mediana potencia. Para alcanzar la corriente máxima de 1 Amperio es necesario dotarlo de un disipador de calor adecuado, sin el solo obtendremos una fracción de esta

<sup>11</sup>[.http://parts.digikey.com/1/parts/552106-ic-mcu-avr-16k-flash-44-tqfp-atmega164p-20au.html](http://parts.digikey.com/1/parts/552106-ic-mcu-avr-16k-flash-44-tqfp-atmega164p-20au.html)

corriente antes de que el regulador alcance su temperatura máxima y se desconecte.

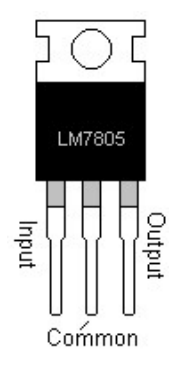

Figura 2.21. Forma física y configuración de pines Fuente:<http://www.neoteo.com/reguladores-de-voltaje.neo>

El voltaje máximo que soportan en la entrada es de 35 voltios para los modelos del LM7805 al 7815 y de 40 voltios para el LM7824.

## 2.9.1. Conexión típica para funcionamiento del regulador $13$

El conexionado típico es muy sencillo:

Capacitores de filtro conectados a masa (entre 10uF y 47uF) son requeridos en la entrada (V-IN) y la salida (V-OUT).

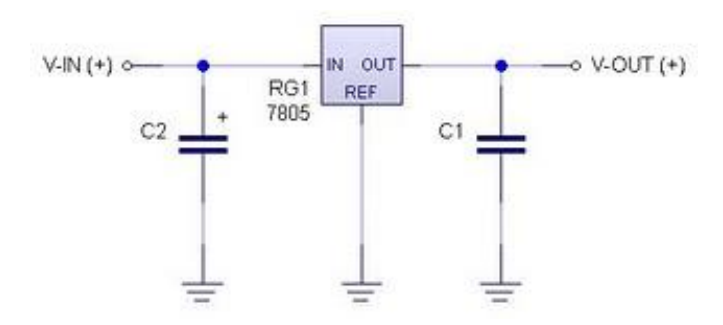

Figura 2.22. Configuración para utilizar regulador Fuente:[http://www.automatismos-mdq.com.ar/blog/2008/06/regulador-de-voltaje-](http://www.automatismos-mdq.com.ar/blog/2008/06/regulador-de-voltaje-7805-para-su-diseo.html)[7805-para-su-diseo.html](http://www.automatismos-mdq.com.ar/blog/2008/06/regulador-de-voltaje-7805-para-su-diseo.html)

<sup>12.</sup> <http://www.neoteo.com/reguladores-de-voltaje.neo>

<sup>13.</sup> [http://www.automatismos-mdq.com.ar/blog/2008/06/regulador-de-voltaje-7805-para-su](http://www.automatismos-mdq.com.ar/blog/2008/06/regulador-de-voltaje-7805-para-su-diseo.html)[diseo.html](http://www.automatismos-mdq.com.ar/blog/2008/06/regulador-de-voltaje-7805-para-su-diseo.html)

#### **2.10. Cristales de cuarzo**<sup>14</sup>

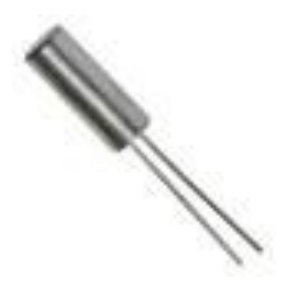

Figura 2.23. Forma física de los cristales (32768 Hz) Fuente: <http://www.huarpe.com/electronica/osc/oscilador-xtal.html>

El cristal de cuarzo es utilizado como componente de control de la frecuencia de circuitos osciladores convirtiendo las vibraciones mecánicas en voltajes eléctricos a una frecuencia específica.

Esto ocurre debido al efecto "piezoeléctrico". La piezoelectricidad es electricidad creada por una presión mecánica. En un material piezoeléctrico, al aplicar una presión mecánica sobre un eje, dará como consecuencia la creación de una carga eléctrica a lo largo de un eje ubicado en un ángulo recto respecto al de la aplicación de la presión mecánica.

En algunos materiales, se encuentra que aplicando un campo eléctrico según un eje, produce una deformación mecánica según otro eje ubicado a un ángulo recto respecto al primero.

Por las propiedades mecánicas, eléctricas, y químicas, el cuarzo es el material más apropiado para fabricar dispositivos con frecuencia bien controlada.

El circuito eléctrico equivalente que se muestra a continuación es un esquema del cristal de cuarzo trabajando a una determinada frecuencia de resonancia. El capacitor Co en paralelo, representa en total la capacidad entre los electrodos del cristal más la capacidad de la carcasa y sus terminales. R1, C1 y L1 conforman la rama principal del cristal.

<sup>14</sup>[.http://www.huarpe.com/electronica/osc/oscilador-xtal.html](http://www.huarpe.com/electronica/osc/oscilador-xtal.html)

- L1 representa la masa vibrante del cristal.
- C1 representa la elasticidad del cuarzo.
- R1 representa las pérdidas que ocurren dentro del cristal.

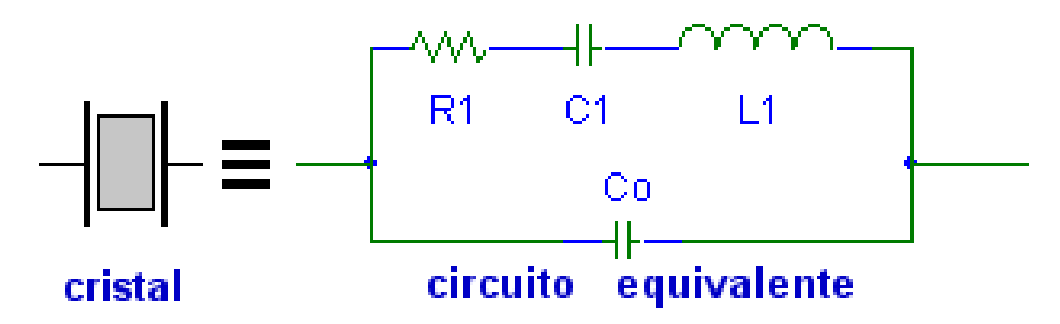

Figura 2.24. Circuito equivalente de un cristal Fuente: <http://www.huarpe.com/electronica/osc/oscilador-xtal.html>

## **2.11. La comunicación serial**<sup>15</sup>

La comunicación serial es un protocolo muy común (no hay que confundirlo con el Bus Serial de Comunicación, o USB) para comunicación entre dispositivos que se incluye de manera estándar en prácticamente cualquier computadora. La mayoría de las computadoras incluyen dos puertos seriales RS-232. La comunicación serial es también un protocolo común utilizado por varios dispositivos para instrumentación; existen varios dispositivos compatibles con GPIB que incluyen un puerto RS-232. Además, la comunicación serial puede ser utilizada para adquisición de datos si se usa en conjunto con un dispositivo remoto de muestreo.

El concepto de comunicación serial es sencillo. El puerto serial envía y recibe bytes de información un bit a la vez. Aun y cuando esto es más lento que la comunicación en paralelo, que permite la transmisión de un byte completo por vez, este método de comunicación es más sencillo y puede alcanzar mayores distancias. Por ejemplo, la especificación *IEEE 488* para la comunicación en paralelo determina que el largo del cable para el equipo no puede ser mayor a 20 metros, con no más de 2 metros entre cualesquier dos dispositivos; por el otro lado, utilizando comunicación serial el largo del cable puede llegar a los 1200 metros.

31

Típicamente, la comunicación serial se utiliza para transmitir datos en formato ASCII. Para realizar la comunicación se utilizan 3 líneas de transmisión: (1) Tierra (o referencia), (2) Transmitir, (3) Recibir. Debido a que la transmisión es asincrónica, es posible enviar datos por una línea mientras se reciben datos por otra. Existen otras líneas disponibles para realizar *handshaking*, o intercambio de pulsos de sincronización, pero no son requeridas. Las características más importantes de la comunicación serial son la velocidad de transmisión, los bits de datos, los bits de parada, y la paridad. Para que dos puertos se puedan comunicar, es necesario que las características sean iguales.

#### 2.11.1. Velocidad de transmisión

Indica el número de bits por segundo que se transfieren, y se mide en baudios (*bauds*). Por ejemplo, 300 baudios representan 300 bits por segundo. Cuando se hace referencia a los ciclos de reloj se está hablando de la velocidad de transmisión. Por ejemplo, si el protocolo hace una llamada a 4800 ciclos de reloj, entonces el reloj está corriendo a 4800 Hz, lo que significa que el puerto serial está muestreando las líneas de transmisión a 4800 Hz. Es posible tener velocidades más altas, pero se reduciría la distancia máxima posible entre los dispositivos. Las altas velocidades se utilizan cuando los dispositivos se encuentran uno junto al otro, como es el caso de dispositivos GPIB.

#### 2.11.2. Bits de datos

Se refiere a la cantidad de bits en la transmisión. Cuando la computadora envía un paquete de información, el tamaño de ese paquete no necesariamente será de 8 bits. Las cantidades más comunes de bits por paquete son 5, 7 y 8 bits. El número de bits que se envía depende en el tipo de información que se transfiere. Por ejemplo, el ASCII estándar tiene un rango de 0 a 127, es decir, utiliza 7 bits; para ASCII extendido es de 0 a 255, lo que utiliza 8 bits. Si el tipo de datos que se está transfiriendo es texto simple (ASCII estándar), entonces es suficiente con utilizar 7 bits por paquete para la comunicación. Un paquete se

32

refiere a una transferencia de byte, incluyendo los bits de inicio/parada, bits de datos, y paridad. Debido a que el número actual de bits depende en el protocolo que se seleccione, el término paquete se usar para referirse a todos los casos.

#### 2.11.3. Bits de parada

Usado para indicar el fin de la comunicación de un solo paquete. Los valores típicos son 1, 1.5 o 2 bits. Debido a la manera como se transfiere la información a través de las líneas de comunicación y que cada dispositivo tiene su propio reloj, es posible que los dos dispositivos no estén sincronizados. Por lo tanto, los bits de parada no sólo indican el fin de la transmisión sino además dan un margen de tolerancia para esa diferencia de los relojes. Mientras más bits de parada se usen, mayor será la tolerancia a la sincronía de los relojes, sin embargo la transmisión será más lenta.

#### 2.11.4. Paridad

Es una forma sencilla de verificar si hay errores en la transmisión serial. Existen cuatro tipos de paridad: par, impar, marcada y espaciada. La opción de no usar paridad alguna también está disponible. Para paridad par e impar, el puerto serial fijará el bit de paridad (el último bit después de los bits de datos) a un valor para asegurarse que la transmisión tenga un número par o impar de bits en estado alto lógico. Por ejemplo, si la información a transmitir es 011 y la paridad es par, el bit de paridad sería 0 para mantener el número de bits en estado alto lógico como par. Si la paridad seleccionada fuera impar, entonces el bit de paridad sería 1, para tener 3 bits en estado alto lógico. La paridad marcada y espaciada en realidad no verifican el estado de los bits de datos; simplemente fija el bit de paridad en estado lógico alto para la marcada, y en estado lógico bajo para la espaciada. Esto permite al dispositivo receptor conocer de antemano el estado de un bit, lo que serviría para determinar si hay ruido que esté afectando de manera negativa la transmisión de los datos, o si los relojes de los dispositivos no están sincronizados.

## **2.12. RS-232**<sup>15</sup>

RS-232 (Estándar ANSI/EIA-232) es el conector serial hallado en las PCs IBM y compatibles. Es utilizado para una gran variedad de propósitos, como conectar un ratón, impresora o modem, así como instrumentación industrial. Gracias a las mejoras que se han ido desarrollando en las líneas de transmisión y en los cables, existen aplicaciones en las que se aumenta el desempeño de RS-232 en lo que respecta a la distancia y velocidad del estándar. RS-232 está limitado a comunicaciones de punto a punto entre los dispositivos y el puerto serial de la computadora. El hardware de RS-232 se puede utilizar para comunicaciones seriales en distancias de hasta 50 pies.

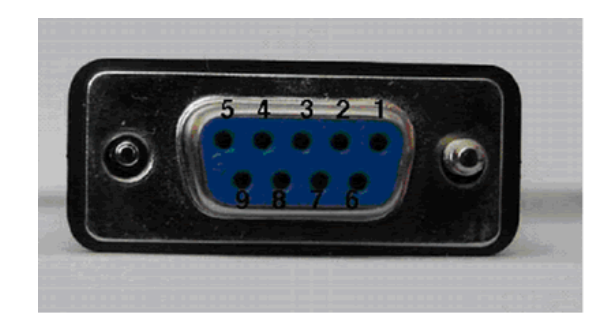

Figura 2.25. Conector DB9 Fuente:<http://digital.ni.com/public.nsf/allkb/039001258CEF8FB686256E0F005888D1>

- $1 = CD$ , detector de transmisión.
- $\bullet$  2 = RX, recepcion de datos.
- $\bullet$  3 = TX, transmisión de datos.
- $\bullet$  4 = DTR, terminal de datos lista.
- $5 =$  GND, señal de tierra.
- $6 = DSR$ , ajuste de datos listo.
- $\bullet$  7 = RTS, permiso para transmitir.
- $8 = CTS$ , listo para enviar.
- $\bullet$  9 = RI, indicador de llamada.

<sup>15</sup>[.http://digital.ni.com/public.nsf/allkb/039001258CEF8FB686256E0F005888D1](http://digital.ni.com/public.nsf/allkb/039001258CEF8FB686256E0F005888D1)

#### 2.12.1. Puerto serie asincrónico<sup>16</sup>

A través de este tipo de puerto la comunicación se establece usando un [protocolo](http://es.wikipedia.org/wiki/Protocolo) de transmisión asíncrono. En este caso, se envía en primer lugar una señal inicial anterior a cada [byte,](http://es.wikipedia.org/wiki/Byte) carácter o palabra codificada. Una vez enviado el código correspondiente se envía, inmediatamente, una señal de stop después de cada palabra codificada.

La señal de inicio sirve para preparar al mecanismo de recepción, o receptor, la llegada, y registro, de un símbolo, y la señal de stop sirve para predisponer al mecanismo de recepción para que tome un descanso y se prepare para la recepción del nuevo símbolo.

La típica transmisión star-stop es la que se usa en la transmisión de códigos [ASCII](http://es.wikipedia.org/wiki/ASCII) a través del puerto [RS-232,](http://es.wikipedia.org/wiki/RS-232) como la que se establece en las operaciones con teletipos.

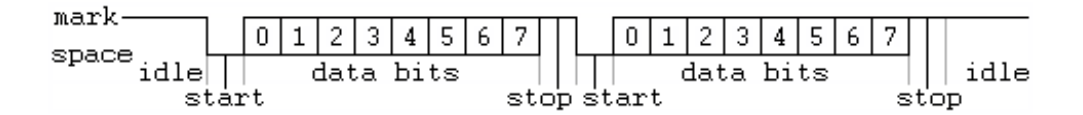

Figura 2.26. Transmisión de código a ASCII Fuente: [http://es.wikipedia.org/wiki/Puerto\\_serie](http://es.wikipedia.org/wiki/Puerto_serie)

El puerto serie [RS-232](http://es.wikipedia.org/wiki/RS-232) (también conocido como COM) es del tipo asincrónico, utiliza cableado simple desde 3 hilos hasta 25 y conecta [computadoras](http://es.wikipedia.org/wiki/Computadora) o [microcontroladores](http://es.wikipedia.org/wiki/Microcontrolador) a todo tipo de periféricos, desde [terminales](http://es.wikipedia.org/wiki/Terminal) a [impresoras](http://es.wikipedia.org/wiki/Impresora) y [módems](http://es.wikipedia.org/wiki/M%C3%B3dem) pasando por [mouses.](http://es.wikipedia.org/wiki/Mouse)

La interfaz entre el [RS-232](http://es.wikipedia.org/wiki/RS-232) y el [microprocesador](http://es.wikipedia.org/wiki/Microprocesador) generalmente se realiza mediante una [UART](http://es.wikipedia.org/wiki/UART) 8250 (computadoras de 8 y 16 bits, PC XT) o 16550 [\(IBM](http://es.wikipedia.org/wiki/IBM_Personal_Computer/AT)  [Personal Computer/AT](http://es.wikipedia.org/wiki/IBM_Personal_Computer/AT) y posteriores).

El RS-232 original tenía un conector tipo [DB-25,](http://es.wikipedia.org/wiki/DB-25) sin embargo la mayoría de dichos pines no se utilizaban, por lo que [IBM](http://es.wikipedia.org/wiki/IBM) estandarizó con su gama [IBM](http://es.wikipedia.org/wiki/IBM_Personal_System/2)  [Personal System/2](http://es.wikipedia.org/wiki/IBM_Personal_System/2) el uso del conector [DB-9](http://es.wikipedia.org/wiki/DB-9) (figura 2.34) (ya introducido en el AT) que se usaba, de manera mayoritaria en computadoras. Sin embargo, a excepción del [mouse](http://es.wikipedia.org/wiki/Mouse) el resto de periféricos solían presentar el [DB-25](http://es.wikipedia.org/wiki/DB-25)

La norma [RS-422,](http://es.wikipedia.org/w/index.php?title=RS-422&action=edit&redlink=1) similar al RS-232, es un estándar utilizado en el ámbito industrial.

## 2.12.2. Tipos de comunicación en serie

## **Simplex**

En este caso el emisor y el receptor están perfectamente definidos y la comunicación es [unidireccional.](http://es.wikipedia.org/w/index.php?title=Unidireccional&action=edit&redlink=1) Este tipo de comunicaciones se emplean, usualmente, en redes de radiodifusión, donde los receptores no necesitan enviar ningún tipo de dato al transmisor.

## Duplex, half duplex o semi-duplex

En este caso ambos extremos del sistema de comunicación cumplen funciones de transmisor y receptor y los datos se desplazan en ambos sentidos pero no de manera simultánea. Este tipo de comunicación se utiliza habitualmente en la interacción entre terminales y una computadora central.

## Full Duplex

El sistema es similar al dúplex, pero los datos se desplazan en ambos sentidos simultáneamente. Para que sea posible ambos emisores poseen diferentes frecuencias de transmisión o dos caminos de comunicación separados, mientras que la comunicación semi-dúplex necesita normalmente uno solo. Para el intercambio de datos entre computadores este tipo de comunicaciones son más eficientes que las transmisiones semi-dúplex.

<sup>16</sup>[.http://es.wikipedia.org/wiki/Puerto\\_serie](http://es.wikipedia.org/wiki/Puerto_serie)

## **2.13. Displays LCD 2X16**<sup>17</sup>

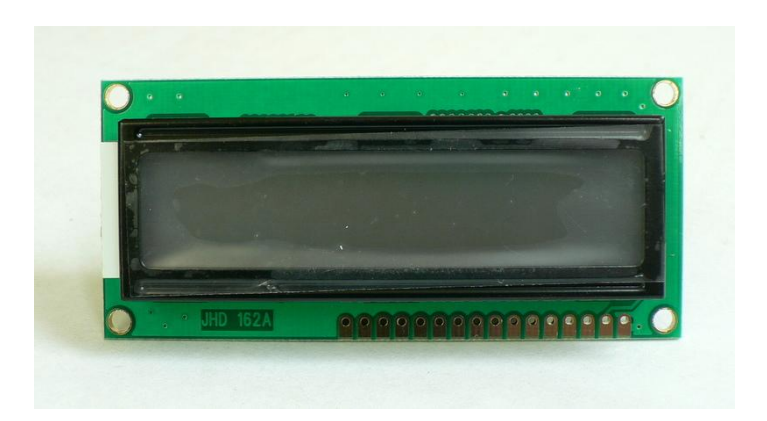

Figura 2.27. Forma física de display 2x16 Fuente:<http://www.pablin.com.ar/electron/info/lcd/index.htm>

Muchas aplicaciones microcontroladas requieren mostrar datos de diversas formas. Para ello se puede emplear fácilmente un display LCD. Estos módulos son la solución ideal en los casos donde se desea mostrar menús al usuario, respuestas a determinadas secuencias de comandos, para lo cual el hardware de control se resume en un par de teclas del tipo cursos. También son muy útiles en sistemas de mediciones múltiples y simultáneas, donde de otra forma habría que emplear cantidades de decodificadores BCD y transistores para comandar displays de 7 segmentos convencionales. Ni hablar del tiempo que esto le quita al software del µC.

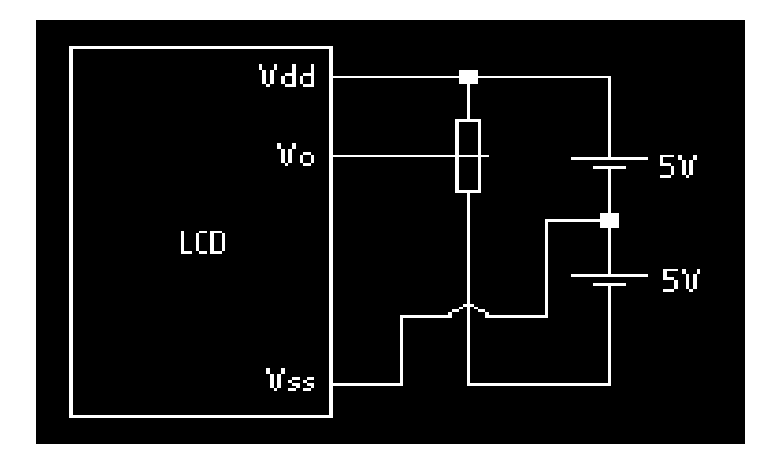

Figura 2.28. Conexión de display 2x16 (El potenciómetro debe ser de entre 10 y 20 Kohm) Fuente:<http://www.pablin.com.ar/electron/info/lcd/index.htm>

# 2.13.1. Conexionado

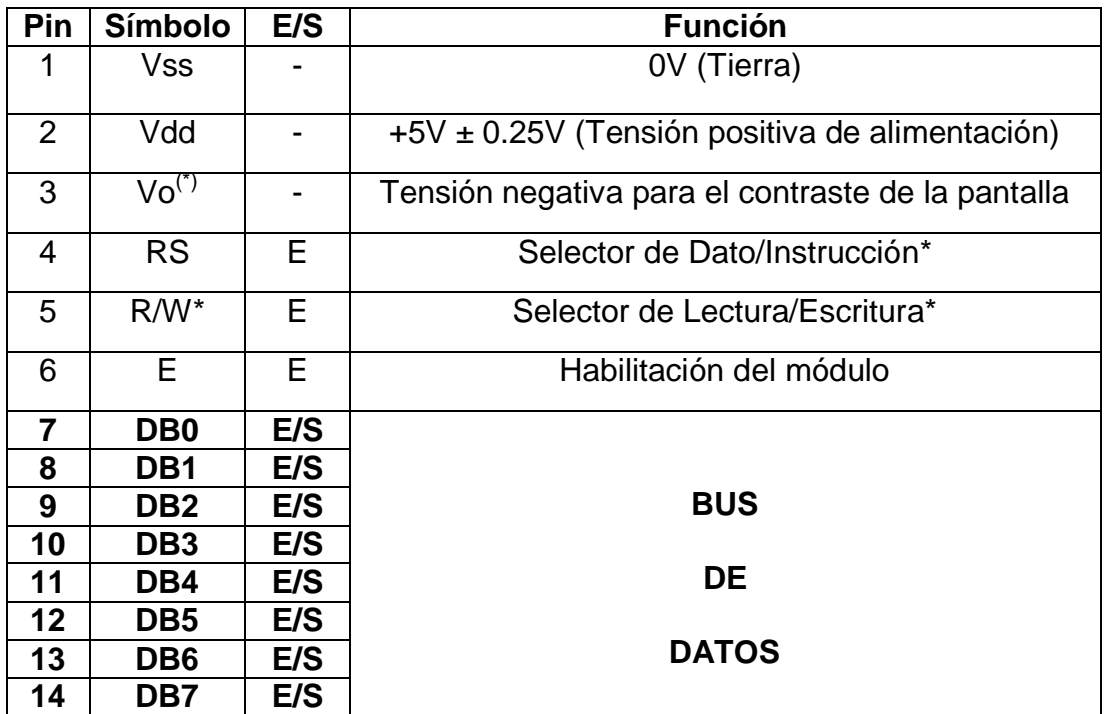

# **2.14. BASCOM AVR**<sup>18</sup>

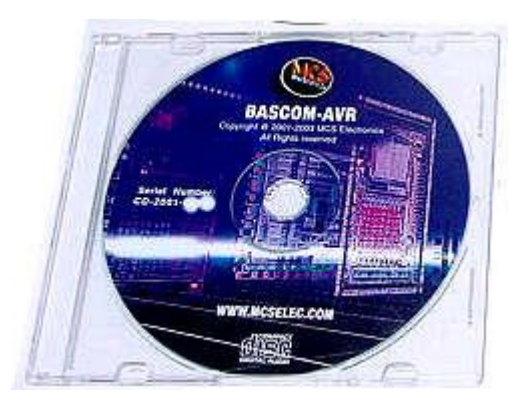

Figura 2.29. Programador para microcontroladores AVR Fuente: <http://www.dmd.es/bascom-a.htm>

[.http://www.pablin.com.ar/electron/info/lcd/index.htm](http://www.pablin.com.ar/electron/info/lcd/index.htm)

"Es un excelente compilador Basic para micros de la familia AVR de Atmel.

Con esta herramienta reducirá los tiempos de desarrollo de forma drástica.

La programación de microcontroladores adquiere otra dimensión.

El Bascom-Avr junto con los kits de desarrollo de Digital Micro Devices, le proporcionan una poderosa herramienta para un diseño rapido y seguro tanto de microcontroladores como de sistemas de Radiofrecuencia en la Banda ISM-ICM (433-866Mhz).

## 2.14.1. Características

- BASCOM-AVR es un COMPILADORBASICen Windows para la familia de microcontroladores AVR.
- Está diseñado para trabajar en W95/W98/NT/XP  $\bullet$
- La carga de programas se puede realizar desde un PC a través del bus SPI con el AVR-ISP in system programing de Atmel por el puerto serie, con la mochila AVR-ISP de puerto paralelo - serie ó utilizando el boot ó programa cargador incorporado en la parte alta de la flash ROM a través de los pines serie 1 de la CPU.
- BASIC estructurado con etiquetas.
- Programación estructurada con IF-THEN-ELSE-END IF, DO-LOOP, WHILE-WEND, SELECT- CASE.
- Código máquina compilado, mucho más rápido que los interpretados.
- Nombres de variables y etiquetas largos, hasta 32 caracteres de  $\bullet$ longitud.
- Variables Bit, Byte, Integer, Word, Long, Single y String.
- Los programas compilados trabajan con todos los microcontroladores AVR que tienen memoria RAM interna.
- Las instrucciones y comandos son en su mayoría compatibles con Microsoft VB/QB
- Mezcla Assembler y Basic en la misma fuente. ¡Control total del chip!  $\bullet$
- Puede generar librerías.
- Comandos especiales para displays-LCD, chips I2C y chips 1WIRE, teclado PC, teclado de matriz, recepción RC5, UARTsoftware y SPI.
- Variables locales, funciones de usuario, soporte de librería.  $\bullet$
- Emulador de terminal integrado con opción de descarga.  $\bullet$
- Simulador integrado para test.  $\bullet$
- Programador SPI integrado (nota de aplicación AVR910.ASM).
- Programador STK200 y STK300 integrados. Soporta un programador de ejemplo de bajo costo, ¡Puede construirse en 10 minutos!
- Editor con resalte de las instrucciones.
- Contexto de ayuda sensitivo.
- Trabaja perfectamente con los productos de Digital Micro Devices basados en AVR.
- La versión DEMO versión compila 2KB de código. Adecuada para el  $\bullet$ AT2313.
- Ayuda muy completa y documentada con ejemplos gráficos y demos. (Inglés).
- Algunas de las iinstrucciones soportadas (mayor documentación en el fichero de ayudaa también instrucciones para Ethernet**)**
- Las instrucciones y comandos de este BASIC son bastante similares a las del Visual Basic y QuickBasic de Microsoft.

## 2.14.2. Comandos e instrucciones<sup>19</sup>

- estructura y condicionales**:** IF, THEN, ELSE, ELSEIF, END IF, DO,  $\bullet$ LOOP, WHILE, WEND, UNTIL, EXIT DO, EXIT WHILE, FOR, NEXT, TO, DOWNTO, STEP, EXIT FOR, ON .GOTO/GOSUB, SELECT, CASE.
- entrada/salida:PRINT, INPUT, INKEY, PRINT, INPUTHEX, LCD, UPPERLINE, LOWERLINE,DISPLAY ON/OFF, CURSOR

<sup>18</sup>[.http://www.dmd.es/bascom-a.htm](http://www.dmd.es/bascom-a.htm)

 ON/OFF/BLINK/NOBLINK, HOME, LOCATE, SHIFTLCDLEFT/RIGHT,SHIFTCURSOR LEFT/RIGHT, CLS, DEFLCDCHAR, WAITKEY, INPUTBIN, PRINTBIN, OPEN, CLOSE, DEBOUNCE, SHIFTIN, SHIFTOUT, GETATKBD, SPC

- Funciones numéricas: AND, OR, XOR, INC, DEC, MOD, NOT, ABS, BCD, LOG, EXP, SQR, SIN,COS,TAN,ATN, ATN2, ASIN, ACOS, FIX, ROUND, MOD, SGN, POWER, RAD2DEG, DEG2RAD, LOG10, TANH, SINH, COSH.
- 12C: I2CSTART, I2CSTOP, I2CWBYTE, I2CRBYTE, I2CSEND and I2CRECEIVE.
- 1WIRE: 1WWRITE, 1WREAD, 1WRESET, 1WIRECOUNT, 1WSEARCHFIRST, 1WSEARCHNEXT
- SPI: SPIINIT, SPIIN, SPIOUT, SPIMOVE
- gestión de interrupciones: ON INT0/INT1/TIMER0/TIMER1/SERIAL, RETURN, ENABLE, DISABLE, COUNTERx, CAPTUREx, INTERRUPTS, CONFIG, START, LOAD.
- manipulación de bits: SET, RESET, ROTATE, SHIFT, BITWAIT, TOGGLE.
- variables: DIM, BIT, BYTE, INTEGER, WORD, LONG, SINGLE, STRING , DEFBIT, DEFBYTE, DEFINT, DEFWORD.
- varios: REM, SWAP, END, STOP, CONST, DELAY, WAIT, WAITMS, GOTO, GOSUB, POWERDOWN, IDLE, DECLARE, CALL, SUB, END SUB, MAKEDEC, MAKEBCD, INP,OUT, ALIAS, DIM , ERASE, DATA, READ, RESTORE, INCR, DECR, PEEK, POKE, CPEEK, FUNCTION, READMAGCARD, BIN2GREY, GREY2BIN, CRC8, CRC16, CHECKSUM.
- directivas: \$INCLUDE, \$BAUD and \$CRYSTAL, \$SERIALINPUT, \$SERIALOUTPUT, \$RAMSIZE, \$RAMSTART, \$DEFAULT XRAM, \$ASM-\$END ASM, \$LCD, \$EXTERNAL, \$LIB.

cadenas:STRING, SPACE, LEFT, RIGHT, MID, VAL, HEXVAL, LEN, STR, HEX, LTRIM, RTRIM, TRIM, LCASE, UCASE, FORMAT, FUSING, INSTR.

<sup>19.</sup> http://www.dinastiasoft.com.ar/bascomavr.htm

## **CAPÍTULO III**

#### **DESARROLLO DEL TEMA**

#### **3.1. Preliminares**

En el desarrollo de este proyecto se ha construido un sistema de visualización informativo y de ruta (letreros electrónicos desplazadores de texto) para la Cooperativa de Transportes "Flota Anteña" del cantón Antonio Ante de la provincia de Imbabura para mejorar el servicio de información que brindan las unidades de transportes de esta institución a todos sus usuarios.

Tanto el desplazador de texto informativo, como el de ruta tienen montado como dispositivo principal microcontroladores AVR ATMEGA 164P, los cuales realizan toda la operación para el desplazamiento del texto, a más de la ayuda de otros elementos electrónicos que colaboran para cumplir con el objetivo planteado.

Se utilizan 4 matrices de led`s de 7x8 con nueva tecnología para la visualización de los textos, estos son LED`S FLUX DE ALTA INTENSIDAD, los mismos que tienen una forma física cuadrada con 4 pines, lo que ayuda a los usuarios a tener una amplia visibilidad tanto en el día como en la noche.

Al letrero informativose le ha dado la característica de poder ingresar cualquier aviso mediante comunicación serial entre una PC y el ATMEGA 164P a través de un MAX 232 utilizado para este fin, a más de que en el rótulo se desplaza hora y fecha debido a la colocación de un reloj de tiempo real DS 1307.

Por medio del programa VISUAL BASIC se crea una ventana, en la cual se puede ingresar el mensaje a dar a conocer a la colectividad, configurar hora y fecha en caso de ser necesario y apagar o prender el letrero a través del PC.

El rótulo electrónico para ruta está complementado por un teclado pequeño, el mismo que también consta de un ATMEGA 164P en el que se almacena todas las rutas que hace cada bus para ser mostradas en la matriz de led`s. Este letrero no podrá indicar hora y fecha.

43

En el presente capitulo se detallará todo el proceso de elaboración de los letreros electrónicos.

## **3.2. Lista de materiales para el sistema de visualización**

Lista de materiales para el Letrero Desplazador de Texto Informativo.

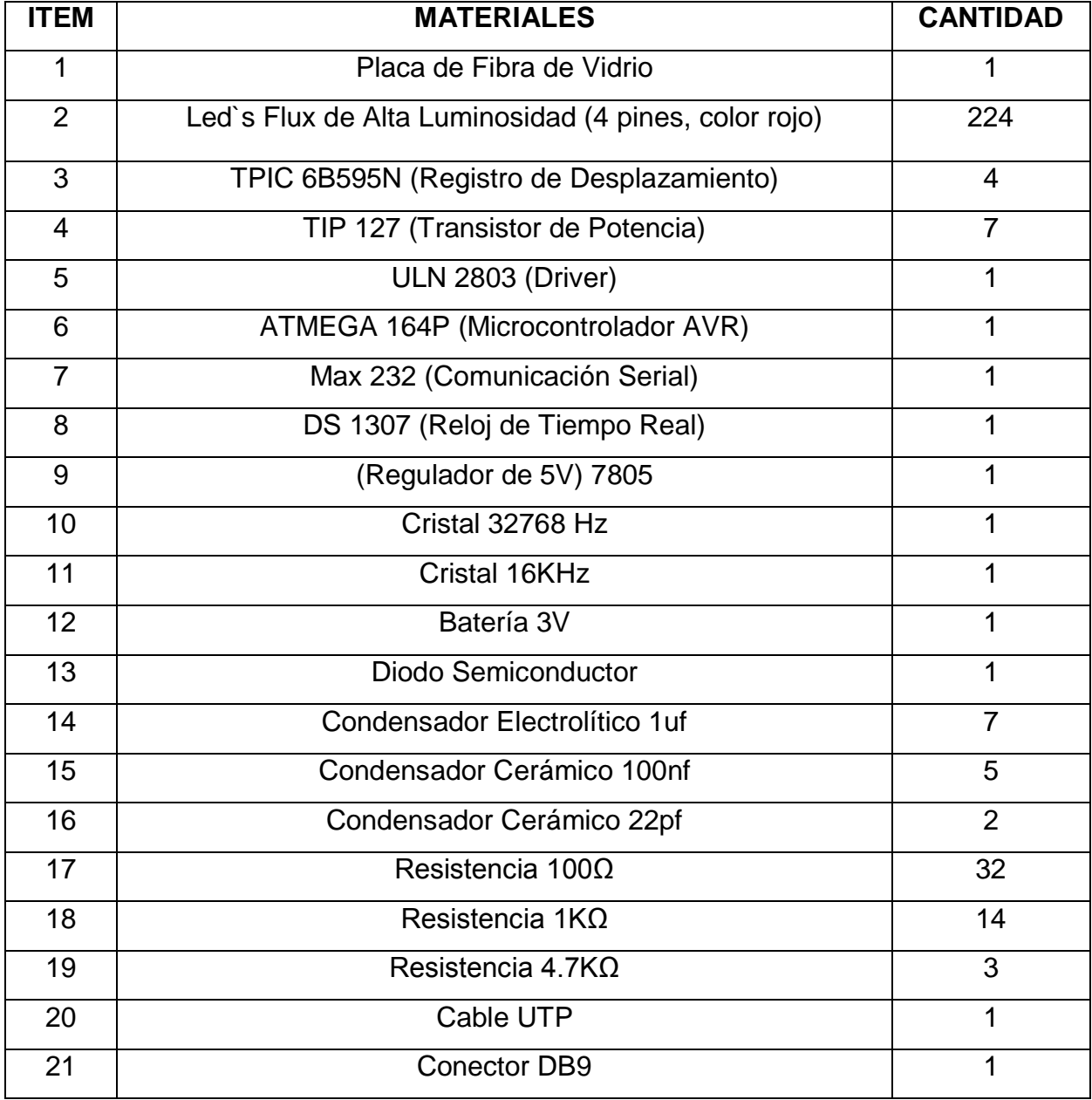

Lista de materiales para el Letrero Desplazador de Texto para Ruta. Los elementos utilizados para este desplazador de texto, son los mismos descritos anteriormente a excepción de la batería de 3V y el conector DB9, pero se añade los siguientes materiales los cuales son para el teclado pequeño:

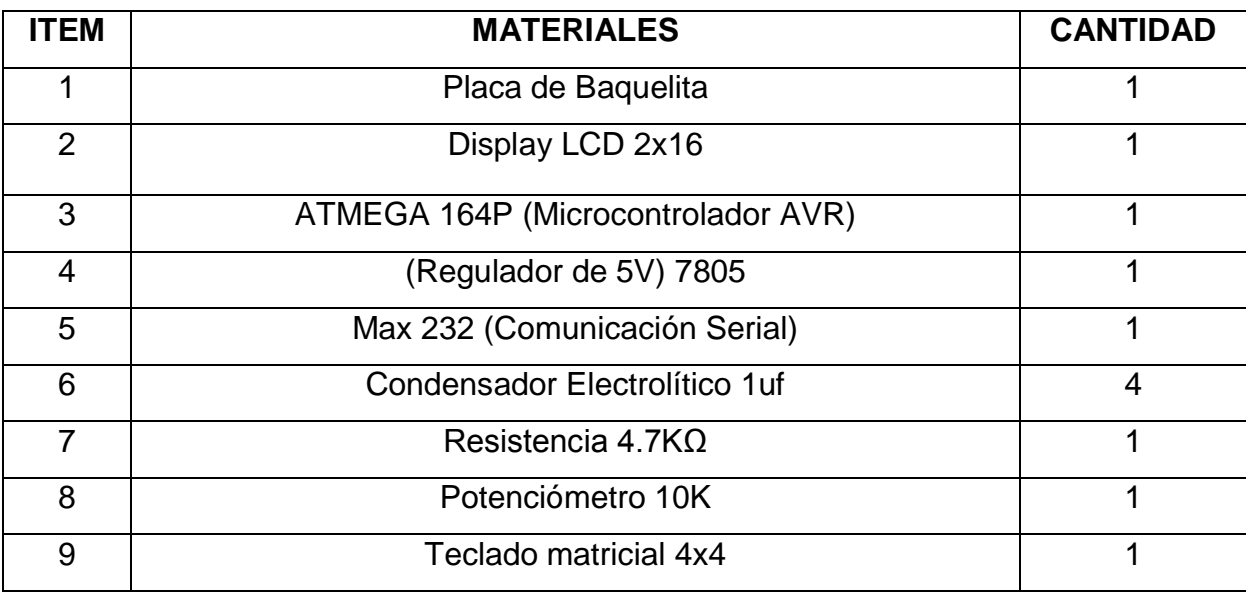

#### **3.3. Diseño esquemático de los desplazadores de texto**

El diseño esquemático de los letreros desplazadores de textos se los presenta en el **Anexo B**.

#### **3.4. Descripción del diagrama y sus componentes**

#### 3.4.1. Placa de fibra de vidrio

Para este proyecto se optó realizar el circuito impreso con fibra de vidrio debido a que ofrecen buena resistencia mecánica y aislamiento, y son relativamente económicas (ver cap. 2, pág. 6), la realización de las pistas son fotograbadas con una máquina diseñada para este fin, con esto se logró obtener calidad, un buen estilo para la presentación pero sobre todo y lo más importante seguridad ante eventuales cortocircuitos.

#### 3.4.2. Led`s flux de alta luminosidad (4 pines, color rojo)

Estos led`s se los usa principalmente por su alta intensidad lumínica y su operación de pulso elevado de hasta 50mA, luego gracias a su estética facilitan la colocación en la placa, además de proveer a las personas una vista de hasta 70º (ver cap. 2, pág. 9).

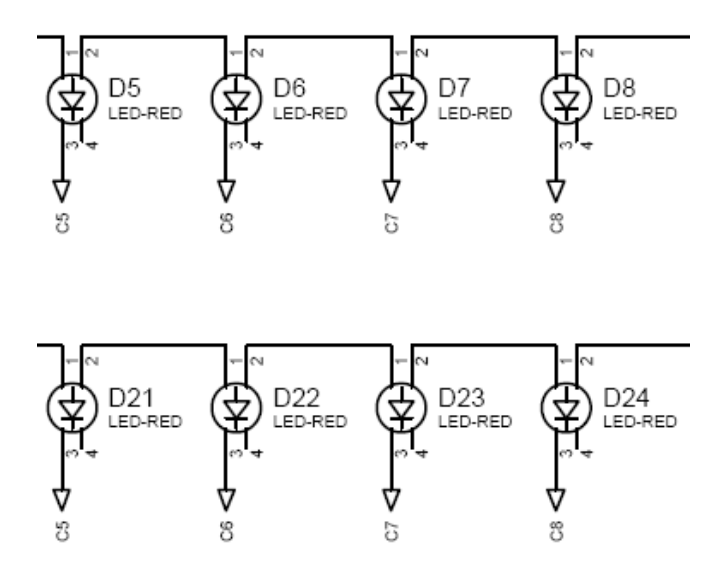

Figura 3.1. Disposición de led´s en el esquema. Fuente: Cristian P. López E.

#### 3.4.3. TPIC 6B595N (registro de desplazamiento)

Este dispositivo tiene 8 bits de registro de desplazamiento por cada elemento, es alimentado con 5V a través de regulador de voltaje por lo que tiene un bajo consumo de energía, cada salida de este elemento provee 500mA a una temperatura de 25ºC pero puede operar a una temperatura de -40ºC a 125ºC. El TPIC en el esquema va tomar cada bit/carácter, además de las características de transmisión como velocidad (9600 bit/seg), bits por carácter (8), paridad (ninguna), bits de parada (1) enviado por el Portd del micro configurado con la opción SERIN al SERIN del TPIC, las salidas del mismo generaran el dato enviado por el micro en la matriz de led´s, al terminar de mostrar el dato en una matriz, la opción SEROUT transfiere en dato/carácter al siguiente TPIC continuando la secuencia y realizando el desplazamiento de matriz a matriz (ver cap. 2, pág. 11).

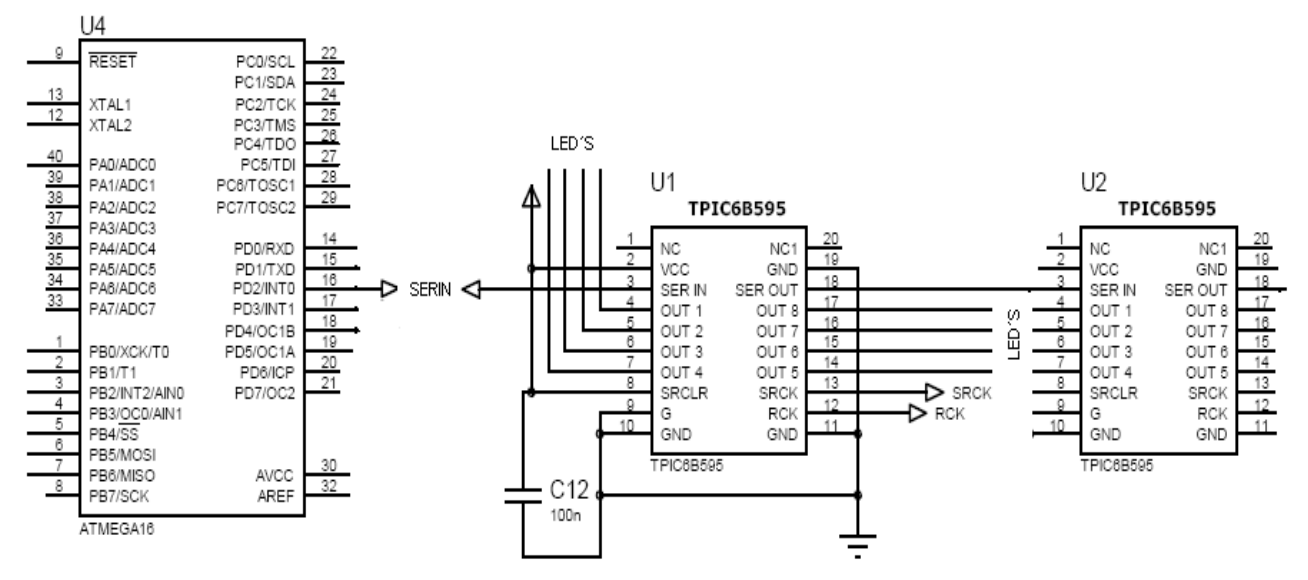

Figura 3.2. Disposición del TPIC Y EL MICRO en el esquema. Fuente: Cristian P. López E.

#### 3.4.4. TIP 127 (transistor de potencia)

Los TIP 127 son transistores de potencia PNP Darlington, tiene un VBC = -100V, VCE =-100V, IC= -5A (ver cap. 2, pág. 14).En el letrero estos están dispuestos para realizar el barrido por filas, esto se lo ejecuta en menos de 300us, para realizar este barrido se requiere de una corriente elevada la cual es proporcionada por el ULN 2803 (figura 3.4).El barrido por filas funciona de la siguiente manera, lo transistores envían cada bit a cada fila correspondiente una por una, haciendo que estas se activen, mientras que las columnas van generando el carácter con ayuda del TPIC, no hay que olvidar que esto se lo realiza a una velocidad menor a 300us (tiempo de respuesta) por lo que es imposible de detectar por el ojo humano.

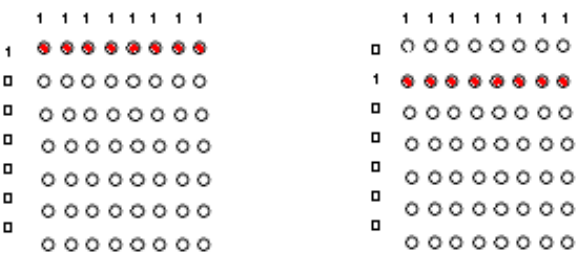

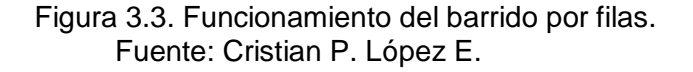

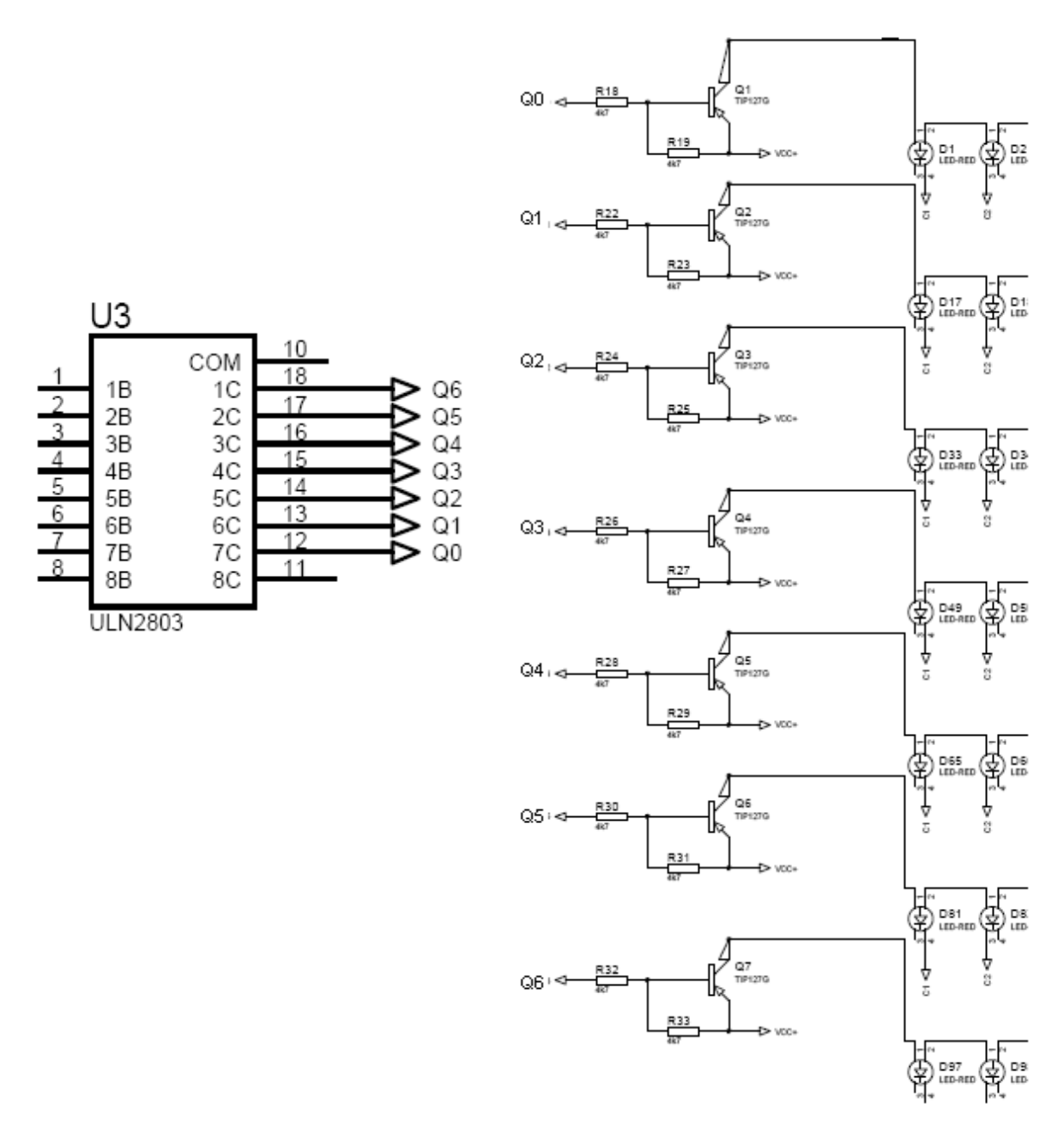

Figura 3.4. Disposición del TIP 127 en el esquema. Fuente: Cristian P. López E.

#### 3.4.5. ULN 2803 (driver)

Este componente sirve como interfaz entre las salidas del micro y los transistores, debido a que estos necesitan una corriente elevada para realizar el barrido, el ULN pude proporcionar hasta 500mA por salida y estas al ser puenteadas pueden ofrecer aun más corriente (ver cap. 2, pág. 15).

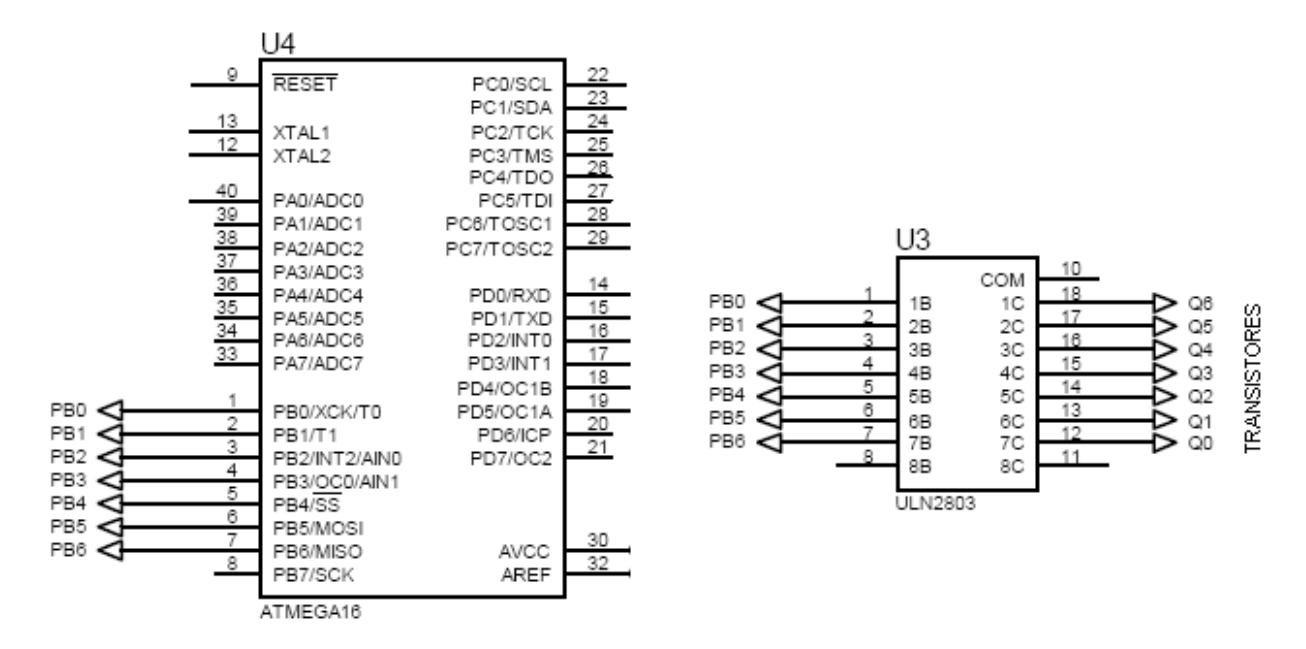

Figura 3.5. Disposición del ULN 2803 en el esquema. Fuente: Cristian P. López E.

#### 3.4.6. Atmega 164P (microcontrolador AVR)

Este microcontrolador es prácticamente un computador, es elegido para el trabajo debido a su gran capacidad de memoria, así como también por los 4 puertos (A-B-C-D) que posee, pudiendo de esta manera utilizar cualquiera de ellos para la programación correspondiente(ver cap. 2, pág. 22). Es el que va ejecutar todas las operaciones para la comunicación serial, indicación de hora y fecha, y principalmente el envío de datos/bits para visualizar los diferentes caracteres en los led´s. en primer lugar se usa los pines 14 y 15 utilizados para Rx y Tx de datos respectivamente entre el micro y la PC y , los pines 22 y 23 usados para el reloj serial (SCL) y los datos seriales (SDA) del DS 1307, pines 12 y 13 para el oscilador externo de 16K con el que trabajará el micro, los pines del 1 al 8 que corresponden al Portb del micro, las cuales serán las salidas de datos.

#### 3.4.7. Max 232 (comunicación serial)

En el diagrama el Max 232 sirve para realizar la conversión del nivel TTL al estándar RS-232 para establecer la comunicación serial entre el PC y el micro, a este como norma se le coloca condensadores externos de 1uf para su correcto funcionamiento (ver cap. 2, pág. 17, 31). Debido a que posee 2 conversores de

TTL a RS-232 y 2 de RS-232 a TTL se los ha puenteado respectivamente como indica la figura para hacer del Max 232 un solo conversor.

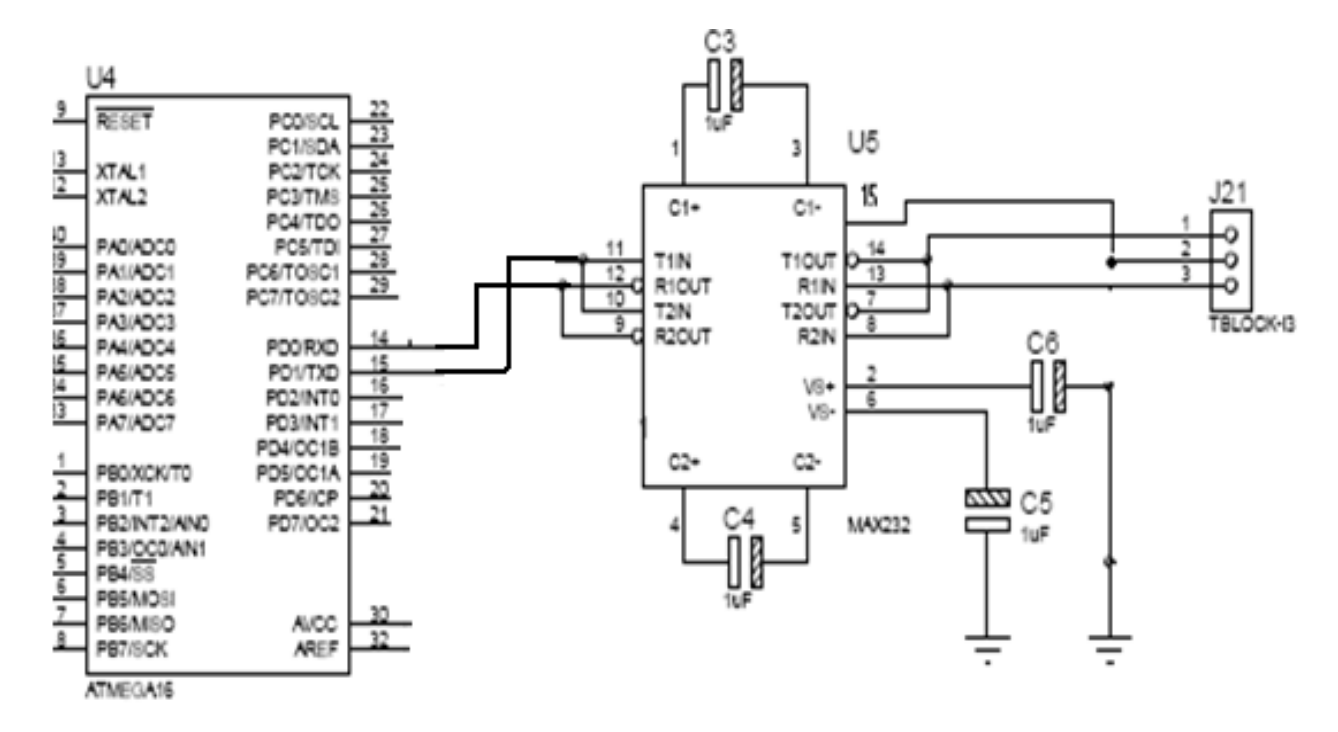

Figura 3.6. Configuración del MAX 232 en el esquema. Fuente: Cristian P. López E.

#### 3.4.8. DS 1307 RTC (reloj de tiempo real)

El reloj de tiempo real le da la característica de ver en el rótulo electrónico el día, la hora y la fecha (ver cap. 2, pág. 20). Estos datos son tomados o actualizados del sistema al que se encuentre acoplado en el momento en el que el letrero este conectado con la PC para cambiar el aviso. El DS1307 requiere de un cristal de 32768 Hz que generar los pulsos u oscilaciones para su funcionamiento. Esta provisto de una batería tipo pila de 3V para que al momento de desconexión del letrero tanto hora, fecha como el día no sufran alteraciones.

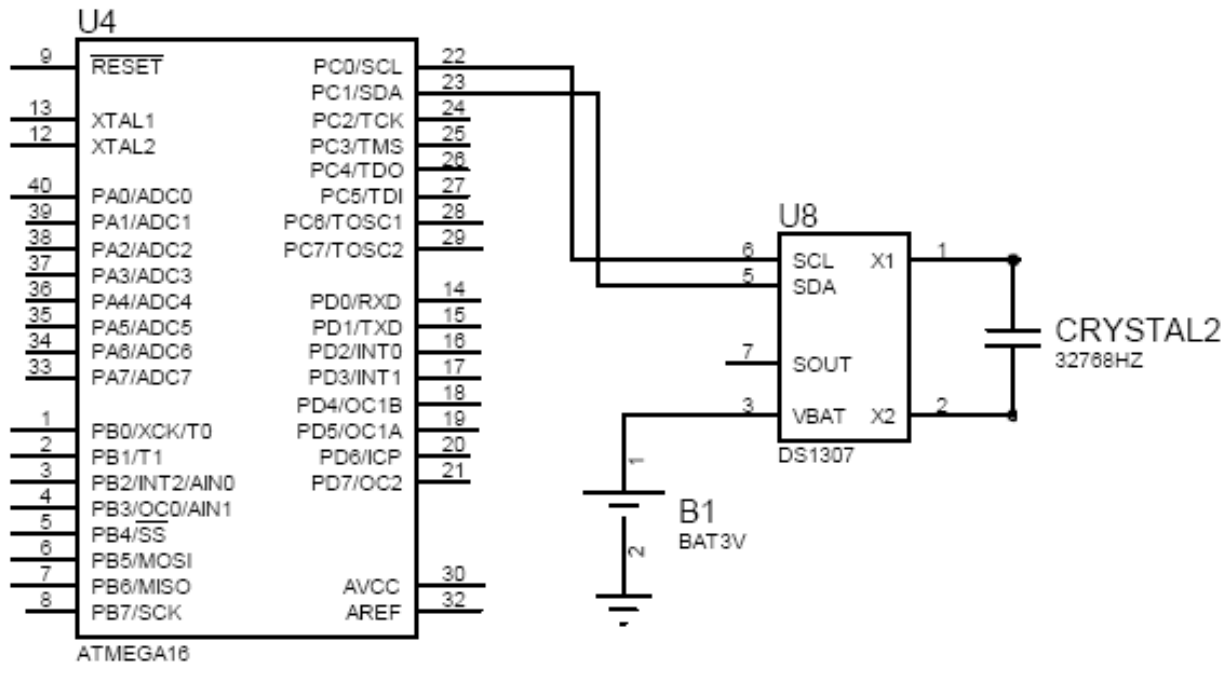

Figura 3.7. Configuración del DS1307 en el esquema. Fuente: Cristian P. López E.

#### 3.4.9. Regulador de voltaje 5V (7805)

Puesto que el letrero será alimentado con 12VCC el regulador de voltaje ayuda a suministrar 5VCD (ver cap. 2, pág. 28) a los dispositivos que funcionan solamente con un rango de 2.7 a 5.5VCC.

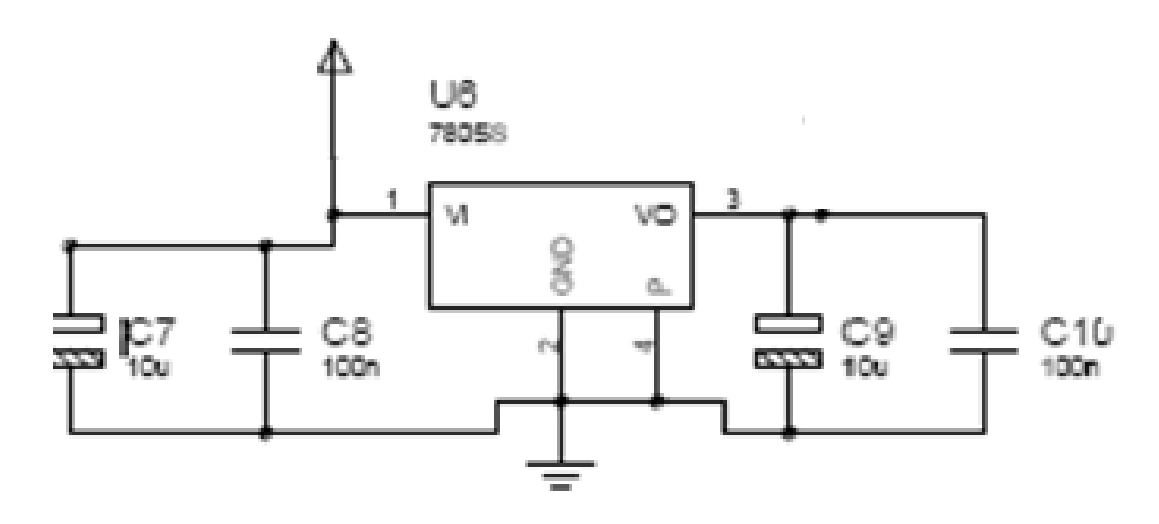

Figura 3.8. Configuración del 7805 en el esquema. Fuente: Cristian P. López E.

#### 3.4.10. Diodo semiconductor

Como se conoce los diodos conducen en una sola dirección, en el circuito fue colocado como dispositivo de seguridad al momento de alimentar el desplazador de texto. Polarizado correctamente el diodo funciona como circuito cerrado y la corriente fluirá normalmente, y en caso de polarizar inversamente el letrero, el diodo funciona como circuito abierto y no fluirá corriente lo que ayudará a prevenir el daño de los componentes que componen el rótulo.

#### 3.4.11. Conector DB9

Es el conector utilizado para comunicación serial, este conector permite acoplar el letrero a una PC. El DB9 es un conector hembra en el que se utiliza solo los pines 5-GND, 2-RX, 3-TX (ver cap. 2, pág. 34)

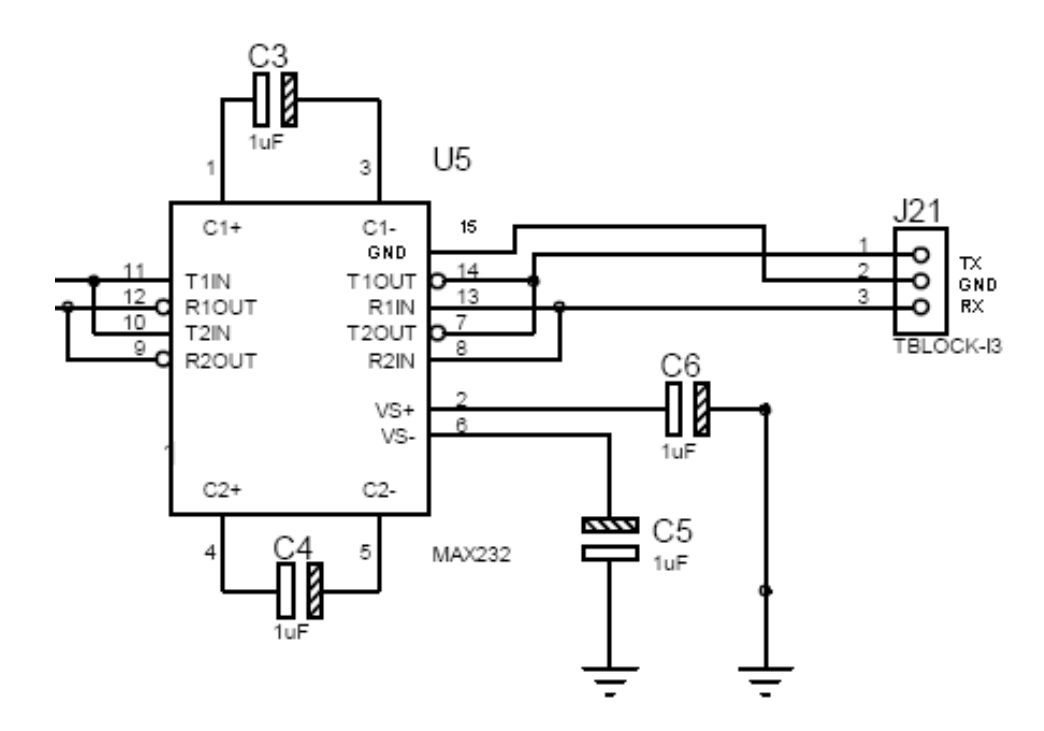

Figura 3.9. Conector DB9 en el esquema. Fuente: Cristian P. López E.

## **3.5. Programación del Atmega 164P**

La programación que se presenta a continuación es realizada en el programa BASCOM AVR para este tipo de microcontrolador (ver cap. 2, pág. 47).

## **"PROGRAMA LETRERO MENSAJERO"**

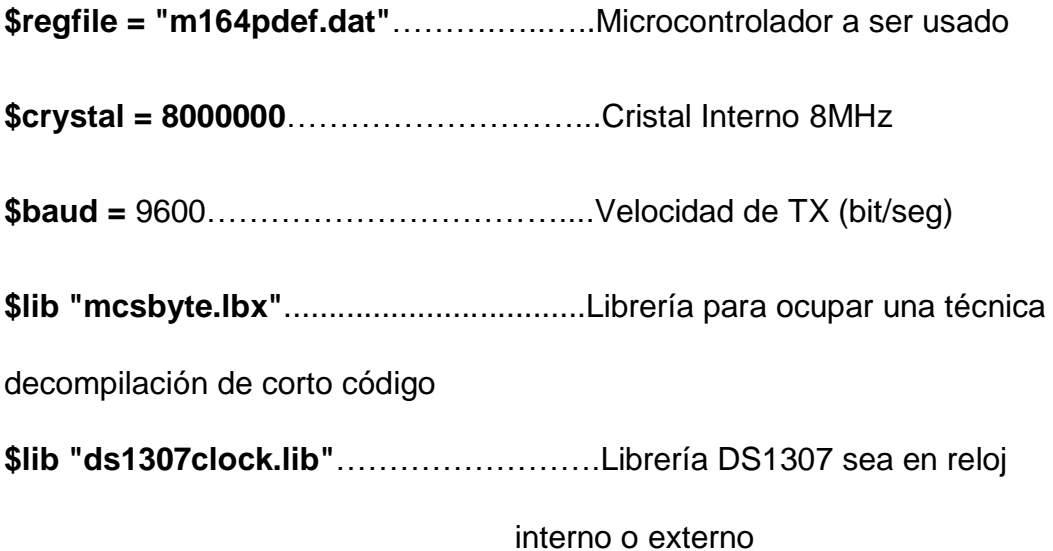

# **\*\*\*\*\*\*\*\*\*\*\*\* Configuración de Puertos del Reloj \*\*\*\*\*\*\*\*\*\*\*\***

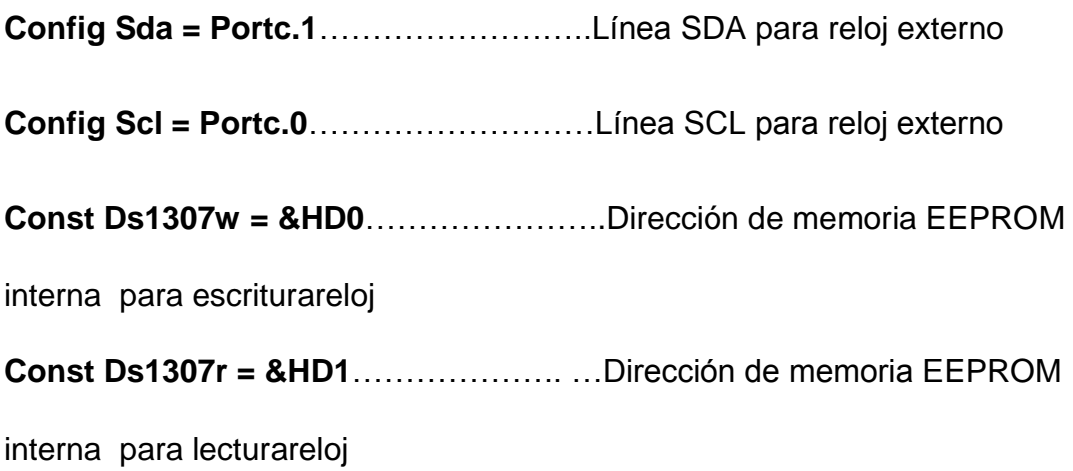

# **\*\*\*\*\*\*\*\*\*\*\*\*\*\* Configuración Puerto Microcontrolador \*\*\*\*\*\*\*\*\*\*\*\*\*\* Config Portb = Output**……………………Configuración como salida del puerto "b", de aquí sale hacia los Tip127 el barrido de filas **Declare Sub Imprime()**…………………...Subrutina de impresión de **Caracteres Declare Sub Texto()**……………………….Subrutina de barrido de texto completo **\*\*\*\*\*\*\*\*\*\*\*\*\*\*\*\* Dimensionamiento de Variables \*\*\*\*\*\*\*\*\*\*\*\*\*\*\*\* Dim Char As String \* 1**…………………...Almacena el caracter "<" necesario para ingresar un comando **Dim Comando As String \* 10**…………...Almacena el comando enviado **Dim Mensaje As String \* 200**……………Almacena el mensaje **Dim Dia As String \* 10**……………………Almacena el día **Dim Hora As String \* 8**……………………Almacena la hora **Dim Fecha As String \* 8**………………....Almacena la fecha **Dim Day As String \* 2**…………………….Guarda día para ser mostrado **Dim Month As String \* 2**…………………Guarda mes para ser mostrado **Dim Month1 As String \*** 15………………Guarda texto del mes para ser

#### mostrado

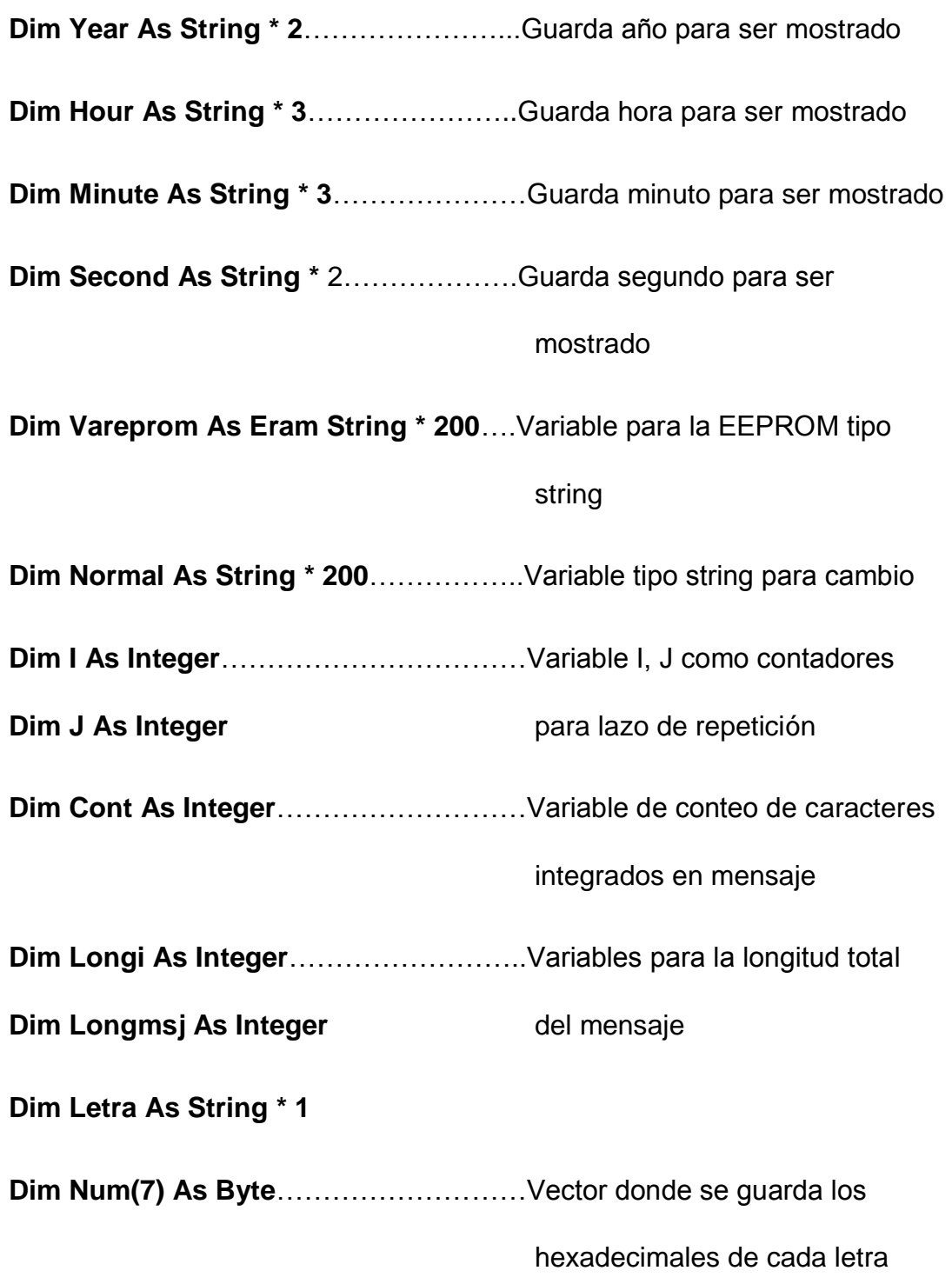

**Cont = 0**

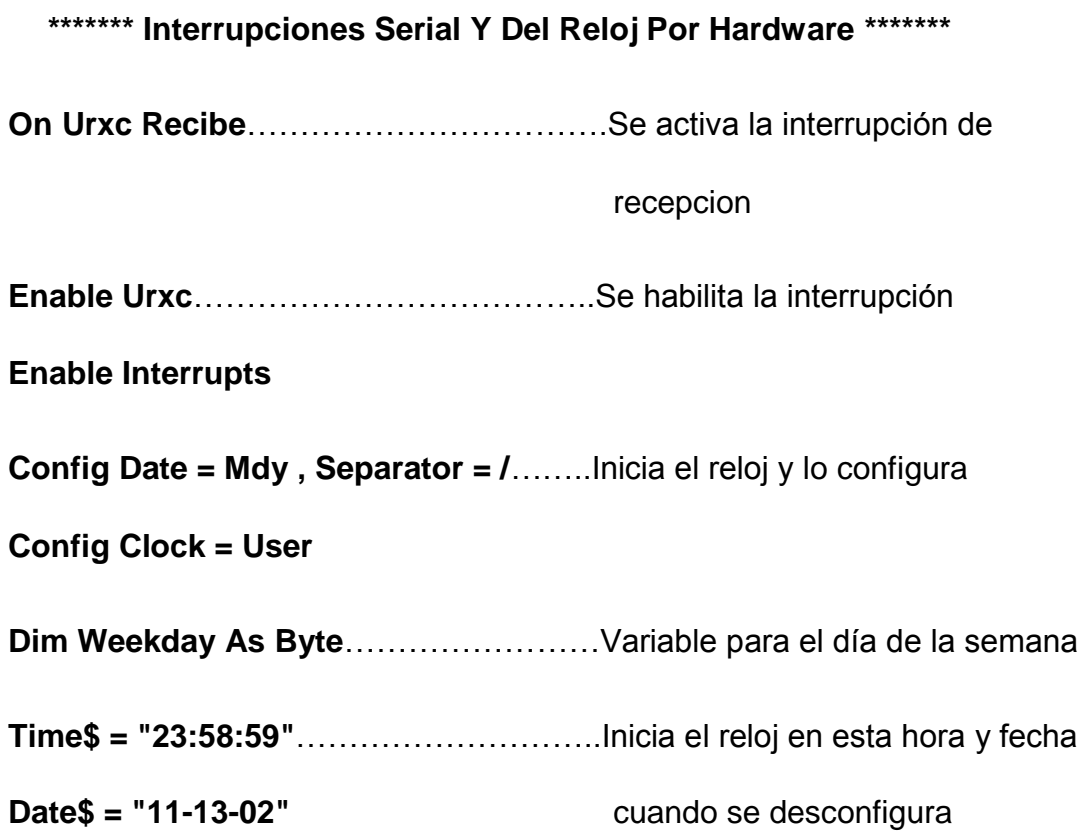

**\*\*\*\*\*\*\*\*\*\* Apertura de Pórtico Serial Alterno \*\*\*\*\*\*\*\*\*\***

**Open "comd.2:9600,8,n,1" For Output As #1**

Se habilita la recepcion 2 por otro pin del micro (portd)

**\*\*\*\*\*\*\* Timer para Clock del Registro de Desplazamiento \*\*\*\*\*\*\***

**Config Timer1 = Pwm , Pwm = 8 , Compare A Pwm = Clear Up , Compare B Pwm = Clear Down , Prescale = 1**

**Compare1b = 100**

**Pwm1b = 100**

**Normal = Vareprom**……………………….Leo de la variable local de la

**Readeeprom Normal,&H00** EEPROM interna

# **\*\*\*\*\*\*\*\*\*\*PROGRAMA PRINCIPAL \*\*\*\*\*\*\*\*\*\***

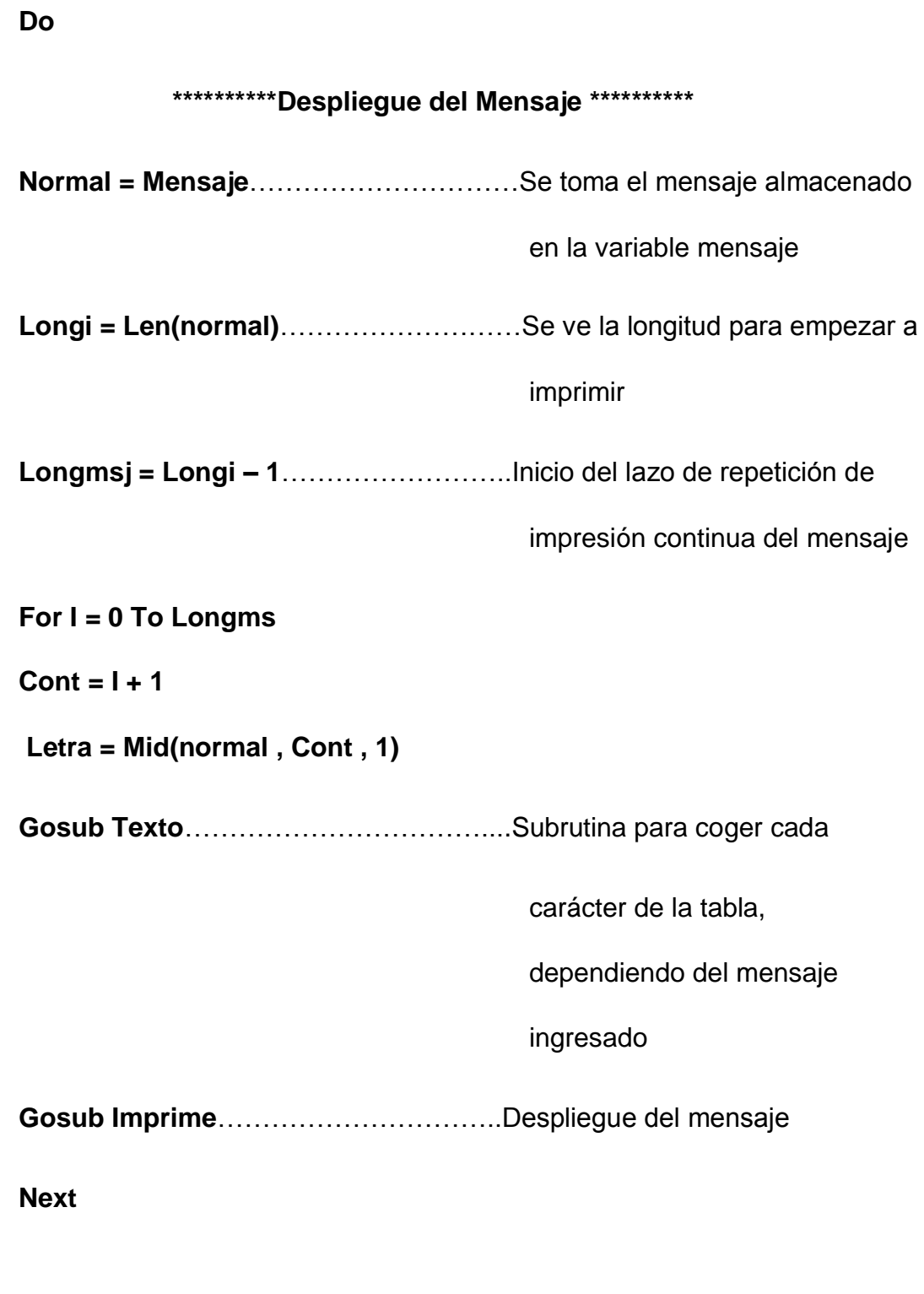

# **\*\*\*\*\*\*\*\*\*\* Despliegue del Dia \*\*\*\*\*\*\*\*\*\***

**For J = 0 To 6**………………………………Subrutina que escoge el día

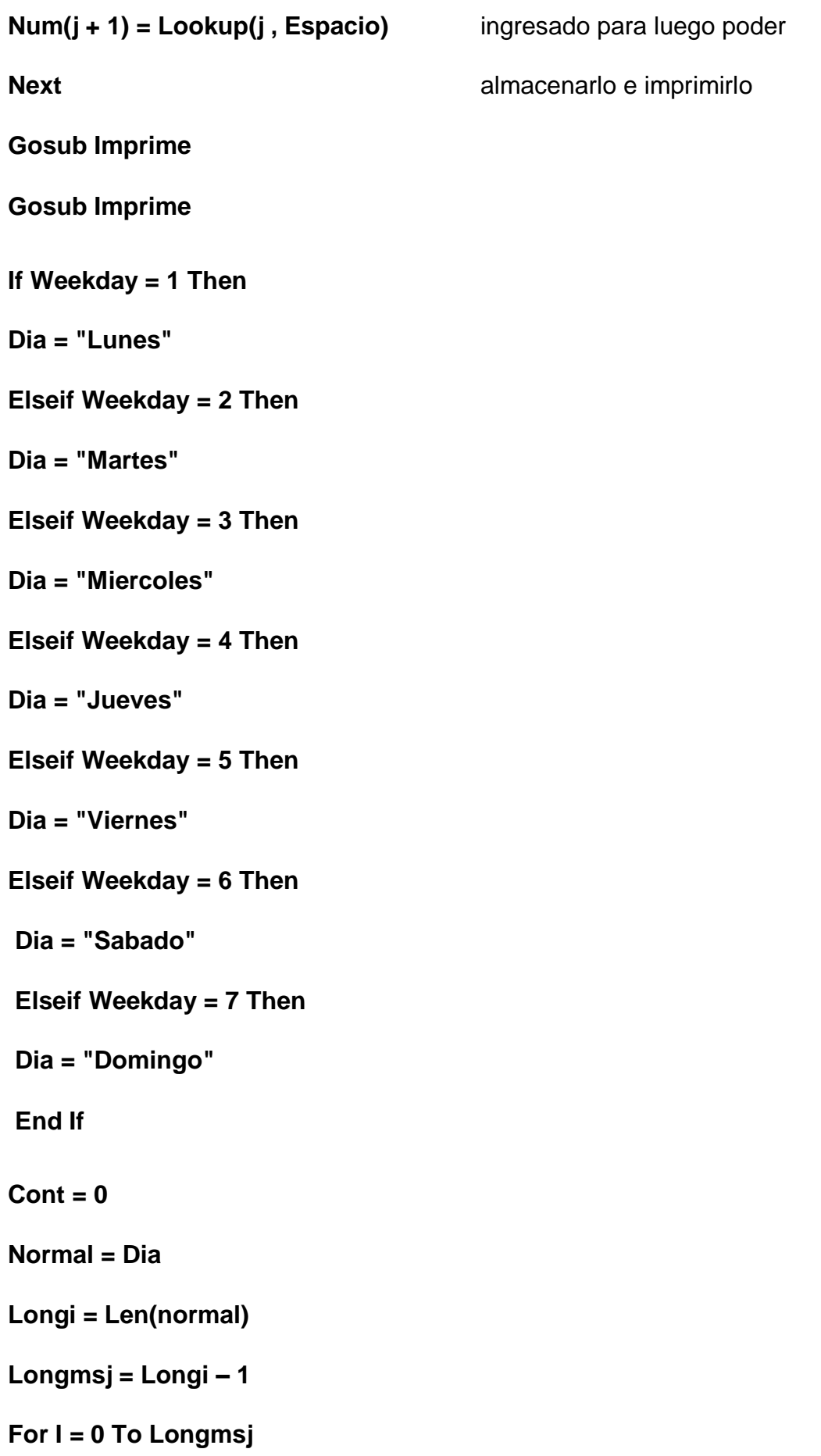

 $Cont = 1 + 1$ **Letra = Mid(normal , Cont , 1) Gosub Texto Gosub Imprime**…………………………..Despliegue del mensaje **Next**

**\*\*\*\*\*\*\*\*\*\* Despliegue de la Fecha \*\*\*\*\*\*\*\*\*\***

For  $J = 0$  To  $6$ 

**Num(j + 1) = Lookup(j , Espacio)**

**Next**

**Gosub Imprime**

**Gosub Imprime**

**Month = Mid(fecha , 1 , 2)**

**Day = Mid(fecha , 4 , 2)**

**Year = Mid(fecha , 7 , 2)**

 $Cont = 0$ 

**Normal = Day**

**Longi = Len(normal)**

**Longmsj = Longi – 1**

**For I = 0 To Longmsj**

 $Cont = I + 1$ 

**Letra = Mid(normal , Cont , 1)**

**Gosub Texto**

**Gosub Imprime** …………………………..Despliegue del dia **Next For J = 0 To 6 Num(j + 1) = Lookup(j , Linea) Next Gosub Imprime** …………………………..Despliegue de línea **If Month = "01" Then**……………………..Escoge el mes ingresado **Month1 = "Enero" Elseif Month = "02" Then Month1 = "Febrero" Elseif Month = "03" Then Month1 = "Marzo" Elseif Month = "04" Then Month1 = "Abril" Elseif Month = "05" Then Month1 = "Mayo" Elseif Month = "06" Then Month1 = "Junio" Elseif Month = "07" Then Month1 = "Julio" Elseif Month = "08" Then Month1 = "Agosto" Elseif Month = "09" Then Month1 = "Septiembre"**

**Elseif Month = "10" Then Month1 = "Octubre" Elseif Month = "11" Then Month1 = "Noviembre" Elseif Month = "12" Then Month1 = "Diciembre" End If Cont = 0 Normal = Month1 Longi = Len(normal) Longmsj = Longi – 1 For I = 0 To Longmsj**  $Cont = 1 + 1$ **Letra = Mid(normal , Cont , 1) Gosub Texto Gosub Imprime**....................................Despliegue de mes **Next For J = 0 To 6 Num(j + 1) = Lookup(j , Linea) Next Gosub Imprime**…..……………………….Despliegue de línea For  $J = 0$  To 6 **Num(j + 1) = Lookup(j , Let2) Next**
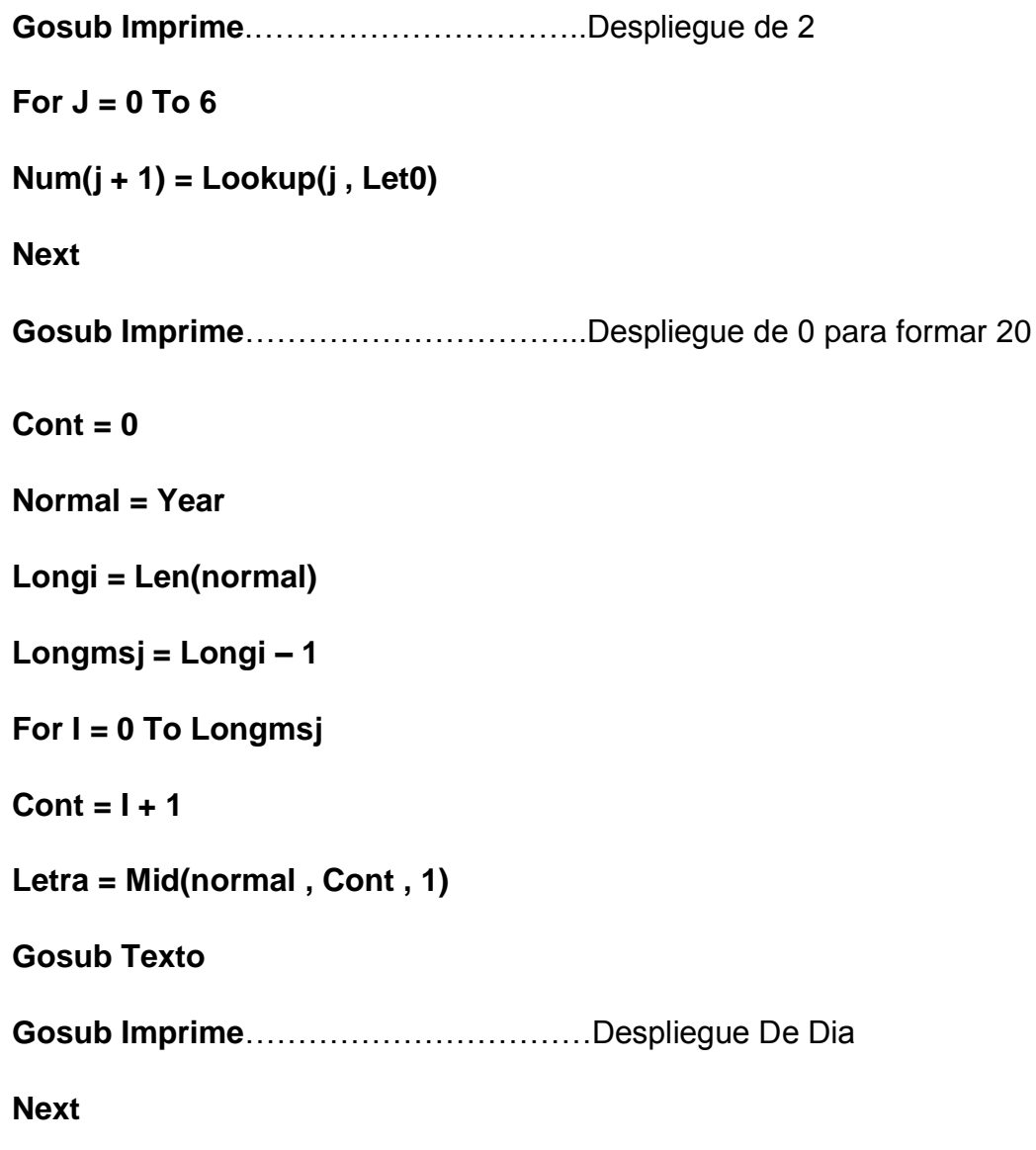

```
********** Despliegue de la Hora **********
```

```
For J = 0 To 6
Num(j + 1) = Lookup(j , Espacio)
Next
Gosub Imprime……………………………..2 espacios
Gosub Imprime
```
**Hour = Mid(hora , 1 , 3)**

```
Minute = Mid(hora , 4 , 3)
Second = Mid(hora , 7 , 2)
Cont = 0Normal = Hour
Longi = Len(normal)
Longmsj = Longi – 1
For I = 0 To Longmsj
Cont = 1 + 1Letra = Mid(normal , Cont , 1)
Gosub Texto
Gosub Imprime……………………………..Despliegue De Hora
Next
Cont = 0Normal = Minute
Longi = Len(normal)
Longmsj = Longi – 1
For I = 0 To Longmsj
Cont = 1 + 1Letra = Mid(normal , Cont , 1)
Gosub Texto
Gosub Imprime……………………………..Despliegue de minutos
Next
Cont = 0Normal = Second
```
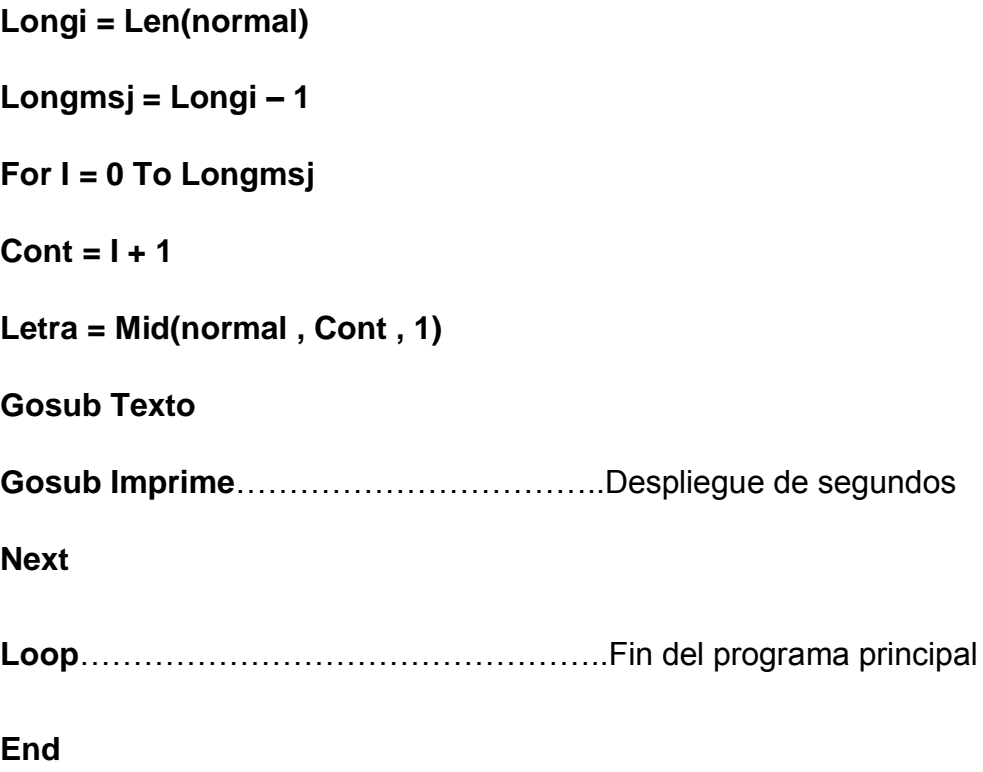

# **\*\*\*\*\*\*\*\*\*\* Interrupción Serial \*\*\*\*\*\*\*\*\*\***

**Recibe:**

**Char = Inkey()**………………………………..Espera recibir el signo (<) para

iniciar a recibir un comando real

**If Char = "<" Then**

**Input Comando**……………………………..Espera recibir el comando

MENS1,BORRA, etc.

**If Comando = "MENS1" Then**

**Input Mensaje**……………………………….Espera recibir el mensaje

**Normal = Mensaje**

**Writeeeprom Normal ,&H00**………………Escribo en la EEPROM con la

## variable local

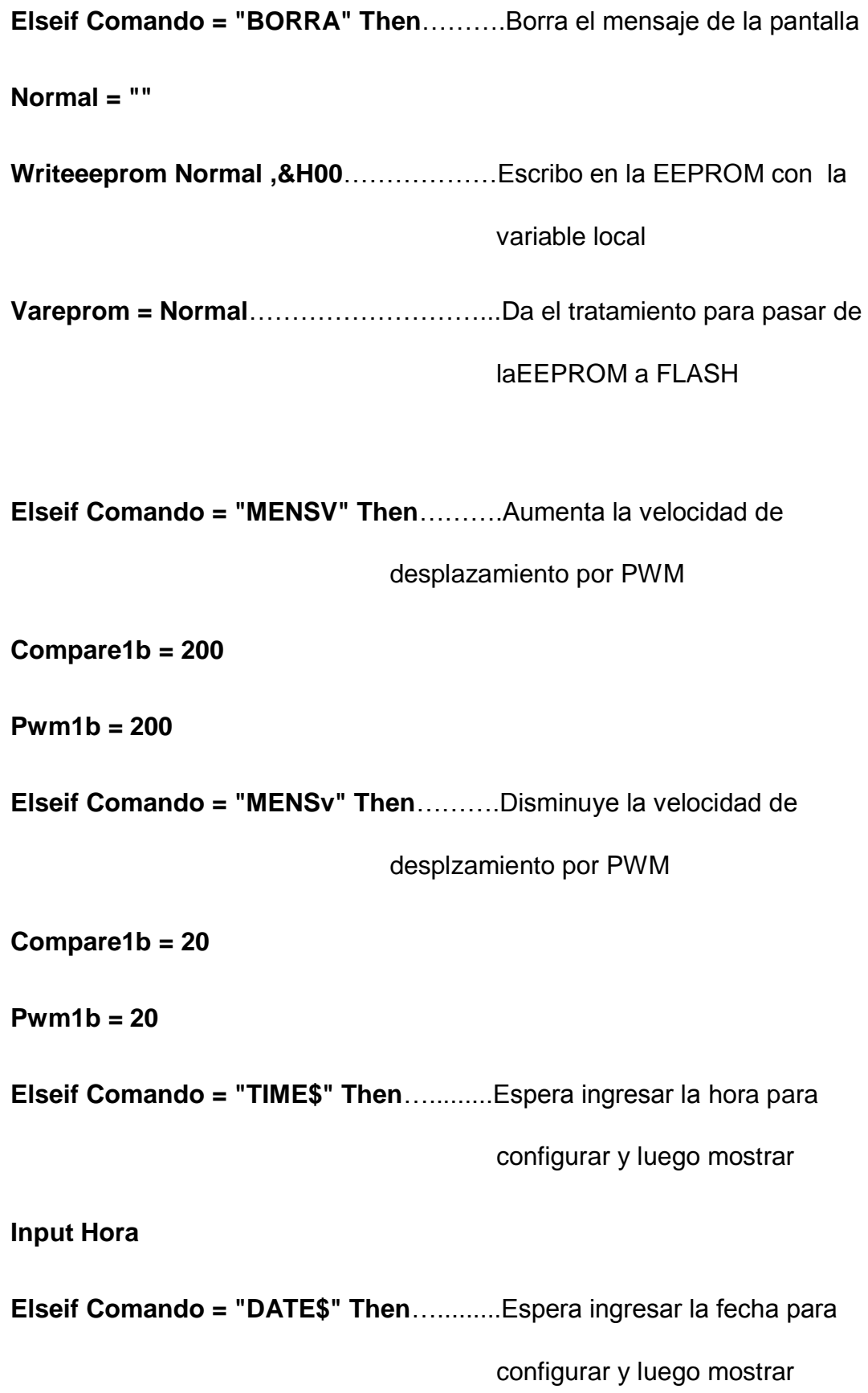

**Input Fecha**

**Elseif Comando = "DIASE" Then**….........Espera ingresar el día para

configurar y luego mostrar

**Incr Weekday**

**End If**

**End If**

**Return**

**Texto:**

# **\*\*\*\*\*\*\*\*\*\*Mayúsculas \*\*\*\*\*\*\*\*\*\***

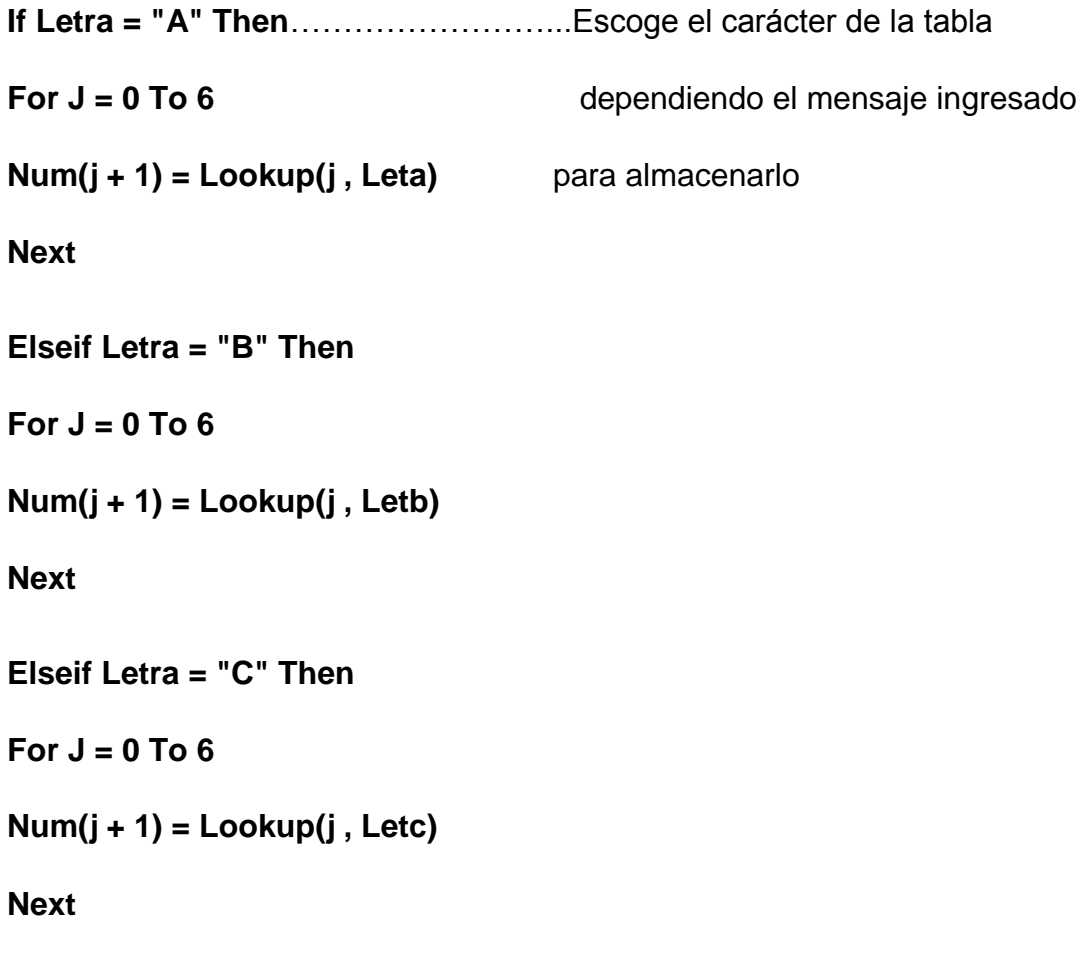

```
Elseif Letra = "D" Then
For J = 0 To 6Num(j + 1) = Lookup(j , Letd)
Next
Elseif Letra = "E" Then
For J = 0 To 6
Num(j + 1) = Lookup(j , Lete)
Next
Elseif Letra = "F" Then
For J = 0 To 6Num(j + 1) = Lookup(j , Letf)
Next
Elseif Letra = "G" Then
For J = 0 To 6Num(j + 1) = Lookup(j , Letg)
Next
Elseif Letra = "H" Then
For J = 0 To 6
Num(j + 1) = Lookup(j , Leth)
Next
Elseif Letra = "I" Then
```
**For J = 0 To 6**

```
Num(j + 1) = Lookup(j , Leti)
Next
Elseif Letra = "J" Then
For J = 0 To 6Num(j + 1) = Lookup(j , Letj)
Next
Elseif Letra = "K" Then
For J = 0 To 6
Num(j + 1) = Lookup(j , Letk)
Next
Elseif Letra = "L" Then
For J = 0 To 6
Num(j + 1) = Lookup(j , Letl)
Next
Elseif Letra = "M" Then
For J = 0 To 6Num(j + 1) = Lookup(j , Letm)
Next
Elseif Letra = "N" Then
For J = 0 To 6
Num(j + 1) = Lookup(j , Letn)
Next
Elseif Letra = "O" Then
```

```
For J = 0 To 6Num(j + 1) = Lookup(j , Leto)
Next
Elseif Letra = "P" Then
For J = 0 To 6Num(j + 1) = Lookup(j , Letp)
Next
Elseif Letra = "Q" Then
For J = 0 To 6
Num(j + 1) = Lookup(j , Letq)
Next
Elseif Letra = "R" Then
For J = 0 To 6
Num(j + 1) = Lookup(j , Letr)
Next
Elseif Letra = "S" Then
For J = 0 To 6
Num(j + 1) = Lookup(j , Lets)
Next
Elseif Letra = "T" Then
For J = 0 To 6
Num(j + 1) = Lookup(j , Lett)
Next
```

```
Elseif Letra = "U" Then
For J = 0 To 6Num(j + 1) = Lookup(j , Letu)
Next
Elseif Letra = "V" Then
For J = 0 To 6
Num(j + 1) = Lookup(j , Letv)
Next
Elseif Letra = "W" Then
For J = 0.706Num(j + 1) = Lookup(j , Letw)
Next
Elseif Letra = "X" Then
For J = 0 To 6Num(j + 1) = Lookup(j , Letx)
Next
Elseif Letra = "Y" Then
For J = 0 To 6
Num(j + 1) = Lookup(j , Lety)
Next
```
**Elseif Letra = "Z" Then**

**For J = 0 To 6**

```
Num(j + 1) = Lookup(j , Letz)
```
**Next**

```
**********Minúsculas **********
```

```
Elseif Letra = "a" Then
For J = 0 To 6Num(j + 1) = Lookup(j , Letam)
Next
Elseif Letra = "b" Then
For J = 0 To 6Num(j + 1) = Lookup(j , Letbm)
Next
Elseif Letra = "c" Then
For J = 0 To 6
Num(j + 1) = Lookup(j , Letcm)
Next
Elseif Letra = "d" Then
For J = 0 To 6
Num(j + 1) = Lookup(j , Letdm)
Next
Elseif Letra = "e" Then
For J = 0 To 6
Num(j + 1) = Lookup(j , Letem)
```
### **Next**

```
Elseif Letra = "f" Then
For J = 0 To 6
Num(j + 1) = Lookup(j , Letfm)
Next
Elseif Letra = "g" Then
For J = 0 To 6
Num(j + 1) = Lookup(j , Letgm)
Next
Elseif Letra = "h" Then
For J = 0 To 6
Num(j + 1) = Lookup(j , Lethm)
Next
Elseif Letra = "i" Then
For J = 0 To 6
Num(j + 1) = Lookup(j , Letim)
Next
Elseif Letra = "j" Then
For J = 0 To 6
Num(j + 1) = Lookup(j , Letjm)
Next
Elseif Letra = "k" Then
For J = 0 To 6
```

```
Num(j + 1) = Lookup(j , Letkm)
Next
Elseif Letra = "l" Then
For J = 0 To 6Num(j + 1) = Lookup(j , Letlm)
Next
Elseif Letra = "m" Then
For J = 0 To 6
Num(j + 1) = Lookup(j , Letmm)
Next
Elseif Letra = "n" Then
For J = 0 To 6
Num(j + 1) = Lookup(j , Letnm)
Next
Elseif Letra = "o" Then
For J = 0 To 6
Num(j + 1) = Lookup(j , Letom)
Next
Elseif Letra = "p" Then
For J = 0 To 6
Num(j + 1) = Lookup(j , Letpm)
Next
Elseif Letra = "q" Then
```

```
For J = 0 To 6Num(j + 1) = Lookup(j , Letqm)
Next
Elseif Letra = "r" Then
For J = 0 To 6Num(j + 1) = Lookup(j , Letrm)
Next
Elseif Letra = "s" Then
For J = 0 To 6
Num(j + 1) = Lookup(j , Letsm)
Next
Elseif Letra = "t" Then
For J = 0 To 6Num(j + 1) = Lookup(j , Lettm)
Next
Elseif Letra = "u" Then
For J = 0 To 6
Num(j + 1) = Lookup(j , Letum)
Next
Elseif Letra = "v" Then
For J = 0 To 6
Num(j + 1) = Lookup(j , Letvm)
Next
```

```
Elseif Letra = "w" Then
For J = 0 To 6Num(j + 1) = Lookup(j , Letwm)
Next
Elseif Letra = "x" Then
For J = 0 To 6Num(j + 1) = Lookup(j , Letxm)
Next
Elseif Letra = "y" Then
For J = 0 To 6Num(j + 1) = Lookup(j , Letym)
Next
Elseif Letra = "z" Then
For J = 0 To 6Num(j + 1) = Lookup(j , Letzm)
Next
                  ********** Números **********
```
**Elseif Letra = "1" Then For J = 0 To 6 Num(j + 1) = Lookup(j , Let1) Next Elseif Letra = "2" Then**

```
For J = 0 To 6Num(j + 1) = Lookup(j , Let2)
Next
Elseif Letra = "3" Then
For J = 0 To 6Num(j + 1) = Lookup(j , Let3)
Next
Elseif Letra = "4" Then
For J = 0 To 6
Num(j + 1) = Lookup(j , Let4)
Next
Elseif Letra = "5" Then
For J = 0 To 6
Num(j + 1) = Lookup(j , Let5)
Next
Elseif Letra = "6" Then
For J = 0 To 6
Num(j + 1) = Lookup(j , Let6)
Next
Elseif Letra = "7" Then
For J = 0 To 6
Num(j + 1) = Lookup(j , Let7)
Next
```

```
Elseif Letra = "8" Then
For J = 0 To 6Num(j + 1) = Lookup(j , Let8)
Next
Elseif Letra = "9" Then
For J = 0 To 6
Num(j + 1) = Lookup(j , Let9)
Next
Elseif Letra = "0" Then
For J = 0 To 6Num(j + 1) = Lookup(j , Let0)
Next
Elseif Letra = ":" Then
For J = 0 To 6
Num(j + 1) = Lookup(j , Let2pun)
Next
Elseif Letra = "," Then
For J = 0 To 6
Num(j + 1) = Lookup(j , Letcom)
Next
Elseif Letra = ";" Then
For J = 0 To 6
Num(j + 1) = Lookup(j , Letpcom)
```
### **Next**

**Elseif Letra = "%" Then** For  $J = 0$  To  $6$ **Num(j + 1) = Lookup(j , Letpor) Next Elseif Letra = "." Then For J = 0 To 6 Num(j + 1) = Lookup(j , Letpun) Next Elseif Letra = " " Then For J = 0 To 6 Num(j + 1) = Lookup(j , Espacio) Next Elseif Letra = "-" Then For J = 0 To 6 Num(j + 1) = Lookup(j , Linea) Next End If Return**

**Imprime:**

```
Portb = &B00000001 : Portd.3 = 0
Print #1 , Num(1) : Waitms 3
Portd.3 = 1
Portb = &B00000010 : Portd.3 = 0
Print #1 , Num(2) : Waitms 3
Portd.3 = 1
Portb = &B00000100 : Portd.3 = 0
Print #1 , Num(3) : Waitms 3
Portd.3 = 1
Portb = &B00001000 : Portd.3 = 0
Print #1 , Num(4) : Waitms 3
Portd.3 = 1
Portb = &B00010000 : Portd.3 = 0
Print #1 , Num(5) : Waitms 3
Portd.3 = 1
Portb = &B00100000 : Portd.3 = 0
Print #1 , Num(6) : Waitms 3
Portd.3 = 1
Portb = &B01000000 : Portd.3 = 0
Print #1 , Num(7) : Waitms 3
```
# **Portd.3 = 1**

### **Return**

# **\*\*\*\*\*\*\*\*\*\* Librería DS1307clock.Lib \*\*\*\*\*\*\*\*\*\***

Librería del reloj externo e interno propia de BASCOM AVR

### **Getdatetime:**

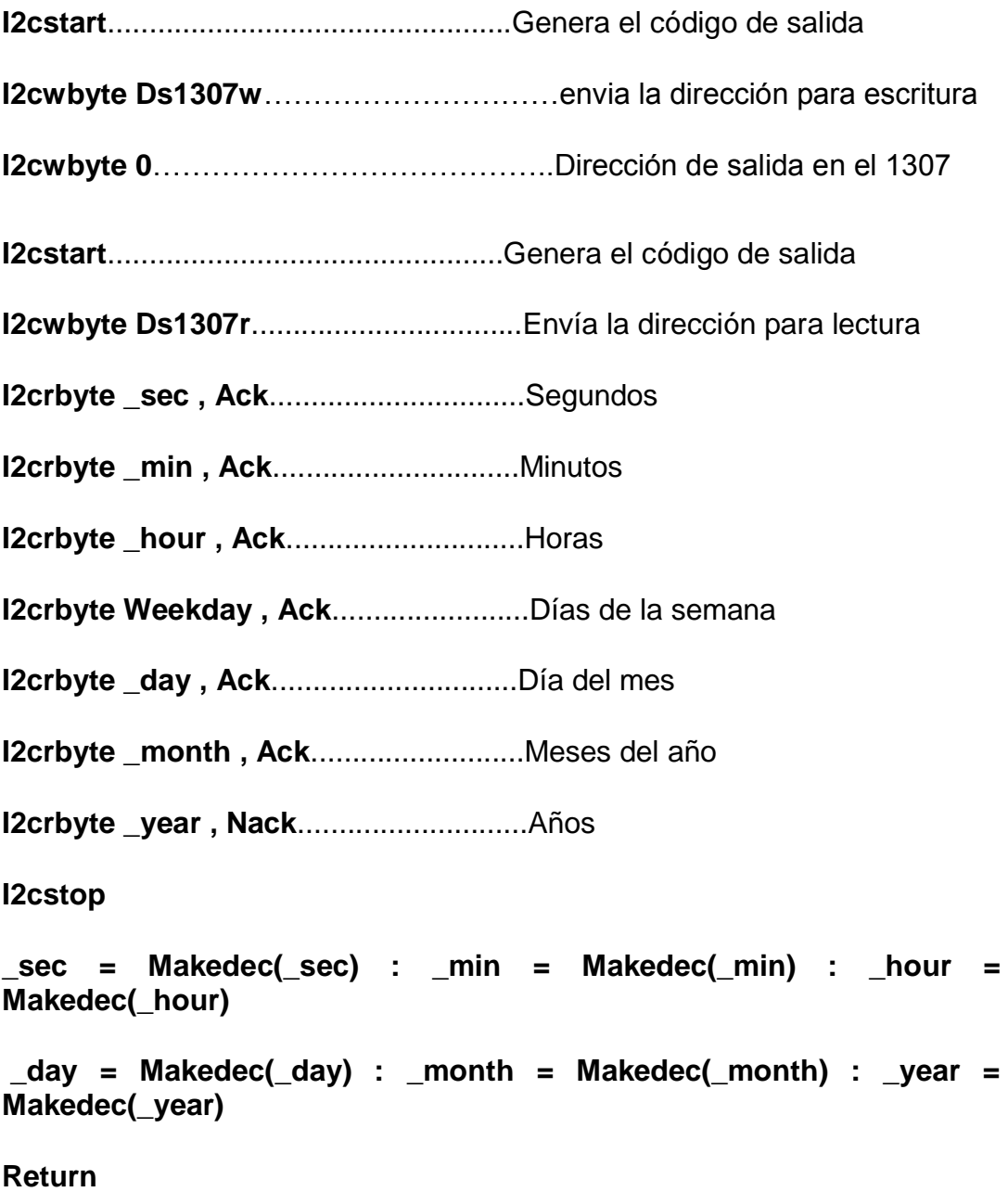

**Setdate:** ...............................................Fijar fecha

**\_day = Makebcd(\_day) : \_month = Makebcd(\_month) : \_year = Makebcd(\_year)**

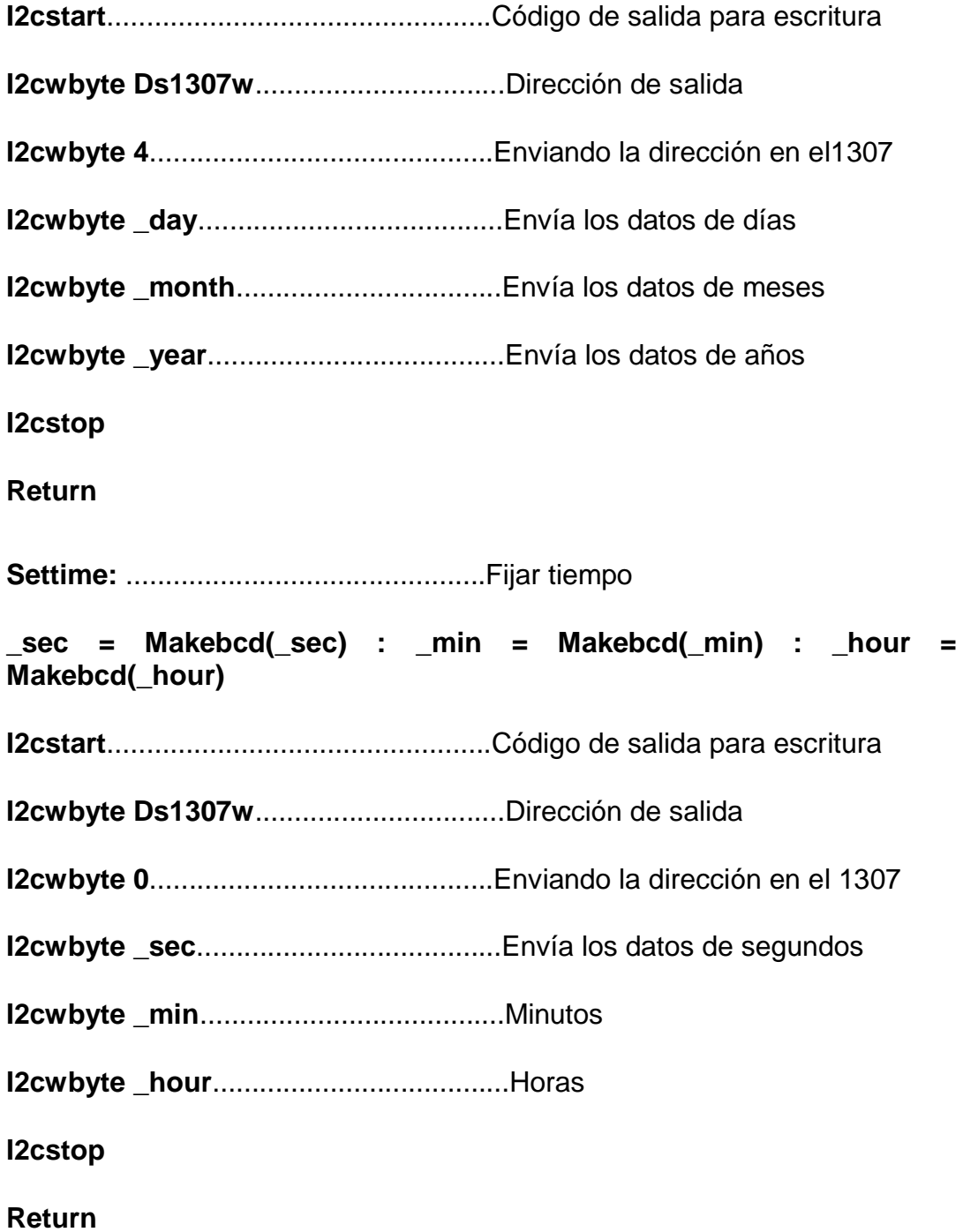

\*\*\*\* **Generación de Caracteres para la formación de las Letras**\*\*\*\*

Leta: (minúsculas)

**Data &HC3 ,&HC3 , &HFF , &HC3 , &HC3 , &H63 , &H3F** Letb:

**Data &HFE ,&HC3 , &HC3 , &HFE , &HC3 , &HC3 , &HFE** Letc:

**Data &H7F ,&HFF , &HC0 , &HC0 , &HC0 , &HFF , &H7F** Letd:

**Data &HFE ,&HFF , &HC1 , &HC1 , &HC1 , &HFF , &HFE** Lete:

**Data &HFF ,&HC0 , &HC0 , &HFC , &HC0 , &HC0 , &HFF** Letf:

**Data &HC0 ,&HC0 , &HC0 , &HFC , &HC0 , &HC0 , &HFF** Letg:

**Data &H7F ,&HC1 , &HC1 , &HCE , &HC0 , &HC0 , &H7F** Leth:

**Data &HC3 ,&HC3 , &HC3 , &HFF , &HC3 , &HC3 , &HC3** Leti:

**Data &HFF ,&H18 , &H18 , &H18 , &H18 , &H18 , &HFF** Letj:

**Data &HF0 ,&H18 , &H18 , &H18 , &H18 , &H18 , &HFF** Letk:

**Data &HC3 ,&HC6 , &HCC , &HF8 , &HD8 , &HCC , &HC6** Letl:

82

**Data &HFF ,&HC0 , &HC0 , &HC0 , &HC0 , &HC0 , &HC0** Letm:

**Data &HC3 ,&HC3 , &HC3 , &HC3 , &HDB , &HE7 , &HC3** Letn:

**Data &HC3 ,&HC3 , &HC3 , &HC7 , &HCB , &HD3 , &HE3** Leto:

**Data &H7E ,&HC3 , &HC3 , &HC3 , &HC3 , &HC3 , &H7E** Letp:

**Data &HC0 ,&HC0 , &HC0 , &HFE , &HC1 , &HC1 , &HFE** Letq:

**Data &H7D ,&HC2 , &HC5 , &HC1 , &HC1 , &HC1 , &H7E** Letr:

**Data &HC1 ,&HC2 , &HC4 , &HFE , &HC1 , &HC1 , &HFE** Lets:

**Data &HFE ,&H03 , &H03 , &H7E , &HC0 , &HC0 , &H7F** Lett:

**Data &H18 ,&H18 , &H18 , &H18 , &H18 , &H18 , &HFF** Letu:

**Data &H7E ,&HC3 , &HC3 , &HC3 , &HC3 , &HC3 , &HC3** Letv:

**Data &H1C ,&H36 , &H63 , &HC3 , &HC3 , &HC3 , &HC3** Letw:

**Data &H24 ,&H5A , &HDB , &HC3 , &HC3 , &HC3 , &HC3** Letx:

**Data &H83 ,&H46 , &H2C , &H18 , &H34 , &H62 , &HC1** Lety:

**Data &HE0 ,&H30 , &H18 , &H1C , &H26 , &H43 , &H81** Letz:

**Data &HFF ,&H60 , &H30 , &H18 , &H0C , &H06 , &HFF** Letam: (mayúsculas)

**Data &H3E ,&H43 , &H43 , &H3B , &H03 , &H7E , &H00** Letbm:

**Data &HFC ,&HC2 , &HC2 , &HFC , &HC0 , &HC0 , &HC0** Letcm:

**Data &H7E ,&HC0 , &HC0 , &HC0 , &H7E , &H00 , &H00** Letdm:

**Data &H7F ,&H83 , &H38 , &H7F , &H03 , &H03 , &H03** Letem:

**Data &H7E ,&HC0 , &HDC , &HC2 , &HC2 , &H7C , &H00** Letfm:

**Data &HC0 ,&HC0 , &H0C , &HF0 , &HC0 , &HC8 , &H70** Letgm:

**Data &H3C ,&H06 , &H06 , &H3E , &H42 , &H42 , &H3C** Lethm:

**Data &HC2 ,&HC2 , &HE2 , &HDC , &HC0 , &HC0 , &HC0** Letim:

**Data &H18 ,&H18 , &H18 , &H18 , &H00 , &H18 , &H18**

Letjm:

**Data &H38 ,&H4C , &H0C , &H0C , &H00 , &H0C , &H0C** Letkm:

**Data &HC2 ,&HC4 , &HE8 , &HF0 , &HD0 , &HC8 , &HC4** Letlm:

**Data &H60 ,&HC0 , &HC0 , &HC0 , &HC0 , &HC0 , &HC0** Letmm:

**Data &HC3 ,&HC3 , &HDB , &HA5 , &H00 , &H00 , &H00** Letnm:

**Data &HC6 ,&HC6 , &HC6 , &HE6 , &HCC , &H00 , &H00** Letom:

**Data &H3C ,&H46 , &H46 , &H46 , &H3C , &H00 , &H00** Letpm:

**Data &H60 ,&H60 , &H7C , &H62 , &H62 , &H2C , &H00** Letqm:

**Data &H06 ,&H06 , &H2E , &H46 , &H46 , &H2C , &H00** Letrm:

**Data &H60 ,&H60 , &H60 , &H60 , &H5C , &H00 , &H00** Letsm:

**Data &H78 ,&H0C , &H37 , &H60 , &H3C , &H00 , &H00** Lettm:

**Data &H0C ,&H18 , &H18 , &H3C , &H18 , &H18 , &H18** Letum:

**Data &H3C ,&H66 , &H66 , &H66 , &H66 , &H00 , &H00**

Letvm:

**Data &H18 ,&H3C , &H66 , &H42 , &H00 , &H00 , &H00** Letwm:

**Data &H24 ,&H5A , &HC3 , &HC3 , &H00 , &H00 , &H00** Letxm:

**Data &H26 ,&H1C , &H18 , &H34 , &H26 , &H00 , &H00** Letym:

**Data &H3C ,&H06 , &H1E , &H2E , &H2E , &H00 , &H00** Letzm:

**Data &H3E ,&H18 , &H0C , &H06 , &H3E , &H00 , &H00**

Let1: (números)

**Data &H06 ,&H06 , &H06 , &H06 , &H16 , &H0E , &H06** Let2:

**Data &H7E ,&H30 , &H1C , &H06 , &H06 , &H46 , &H3C** Let3:

**Data &H7C ,&H06 , &H06 , &H0C , &H06 , &H06 , &H7C** Let4:

**Data &H06 ,&H06 , &H06 , &H7E , &H26 , &H10 , &H08** Let5:

**Data &H7C ,&H06 , &H06 , &H7C , &H60 , &H60 , &H7E**

Let6:

**Data &H3C ,&H46 , &H46 , &H64 , &H30 , &H18 , &H0C** Let7:

86

**Data &H60 ,&H30 , &H18 , &H0C , &H06 , &H02 , &H7E** Let8:

**Data &H3C ,&H46 , &H46 , &H3C , &H42 , &H42 , &H3C** Let9:

**Data &H7C ,&H06 , &H06 , &H3E , &H46 , &H46 , &H3C** Let0:

**Data &H3C ,&H46 , &H66 , &H56 , &H4E , &H46 , &H3C**

Let2pun: (:)

**Data &H00 ,&H18 , &H18 , &H00 , &H18 , &H18 , &H00** Letcom: (,)

**Data &H18 ,&H0C , &H0C , &H00 , &H00 , &H00 , &H00** Letpcom: (;)

**Data &H18 ,&H0C , &H0C , &H00 , &H0C , &H0C , &H00** Letpor: (\*)

**Data &H46 ,&H66 , &H30 , &H18 , &H0C , &H66 , &H60** Letpun: (.) **Data &H18 ,&H18 , &H00 , &H00 , &H00 , &H00 , &H00**

Espacio: ( )

**Data &H00 ,&H00 , &H00 , &H00 , &H00 , &H00 , &H00**

#### **3.6. Construcción y armado de los letreros desplazadores de texto**

El diseño de las placas como se mencionó anteriormente se lo realizó en placas de fibra de vidrio, y las pistas determinas del circuito se las hizo mediante la técnica de fotograbado con la ayuda de materiales y maquinaria dispuesta para realizar pista de diseño metalizado. Se optó por esta opción en el armado de las placas para obtener calidad en la presentación de las mismas y sobre todo obtener la seguridad del circuito ante posibles cortocircuitos.

Una vez hechas las pistas se procedió a la soldadura de todos sus componentes **Anexo C.**

#### **3.7. Primeras pruebas realizadas**

Se realiza las primeras pruebas de comunicación entre el letrero y la PC mediante el **HYPER TERMINAL** de la PC, a través de la introducción de los comandos establecidos en la programación para el cambio y configuración de texto.

- 3.7.1. Primer paso: Conexión del letrero a la PC mediante comunicación serial a través el conector DB9.
- 3.7.2. Segundo paso: Ingreso al HYPER TERMINAL del PC, estableciendo todos los parámetros para la comunicación establecida en la programación (**Figura 3.10**).
- 3.7.3. Tercer paso: Ingreso de comandos para inicio de pruebas.
	- Al ingresar el signo (<) se activa la interrupción en el letrero  $\bullet$ para dar paso a cualquier opción que se desee realizar en el letrero.
	- Al seleccionar la opción (<)BORRA y dar un enter ( $\leftrightarrow$ ), el  $\bullet$ texto que aparecía en el letrero se borra, asomando simplemente la fecha y hora.
	- Al elegir la opción (<)MENS1 <>>
	↓ en el HYPER TERMINAL se ingresa el aviso deseado seguido de un u y el mensaje aparece directamente en el rótulo.
- Al conectar el letrero con la PC, el desplazador de texto  $\bullet$ adquiere la hora del sistema. Con el comando (<)TIME\$ ↓ se configura la hora querida, seguida de un  $\leftrightarrow$  y la hora ingresada por el PC será visible en el letrero.
- La instrucción (<)DATE\$ ↓ permite cambiar la fecha  $\bullet$ ingresando el formato mes/día/año. Ejemplo 11/25/10.
- (<)DIASE automáticamente va incrementando los días de la  $\bullet$ semana.
- (<)MENSw apaga el letrero desde el PC sin necesidad de  $\bullet$ quitar la alimentación del mismo.
- (<)MENSW + enciende elrótulo.
- (<)MENSv disminuye la velocidad de desplazamiento de los  $\bullet$ caracteres (letras).
- (<)MENSV  $\bigtriangleup$ umenta la velocidad de desplazamiento.
- (<)MENSI , este comando tiene la característica de invertir el  $\bullet$ tipo de visualización de las letras, es decir todos los led´s se encienden, y todos los caracteres que se desplazan lo hacen con los led´s apagados.

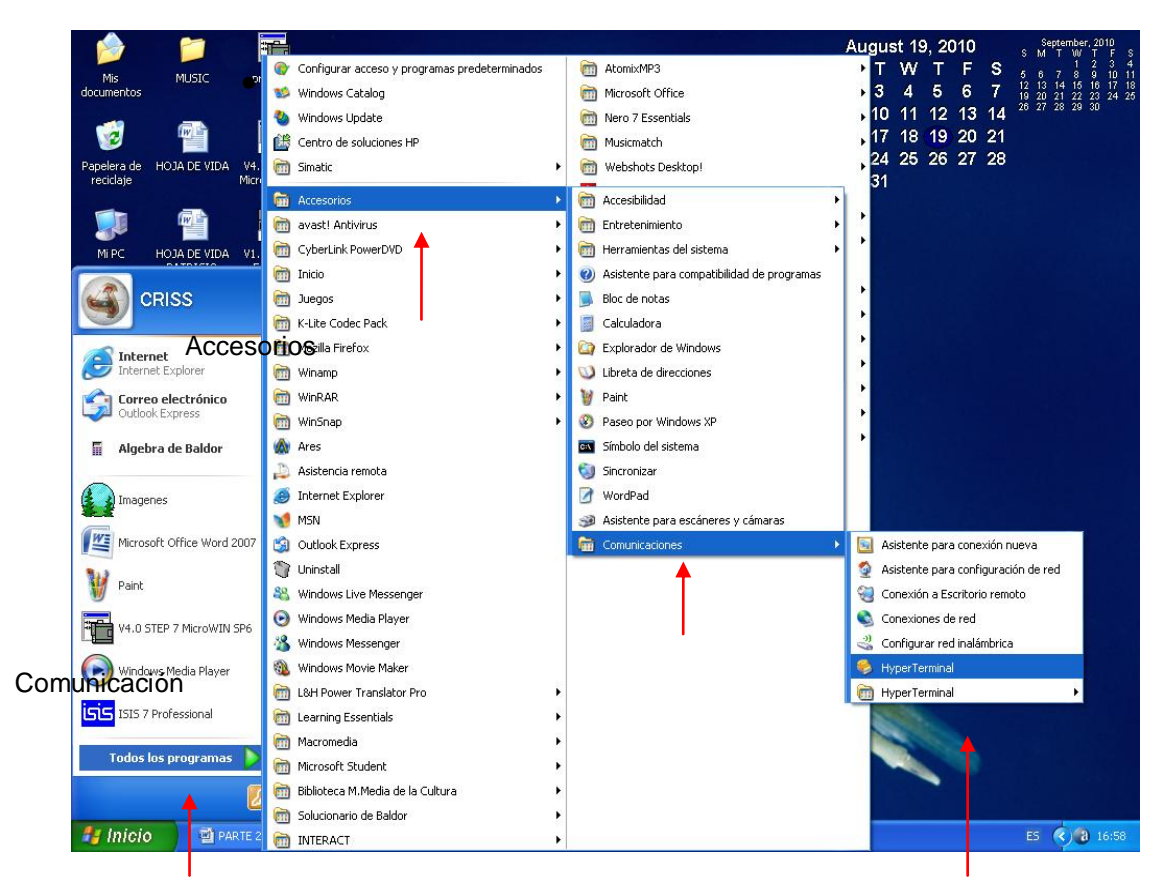

Programas **HYPER TERMINAL**

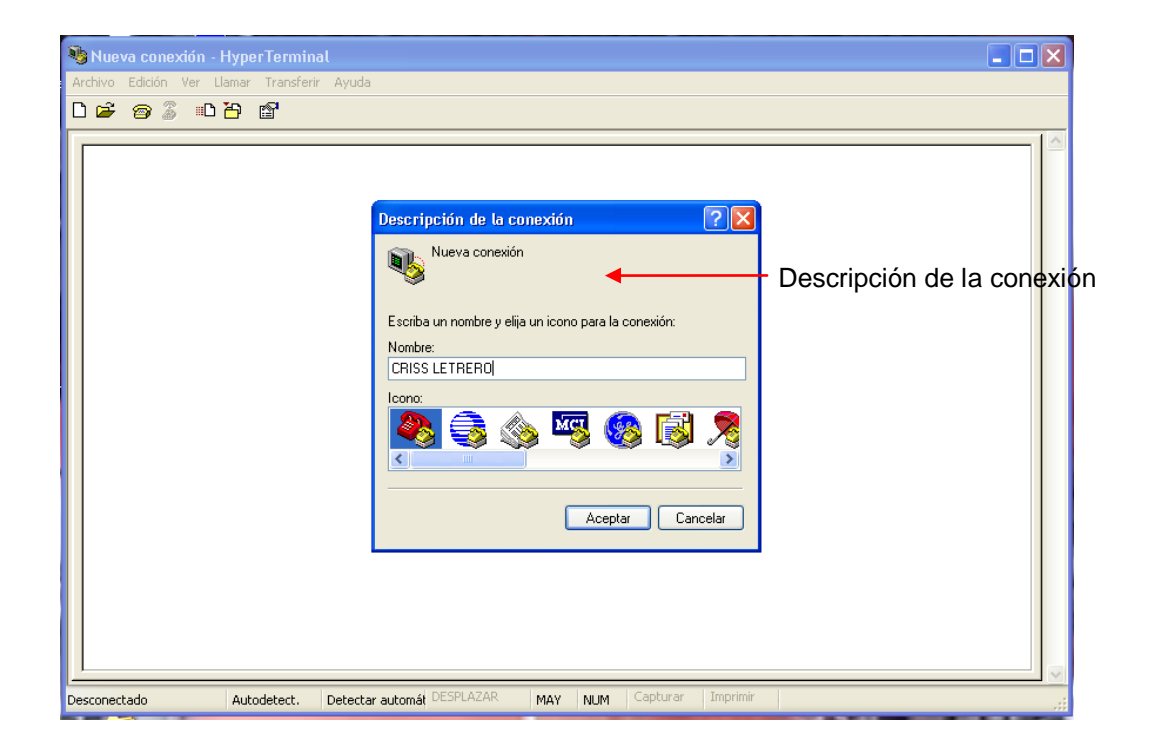

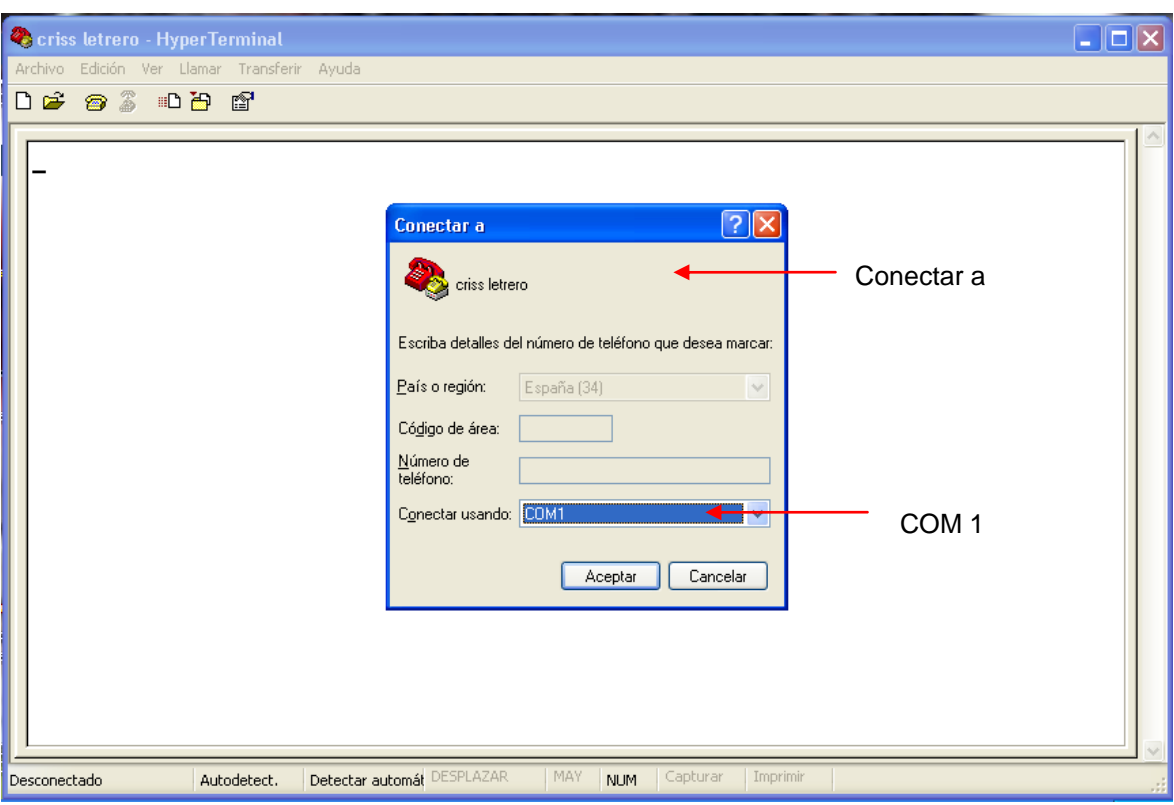

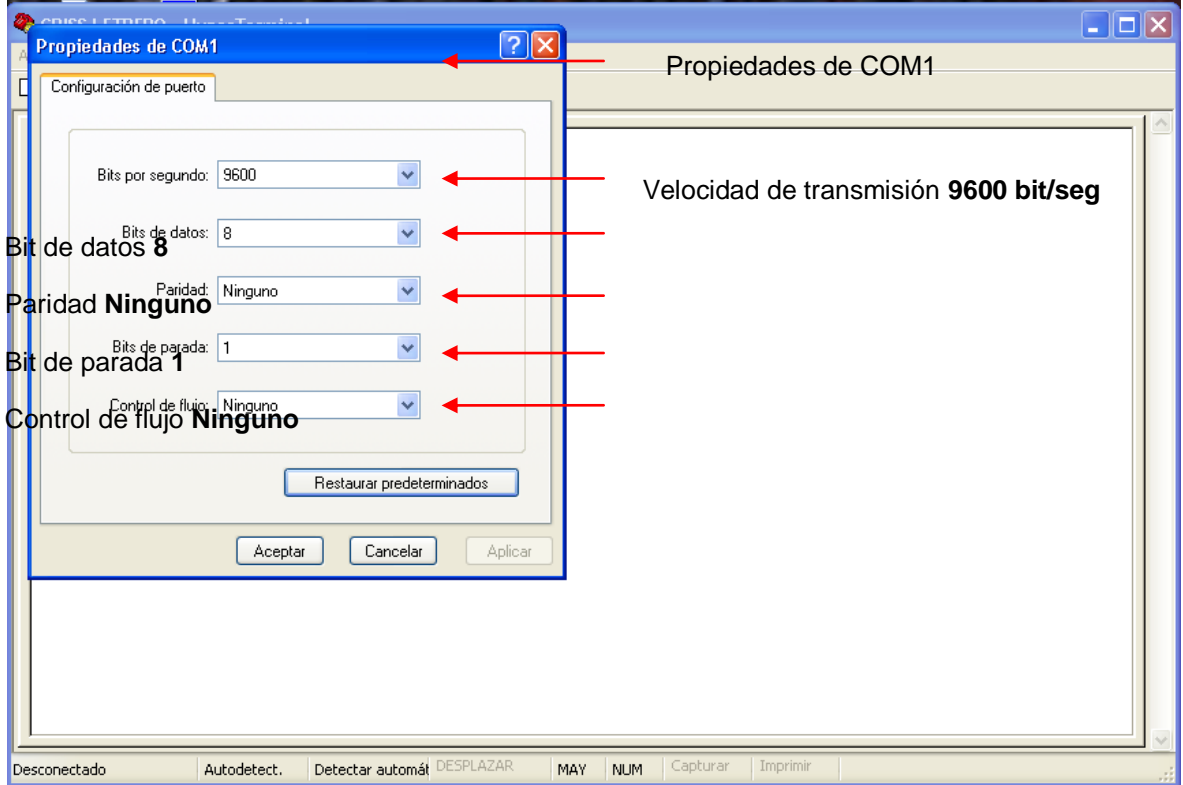

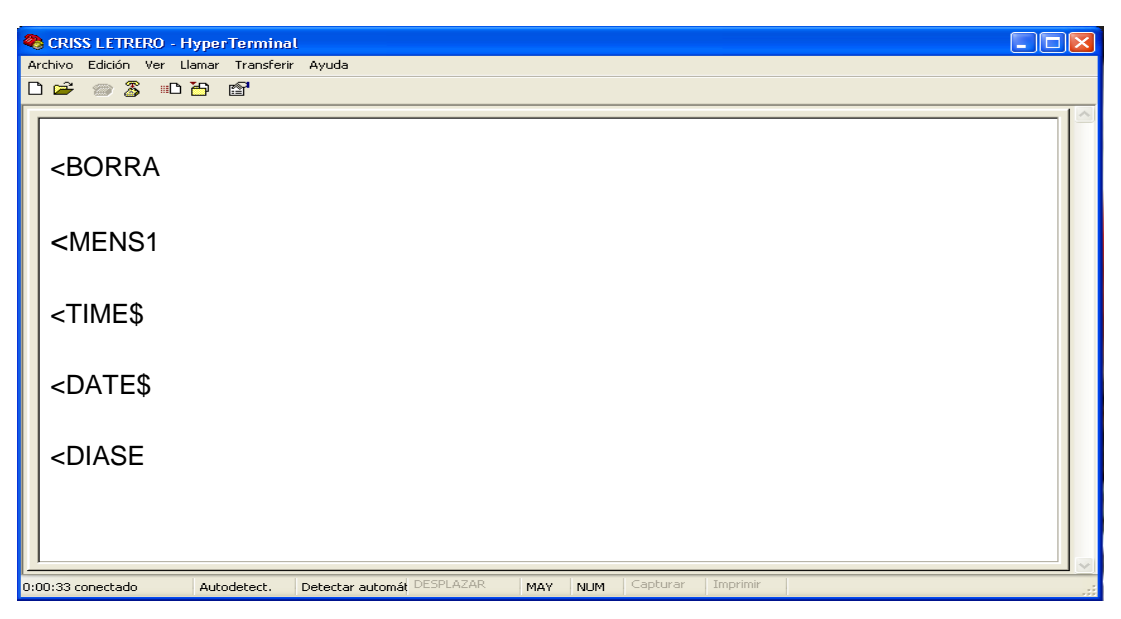

Figura 3.10. Acceso a HYPER TERMINAL. Fuente: Investigación de Campo PC.

# **3.8. Diseño y descripción de la ventana de VISUAL BASIC**

Esta ventana es creada para realizar el cambio o configuración tanto del aviso como de la hora y fecha de manera más rápida, fácil y sencilla

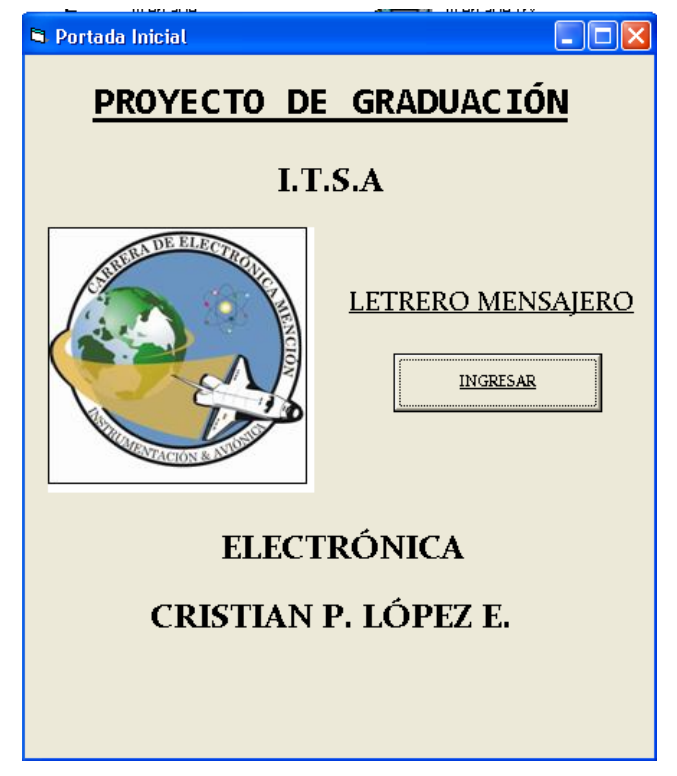

Figura 3.11. Ventana de ingreso Fuente: Cristian P. López E. programa VISUAL BASIC

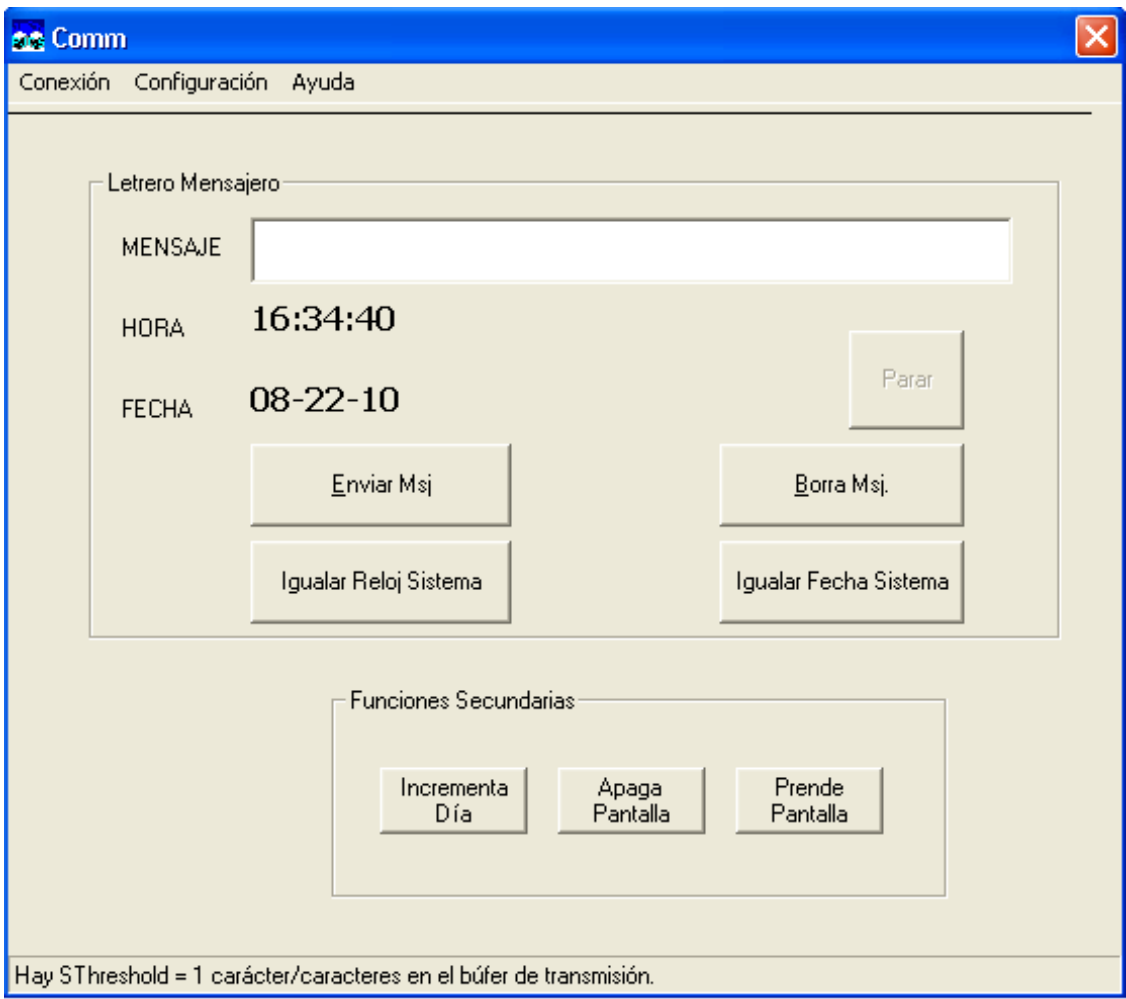

Figura 3.12. Ventana de configuración/cambio de datos Fuente: Fuente: Cristian P. López E. programa VISUAL BASIC

3.8.1. Ventana de ingreso:(figura3.11)

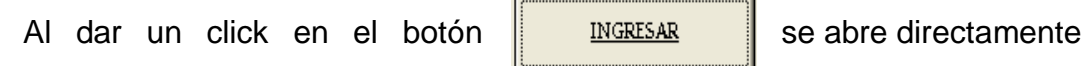

F

5

la ventana de configuración/cambio de datos.

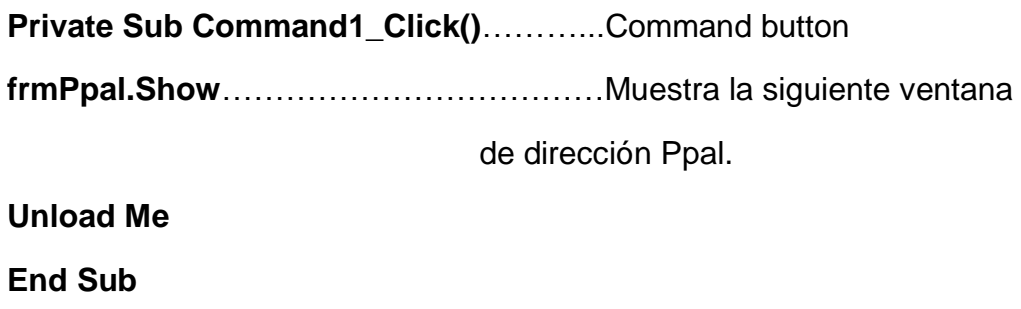

### 3.8.2. Ventana de configuración/cambio de datos:(figura 3.12.)

Establecer conexión:

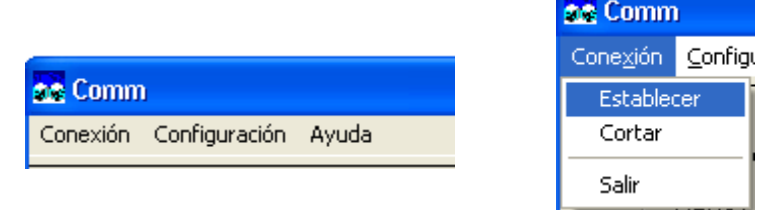

Figura 3.13. Barra de herramientaprograma VISUAL BASIC Fuente: Fuente: Cristian P. López E.

Al elegir **Conexión, Establecer**, permite establecer la comunicación entre el micro y la PC habilitando el botón (commandbutton) **Parar** de nombre en la programación**Para.** Si la conexión ya estaba establecida, la orden Establecer está inhabilitada.

**Private Sub ConexionEstablecer\_Click() If EstablecerConexion = True Then CmdPara.Enabled = True End If End Sub**

Cortarconexión:

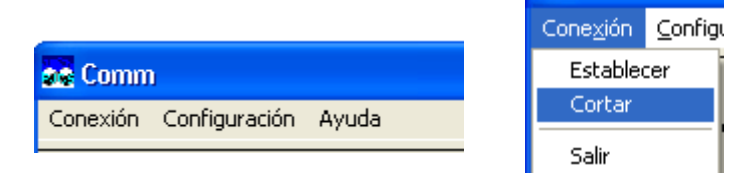

Figura 3.14. Barra de herramientaprograma VISUAL BASIC Fuente: Fuente: Cristian P. López E.

**60 Comm** 

En el momento que se corta la conexión inhabilita todos los botones que aparecen en la ventana, al igual que corta la conexión entre el micro y el PC. Si la conexión está cerrada, la orden Cortar está inhabilitada.

**Private Sub ConexionCortar\_Click() Terminar CortarConexion CmdPara.Enabled = False cmdEnviar.Enabled = False cmdBorrar.Enabled = False Inc\_dia.Enabled = False pr\_pan.Enabled = False ap\_pan.Enabled = False CmdFecha.Enabled = False End Sub**

Salir: **R& Comm** Conexión Configi Establecer **RA** Comm Cortar Conexión Configuración Ayuda Salir

> Figura 3.15. Barra de herramientaprograma VISUAL BASIC Fuente: Fuente: Cristian P. López E.

Esta opción permite salir de la ventana principal al mismo tiempo que corta la conexión antes de salir de la ventana de configuración/cambio de datos.

**Private Sub ConexionSalir\_Click() If PuertoCom.PortOpen Then CortarConexion Unload frmPpal End Sub**

Configuración de parámetros de comunicación:

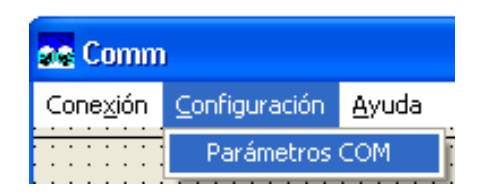

Figura 3.16. Barra de herramientaprograma VISUAL BASIC Fuente: Fuente: Cristian P. López E.

En primera instancia la conexión debe estar cerrada para acceder a **Parámetros COM**, si la conexión no esta cerrada aparecerá un mensaje de cierre de conexión

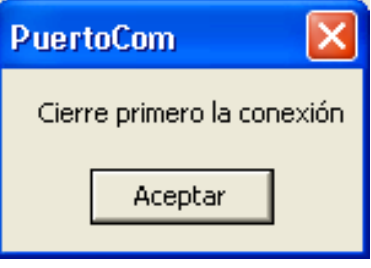

Figura 3.17. Mensaje de confirmaciónprograma VISUAL BASIC Fuente: Fuente: Cristian P. López E.

Al presionar aceptar, se debe ir nuevamente a **Conexión, Cortar,** para poder de esta forma otra vez ingresar a **Configuración, Parámetros de COM,**  donde aparecerá la siguiente ventana

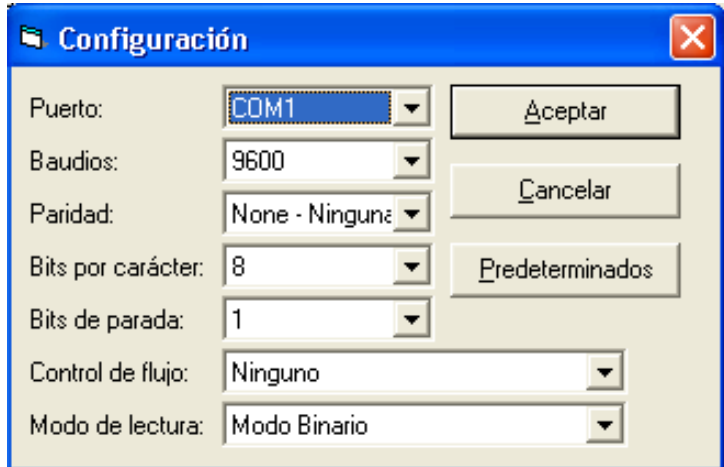

Figura 3.18. Ventana de configuración de parámetrosprograma VISUAL BASIC Fuente: Fuente: Cristian P. López E.

En la ventana de configuración se ingresó los parámetros deseados para la comunicación entre el micro y la PC. En cada ítem se tiene varias opciones a elegir

Puertos de comunicación.

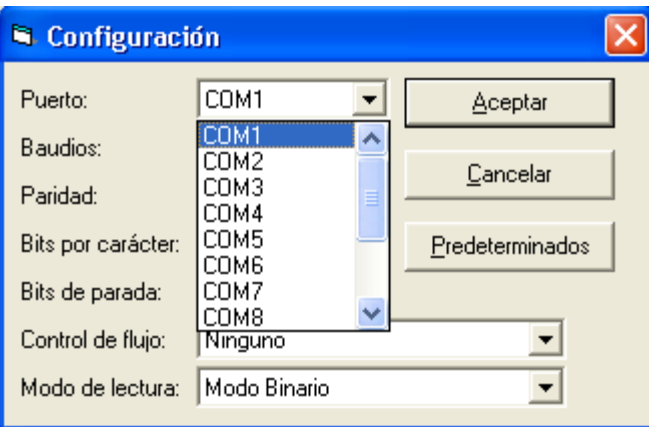

Figura 3.19. Ventana de configuración de parámetrosprograma VISUAL BASIC Fuente: Fuente: Cristian P. López E.

Velocidad de transmisión de datos en baudios (bits/seg).

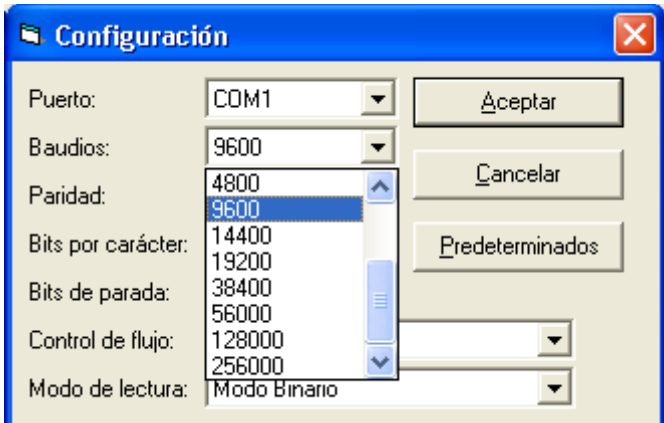

Figura 3.20. Ventana de configuración de parámetrosprograma VISUAL BASIC Fuente: Fuente: Cristian P. López E.
Paridad.

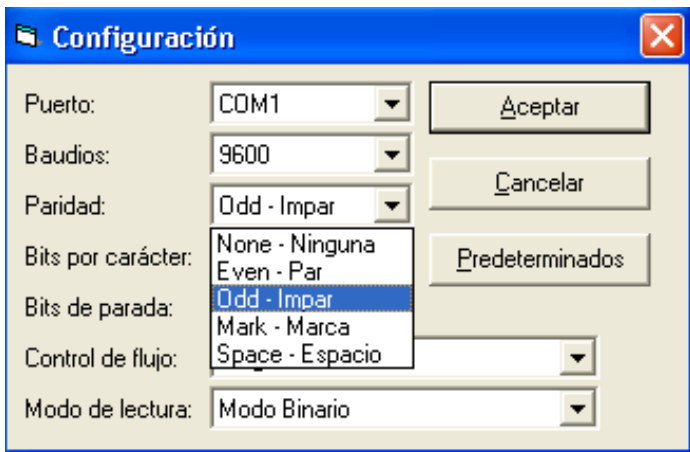

Figura 3.21. Ventana de configuración de parámetrosprograma VISUAL BASIC Fuente: Fuente: Cristian P. López E.

Bits por carácter.

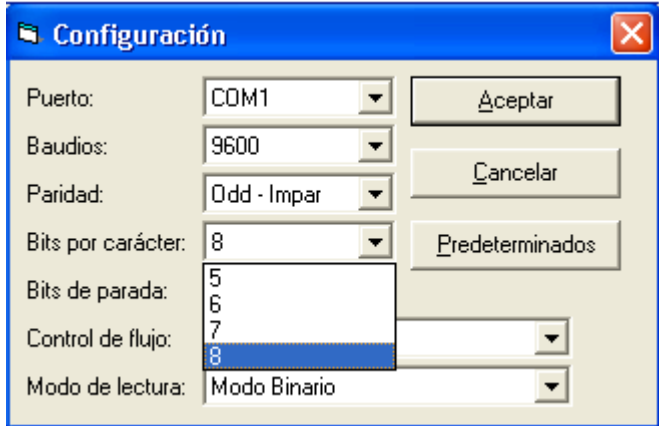

Figura 3.22. Ventana de configuración de parámetrosprograma VISUAL BASIC Fuente: Fuente: Cristian P. López E.

Bits de parada.

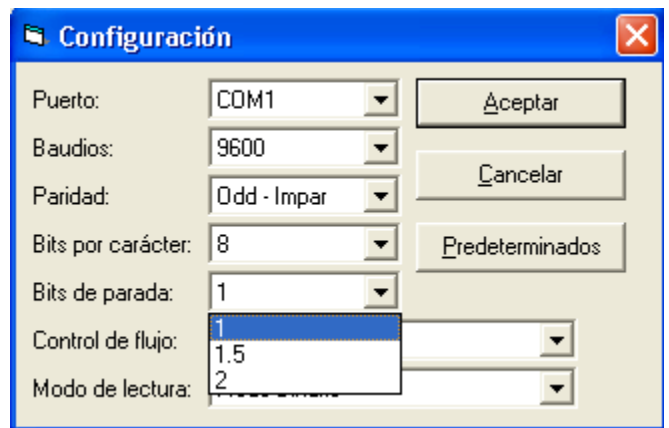

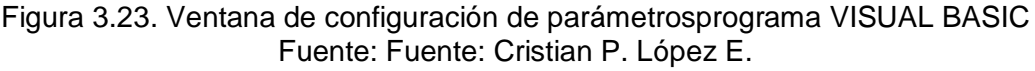

Control de flujo.

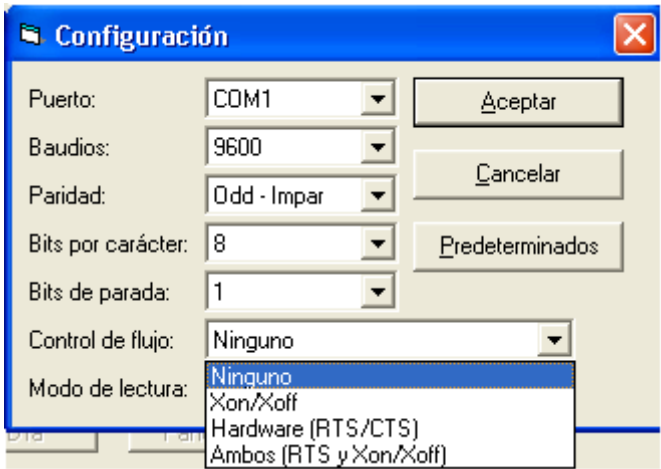

Figura 3.24. Ventana de configuración de parámetrosprograma VISUAL BASIC Fuente: Fuente: Cristian P. López E.

❖ Modo de lectura.

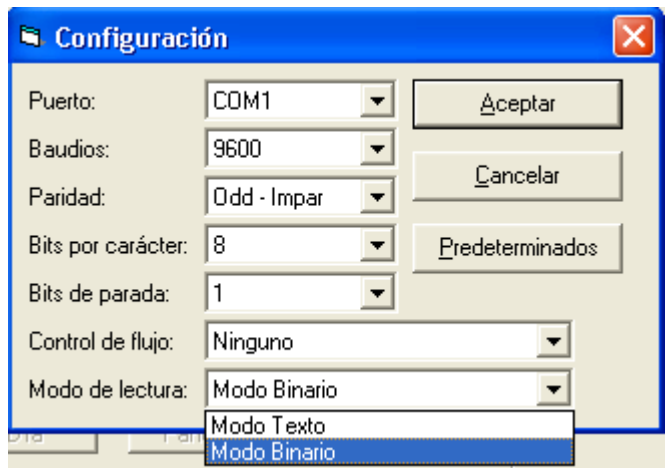

Figura 3.25. Ventana de configuración de parámetrosprograma VISUAL BASIC Fuente: Fuente: Cristian P. López E.

Al presionar el botón automáticamente se establece la comunicación, siempre y cuando todos los parámetros estén correctamente definidos, caso contrario aparecerán ventanas de error.

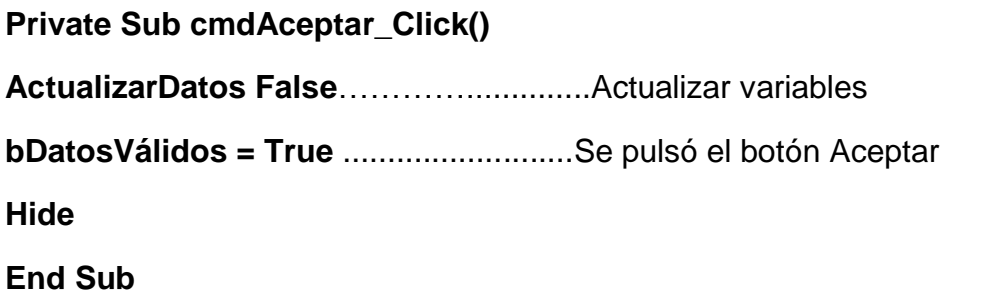

El siguiente botón tiende a todos los parámetros modificados recuperando los valores establecidos anteriormente.

# **Private Sub cmdCancelar\_Click() ActualizarDatos True**……………………..Recuperar los valores que había **bDatosVálidos = False**………………...…Se pulsó el botón Cancelar

**Hide**

**End Sub**

Con el botón **Predeterminados** automáticamente todos los datos se configuran con los parámetros establecidos para la comunicación de los letreros, estos es: puerto de comunicación **COM1,** velocidad de transmisión de datos **9600 Baudios,** paridad **NONE-NINGUNA,** bits por carácter **8,** bits de parada **1,** control de flujo **NINGUNO,** modo de lectura **MODO BINARIO.**

**Option Explicit**……………………………Dimensionamiento de variables **Public bDatosVálidos As Boolean Public sPuerto As String Public sBaudios As String Public sParidad As String Public sBitsCar As String Public sBitsParada As String Public nControlFlujo As HandshakeConstants** ' entero **Public nModoLectura As InputModeConstants** ' entero

**Private Sub cmdPredeterminados\_Click()**……Se actualizan los controles **lstPuerto.Text = "COM1"** desde las variables **lstBaudios.Text = 9600 lstParidad.Text = "None - Ninguna" lstBitsCar.Text = 8 lstBitsParada.Text = 1 lstControlFlujo.ListIndex = 0 ' Sin protocolo lstModoLectura.ListIndex = 1 ' Modo Binario End Sub**

Ayuda

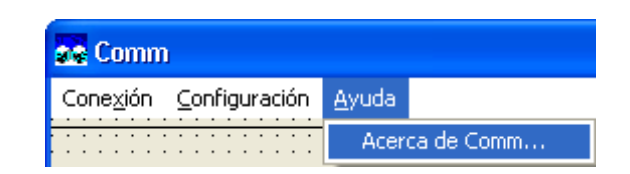

Figura 3.26. Barra de herramientaprograma VISUAL BASIC Fuente: Fuente: Cristian P. López E.

Con este icono aparecerá una ventana de ayuda detallando la aplicación del PC y el letrero.

# **Private Sub AyudaAcercaDe\_Click()**

**frmAcercaDe.Show**

**End Sub**

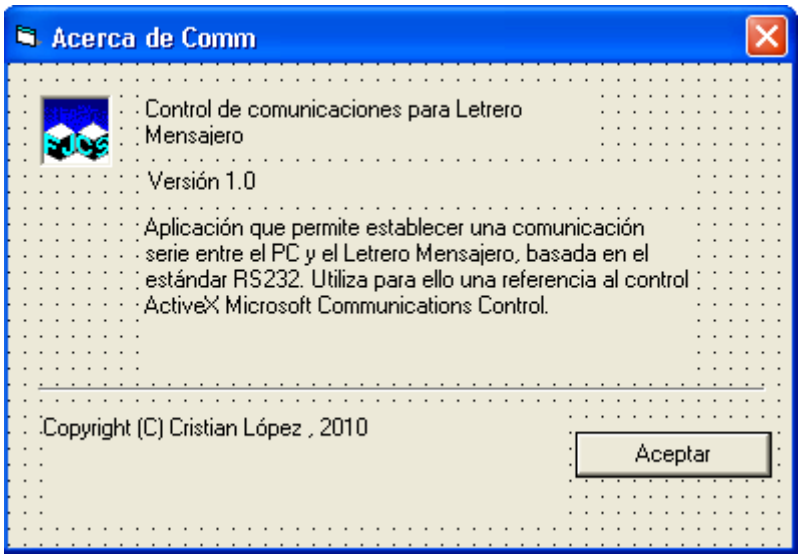

Figura 3.27. Ventana de aviso de ayuda Fuente: Fuente: Cristian P. López E.

Al presionar **Aceptar** se vuelve a la ventana principal

**Private Sub Aceptar\_Click()**

**Unload Me**

**End Sub**

#### Parar Letreromensajero

Luego de establecer la conexión entre el PC y el micro, se habilita en botón **PARAR**. Al presionar éste,se inicia la interrupción en el letrero designado en la programación del micro con el comando/signo (<), y de igual forma se habilitan los botones para el cambio de aviso, hora, fecha, etc.

**Private Sub CmdPara\_Click() PuertoCom.Output = "<" PuertoCom.InBufferCount = 0 PuertoCom.OutBufferCount = 0 CmdPara.Enabled = False cmdEnviar.Enabled = True cmdBorrar.Enabled = True Inc\_dia.Enabled = True pr\_pan.Enabled = True ap\_pan.Enabled = True CmdDate.Enabled = True CmdFecha.Enabled = True End Sub**

Letrero mensajero

Enviar Msj

Al ingresar el aviso y pulsar el botón, instantáneamente el mensaje aparece en el letrero, al mismo tiempo que todos los botones se deshabilitan nuevamente. La opción charM es igual al comando MENS1 en el Hyper terminal

**Private Sub cmdEnviar\_Click() Dim charM As String charM = "MENS1"**

Enviar los datos que hay en la caja de transmisión

```
If Txt1.Text <> "" Then
PuertoCom.Output = charM &Chr(13) 
PuertoCom.Output = Txt1.Text & " " &Chr(13)
Txt1.Text = ""
Txt1.SetFocus 
End If
```
Al terminar de enviar el mensaje, deshabilita todos los botones de la ventana.

**cmdEnviar.Enabled = False cmdBorrar.Enabled = False Inc\_dia.Enabled = False pr\_pan.Enabled = False ap\_pan.Enabled = False CmdDate.Enabled = False CmdFecha.Enabled = False CmdPara.Enabled = True**………………..boton parar habilitado **End Sub**

Letrero mensajero  $\bullet$ 

Borra Msj.

Mediante esta instrucción charB igual al comando BORRAR designado en la programación, antes de ingresar un aviso nuevo se deberá borrar el texto que se estaba desplazando en el letrero.

**NOTA:** Antes de ejecutar cualquiera de las opciones que aparecen en la ventana de configuraciones/cambio de texto se debe parar el desplazamiento del mensaje con el botón **PARAR.**

**Private Sub cmdBorrar\_Click() Dim charB As String charB = "BORRA" PuertoCom.Output = charB & Chr(13) cmdEnviar.Enabled = False cmdBorrar.Enabled = False Inc\_dia.Enabled = False pr\_pan.Enabled = False ap\_pan.Enabled = False CmdDate.Enabled = False CmdFecha.Enabled = False CmdPara.Enabled = True End Sub**

Letreromensajero

Igualar Reloj Sistema

Al presionar este botónse igualará al reloj del letrero con la hora que se tiene en el sistema/PC donde esta conectado el rotulo. La opción charH esta habilitando el comando TIME\$ de la programación.

**Private Sub CmdDate\_Click()**

**Dim charH As String charH = "TIME\$" PuertoCom.Output = charH & Chr(13) PuertoCom.Output = Lblhora.Caption & Chr(13) End Sub**

Letrero mensajero Iqualar Fecha Sistema

Al igual que el anterior, permite actualizar la fecha del letrero con la fecha que se tiene en el sistema/PC. La opción charF esta habilitando el comando DATE\$ de la programación

**Private Sub CmdFecha\_Click() Dim charF As String charF = "DATE\$" PuertoCom.Output = charF & Chr(13) PuertoCom.Output = Lblfecha.Caption & Chr(13) End Sub**

Funcionessecundarias

Incrementa Día

Este botón en la ventana permite ir incrementando los días de la semana en el rotulo.

**Private Sub Inc\_dia\_Click() Dim charI As String charI = "DIASE"**…………………………...charI igual a DIASE en el micro **EscribirCarsPuerto charI + Chr(13) cmdEnviar.Enabled = False cmdBorrar.Enabled = False Inc\_dia.Enabled = False pr\_pan.Enabled = False ap\_pan.Enabled = False CmdDate.Enabled = False CmdFecha.Enabled = False CmdPara.Enabled = True End Sub**

Funciones secundarias

Prende Apaga Pantalla Pantalla

Cada uno de estos botones permiten encender o apagar el desplazador de texto respectivamente desde el PC aun cuando el letrero este con alimentación.

**Private Sub ap\_pan\_Click()**……………..Apagar pantalla **Dim charA As String charA = "MENSw"**………………………...chara igual a MENSw **EscribirCarsPuerto charA + Chr(13) End Sub**

**Private Sub pr\_pan\_Click()**…………..….Prender pantalla **Dim charP As String charP = "MENSW"**………………………..charP igual a MENSW **EscribirCarsPuerto charP + Chr(13) cmdEnviar.Enabled = False**.................Al encender la pantalla se deshabilitan todos los

botones excepto el de

PARAR

**cmdBorrar.Enabled = False Inc\_dia.Enabled = False pr\_pan.Enabled = False ap\_pan.Enabled = False CmdDate.Enabled = False CmdFecha.Enabled = False CmdPara.Enabled = True**

**End Sub**

Además de programar cada botón de la ventana, se realiza la programación en VISUAL BASIC para el dimensionamiento de las variables utilizadas, comunicación serial, etc.

Dimensionamiento delas variables **Option Explicit Private WithEvents PuertoCom As MSComm Private sPuerto As String Private sBaudios As String Private sParidad As String Private sBitsCar As String Private sBitsParada As String Private nControlFlujo As HandshakeConstants**…...entero **Private nModoLectura As InputModeConstants**……entero

Tamaño de las colas de recepción y de transmisión

**Const COLARX As Integer = 4096 Const COLATX As Integer = 4096**

Establecer formato de hora/fecha

**Private Sub Form\_Load()**

**Lblfecha.Caption = Format(Now, "mm-dd-yy")**

**Lblhora.Caption = Format(Now, "hh:mm:ss")**

CrearunobjetoMSComm

**Set PuertoCom = New MSComm**

Habilitar/Inhabilitarcontroles

**CmdDate.Enabled = False**

**ConexionCortar.Enabled = False CmdPara.Enabled = False CmdFecha.Enabled = False cmdEnviar.Enabled = False cmdBorrar.Enabled = False Inc\_dia.Enabled = False pr\_pan.Enabled = False ap\_pan.Enabled = False CmdDate.Enabled = False**

Leer la configuración del registro de Windows

**Iniciar** 

**StatusBar1.SimpleText = "Preparado" End Sub**

Configuración de parámetros

**Private Sub ConfigParams\_Click() If PuertoCom.PortOpen = True Then MsgBox "Cierre primero la conexión" Exit Sub End If**

Visualizar en los controles los parámetros de comunicaciónactuales. Inicialmente fueron recuperados del registro

**frmConfiguración.sPuerto = sPuerto frmConfiguración.sBaudios = sBaudios frmConfiguración.sParidad = sParidad**

**frmConfiguración.sBitsCar = sBitsCar frmConfiguración.sBitsParada = sBitsParada frmConfiguración.nControlFlujo = nControlFlujo frmConfiguración.nModoLectura = nModoLectura**

Visualizar el formulario configuración

#### **frmConfiguración.Show vbModal, Me**

Si se pulsó el botón Aceptar

**If frmConfiguración.bDatosVálidos = True Then**

Asignar los nuevos valores a las variables correspondientes

**sPuerto = frmConfiguración.sPuerto sBaudios = frmConfiguración.sBaudios sParidad = frmConfiguración.sParidad sBitsCar = frmConfiguración.sBitsCar sBitsParada = frmConfiguración.sBitsParada nControlFlujo = frmConfiguración.nControlFlujo nModoLectura = frmConfiguración.nModoLectura**

Descargar el formulario

#### **Unload frmConfiguración**

Establecer la conexión con los parámetros establecidos

#### **If EstablecerConexion = True Then**

Habilitar el botón de Enviar

**CmdPara.Enabled = True End If End If**

#### **End Sub**

RESPONDER A LOS EVENTOS GENERADOS EN EL PUERTO

**Private Sub PuertoCom\_OnComm()**

**Dim sEvento As String, sError As String, sRecibida As String**

Controlar cada evento o error escribiendo código en cada caso

#### **Select Case PuertoCom.CommEvent**

Eventos

**Case comEvCD**

**sEvento = "Cambio en la línea CD."**

**Case comEvCTS**

**sEvento = "Cambio en la línea CTS."**

**Case comEvDSR**

**sEvento = "Cambio en la línea DSR."**

**Case comEvRing**

**sEvento =** "Cambio en el indicador de llamadas."

**Case comEvReceive** 

#### **Case comEvSend**

**sEvento =** "Hay SThreshold = " & PuertoCom.SThreshold & \_Caracter/caracteres en el búfer de transmisión

**Case comEvEOF**

**sEvento =** "Se ha encontrado un carácter EOF en la entrada."

#### Errores

#### **Case comBreak**

**sError =** "Se ha recibido una interrupción."

**Case comEventFrame**

**sError = "Error de trama."**

**Case comEventOverrun**

**sError = "Datos perdidos."**

**Case comEventRxOver**

**sError =** "Desbordamiento del búfer de recepción."

**Case comEventRxParity**

**sError = "Error de paridad."**

**Case comEventTxFull**

**sError =** "Búfer de transmisión lleno."

**Case comEventDCB**

**sError =** "Error inesperado al recuperar el DCB."

**End Select** 

**If Not IsEmpty(sEvento) Then**

**StatusBar1.SimpleText = sEvento**

**ElseIf Not IsEmpty(sError) Then**

**Dim vr As VbMsgBoxResult**

# **Beep**

**sError = sError & vbNewLine &**"Aceptar para ignorar. " & \_"Cancelar para salir"

**vr = MsgBox(sError, vbOKCancel + vbExclamation, App.Title)**

**If vr = vbCancel Then**

Cerrar el puerto

**PuertoCom.PortOpen = False**

**ConexionEstablecer.Enabled = True**

**ConexionCortar.Enabled = False** 

**End If**

**End If**

#### **End Sub**

```
INTERFAZ DE COMUNICACIONES
```
**Private Sub Iniciar()**

No se verifica que los datos obtenidos sean buenos

```
sPuerto = GetSetting(App.Title, "MSComm", "Puerto", "2")
sBaudios = GetSetting(App.Title, "MSComm", "Baudios", "9600")
sBitsParada = GetSetting(App.Title, "MSComm", "BitsParada", "1")
sParidad = GetSetting(App.Title, "MSComm", "Paridad", "None -
Ninguna")
sBitsCar = GetSetting(App.Title, "MSComm", "BitsCar", "8")
nControlFlujo = GetSetting(App.Title, "MSComm", "ControlFlujo", 
"0")
nModoLectura = GetSetting(App.Title, "MSComm", "ModoLectura", 
"0")
End Sub
Private Sub Terminar()
SaveSetting App.Title, "MSComm", "Puerto", sPuerto
SaveSetting App.Title, "MSComm", "Baudios", sBaudios
SaveSetting App.Title, "MSComm", "BitsParada", sBitsParada
SaveSetting App.Title, "MSComm", "Paridad", sParidad
SaveSetting App.Title, "MSComm", "BitsCar", sBitsCar
SaveSetting App.Title, "MSComm", "ControlFlujo", nControlFlujo
SaveSetting App.Title, "MSComm", "ModoLectura", nModoLectura
Private Function EstablecerConexion() As Boolean
On Error Resume Next
With PuertoCom
```
Cerrar el control si estuviera abierto

### **If .PortOpen = True Then .PortOpen = False**

Especificar el puerto COM que se desea abrir

**CommPort = sPuerto ' número del puerto (1, 2, ...)**

Establecer el tamaño de las colas de recepción y transmisión

**InBufferSize = COLARX ' cola de recepción**

### **OutBufferSize = COLATX ' cola de transmisión**

Limpiar las colas Rx y Tx

**InBufferCount = 0**

#### **OutBufferCount = 0**

Establecer los parámetros de la comunicación

**Dim sSettings As String**

Baudios, paridad, número de bits de datos y de parada. Longitud del bit de paro

**sSettings = sBaudios & "," &Left(sParidad, 1) & "," & \_**

**sBitsCar & "," & sBitsParada**

**Settings = sSettings**

Establecer el control de flujo

**Handshaking = nControlFlujo**

Como se leerán los datos del puerto

**InputMode = nModoLectura**

Caracteres que puede admitir el buffer de transmisión antesde que el control genere el evento OnComm.Su valor predeterminado es 0

#### **SThreshold = 1**

Caracteres que se van recibir antes de que el control genereel evento OnComm. Su valor predeterminado es 0

#### **RThreshold = 1**

Abrir el puerto de comunicaciones

**PortOpen = True**

#### **If .PortOpen = False Then**

Error al abrir el puerto (verifique la configuración)

#### **Beep**

**MsgBox "Error: No se puede abrir el puerto COM" & \_**

**sPuerto, vbOKOnly + vbCritical, App.Title**

**If sBitsParada > "1" Then**

#### **MsgBox \_**

**"1 bit en cualquier longitud de carácter, o bien " & \_vbCrLf &**

**"1.5 bits en longitud de carácter 5, y " & \_**

**vbCrLf & "2 bits en longitud de carácter 6 a 8", \_**

**vbOKOnly + vbInformation, App.Title**

**End If**

**EstablecerConexion = False**

**Exit Function**

**End If**

**End With**

El puerto se abrió con éxito

# **EstablecerConexion = True**

**StatusBar1.SimpleText =** "Puerto de comunicaciones abierto"

Habilitar/Inhabilitar órdenes de 1s menús

**ConexionEstablecer.Enabled = False**

**ConexionCortar.Enabled = True**

**End Function**

**Private Function LeerCarsPuerto(ByRef sRecibida As String) As Long**

**sRecibida = PuertoCom.Input**

**LeerCarsPuerto = Len(sRecibida)**

**End Function**

**Private Function EscribirCarsPuerto(str As String) As Boolean**

**PuertoCom.Output = str**

**EscribirCarsPuerto = True**

**End Function**

**Private Function CortarConexion() As Boolean**

**If ConexionCortar.Enabled = True Then**

**Dim bTiempoSobrepasado As Boolean, Tiempo As Long**

Establecer un periodo de 10 segundos a partir de la horaactual antes de cerrar el puerto, por seguridad

**bTiempoSobrepasado = False Tiempo = Now StatusBar1.SimpleText =** "Cerrando la conexión" **While PuertoCom.OutBufferCount > 0**

Permitir procesar mensajes pendientes

**DoEvents If DateDiff("s", Now, Tiempo) > 10 Or \_** **bTiempoSobrepasado = True Then Dim vr As VbMsgBoxResult vr = MsgBox("Datos no enviados", vbAbortRetryIgnore, \_ App.Title) Select Case vr**

Intentar enviar los datos durante otros 10 segundos

**Case vbRetry**

**Tiempo = Now**

Ignorar el tiempo límite

**Case vbIgnore**

**bTiempoSobrepasado = True**

**Case vbAbort**

**StatusBar1.SimpleText = ""**

**CortarConexion = False**

**Exit Function**

**End Select**

**End If**

**Wend**

Tx vacío. Cerrar el puerto

**PuertoCom.PortOpen = False ConexionEstablecer.Enabled = True ConexionCortar.Enabled = False End If StatusBar1.SimpleText =** "Conexión concluida" **CortarConexion = True End Function Private Sub Timer1\_Timer() Lblfecha.Caption = Format(Now, "mm-dd-yy") Lblhora.Caption = Format(Now, "hh:mm:ss") End Sub**

#### **3.9. Diseño y programación del teclado para letrero de ruta**

El presente circuito es hecho con el fin de almacenar todas las rutas que realizan las unidades de transporte de la cooperativa en un ATMEGA 164P. Dichas rutas se escogerán mediante un teclado matricial de 4x4 y visualizadas en el desplazador de texto, pero antes de enviar a visualizar en el rótulo el operador podrá observar en un LCD el destino a ser seleccionado (ver materialesliteral 3.2. pág. 45).

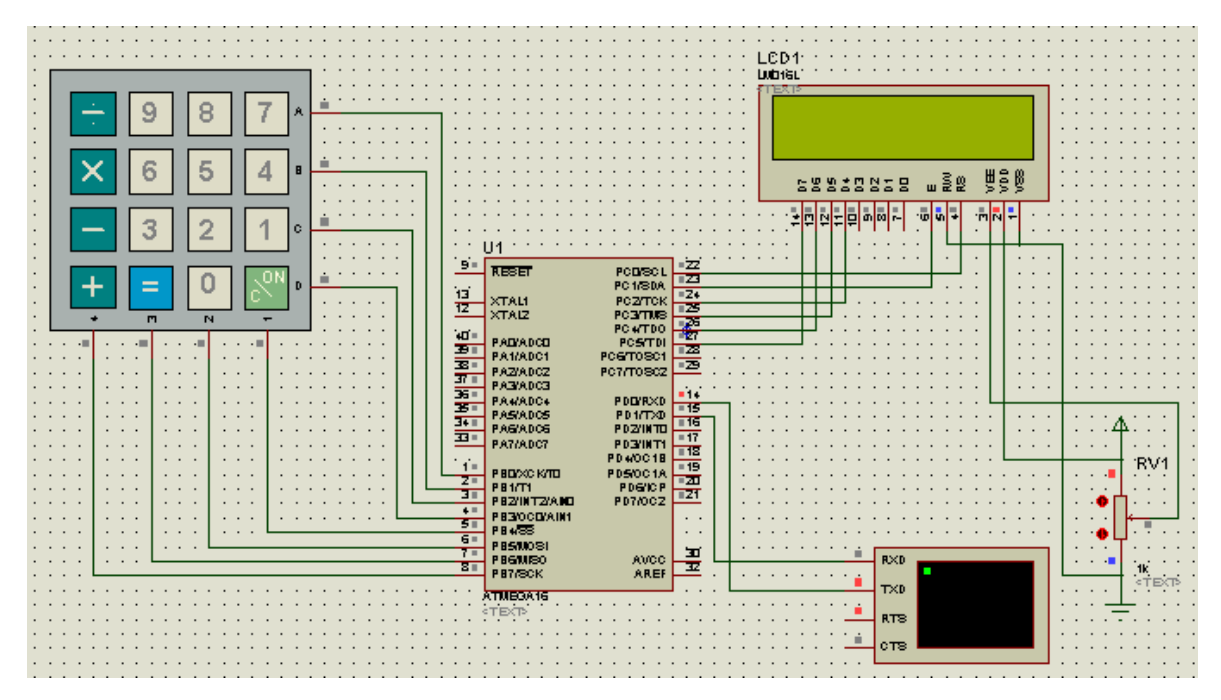

Figura 3.28. Diagrama esquemático de teclado simulado en programa PROTEUS Fuente: Fuente: Cristian P. López E.

El envío de los datos/rutas del teclado al letrero se lo realiza mediante la comunicación entre el MAX 232 del teclado y del rótulo.

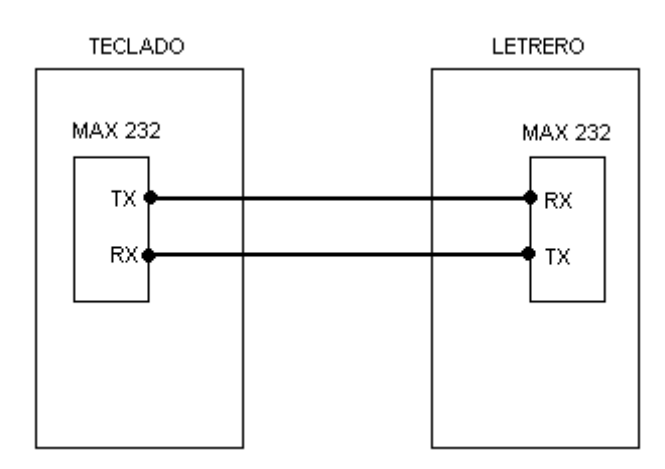

Figura 3.29. Diagrama de bloques de comunicación entre el teclado y el letrero Fuente: Fuente: Cristian P. López E.

#### 3.9.1. Programa de Atmega 164P para teclado

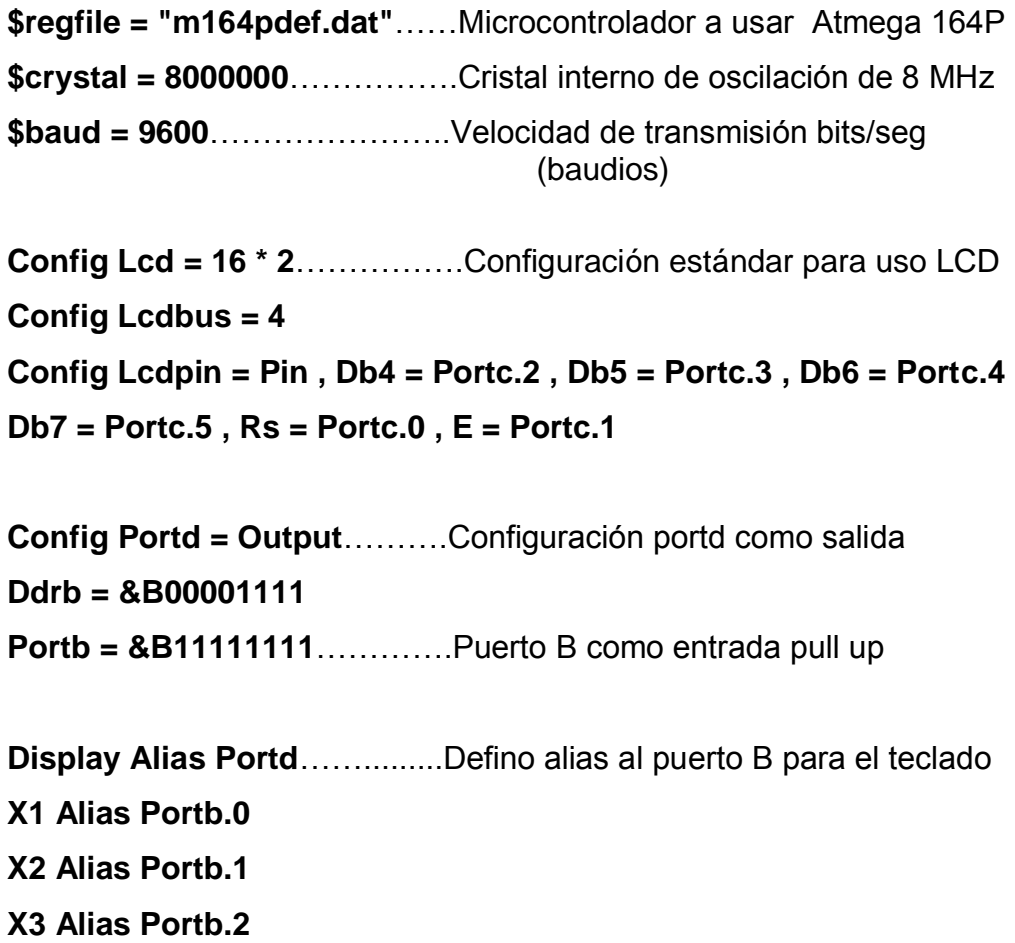

**X4 Alias Portb.3 Y1 Alias Pinb.4 Y2 Alias Pinb.5 Y3 Alias Pinb.6 Y4 Alias Pinb.7**

**Dim Tecla As Byte**………….…Dimensionamiento de variable tecla **Display = &HFF**………………..Todos los segmentos apagados

**Inicio:**……………………………Al encender teclado aparece mensaje **Cls**de entrada en el LCD **Locate 1 , 1 Lcd " BIENVENIDOS AL" Locate 2 , 1 Lcd "SISTEMA LETRERO"**

#### **Do**

**Gosub Teclado**………………...Envía a subrutina teclado donde antes de enviar a mostrar en el letrero el aviso se da en el teclado un ENTER

**If Tecla = 1 Then**…………….…Si se presiona tecla 1 el LCD muestra **Cls**RUTA 1, IBARRA-ATUNTAQUI **Locate 1 , 1 Lcd " RUTA 1 " Locate 2 , 1 Lcd "IBARRA-ATUNTAQUI"**

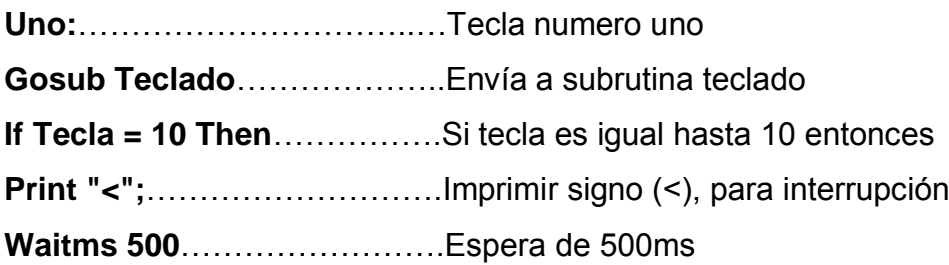

**Print "BORRA"**……………..…Imprimir comando BORRA **Waitms 500**…………………….Espera de 500ms **Print "<";**……………………….Imprimir signo (<), para interrupción **Waitms 500**…………………….Espera de 500ms **Print "MENS1"**……………..…Imprimir comando MENS1 **Waitms 200**…………………….Espera de 200ms **Print "IBARRA-ATUNTAQUI" Goto Inicio**…………………….Muestra en el letrero la ruta, inicio **Else**……………………………..Caso contrario **Goto Uno**……………………… Volver tecla uno **End If**

**Elseif Tecla = 2 Then**…………Si se presiona tecla 2 el LCD muestra **Cls** RUTA 2, ATUNTAQUI - IBARRA **Locate 1 , 1 Lcd " RUTA 2 " Locate 2 , 1 Lcd "ATUNTAQUI-IBARRA"**

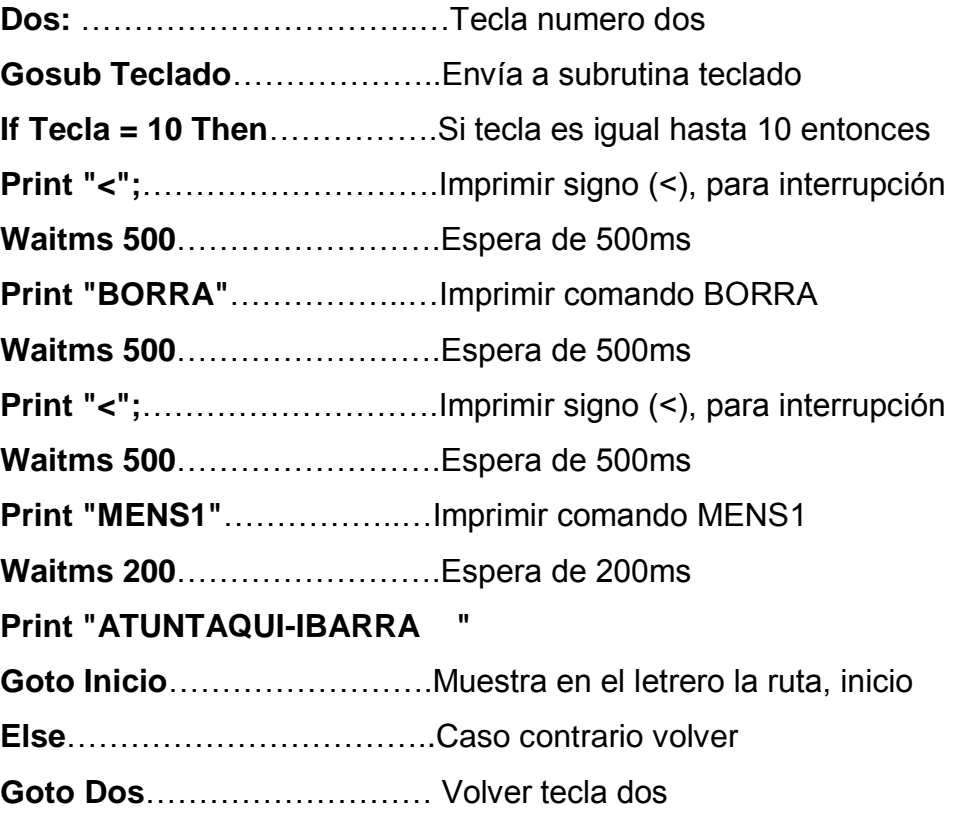

#### **End If**

```
Elseif Tecla = 3 Then…………Si se presiona tecla 3 el LCD muestra
Cls RUTA 3, IBARRA - CHALTURA
Locate 1 , 1
Lcd " RUTA 3 "
Locate 2 , 1
Lcd "IBARRA -CHALTURA"
```
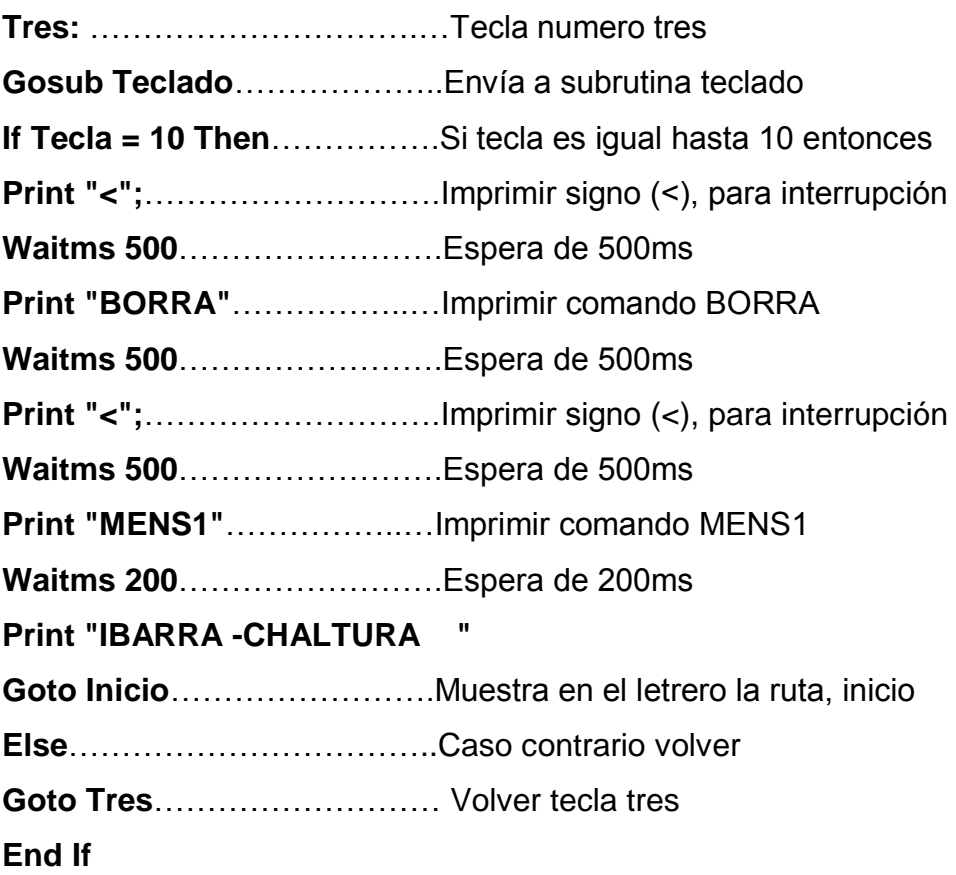

```
Elseif Tecla = 4 Then…………Si se presiona tecla 4 el LCD muestra
Cls RUTA 4, CHALTURA - IBARRA
Locate 1 , 1
Lcd " RUTA 4 "
Locate 2 , 1
Lcd "CHALTURA -IBARRA"
```
**Cuatro:**………………………….Tecla numero cuatro **Gosub Teclado**………………..Envía a subrutina teclado **If Tecla = 10 Then**…………….Si tecla es igual hasta 10 entonces **Print "<";**……………………….Imprimir signo (<), para interrupción **Waitms 500**…………………….Espera de 500ms **Print "BORRA"**……………..…Imprimir comando BORRA **Waitms 500**…………………….Espera de 500ms **Print "<";**……………………….Imprimir signo (<), para interrupción **Waitms 500**…………………….Espera de 500ms **Print "MENS1"**……………..…Imprimir comando MENS1 **Waitms 200**…………………….Espera de 200ms **Print "CHALTURA -IBARRA " Goto Inicio**…………………….Muestra en el letrero la ruta, inicio **Else**……………………………..Caso contrario volver **Goto Cuatro**………………….. Volver tecla cuatro **End If Elseif Tecla = 5 Then**…………Si se presiona tecla 5 el LCD muestra **CIS** RUTA5, IBARRA - LA MERCED **Locate 1 , 1 Lcd " RUTA 5 " Locate 2 , 1 Lcd "IBARRA-LA MERCED" Cinco:** …………………….…….Tecla numero cinco **Gosub Teclado**………………..Envía a subrutina teclado **If Tecla = 10 Then**…………….Si tecla es igual hasta 10 entonces **Print "<";**……………………….Imprimir signo (<), para interrupción **Waitms 500**…………………….Espera de 500ms **Print "BORRA"**……………..…Imprimir comando BORRA **Waitms 500**…………………….Espera de 500ms **Print "<";**……………………….Imprimir signo (<), para interrupción **Waitms 500**…………………….Espera de 500ms **Print "MENS1"**……………..…Imprimir comando MENS1 **Waitms 200**…………………….Espera de 200ms

#### **Print "IBARRA-LA MERCED"**

**Goto Inicio**…………………….Muestra en el letrero la ruta, inicio **Else**……………………………..Caso contrario volver **Goto Cinco**…………………… Volver tecla cinco **End If**

**Elseif Tecla = 6 Then**…………Si se presiona tecla 6 el LCD muestra **Cls** RUTA 6, LA MERCED - IBARRA **Locate 1 , 1 Lcd " RUTA 6 " Locate 2 , 1 Lcd "LA MERCED-IBARRA"**

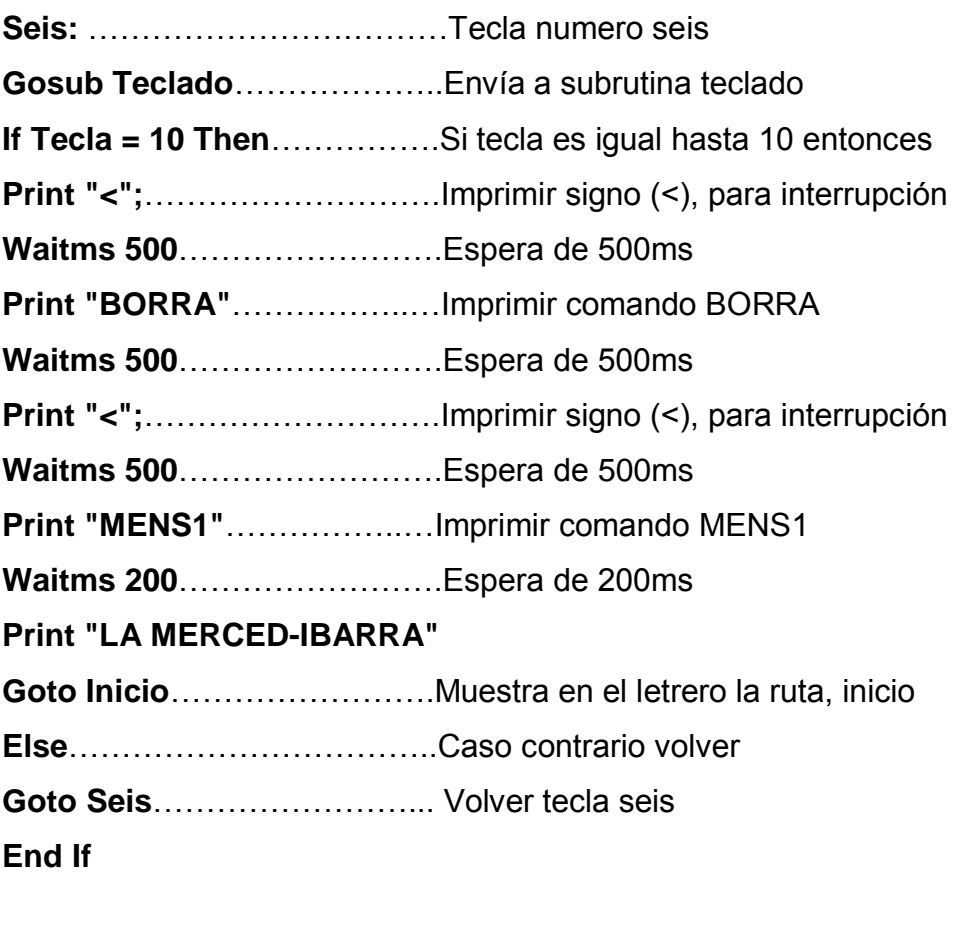

**Elseif Tecla = 7 Then**…………Si se presiona tecla 7 el LCD muestra **Cls** RUTA 7, PUCARA - IBARRA **Locate 1 , 1 Lcd " RUTA 7 "**

**Locate 2 , 1 Lcd " IBARRA-PUCARA "**

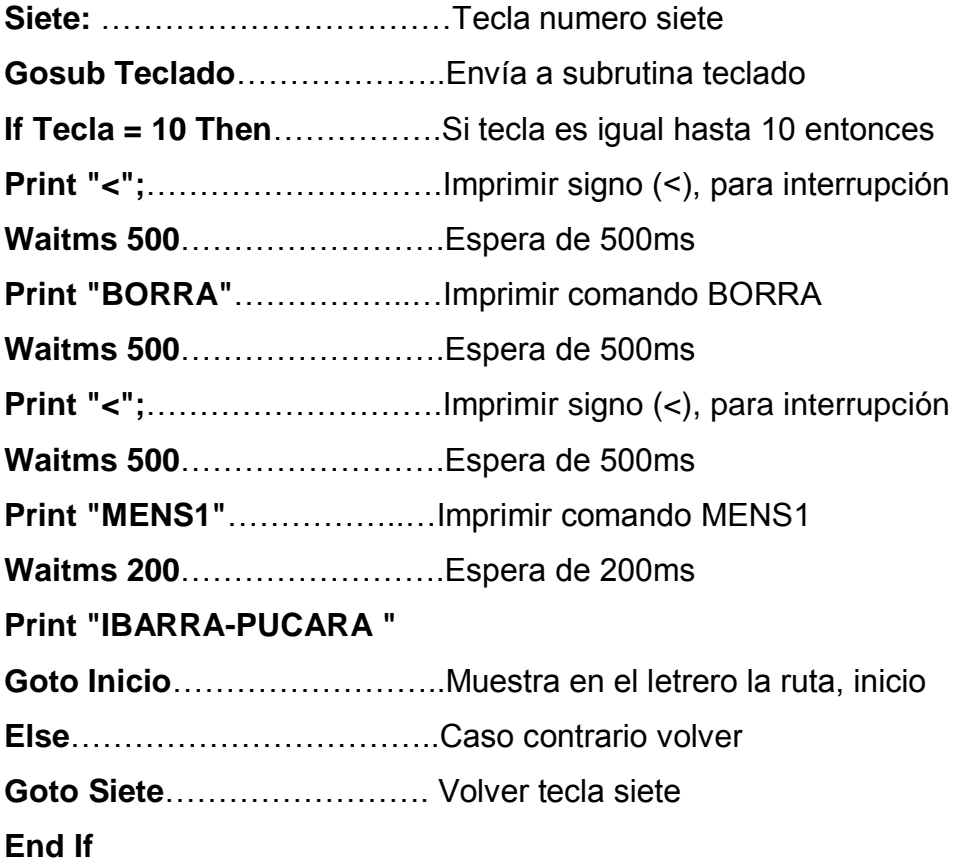

**Elseif Tecla = 8 Then**…………Si se presiona tecla 8 el LCD muestra **Cls** RUTA 8, IBARRA - PUCARA **Locate 1 , 1 Lcd " RUTA 8 " Locate 2 , 1 Lcd " PUCARA-IBARRA "**

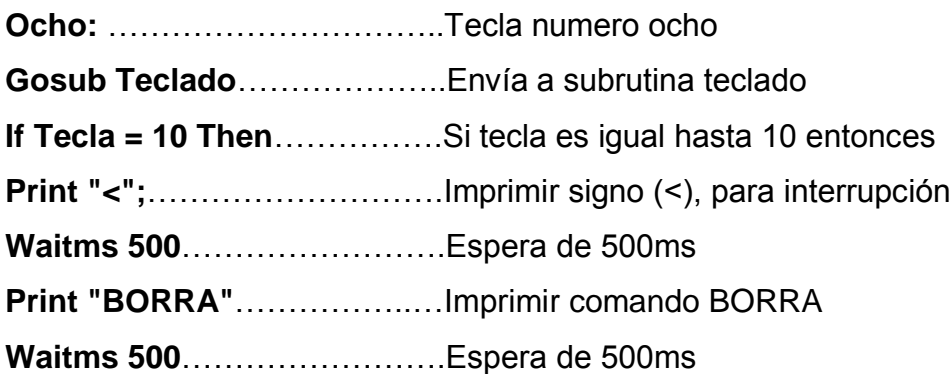

**Print "<";**……………………….Imprimir signo (<), para interrupción **Waitms 500**…………………….Espera de 500ms **Print "MENS1"**……………..…Imprimir comando MENS1 **Waitms 200**…………………….Espera de 200ms **Print "PUCARA-IBARRA " Goto Inicio**……………………..Muestra en el letrero la ruta, inicio **Else**……………………………..Caso contrario volver **Goto Ocho**……………………. Volver tecla ocho **End If**

**Elseif Tecla = 9 Then**…………Si se presiona tecla 9 el LCD muestra **Cls** RUTA 9, IBARRA – SAN ROQUE **Locate 1 , 1 Lcd " RUTA 9 " Locate 2 , 1 Lcd "IBARRA-SAN ROQUE"**

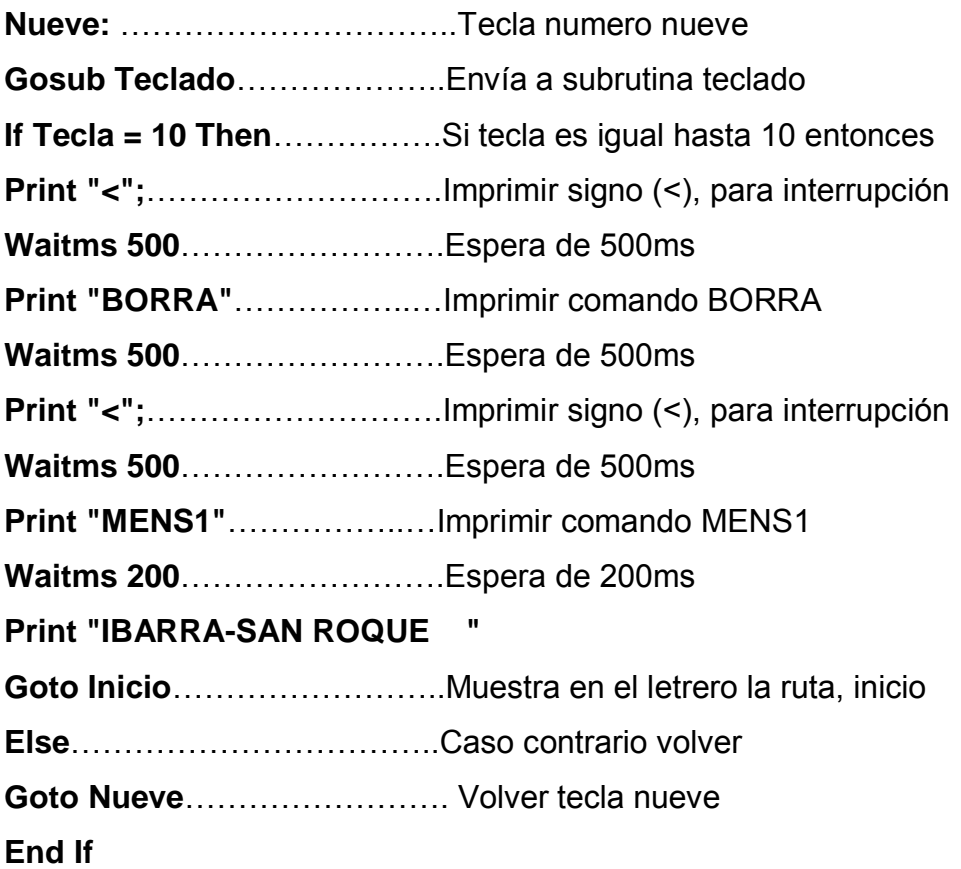

**Elseif Tecla = 0 Then**…………Si se presiona tecla 0 el LCD muestra **Cls** RUTA 10, SAN ROQUE – IBARRA **Locate 1 , 1 Lcd " RUTA 10 " Locate 2 , 1 Lcd "SAN ROQUE-IBARRA"**

**Diez:** …………………………….Tecla numero diez **Gosub Teclado**………………..Envía a subrutina teclado **If Tecla = 10 Then**…………….Si tecla es igual hasta 10 entonces **Print "<";**……………………….Imprimir signo (<), para interrupción **Waitms 500**…………………….Espera de 500ms **Print "BORRA"**……………..…Imprimir comando BORRA **Waitms 500**…………………….Espera de 500ms **Print "<";**……………………….Imprimir signo (<), para interrupción **Waitms 500**…………………….Espera de 500ms **Print "MENS1"**……………..…Imprimir comando MENS1 **Waitms 200**…………………….Espera de 200ms **Print "SAN ROQUE-IBARRA" Goto Inicio**……………………..Muestra en el letrero la ruta, inicio **Else**……………………………..Caso contrario volver **Goto Diez**……………………... Volver tecla diez **End If Elseif Tecla = 11 Then**……….Si se presiona tecla 11 el LCD muestra **Cls** RUTA 11, IBARRA– EXPOFERIA **Locate 1 , 1 Lcd " RUTA 11 " Locate 2 , 1 Lcd "IBARRA -EXPOFERIA"**

**Once:**…………………………...Tecla numero once **Gosub Teclado**………………..Envía a subrutina teclado **If Tecla = 10 Then**…………….Si tecla es igual hasta 10 entonces **Print "<";**……………………….Imprimir signo (<), para interrupción **Waitms 500**…………………….Espera de 500ms **Print "BORRA"**……………..…Imprimir comando BORRA **Waitms 500**…………………….Espera de 500ms **Print "<";**……………………….Imprimir signo (<), para interrupción **Waitms 500**…………………….Espera de 500ms **Print "MENS1"**……………..…Imprimir comando MENS1 **Waitms 200**…………………….Espera de 200ms **Print "IBARRA -EXPOFERIA " Goto Inicio**……………………..Muestra en el letrero la ruta, inicio **Else**……………………………..Caso contrario volver **Goto Once**……………………..Volver tecla once **End If**

**Elseif Tecla = 12 Then**……….Si se presiona tecla 12 el LCD muestra **Cls** RUTA 12, A IBARRA **Locate 1 , 1 Lcd " RUTA 12 " Locate 2 , 1 Lcd " A IBARRA "**

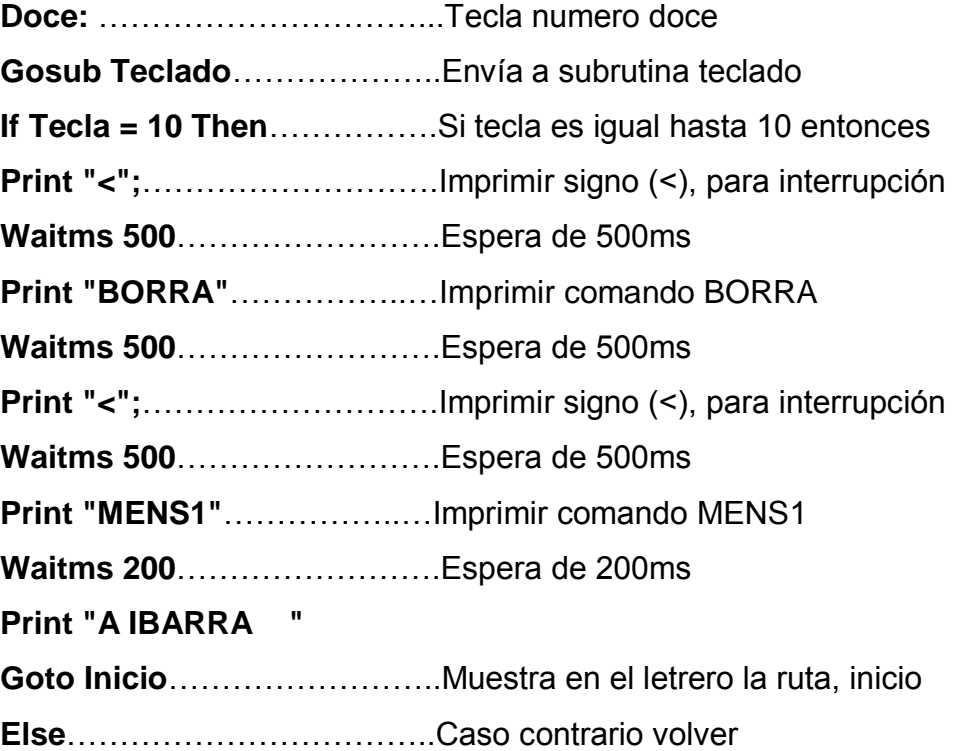

**Goto Doce**……………………..Volver tecla doce **End If**

**Elseif Tecla = 13 Then**……….Si se presiona tecla 13 el LCD muestra **Cls** RUTA 13, A ATUNTAQUI **Locate 1 , 1 Lcd " RUTA 13 " Locate 2 , 1 Lcd " A ATUNTAQUI "**

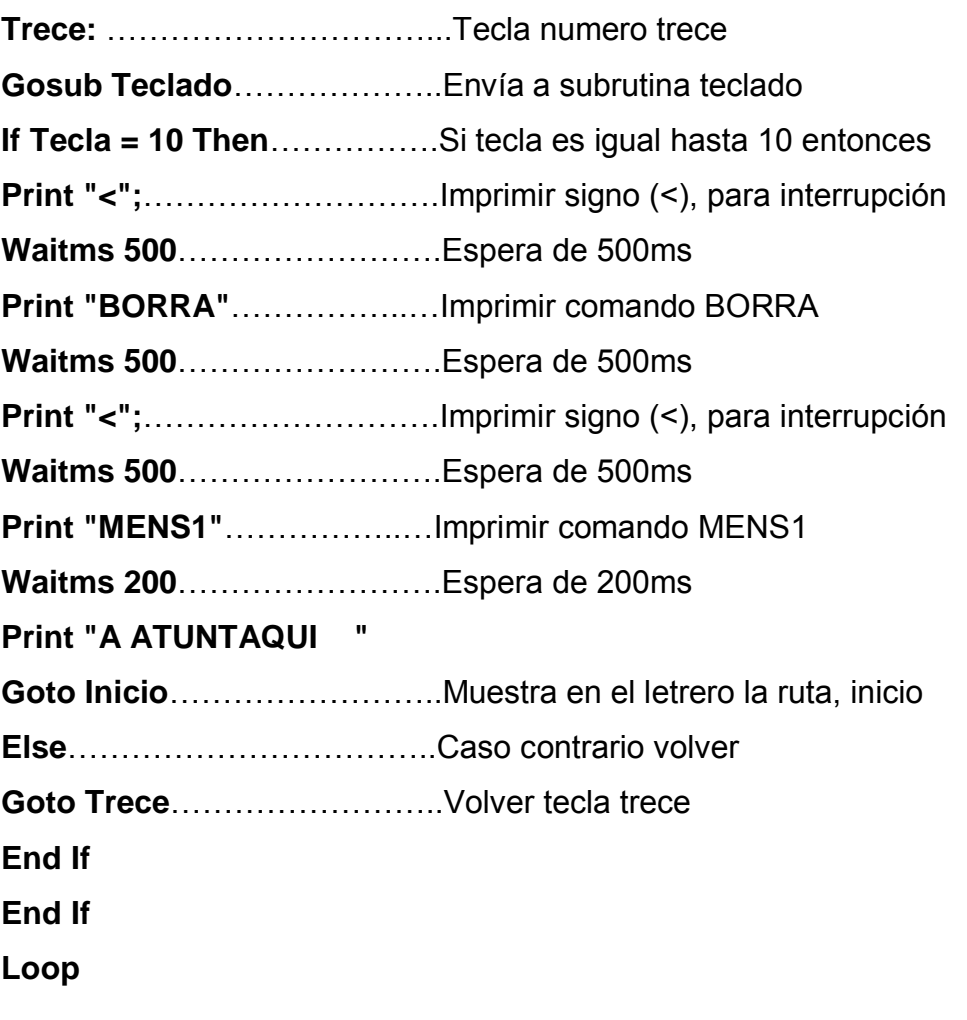

**Teclado:**

**Tecla = 16**

**X1 = 0**…………………………..Cero en la fila 1 y detección en columna **If Y1 = 0 Then Tecla = 10**

If  $Y2 = 0$  Then Tecla = 3

**If Y3 = 0 Then Tecla = 2** If  $YA = 0$  Then Tecla = 1  $X1 = 1$ 

```
X2 = 0…………………………..Cero en la fila 2 y detección en columna
If Y1 = 0 Then Tecla = 11
If Y2 = 0 Then Tecla = 6
If Y3 = 0 Then Tecla = 5
If Y4 = 0 Then Tecla = 4
X2 = 1
```

```
X3 = 0…………………………..Cero en la fila 3 y detección en columna
If Y1 = 0 Then Tecla = 12
If Y2 = 0 Then Tecla = 9
If Y3 = 0 Then Tecla = 8
If Y4 = 0 Then Tecla = 7
X3 = 1
```

```
X4 = 0…………………………..Cero en la fila 4 y detección en columna
If Y1 = 0 Then Tecla = 13
If Y2 = 0 Then Tecla = 0
If Y3 = 0 Then Tecla = 14
If Y4 = 0 Then Tecla = 15
X4 = 1
```

```
If Tecla < 16 Then……………...Retardo si no hay tecla presionada
Waitms 400
Else
End If
Return
End
```
#### **3.10. Gastosrealizados**

A continuación se presenta una tabla con todos los gastos realizados para la construcción de los desplazadores de texto.

#### 3.10.1. Gastos primarios

| <b>Materiales</b>                                               | <b>Cantidad</b>                          | Costo (\$ dólares) |
|-----------------------------------------------------------------|------------------------------------------|--------------------|
| Materiales y placas para<br>letreros desplazadores de<br>texto  | 2 informativos<br>$\overline{2}$ de ruta | \$960.00           |
| Materiales y placas para<br>teclados pequeños                   | 2 teclados pequeños                      | \$80.00            |
| Acrílico transparente para<br>protección de paneles de<br>led's | 8 pedazos<br>59 x 15,3                   | \$50.00            |
| <b>Construcción de</b><br>carcasas de aluminio<br>para letreros | 4 carcasas                               | \$74.00            |
| <b>Construcción de</b><br>carcasas para teclados                | 2 carcasas                               | \$30.00            |
|                                                                 |                                          | \$1194.00          |

Tabla 3.1. Tabla de gastos realizados en materiales Fuente: Cristian P. López E.

**Nota:** Hay que recalcar que no se detallan todos los materiales que componen los letreros debido a que todos estos fueron adquiridos por el establecimiento electrónico **MICROTEL**.

# 3.10.2. Gastos secundarios

| <b>Descripción</b>           | Costo (\$ dólares) |
|------------------------------|--------------------|
| Derecho de asesor            | \$1194.00          |
| <b>Internet horas</b>        | \$40.00            |
| <b>Gastos en impresiones</b> | \$80.00            |
| <b>Gastos varios</b>         | \$50.00            |
| <b>TOTAL</b>                 | \$290.00           |

Tabla 3.2. Tabla de gastos varios realizados Fuente: Cristian P. López E.

#### 3.10.3. Gasto total

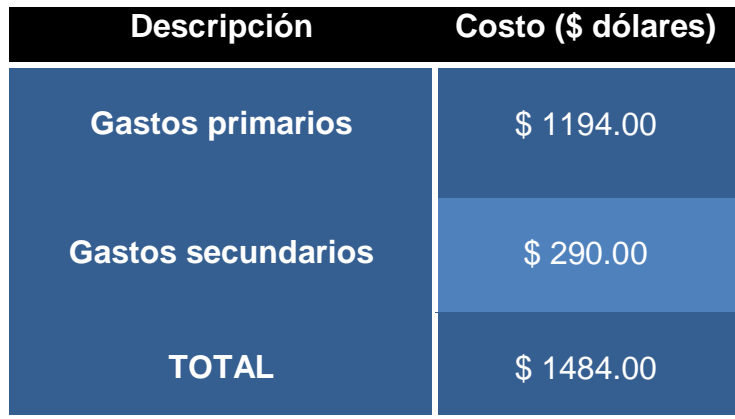

Tabla 3.3. Resultado de gastos hechos Fuente: Cristian P. López E.

# **CAPÍTULO IV**

# **CONCLUSIONES Y RECOMENDACIONES**

#### **4.1. Conclusiones**

- Con el desarrollo de este trabajo se ha contribuido a mejorar la calidad de información que brindan las unidades de transporte de la Cooperativa "Flota Anteña".
- Se ofrece a la colectividad del cantón Antonio Ante, provincia de Imbabura un sistema de visualización con led´s FLUX de alta intensidad tanto en el día como en la noche y un ángulo de vista de 70º.
- La comunicación serial en la actualidad es la más rápida y eficiente, pudiendo utilizar un cable para esta comunicación de hasta 1200 metros.
- Se obtiene un mayor conocimiento en la manipulación de los programas BASCOM AVR, VISUAL BASIC y PROTEUS.
- El ATMEGA 164P utilizado en el proyecto fue escogido por su gran capacidad de memoria para el almacenamiento de datos, y por tener una mayor cantidad de puertos en los que se puede trabajar
- Se pudo conocer nuevas formas y técnica para realizar circuitos impresos, así como también nuevos materiales electrónicos y su funcionamiento para realizar este proyecto.
- Se puede también usar el HYPER TERMINAL de la PC para realizar la transmisión o cambio de los mensajes al desplazador de texto.
### **4.2. Recomendaciones**

- Hacer una revisión periódica de las placas de los desplazadores de  $\bullet$ texto para evitar daño y desgaste de los materiales, esto es posible gracias a que las carcasas son desmontables
- Realizar correctamente la alimentación (polarización) de los letreros e  $\bullet$ impedir la avería de sus componentes, recordando que los rótulos se los alimenta hasta con 12VCD.
- Manipular adecuadamente el programa diseñado en VISUAL BASIC para el cambio u configuración del aviso, hora o fecha del letrero.
- Evitar la rotura del acrílico que protege tanto a los led´s como a los demás materiales para conservar el funcionamiento de los letreros.

# **GLOSARIO DE TERMINOS**

- $\bullet$ **Dieléctrico:**Material que es poco conductor y a través del cual se ejerce la inducción eléctrica.
- **Electrodo:**Extremo de un conductor en contacto con un medio, al que lleva o del que recibe una corriente eléctrica.
- **Fotosensible:**Sensible a la luz.
- **Hardware:**Conjunto de los componentes que integran la parte material de una computadora.
- **Indeleble:**Que no se puede borrar o quitar.
- **Interfaz I2C:** Tipo de interfaz serial que utiliza dos cables cuyo propósito es proveer una forma fácil de comunicación entre el CPU y los periféricos de una tv.
- **Interfaz:** Conexión e interacción entre hardware, software y el usuario.
	- **Matriz:** Ordenación rectangular de elementos.  $\bullet$
- **Oscilador:** Dispositivo, aparato o sistema que sirve para producir oscilaciones eléctricas o mecánicas.
	- **Parámetros:** Son reglas que están dentro de un límite y que se deben cumplir.
- **Periféricos:** Aparato auxiliar e independiente conectado a la unidad central de una computadora.
- **Software:**Es conjunto de programas, instrucciones y reglas informáticas que permiten ejecutar distintas tareas en una computadora.
- **Temporizador:** Dispositivo electrónico que permite regular la emisión de una señal.
- **UART:** Transmisor Receptor Asíncrono Universal, chip cuya misión principal es convertir los datos recibidos del bus del PC en formato paralelo, a un formato serie que será utilizado en la transmisión hacia el exterior.
- **USART:** Transmisor Receptor Síncrono/Asíncrono Universal, periférico para la transmisión de datos en formato serie, utilizando técnicas de transmisión sincrónica o asincrónica, según se configure el periférico.

# **BIBLIOGRAFÍA**

- [http://www.lcardaba.com/projects/placas/placas.htm#placas%20c.i.](http://www.lcardaba.com/projects/placas/placas.htm#placas%20c.i)
- [http://translate.google.com.ec/translate?hl=es&sl=en&u=http://www.lcled.co](http://translate.google.com.ec/translate?hl=es&sl=en&u=http://www.lcled.com/Products/department/28&ei=Uf1ES73LAYmWtgfNtaSJCQ&sa=X&oi=translate&ct=result&resnum=1&ved=0CAsQ7gEwAA&prev=/search%3Fq%3Dled%2Bde%2B4%2Bpines%26hl%3Des) [m/Products/department/28&ei=Uf1ES73LAYmWtgfNtaSJCQ&sa=X&oi=tran](http://translate.google.com.ec/translate?hl=es&sl=en&u=http://www.lcled.com/Products/department/28&ei=Uf1ES73LAYmWtgfNtaSJCQ&sa=X&oi=translate&ct=result&resnum=1&ved=0CAsQ7gEwAA&prev=/search%3Fq%3Dled%2Bde%2B4%2Bpines%26hl%3Des) [slate&ct=result&resnum=1&ved=0CAsQ7gEwAA&prev=/search%3Fq%3Dl](http://translate.google.com.ec/translate?hl=es&sl=en&u=http://www.lcled.com/Products/department/28&ei=Uf1ES73LAYmWtgfNtaSJCQ&sa=X&oi=translate&ct=result&resnum=1&ved=0CAsQ7gEwAA&prev=/search%3Fq%3Dled%2Bde%2B4%2Bpines%26hl%3Des) [ed%2Bde%2B4%2Bpines%26hl%3Des](http://translate.google.com.ec/translate?hl=es&sl=en&u=http://www.lcled.com/Products/department/28&ei=Uf1ES73LAYmWtgfNtaSJCQ&sa=X&oi=translate&ct=result&resnum=1&ved=0CAsQ7gEwAA&prev=/search%3Fq%3Dled%2Bde%2B4%2Bpines%26hl%3Des)
- [http://translate.google.com.ec/translate?hl=es&sl=en&u=http://www.theicsto](http://translate.google.com.ec/translate?hl=es&sl=en&u=http://www.theicstock.com/stock-TPI/TPIC6B595N_TI.html&ei=KQNFS9KVKI21tgeHi-zECg&sa=X&oi=translate&ct=result&resnum=3&ved=0CBQQ7gEwAg&prev=/search%3Fq%3Ddatasheet%2BTPIC6B595N%26hl%3Des) [ck.com/stock-TPI/TPIC6B595N\\_TI.html&ei=KQNFS9KVKI21tgeHi](http://translate.google.com.ec/translate?hl=es&sl=en&u=http://www.theicstock.com/stock-TPI/TPIC6B595N_TI.html&ei=KQNFS9KVKI21tgeHi-zECg&sa=X&oi=translate&ct=result&resnum=3&ved=0CBQQ7gEwAg&prev=/search%3Fq%3Ddatasheet%2BTPIC6B595N%26hl%3Des)[zECg&sa=X&oi=translate&ct=result&resnum=3&ved=0CBQQ7gEwAg&prev](http://translate.google.com.ec/translate?hl=es&sl=en&u=http://www.theicstock.com/stock-TPI/TPIC6B595N_TI.html&ei=KQNFS9KVKI21tgeHi-zECg&sa=X&oi=translate&ct=result&resnum=3&ved=0CBQQ7gEwAg&prev=/search%3Fq%3Ddatasheet%2BTPIC6B595N%26hl%3Des) [=/search%3Fq%3Ddatasheet%2BTPIC6B595N%26hl%3Des](http://translate.google.com.ec/translate?hl=es&sl=en&u=http://www.theicstock.com/stock-TPI/TPIC6B595N_TI.html&ei=KQNFS9KVKI21tgeHi-zECg&sa=X&oi=translate&ct=result&resnum=3&ved=0CBQQ7gEwAg&prev=/search%3Fq%3Ddatasheet%2BTPIC6B595N%26hl%3Des)
- <http://www.chipcatalog.com/TI/TPIC6B595N.htm>
- <http://parts.digikey.es/1/1/248228-trans-pnp-darl-100v-5a-220-tip127.html>
- <http://www.ucontrol.com.ar/wiki/index.php/ULN2803>
- [http://www.bricogeek.com/shop/60-driver-darlington-8-canales-uln2803](http://www.bricogeek.com/shop/60-driver-darlington-8-canales-uln2803-dip.html) [dip.html](http://www.bricogeek.com/shop/60-driver-darlington-8-canales-uln2803-dip.html)
- <http://www.ucontrol.com.ar/wiki/index.php/MAX232>
- [http://translate.google.com.ec/translate?hl=es&sl=en&u=http://www.maxim](http://translate.google.com.ec/translate?hl=es&sl=en&u=http://www.maxim-ic.com/quick_view2.cfm/qv_pk/2688&ei=Ph5FS-LeNM2vtgfVlrjvAQ&sa=X&oi=translate&ct=result&resnum=5&ved=0CB8Q7gEwBA&prev=/search%3Fq%3Ddatasheet%2BDS1307%26hl%3Des)[ic.com/quick\\_view2.cfm/qv\\_pk/2688&ei=Ph5FS-](http://translate.google.com.ec/translate?hl=es&sl=en&u=http://www.maxim-ic.com/quick_view2.cfm/qv_pk/2688&ei=Ph5FS-LeNM2vtgfVlrjvAQ&sa=X&oi=translate&ct=result&resnum=5&ved=0CB8Q7gEwBA&prev=/search%3Fq%3Ddatasheet%2BDS1307%26hl%3Des)[LeNM2vtgfVlrjvAQ&sa=X&oi=translate&ct=result&resnum=5&ved=0CB8Q7](http://translate.google.com.ec/translate?hl=es&sl=en&u=http://www.maxim-ic.com/quick_view2.cfm/qv_pk/2688&ei=Ph5FS-LeNM2vtgfVlrjvAQ&sa=X&oi=translate&ct=result&resnum=5&ved=0CB8Q7gEwBA&prev=/search%3Fq%3Ddatasheet%2BDS1307%26hl%3Des) [gEwBA&prev=/search%3Fq%3Ddatasheet%2BDS1307%26hl%3Des](http://translate.google.com.ec/translate?hl=es&sl=en&u=http://www.maxim-ic.com/quick_view2.cfm/qv_pk/2688&ei=Ph5FS-LeNM2vtgfVlrjvAQ&sa=X&oi=translate&ct=result&resnum=5&ved=0CB8Q7gEwBA&prev=/search%3Fq%3Ddatasheet%2BDS1307%26hl%3Des)
- [http://www.maginvent.org/articles/pidht/pidtoot/Microcontroladores\\_Sistema](http://www.maginvent.org/articles/pidht/pidtoot/Microcontroladores_Sistemas.html) [s.html](http://www.maginvent.org/articles/pidht/pidtoot/Microcontroladores_Sistemas.html)
- [http://parts.digikey.com/1/parts/552106-ic-mcu-avr-16k-flash-44-tqfp](http://parts.digikey.com/1/parts/552106-ic-mcu-avr-16k-flash-44-tqfp-atmega164p-20au.html)[atmega164p-20au.html](http://parts.digikey.com/1/parts/552106-ic-mcu-avr-16k-flash-44-tqfp-atmega164p-20au.html)
- <http://www.neoteo.com/reguladores-de-voltaje.neo>
- [http://www.automatismos-mdq.com.ar/blog/2008/06/regulador-de-voltaje-](http://www.automatismos-mdq.com.ar/blog/2008/06/regulador-de-voltaje-7805-para-su-diseo.html)[7805-para-su-diseo.html](http://www.automatismos-mdq.com.ar/blog/2008/06/regulador-de-voltaje-7805-para-su-diseo.html)
- <http://www.huarpe.com/electronica/osc/oscilador-xtal.html>
- [http://digital.ni.com/public.nsf/allkb/039001258CEF8FB686256E0F005888D](http://digital.ni.com/public.nsf/allkb/039001258CEF8FB686256E0F005888D1) [1](http://digital.ni.com/public.nsf/allkb/039001258CEF8FB686256E0F005888D1)
- [http://es.wikipedia.org/wiki/Puerto\\_serie](http://es.wikipedia.org/wiki/Puerto_serie)
- <http://www.pablin.com.ar/electron/info/lcd/index.htm>  $\bullet$
- <http://www.dmd.es/bascom-a.htm>  $\bullet$
- http://www.dinastiasoft.com.ar/bascomavr.htm $\bullet$

# ANEXOS

### **ANEXO A**

# **Anteproyecto del Trabajo de Graduación CAPÍTULO I**

### **1. EL PROBLEMA.**

### 1.1. **PLANTEAMIENTO DEL PROBLEMA.**

La transportación pública a nivel mundial es un tema de sumo interés e importancia debido a que es parte del vivir cotidiano y un reflejo tanto del progreso como del desarrollo y crecimiento económico que tiene cada país.

Creo que lo mencionado inicialmente encaja perfectamente con la situación que se vive en la actualidad puesto que a nivel de países europeos, asiáticos y norteamericanos se emplean sistemas de transporte modernizados acorde con la tecnología, esto a su vez tiene su efecto en los usuarios a quienes se les provee un mejor servicio en el sentido de comodidad, rapidez e información satisfaciendo las necesidades que estos tienen al momento de utilizar un medio de transporte eficiente el cual preste todas las garantías del caso.

Por otro lado en América Latina es relevante tanto para la evolución económica de las ciudades como para evitar la marginación social, sin embargo el transporte público no ha cambiado precisamente por la falta de capital de los países latinos provocando que los buses que facilitan este servicio a las comunidades se encuentren en niveles medios y bajos en cuanto al estado de sus unidades, competitividad de los mismos y calidad de la asistencia que ofrecen.

El transporte terrestre ha tenido un desarrollo desordenado en el Ecuador y aspectos como métodos de información y modernización con los que debe contar un bus para trasladar pasajeros no son tomados a consideración por las autoridades competentes para permitir la circulación de

estos, para lograr de una u otra manera contribuir con el progreso y mejoramiento de la transportación del país.

En el cantón Antonio Ante (provincia de Imbabura), la Cooperativa de Transportes "Flota Anteña" brinda el servicio de transporte a la colectividad de dicho cantón, pero actualmente los diferentes buses y la institución en sí han presentado problemas en cuanto a la escasa y difícil visualización de las rutas así como también en dar a conocer información primordial a sus usuarios.

### **1.2. FORMULACIÓN DEL PROBLEMA.**

¿Cómo construir un sistema de visualización de ruta e información en los buses de la Cooperativa Flota Anteña del Cantón Antonio Ante (Provincia de Imbabura) para mantener a los usuarios informados de manera eficiente y confiable proporcionando un mejor servicio a la comunidad?

### **1.3. JUSTIFICACIÓN E IMPORTANCIA.**

Mediante los resultados obtenidos de la investigación hecha a directivos, conductores y ayudantes así como a los usuarios de la Cooperativa de Transportes "Flota Anteña", se ha determinado que en las diferentes unidades con las que cuenta la institución no existe un método confiable para dar a conocer a los pobladores las rutas e información por las siguientes causas:

En primer lugar, los letreros que estos poseen no cumplen en su totalidad con la función de dar a conocer los diversos trayectos por los cuales los buses circulan, debido a que no hay una buena apariencia de los rótulos para que las personas puedan tener una visualización aceptable de los recorridos. En segundo lugar, se utilizan hojas volantes para proveer algún aviso a los usuarios de la cooperativa, esto crea inconvenientes ya que no toda la comunidad se va a informar adecuadamente al momento de usar una de las unidades.

Por las razones anteriormente explicadas y la importancia de mantener a la comunidad anteña informada es primordial dotar a los buses de sistemas de visualización modernos que cumplan y satisfagan las necesidades y requerimientos que se manifestaron inicialmente para mejorar la calidad e imagen del servicio prestado así como la de ofrecer comodidad a las personas que emplean el mismo. .

El principal y más importante motivo por el que se optó realizar éste trabajo de graduación, es debido a que el mismo va encaminado a la formación de una microempresa concerniente a la construcción e implementación de sistemas de visualización (rótulos informativos electrónicos) que cumplan las exigencias de cualquier institución en el ámbito laboral que ésta se desempeñe y ayuden a resolver el problema y la necesidad de informar a quienes se presta servicio, de manera eficiente y moderna acorde con la tecnología.

## **1.4. OBJETIVOS.**

### **1.4.1. OBJETIVO GENERAL.**

Establecer el sistema de visualización de ruta e información más apropiado para los buses de la Cooperativa Flota Anteña del Cantón Antonio Ante (Provincia de Imbabura) para mantener a los usuarios informados de manera eficiente y confiable proporcionando un mejor servicio a la comunidad.

### **1.4.2. OBJETIVOS ESPECÍFICOS.**

 Recopilar información referente al estado y situación actual en la que se encuentran tanto los buses de la institución como lo métodos que estos utilizan para proporcionar información a la colectividad.

- Analizar la información recopilada, para determinar las necesidades que tiene la cooperativa y sus unidades de transporte en cuanto al suministro de información a los usuarios
- Investigar y determinar el sistemas de visualización más adecuado para los buses de la mencionada institución de transporte, conforme con las necesidades analizadas anteriormente.

### **1.5. ALCANCE.**

La presente investigación y el desarrollo de la misma tendrá lugar en la Cooperativa de Transportes "Flota Anteña" del cantón Antonio Ante de la provincia de Imbabura. Este proyecto tendrá el siguiente alcance y/o beneficio.

En primera instancia, los miembros de la institución de transporte quienes tendrán un nuevo método acorde con el manejo de la tecnología para mantener informada a las personas que utilizan sus servicios de cambios como por ejemplo en las rutas, paradas, horas de salida, etc. Con esto se consigue dejar a un lado la forma de dar avisos con las llamadas hojas volantes que es la forma que usa la compañía para informar.

En segunda instancia la comunidad que emplea estas unidades de transporte diariamente, los cuales estarán mejor informadas y podrán visualizar una moderna técnica, de mayor alcance y ángulo de vista en los buses para darles a conocer las rutas.

Por último el beneficio para quien realiza este trabajo cuyo propósito a más de satisfacer las necesidades y dar una solución en cuanto a un cambio de método para proveer de información a los usuarios, también es la de proyectarse a la formación de una microempresa relacionada con éste tema, consiguiendo de esta manera aplicar en la misma los conocimientos adquiridos durante todo el período de estudio en el I.T.S.A.

# **CAPÍTULO II**

# **2. PLAN METODOLÓGICO.**

# **2.1. MODALIDAD BÁSICA DE LA INVESTIGACIÓN.**

Las modalidades básicas de investigación que se van a aplicar para la elaboración del presente anteproyecto son las siguientes:

- **Modalidad de Campo**, por medio de la cual se recolectará información primaria, realizando la investigación en el lugar de los hechos, es decir, poniéndonos en contacto directo con las personas que estén vinculadas con el tema del proyecto que serían en este caso los miembros de la Cooperativa de Transportes y sus usuarios, para de esta manera conocer detalladamente y con profundidad cada uno de los parámetros del problema y poder satisfacer las necesidades que presente la institución.
- **Modalidad Bibliográfica Documental**, ya que se manejará medios escritos como textos técnicos, internet y proyectos de graduación anteriores si es el caso, debido a que son métodos de ayuda para poder obtener información clara y concisa que nos permita tener una visión más definida acerca del trabajo que se va a realizar.

### **2.2. TIPOS DE INVESTIGACIÓN.**

El tipo de investigación que se tomará en consideración para la ejecución del actual anteproyecto es el **Cuasi – Experimental** por la necesidad de recolectar datos necesarios de los miembros de la Cooperativa de Transportes "Flota Anteña" y de sus usuarios, los mismos que están vinculados con el sistema de visualización de ruta e información que será establecido para los buses como un nuevo método de aviso que la institución

empleará, es decir no se tomaran al azar los sujetos a ser investigados para el problema que se suscita.

# **2.3. NIVELES DE INVESTIGACIÓN.**

### **Descriptiva.**

El nivel permitirá seleccionar y detallar todas las características específicas de los componentes del objeto de estudio como es mantener a los usuarios informados de manera eficiente y confiable proporcionando un mejor servicio a la comunidad por parte de la cooperativa de transportes, para así establecer con mayor claridad los hechos que se originan en el mismo.

### **Correlacional.**

Mediante este nivel podremos determinar el grado de acoplamiento o de relación entre la variable dependiente y la variable independiente, es decir que conoceremos la calidad de fusión de estas variables estableciendo el impacto entre las mismas.

### **2.4. UNIVERSO, POBLACIÓN Y MUESTRA.**

Para ejecutar este trabajo de investigación y previo análisis del mismo se concluyó que:

Se tomará como universo a las personas del cantón Ibarra y del cantón Antonio Ante, ya que, son quienes van a ser los favorecidos inmediatos con la construcción de los sistemas de visualización de ruta e información en los buses de la Cooperativa de Transportes "Flota Anteña", y debido a que los recorridos que realizan los mismos, cubren zonas de los cantones antes mencionados.

Para conseguir la información definitiva y necesaria se tendrá en consideración solamente a la colectividad del cantón Antonio Ante, puesto que constituyen la mayor parte de usuarios de las unidades de la cooperativa, los buses recorren todas las zonas del cantón y también porque la terminal de la institución de transporte tiene como sede el cantón ya descrito, por lo que comprenderán la población de la investigación.

Para adquirir la muestra de la población se manejará la formula Chi-cuadrado. Éste tipo de muestra será probabilística, lo cual permitirá obtener un modelo exacto y bien definido de quienes van a ser parte de las encuestas que realicemos. A continuación se detalla dicha fórmula:

$$
n = \frac{PQ*N}{[(N-1) E^2/K^2]+PQ}
$$

De donde las simbologías son:

**n** = Tamaño de la muestra.

**N** = Tamaño de la población.

**PQ** = constante de la varianza población (0.25).

 $E =$  error máximo admisible  $(0,01 \text{ al } 0,05)$ ; o sea 1% y5%).

**K** = Constante de corrección de error (2)

# **2.5. RECOLECCIÓN DE DATOS.**

### **2.5.1. TÉCNICAS.**

 **Bibliográfica**, se utilizará esta técnica para la recolección de datos secundarios de textos técnicos, internet y documentos en general que tienen importancia, ya que nos van a proporcionar la fundamentación teórica y una visión más clara del diseño del sistema de visualización para los buses de la cooperativa.

- **De Campo**, técnica la cual nos permitirá obtener información primaria en forma directa con el lugar de los hechos, poniéndonos en contacto permanente con los miembros de la Cooperativa de Transporte y sus usuarios. En esta técnica se empleará:
	- **La Encuesta**, que se realizará por medio del instrumento del cuestionario de acuerdo a la muestra que se obtenga. Para la elaboración del cuestionario se aplicará las técnicas de escalas, una pregunta filtro, y una de evaluación para formular las preguntas. Esto permitirá acercarse a los fenómenos del problema y extraer información, contribuyendo al desarrollo del trabajo investigativo.
	- **La Observación** de campo en cuanto la investigación se ejecutará en el lugar mismo donde ocurren los hechos o fenómenos a investigar, lo cual se registrará en fichas de observación.

### **2.6. PROCESAMIENTO DE LA INFORMACIÓN.**

Esta parte del proceso conllevará a la revisión crítica de la información que se conseguirá de las encuestas y observaciones realizadas respectivamente de acuerdo a la muestra que se consiga. La revisión crítica ayudará a depurar información contradictoria, confusa e incompleta y se ejecutará mediante los siguientes pasos:

- **1.** Revisión crítica de la información recogida.
- **2.** Limpieza de la información defectuosa.
- **3.** Tabulación de datos mediante el uso del programa EXCEL.
- **4.** Control de la información obtenida.
- **5.** Representación gráfica de los datos (pasteles o barras).

# **2.7. ANÁLISIS E INTERPRETACIÓN DE RESULTADOS.**

### **Análisis.**

Se hará uso del análisis mismo que permitirá desintegrar, descomponer el objeto de estudio en sus partes para analizarlos en forma intensiva cada uno de sus elementos, así como las relaciones entre sí y con el todo.

Una vez que se ha recopilado y tabulado la información, se analizará para presentar los resultados finales. El análisis comprenderá la elaboración de cuadros estadísticos utilizando métodos como la media aritmética, mediana, datos porcentuales, etc., los mismos que tendrán la presentación de estos datos de forma escrita y gráfica.

### **Síntesis.**

Después de haber analizado los datos se hará una interpretación lógica y ordenada de los resultados alcanzados para comprender la magnitud de los mismos y el significado que estos nos facilitarán.

Esta etapa ayudará a unir todos los criterios obtenidos en el análisis y lograr una idea general, permitiendo tener una mejor comprensión del objeto que se va estudiar, lo que permitirá determinar con exactitud lo que está ocurriendo en la Cooperativa de Transportes "Flota Anteña".

### **2.8. CONCLUSIONES Y RECOMENDACIONES DE LA INVESTIGACIÓN.**

Las conclusiones y recomendaciones se obtendrán una vez concluida la investigación de este anteproyecto.

Se concluirá para encontrar las causas del problema y dar sus respectivas soluciones. Esto ayudará con mejoras en la provisión de información a los usuarios de manera eficiente y confiable y de esta manera proporcionar un mejor servicio a la comunidad por parte de la Cooperativa de Transportes "Flota Anteña".

# **CAPÍTULO III**

# **3. EJECUCIÓN DEL PLAN METODOLÓGICO.**

# **3.1. MARCO TEÓRICO.**

# **3.1.1. ANTECEDENTES DE LA INVESTIGACIÓN.**

Los antecedentes que se han tomado como referencia para la realización de este trabajo investigativo, son los Proyectos de Grado realizados en el INSTITUTO TECNOLÓGICO SUPERIOR AERONÁUTICO.

> "Proyecto de Grado realizado por los Srs. Alnos. Ramos García Cristian Alonso y Pabón Mina Edwin Xavier, cuyo tema fue:

Construcción de un Desplazador de Texto para el I. T. S. A.

▶ Propusieron el siguiente Objetivo General:

Construir un Desplazador de textos electrónicos que sirva de guía académica para los alumnos de la escuela de Aviónica mejorando con ello el nivel educativo de la institución.

- Obtuvieron las siguientes conclusiones:
	- Se logra construir el desplazador de texto con las funciones programadas.
	- Después de un trabajo teórico y práctico se alcanza la meta de comprender el funcionamiento de los diferentes componentes que intervienen en el desarrollo de la práctica.
- Se consigue obtener una gran experiencia en el campo de la programación e implementación de circuitos electrónicos, así tenemos la construcción de circuitos impresos.
- La aplicación de la instrumentación virtual facilita el desarrollo de este proyecto en muchos aspectos, por lo cual su utilización podrá ser aplicada en otros trabajos.
- Los alumnos del I.T.S.A podrán contar con una guía de la aplicación de la instrumentación virtual y la utilización de circuitos integrados" **<sup>1</sup>** .

# **3.1.2. FUNDAMENTACIÓN TEÓRICA**

### **SISTEMA**

"Un sistema es un conjunto de [funciones,](http://es.wikipedia.org/wiki/Funci%C3%B3n) virtualmente referenciada sobre [ejes,](http://es.wikipedia.org/wiki/Eje) bien sean estos reales o abstractos. También suele definirse como un conjunto de elementos dinámicamente relacionados formando una actividad para alcanzar un objetivo operando sobre datos, energía y/o materia para proveer información, energía, y/o materia.

# **TEORÍA DE SISTEMAS Y CONCEPTO DE SISTEMA.**

Un sistema siempre esta dentro de otro sistema. El concepto de sistema tiene dos usos muy diferenciados, que se refieren respectivamente a los sistemas conceptualmente ideados (sistemas ideales) y a los objetos [percibidos](http://es.wikipedia.org/wiki/Cosmovisi%C3%B3n) encasillados dentro de [lo real.](http://es.wikipedia.org/wiki/Lo_Real) Ambos puntos establecen un ciclo realimentado, pues un sistema

<sup>1.</sup> Alnos. Ramos García y Pabón Mina (2002), "Construcción de un Desplazador de Texto para el I.T.S.A".

conceptualmente ideado puede pasar a ser percibido y encasillado dentro de lo real; es el caso de los ordenadores, los coches, los aviones, las naves espaciales, los submarinos, la fregona, la bombilla, etc. que referencia a los grandes inventos del hombre en la historia. A todos ellos se les puede otorgar un grado más o menos complejo y dotados de una [coherencia discreta](http://es.wikipedia.org/wiki/Orden) a la hora de expresar sus propiedades. Es el concepto central de la [Teoría de sistemas.](http://es.wikipedia.org/wiki/Teor%C3%ADa_de_sistemas)

### **Sistemas Conceptuales.**

Un sistema conceptual o sistema ideal es un conjunto organizado de definiciones, nombres, símbolos y otros instrumentos de pensamiento o comunicación. Ejemplos de sistemas conceptuales son las [matemáticas,](http://es.wikipedia.org/wiki/Matem%C3%A1ticas) la [lógica](http://es.wikipedia.org/wiki/L%C3%B3gica)  [formal,](http://es.wikipedia.org/wiki/L%C3%B3gica) la [nomenclatura binomial](http://es.wikipedia.org/wiki/Nomenclatura_binomial) o la [notación musical.](http://es.wikipedia.org/wiki/Sistema_de_notaci%C3%B3n_musical)

### **Sistemas Reales.**

Un sistema real es una entidad material formada por partes organizadas (o sus componentes) que interactúan entre sí de manera que las propiedades del conjunto, sin contradecirlas, no pueden deducirse por completo de las propiedades de las partes. Tales propiedades se denominan [propiedades emergentes.](http://es.wikipedia.org/wiki/Propiedad_emergente)

Los sistemas reales intercambian con su entorno energía, información y, en la mayor parte de los casos, también materia. Una [célula,](http://es.wikipedia.org/wiki/C%C3%A9lula) un [ser vivo,](http://es.wikipedia.org/wiki/Ser_vivo) la [Biosfera](http://es.wikipedia.org/wiki/Biosfera) o la [Tierra](http://es.wikipedia.org/wiki/Tierra) entera son ejemplos de sistemas naturales. El concepto se aplica también a sistemas humanos o sociales, como una sociedad entera, la administración de un estado, un ejército o una empresa, o a una [lengua,](http://es.wikipedia.org/wiki/Sistema_de_la_lengua) que es un sistema conceptual complejo en cuya aparición y evolución participan la biología y la cultura.

# **CARACTERÍSTICAS DE LOS SISTEMAS.**

Sistema es un todo organizado y complejo; un conjunto o combinación de cosas o partes que forman un todo complejo o unitario. Es un conjunto de objetos unidos por alguna forma de interacción o interdependencia. Los límites o fronteras entre el sistema y su ambiente admiten cierta arbitrariedad.

- Propósito u objetivo: todo sistema tiene uno o algunos propósitos. Los elementos (u objetos), como también las relaciones, definen una distribución que trata siempre de alcanzar un objetivo.
- Globalismo o totalidad: un cambio en una de las unidades del sistema, con probabilidad producirá cambios en las otras. El efecto total se presenta como un ajuste a todo el sistema. Hay una relación de causa/efecto. De estos cambios y ajustes, se derivan dos fenómenos: entropía y homeostasia.
- Entropía: es la tendencia de los sistemas a desgastarse, a desintegrarse, para el relajamiento de los estándares y un aumento de la aleatoriedad. La entropía aumenta con el correr del tiempo. Si aumenta la información, disminuye la entropía, pues la información es la base de la configuración y del orden.
- Homeostasia: es el equilibrio dinámico entre las partes del sistema. Los sistemas tienen una tendencia a adaptarse con el fin de alcanzar un equilibrio interno frente a los cambios externos del entorno.

### **TIPOS DE SISTEMAS.**

En cuanto a su constitución, pueden ser físicos o abstractos:

- Sistemas físicos o concretos: compuestos por equipos, maquinaria, objetos y cosas reales. El hardware.
- Sistemas abstractos: compuestos por conceptos, planes, hipótesis e ideas. Muchas veces solo existen en el pensamiento de las personas. Es el software.

En cuanto a su naturaleza, pueden ser cerrados o abiertos:

- Sistemas cerrados: no presentan intercambio con el medio ambiente que los rodea, son herméticos a cualquier influencia ambiental. No reciben ningún recurso externo y nada producen que sea enviado hacia fuera. En rigor, no existen sistemas cerrados. Se da el nombre de sistema cerrado a aquellos sistemas cuyo comportamiento es determinístico y programado y que opera con muy pequeño intercambio de energía y materia con el ambiente. Se aplica el término a los sistemas completamente estructurados, donde los elementos y relaciones se combinan de una manera peculiar y rígida produciendo una salida invariable, como las máquinas.
- Sistemas abiertos: presentan intercambio con el ambiente, a través de entradas y salidas. Intercambian energía y materia con el ambiente. Son adaptativos para sobrevivir. Su estructura es óptima cuando el conjunto de elementos del sistema se organiza, aproximándose a una operación adaptativa. La adaptabilidad es un continuo proceso de aprendizaje y de auto-organización" **<sup>2</sup>** .

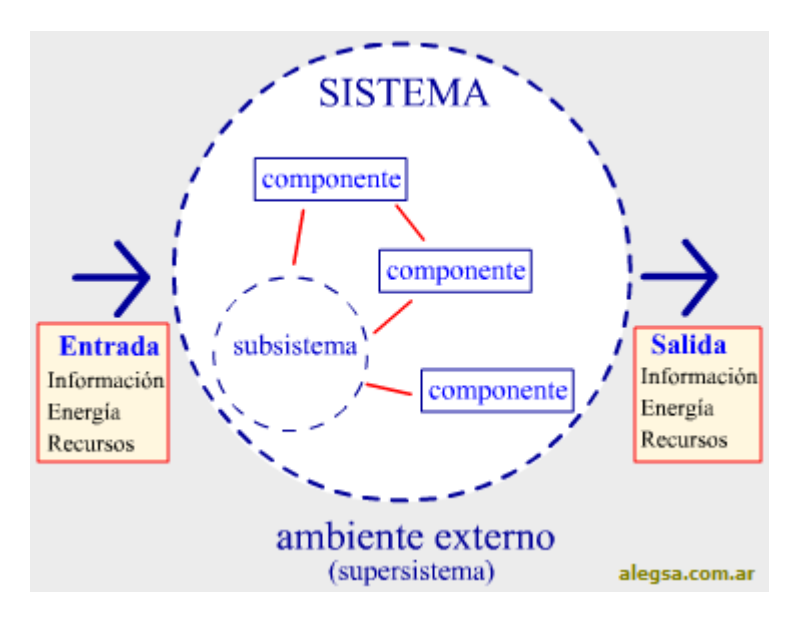

*Esquema Gráfico General de un Sistema*

<sup>2.</sup> <http://es.wikipedia.org/wiki/Sistema>

# **VISUALIZACIÓN**

"Es el proceso a través del cual se construyen representaciones visuales interactivas de datos, con el objetivo de que su manipulación facilite la extracción de información y el entendimiento de los procesos que los generan" **<sup>3</sup>** .

# **LETREROS ELECTRÓNICOS**

"Los letreros electrónicos son un medio impactante y práctico para comunicar información y mensajes. Entre sus múltiples usos podemos destacar:

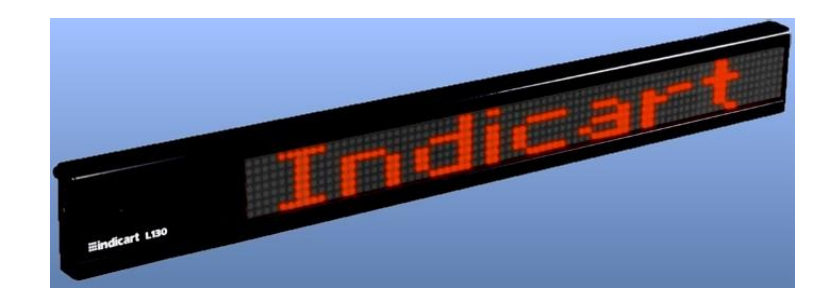

- Promover productos e imagen empresarial.
- Señalizar con dinamismo y practicidad.
- Comunicar información en tiempo real.
- Captar la atención del público hacia determinados sectores.
- Hacer todo esto y al mismo tiempo decorar su empresa.

<sup>3.</sup> Documento PDF "Desarrollo de un Sistema de Visualización".

### **Resolución de la Matriz.**

La matriz es el parámetro descriptivo más importante de un letrero electrónico.

Matriz es la cantidad de puntos luminosos que componen el cartel. Se la expresa en cantidad de filas por cantidad de columnas. De la matriz dependen la visibilidad del cartel, la calidad de su tipografía y la cantidad de caracteres visibles.

### **Diámetro de cada LED.**

Los puntos luminosos de estos carteles se forman con un componente denominado LED. Por eso, a la matriz anterior se le dice matriz de LED"s.

Normalmente cada punto se hace con un solo LED, que generalmente es de 5 mm de diámetro. Hay carteles que para mejorar la visibilidad usan varios LED"s por punto, o de LED"s de diámetro mayor que 5 mm. Es por lo tanto útil saber cuántos LED"s por punto se emplean y de qué diámetro.

### **Tamaño del Display.**

Generalmente el tamaño que interesa es el del display (la parte electrónica que muestra nuestro mensaje) más que el del gabinete. Los fabricantes generalmente informamos los dos tamaños (gabinete y display).

### **Visibilidad**

Llamamos visibilidad o alcance visual al rango de distancias desde donde el cartel puede ser leído por una persona con vista normal.

Un cartel de LED"s se lee desde más lejos que uno convencional (impreso) con la misma altura de letra, porque las letras son luminosas. Si la matriz es buena, un letrero pasa-mensajes de 5 cm de altura de letra se lee perfectamente desde 25 metros.

El tamaño influye en la visibilidad de lejos, pero no tanto como la matriz y el diámetro de cada punto luminoso. De lejos, un display de 5 cm de altura se ve casi tanto como uno de 7 cm, si es que su matriz y diámetro de LED son iguales.

Sin embargo, para leer a poca distancia, es mejor el cartel de 5 cm, porque los LED"s dispersos son incómodos para leer de cerca.

### **Brillo.**

El brillo de los carteles pasamensajes se clasifica generalmente en:

- Brillo estándar: Se usan poco, en carteles de bajo costo tales como los importados más económicos.
- Alto brillo: Son los más empleados.
- Híper/Súper brillo: Se usan exclusivamente para carteles para exteriores que tengan incidencia directa de la luz solar.

El brillo más adecuado dependerá de la intensidad de la luz que incida sobre el letrero. Por ejemplo, si va a recibir luz solar directa durante la mayor parte de la jornada, convendrá utilizar un letrero de súper/híper brillo, los cuales se especifican como aptos para tal aplicación.

Un brillo excesivo hace incómoda la lectura, así que para estudiar la necesidad de un cartel para sol directo hay que analizar la proporción del tiempo que vaya a estar recibiendo sol directo sobre el total.

Además, los LED's de mucho brillo generalmente concentran la luz, empeorando así un parámetro importante que hace a la visibilidad del letrero, llamado ángulo de visualización. Por lo tanto, carteles con mayor brillo que el necesario no son convenientes.

### **Ángulo de Visualización**

Este parámetro nos indica que tan "de costado" podemos colocarnos sin dejar de poder leer el cartel. En algunos modelos es muy amplio, mientras que en otros necesitamos estar parados prácticamente de frente para poder leerlos.

A mayor ángulo de visualización, mayor área de captación. Por ejemplo, el área de cobertura de un cartel con ángulo de visualización de 60º es de solo un tercio de la de uno con ángulo de 180º. Eso quiere decir que el segundo transmite mensajes a tres veces más público.

### **Cantidad de Caracteres.**

La máxima cantidad de caracteres que puede mostrar un display en un mismo instante nos da pautas sobre que tan destacados serán los mensajes en movimiento y qué tanto se va a poder aprovechar los efectos de texto fijo.

Esta cantidad depende fundamentalmente de cuántas columnas tenga la matriz. Es otro ejemplo de la importancia de la resolución de la matriz, por eso decíamos que éste es el parámetro más importante.

Hay también técnicas para aumentar la cantidad de caracteres, tales como las tipografías de ancho variable, en las cuales por ejemplo una "i" ocupa menos que una "m". Estas, además de maximizar la cantidad de caracteres, le dan un aspecto más elegante al texto.

### **Memoria.**

Muchas aplicaciones requieren carteles con memorias que conserven su contenido aunque estén apagados. Esto se solía implementar con pilas recargables, que estaban soldadas dentro del cartel. El problema con esas pilas es que su vida útil es corta (3 a 5 años). Entonces, los carteles requerían mantenimiento a los pocos años de uso.

Hoy en día los carteles, utilizan tecnología EEPROM para prescindir de pilas, disminuyendo así radicalmente el tiempo entre mantenimientos.

### **Diseño del Gabinete.**

La estética de un cartel es importante, porque están hechos para que la gente los mire. Un buen diseño del gabinete realza la decoración y mejora la imagen empresarial transmitida.

Además, un gabinete metálico es más sólido y durable que uno plástico, y protege las partes electrónicas contra descargas electrostáticas y ruido eléctrico. Por otro lado, pensemos que la calidad del gabinete nos da indicios sobre la de los componentes internos.

# **Confiabilidad y Durabilidad.**

Un producto confiable ahorra dolores de cabeza y costos de mantenimiento. La confiabilidad depende de la calidad de los componentes utilizados y del diseño.

La durabilidad es especialmente importante en los carteles electrónicos porque suelen mantenerse encendidos durante todo el día, acelerándose el desgaste. Hay varios indicios de confiabilidad que ustedes pueden evaluar, tales como la calidad del gabinete, la uniformidad del brillo de los LED"s y la potencia de la fuente (que por lo general se relaciona con su peso)" **<sup>4</sup>** .

# **LETREROS DE RUTA ELECTRÓNICO PROGRAMABLE.**

"Letrero Electrónico Programable mediante teclado estándar de PC, de excelentes prestaciones y visualización, gracias a su matriz de LED"s que permiten representar textos en forma fija (estático) o texto desplazable (dinámico).

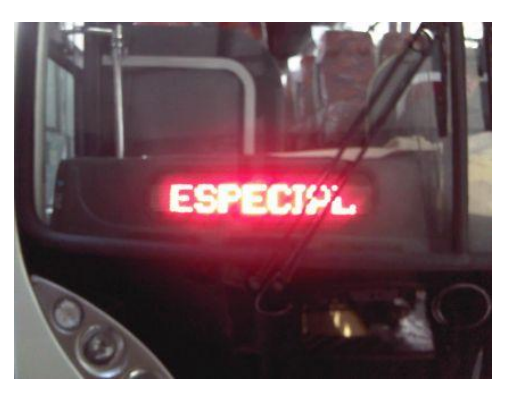

desplazamiento por teclado.

Su potente software almacena hasta 100 localidades de 40 caracteres c/u, pudiendo programarse mediante teclado estándar tipeando letras, caracteres y números tal como un procesador de texto, con tabulación automática, rotación de texto 180º (para colocar el letrero en posición invertida) y regulación de la velocidad de

Otra característica muy importante de éste letrero electrónico es que regula automáticamente el brillo de los LED"s según la luz ambiente, lo que evita el encandilamiento nocturno.

<sup>4.</sup> <http://www.indicart.com.ar/letreros-electronicos.htm>

El consumo es muy bajo (menor a 10W), el voltaje es automático 12/24V y posee ficha de salida para conexión de teclado de programación y tecla de cambio de texto" **<sup>5</sup>** .

### **MICROCONTROLADOR**

"Un microcontrolador es un [circuito integrado](http://es.wikipedia.org/wiki/Circuito_integrado) o [chip](http://es.wikipedia.org/wiki/Chip) que incluye en su interior las tres unidades funcionales de una [computadora:](http://es.wikipedia.org/wiki/Computadora) [CPU,](http://es.wikipedia.org/wiki/CPU) [Memoria](http://es.wikipedia.org/wiki/Memoria_de_computadora) y [Unidades de](http://es.wikipedia.org/wiki/Unidades_de_E/S)  [E/S.](http://es.wikipedia.org/wiki/Unidades_de_E/S)

Son diseñados para disminuir el costo económico y el consumo de energía de un sistema en particular. Por eso el tamaño de la [CPU,](http://es.wikipedia.org/wiki/CPU) la cantidad de memoria y los periféricos incluidos dependerán de la aplicación.

Un microcontrolador típico tendrá un generador de reloj integrado y una pequeña cantidad de [memoria RAM,](http://es.wikipedia.org/wiki/Memoria_RAM) [ROM,](http://es.wikipedia.org/wiki/ROM) [EPROM,](http://es.wikipedia.org/wiki/EPROM) [EEPROM,](http://es.wikipedia.org/wiki/EEPROM) [FLASH,](http://es.wikipedia.org/wiki/Memoria_flash) significando que para hacerlo funcionar, todo lo que se necesita son unos pocos programas de control y un cristal de sincronización.

Los microcontroladores disponen generalmente también de una gran variedad de [dispositivos de entrada/salida,](http://es.wikipedia.org/wiki/Dispositivos_de_entrada/salida) como convertidores de [analógico](http://es.wikipedia.org/wiki/Se%C3%B1al_anal%C3%B3gica) a [digital,](http://es.wikipedia.org/wiki/Se%C3%B1al_digital) temporizadores, [UART"s](http://es.wikipedia.org/wiki/UART) y buses de interfaz serie especializados, como [I2C](http://es.wikipedia.org/wiki/I2C) y [CAN.](http://es.wikipedia.org/wiki/CAN_bus) Frecuentemente, estos dispositivos integrados pueden ser controlados por instrucciones de procesadores especializados. Los modernos microcontroladores frecuentemente incluyen un lenguaje de programación integrado, como el [BASIC](http://es.wikipedia.org/wiki/Lenguaje_de_programaci%C3%B3n_BASIC) que se utiliza bastante con este propósito.

### **Estructura Básica de un Microcontrolador.**

En esta figura, vemos al microcontrolador metido dentro de un encapsulado de circuito integrado, con su procesador (CPU), buses, memoria, periféricos y [puertos](http://es.wikipedia.org/wiki/E/S)  [de entrada salida](http://es.wikipedia.org/wiki/E/S)

<sup>5.</sup> <http://www.csielectronica.com.ar/page/productos/id/10>

Fuera del encapsulado se ubican otros circuitos para completar periféricos internos y dispositivos que pueden conectarse a los pines de entrada/salida. También se conectarán a los pines del encapsulado la alimentación, masa, circuito de completamiento del oscilador y otros circuitos necesarios para que el microcontrolador pueda trabajar.

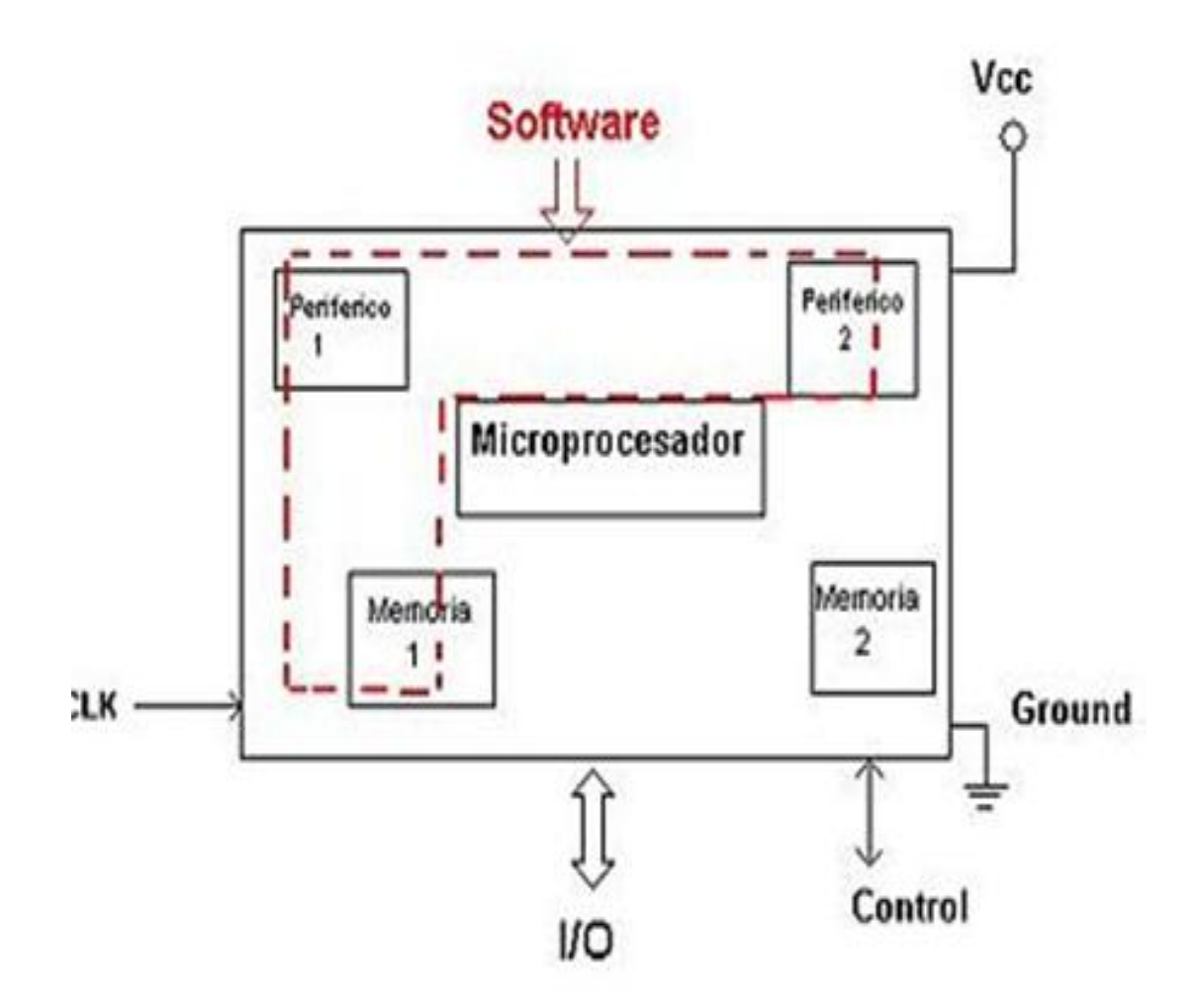

*Estructura Básica de un Microcontrolador.*

Aún cuando el microcontrolador es una computadora embebida dentro de un circuito integrado, se compone de un núcleo y un conjunto de circuitos adicionales. Dentro del núcleo se encuentran el procesador y la memoria, todo ello estructurado de forma tal que conforme una arquitectura de computadora.

### **Periféricos.**

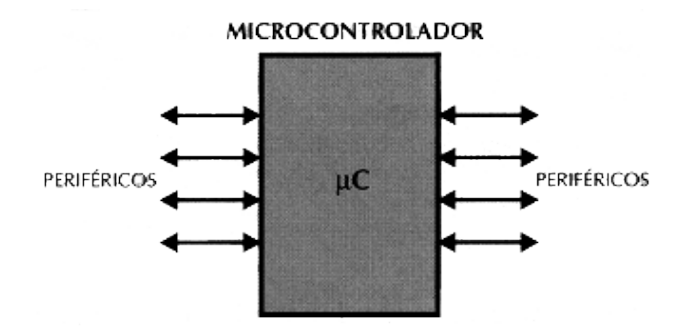

Cuando vimos la organización básica de un microcontrolador, señalamos que dentro de este se ubican un conjunto de periféricos, cuyas salidas están reflejadas en los pines del microcontrolador. A continuación describiremos algunos de los periféricos que con mayor frecuencia encontraremos en los microcontroladores.

- **Entradas Salidas de Propósito General** también conocidos como puertos de E/S, generalmente agrupadas en puertos de 8 bits de longitud, permiten leer datos del exterior o escribir en ellos desde el interior del microcontrolador. Algunos puertos de E/S tienen características especiales que le permiten manejar salidas con determinados requerimientos de corriente, o incorporan mecanismos especiales de interrupción para el procesador. Típicamente cualquier pin de E/S puede ser considerada E/S de propósito general, pero como los microcontroladores no pueden tener infinitos pines, las E/S de propósito general comparten los pines con otros periféricos.
- **Temporizadores y Contadores** son circuitos sincrónicos para el conteo de los pulsos que llegan a su entrada de reloj. Si la fuente de conteo es el oscilador interno del microcontrolador es común que no tengan un pin asociado, y en este caso trabajan como temporizadores. Por otra parte, cuando la fuente de conteo es externa, entonces tienen asociado un pin configurado como entrada, este es el modo contador. Los temporizadores son uno de los periféricos más habituales en los microcontroladores. Es frecuente que un microcontrolador típico incorpore más de un temporizador/contador e incluso algunos tienen arreglos de contadores.

Los tamaños típicos de los registros de conteo son 8 y 16 bits, pudiendo encontrar dispositivos que solo tienen temporizadores de un tamaño o con más frecuencia con ambos tipos de registro de conteo.

- **Conversor A/D** como es muy frecuente el trabajo con señales analógicas, éstas deben ser convertidas a digital y por ello muchos microcontroladores incorporan un [conversor A/D,](http://es.wikipedia.org/w/index.php?title=Conversor_an%C3%A1logo_digital&action=edit&redlink=1) el cual se utiliza para tomar datos de varias entradas diferentes que se seleccionan mediante un multiplexor. Las resoluciones más frecuentes son 8 y 10bits, aunque hay microcontroladores con conversores de 11 y 12 bits, para resoluciones mayores es preciso utilizar conversores A/D externos.
- **Puerto Serie** este periférico está presente en casi cualquier microcontrolador, normalmente en forma de [UART](http://es.wikipedia.org/w/index.php?title=USART&action=edit&redlink=1) o [USART](http://es.wikipedia.org/w/index.php?title=USART&action=edit&redlink=1) dependiendo de si permiten o no el modo sincrónico de comunicación. El destino común de este periférico es la comunicación con otro microcontrolador o con una PC y en la mayoría de los casos hay que agregar circuitos externos para completar la interfaz de comunicación. La forma más común de completar el puerto serie es para comunicarlo con una PC mediante la interfaz [EIA-232](http://es.wikipedia.org/wiki/RS-232) (más conocida como [RS-232\)](http://es.wikipedia.org/wiki/RS-232).
- **Puerto Serie Sincrónico** este tipo de periférico se utiliza para comunicar al microcontrolador con otros microcontroladores o con periféricos externos conectados a él, mediante las interfaces SPI (Serial Peripheral Interface) o I2C (Inter-Integrated Circuit). A pesar de que es también un tipo de puerto serie, es costumbre tratarlo de forma diferenciada respecto a la UART/USART porque las interfaces SPI e I2C aparecieron mucho después que la UART/USART, su carácter es únicamente sincrónico y no están diseñadas para interconectar al sistema con otros dispositivos independientes como una PC, sino para conectar al microcontrolador dispositivos tales como memorias, pantallas LCD, conversores A/D o D/A.
- **Otros Puertos de Comunicación** en un mundo cada vez más orientado a la interconexión de dispositivos, han aparecido muchas interfaces de comunicación y los microcontroladores no se han quedado atrás para incorporarlas, es por ello que podemos encontrar algunos modelos con puertos USB (Universal Serial Bus), CAN (Controller Area Network), Ethernet, puerto paralelo entre otros.
- **Comparadores** son circuitos analógicos basados en amplificadores operacionales que tienen la característica de comparar dos señales analógicas y dar como salida los niveles lógicos "0" o "1" en dependencia del resultado de la comparación. Es un periférico muy útil para detectar cambios en señales de entrada de las que solamente nos interesa conocer cuando está en un rango determinado de valores.
- **Modulador de Ancho de Pulsos** los PWM son periféricos muy útiles sobre todo para el control de motores, sin embargo hay un grupo de aplicaciones que pueden realizarse con este periférico, dentro de las cuales podemos citar: la conversión digital analógica D/A, el control regulado de luz (dimming) entre otras.
- **Memoria de Datos no Volátil** muchos microcontroladores han incorporado este tipo de memoria como un periférico más, para el almacenamiento de datos de configuración o de los procesos que se controlan. Esta memoria es independiente de la memoria de datos tipo RAM o la memoria de programas, en la que se almacena el código del programa a ejecutar por el procesador del microcontrolador. Muchos de los microcontroladores PIC, incluyen este tipo de memoria, típicamente en forma de memoria EEPROM, incluso algunos de ellos permiten utilizar parte de la memoria de programas como memoria de datos no volátil, por lo que el procesador tiene la capacidad de escribir en la memoria de programas como si ésta fuese un periférico más" **<sup>6</sup>** .

# **MICROCONTROLADOR AVR**

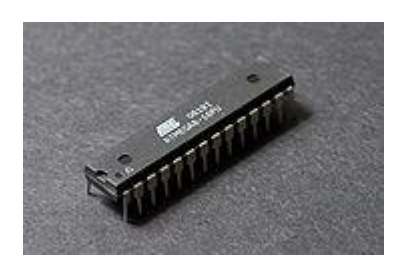

"Los AVR son una familia de [microcontroladores](http://es.wikipedia.org/wiki/Microcontroladores) [RISC](http://es.wikipedia.org/wiki/RISC) de [Atmel.](http://es.wikipedia.org/wiki/Atmel) Dentro de las múltiples familias de Microcontroladores; los AVR"s son los más actuales, recientes y versátiles del mercado. Presentan muchas ventajas en relación a los Microcontroladores conocidos como los MCS51-52, Microchip u otros, ya que poseen herramientas internas que facilitan tanto el software como el hardware. Entre las herramientas que poseen están:

- La comunicación o manejo de interfaces SPI, I2C, UART, USB, 1WIRE, 2WIRE.
- Integrados con conversores análogos digitales.
- RTC (reloj interno en tiempo real).
- Oscilador RC interno.
- Memoria no volátil EEPROM interna,
- Entre otros" **<sup>7</sup>** .

"El AVR es una CPU de [arquitectura Harvard.](http://es.wikipedia.org/wiki/Arquitectura_Harvard) Tiene 32 registros de 8 bits. Algunas instrucciones sólo operan en un subconjunto de estos registros. La concatenación de los 32 registros, los registros de entrada/salida y la memoria de datos conforman un espacio de direcciones unificado, al cual se accede a través de operaciones de carga/almacenamiento. A diferencia de los microcontroladores [PIC,](http://es.wikipedia.org/wiki/PIC) el stack se ubica en este espacio de memoria unificado, y no está limitado a un tamaño fijo.

<sup>6.</sup> [http://es.wikipedia.org/wiki/Microcontrolador.](http://es.wikipedia.org/wiki/Microcontrolador)

<sup>7.</sup> Texto Microcontroladores Ramiro Valencia B.

El AVR fue diseñado desde un comienzo para la ejecución eficiente de código C compilado. Como este lenguaje utiliza profusamente punteros para el manejo de variables en memoria, los tres últimos pares de registros internos del procesador, son usados como punteros de 16 bit al espacio de memoria externa, bajo los nombres X, Y y Z. Esto es un compromiso que se hace en arquitecturas de ocho bit desde los tiempos de Intel 8008, ya que su tamaño de palabra nativo de 8 bit (256 localidades accedidas) es pobre para direccionar. Por otro lado, hacer que todo el banco superior de 16 registros de 8 bit tenga un comportamiento alterno como un banco de 8 registros de 16 bit, complicaría mucho el diseño, violando la premisa original de su simplicidad. Además, algunas instrucciones tales como 'suma inmediata' ('add immediate' en inglés) faltan, ya que la instrucción 'resta inmediata' ('substract immediate' en inglés)

Los microcontroladores AVR tienen una cañería ('pipeline' en inglés) con dos etapas (cargar y ejecutar), que les permite ejecutar la mayoría en un ciclo de reloj, lo que los hace relativamente rápidos entre los microcontroladores de 8-bit.

El set de instrucciones de los AVR es más regular que la de la mayoría de los microcontroladores de 8-bit (por ejemplo, los PIC). Sin embargo, no es completamente ortogonal:

- Los registros punteros X, Y y Z tienen capacidades de direccionamiento diferentes entre sí.
- Los registros 0 al 15 tienen diferentes capacidades de direccionamiento que los registros 16 al 31.
- Las registros de I/O 0 al 31 tienen distintas características que las posiciones 32 al 63.
- La instrucción CLR afecta los 'flag', mientras que la instrucción SER no lo hace, a pesar de que parecen ser instrucciones complementarias (dejar todos los bits en 1, y dejar todos los bits en 0 respectivamente).
- Los códigos de operación 0x95C8 y 0x9004 hacen exactamente lo mismo (LPM)" **<sup>8</sup> .**

<sup>8.</sup> [http://es.wikipedia.org/wiki/AVR.](http://es.wikipedia.org/wiki/AVR)

"El AVR se clasifica generalmente en cuatro grandes grupos:

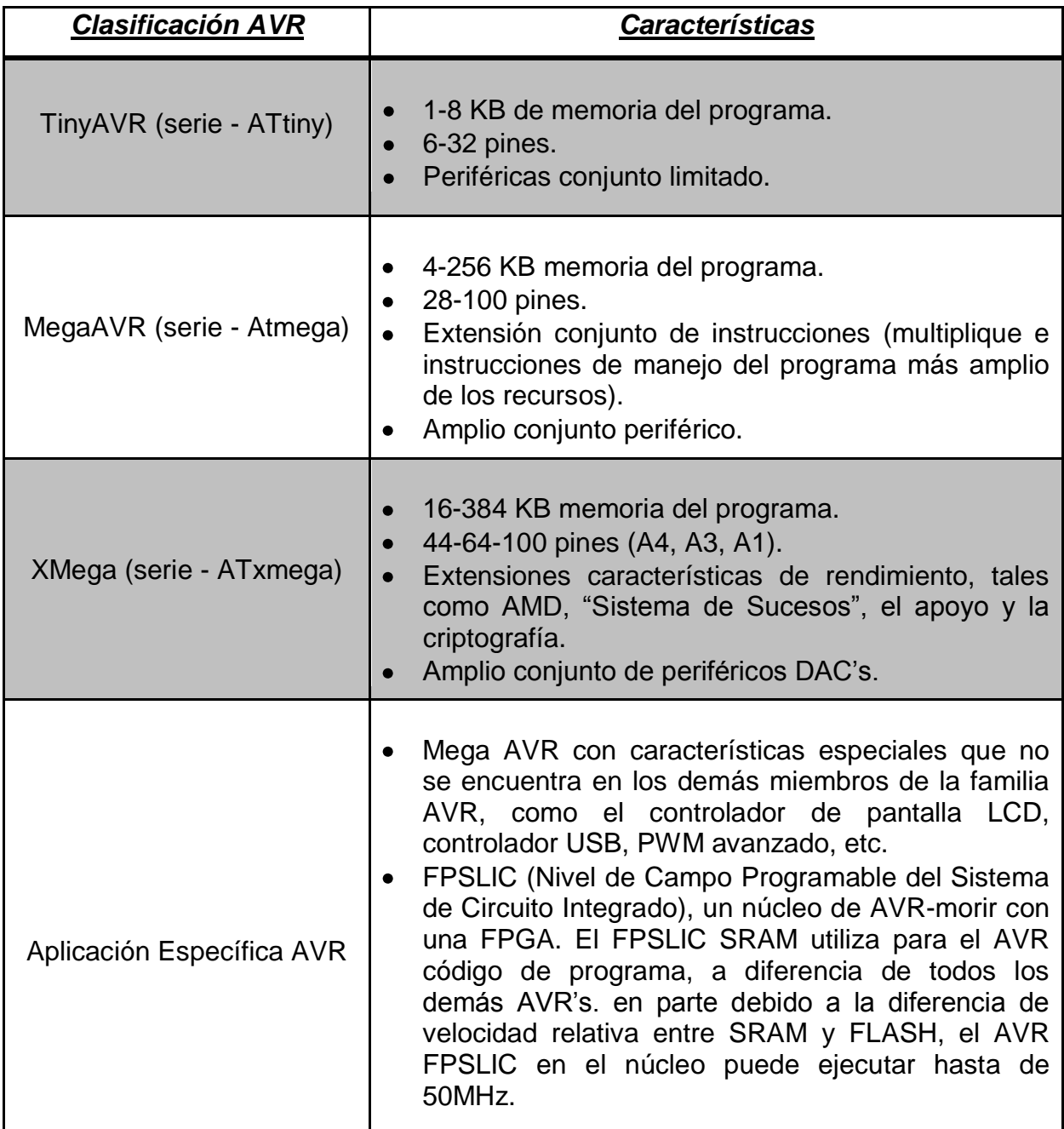

# **Arquitectura de los AVR's.**

# **Datos de RAM.**

Flash, EEPROM y SRAM son todos integrados en un único chip, eliminando la necesidad de memoria externa. Algunos de los dispositivos externos tienen un autobús para permitir la adición de datos adicionales de memoria o dispositivos de memoria mapeados.

### **Programa de Memoria (Flash).**

Programa de instrucciones se almacenan en no volátil de memoria Flash. Aunque son de 8-bit MCUs, cada instrucción tiene una o dos palabras de 16 bits. El tamaño de la memoria del programa se suele indicar en el nombre del dispositivo en sí (por ejemplo, la línea ATmega64x tiene 64 KB de flash). No hay ninguna disposición para off-chip de memoria del programa, todo el código ejecutado por el AVR básico debe residir en el on-chip flash.

### **Datos de Memoria Interna.**

Los datos de espacio de direcciones consiste en el archivo de registro, de E / S de registros, y SRAM.

### **Registros de Interior.**

El AVR con 32 (un solo byte registros) y se clasifican como de 8-bit RISC dispositivos.

En la mayoría de las variantes de la arquitectura AVR, el grupo de trabajo se asignan los registros como en las primeras 32 direcciones de memoria (0000 16- 001f 16) seguido por los 64 E / S de registros (0020 16-005f 16).

SRAM real comienza después de estas secciones registro (dirección 0060 16). (Tenga en cuenta que la E / S de registro de espacio puede ser mayor en algunos dispositivos más amplia, en cuyo caso el mapeado en memoria de E / S de registros ocupar una porción del espacio de direcciones de SRAM).

Aunque hay planes de abordar por separado y optimizado para los opcodes registro y archivo de E / S de registro de acceso y todo puede ser dirigida y manipulada como si estuvieran en SRAM.

En el XMEGA variante, el archivo de registro de trabajo no está asignado en el espacio de direcciones de datos y, como tal, no es posible tratar a cualquiera de los registros XMEGA de trabajo como si se tratase de SRAM. En cambio, la E / S se mapean los registros de los datos en el espacio de direcciones a partir de el comienzo mismo de la dirección del espacio. Además, la cantidad de datos dedicada a espacio de direcciones de E / S de registros ha aumentado considerablemente a 4096 bytes (0000 16-0FFF 16). Al igual que con las generaciones anteriores, sin embargo, la rápida de E / S de la manipulación de instalación sólo puede llegar a los primeros 64 E / S de registro de lugares (los primeros 32 lugares para bitwise instrucciones). A raíz de la E / S de registros, la XMEGA anule una serie de bytes de 4096 el espacio de direcciones de datos que puede utilizarse opcionalmente para la asignación del interior a los datos EEPROM espacio de direcciones (1000 16-1FFF 16). El real de SRAM se encuentra después de estos rangos, a partir de 2000 16.

### **EEPROM.**

Casi todos los microcontroladores AVR internos son programable borrable eléctricamente de sólo lectura de memoria (EEPROM) para el semi-permanentes de almacenamiento de datos. Al igual que la memoria Flash, EEPROM puede mantener su contenido cuando se elimina la energía eléctrica.

En la mayoría de las variantes de la arquitectura AVR, esta memoria EEPROM interna no es asignada a la MCU del espacio de memoria direccionable. Sólo se puede acceder de la misma manera un dispositivo periférico externo, es decir, empleando los registros y el puntero de lectura / escritura de instrucciones que hace EEPROM acceso mucho más lento que otros internos de RAM.

Sin embargo, algunos dispositivos de la SecureAVR (AT90SC) la familia un uso especial EEPROM cartografía a los datos o la memoria del programa en función de la configuración. XMEGA la familia también permite que el EEPROM a ser asignada a los datos de espacio de direcciones.

Dado que el número de escrituras en EEPROM no es ilimitado, Atmel especifica 100.000 ciclos de escritura en sus hojas de datos - un bien diseñado EEPROM escribir rutina debería comparar el contenido de una EEPROM dirección deseada con el contenido y sólo realizar una escritura real si el contenido que necesite cambiar" **<sup>9</sup>** .

### **TIPOS DE AVR'S**

### **Atmega 48.**

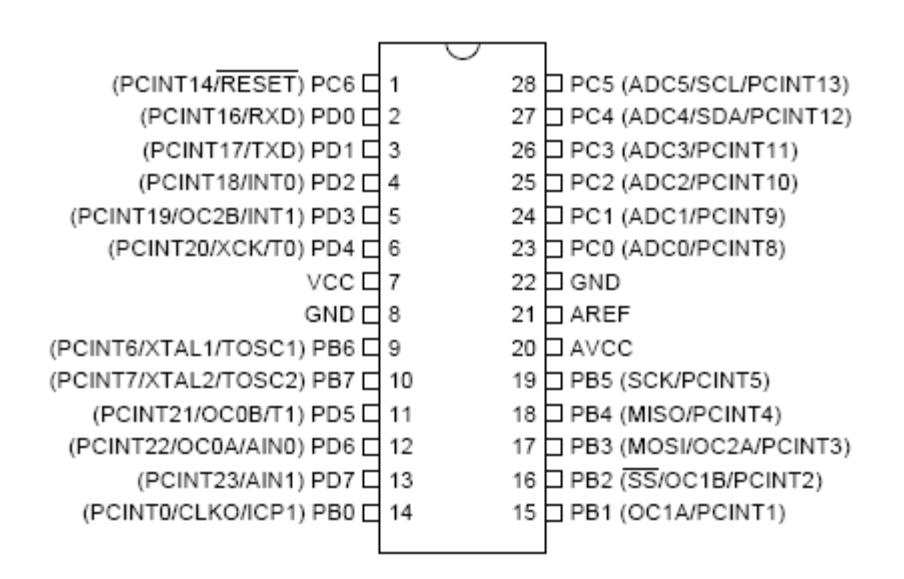

### *Distribución de Pines.*

"El Atmega 48 posee prácticamente 3 puertos (B, C, D) que pueden ser usados independientemente como entradas o salidas de datos.

El puerto B posee principalmente los pines SCK, MISO y MOSI que sirven para programar el microcontrolador.

El puerto C posee 6 entradas para conversores análogos/digitales de 10 bits.

En el puerto D se encuentra principalmente los pines de Rx y Tx para comunicación serial UART.

Su disposición es parecida a la del Atmega 8, lo único en lo que se diferencian es en la cantidad de memoria de programa que poseen, ya que el Atmega 48 tiene 4Kbytes y el Atmega 8 posee 8Kbytes. A continuación se muestra las características más importantes del microcontrolador Atmega 48:

32 registros de propósito general.  $\bullet$ 

<sup>9.</sup> http://translate.google.com.ec/tr[anslate?hl=es&sl=en&u=http://en.wikipedia.org/wiki/Atmel\\_AVR&](http://translate.google.com.ec/translate?hl=es&sl=en&u=http://en.wikipedia.org/wiki/Atmel_AVR&ei=r1eDSr2jA4aMtgeBx4HPCg&sa=X&oi=translate&resnum=2&ct=result&prev=/search%3Fq%3Davr%2527s%26hl%3Des) [ei=r1eDSr2jA4aMtgeBx4HPCg&sa=X&oi=translate&resnum=2&ct=result&prev=/search%3Fq%3](http://translate.google.com.ec/translate?hl=es&sl=en&u=http://en.wikipedia.org/wiki/Atmel_AVR&ei=r1eDSr2jA4aMtgeBx4HPCg&sa=X&oi=translate&resnum=2&ct=result&prev=/search%3Fq%3Davr%2527s%26hl%3Des) [Davr%2527s%26hl%3Des](http://translate.google.com.ec/translate?hl=es&sl=en&u=http://en.wikipedia.org/wiki/Atmel_AVR&ei=r1eDSr2jA4aMtgeBx4HPCg&sa=X&oi=translate&resnum=2&ct=result&prev=/search%3Fq%3Davr%2527s%26hl%3Des)
- 256 Bytes en memoria no volátil EEPROM.
- 4Kbytes de memoria de programa (FLASH).
- 512 Bytes en memoria interna SRAM.
- 6 canales PWM.
- 6 canales ADC de 10 bits.
- Comunicación USART.
- Oscilador interno RC de 128 KHz y 8 MHz.
- RTC interno con cristal de 32768 Hz.
- Voltaje de operación de 2,7V a 5,5V.
- 1 palabra de instrucción/vector.

### **Atmega 8.**

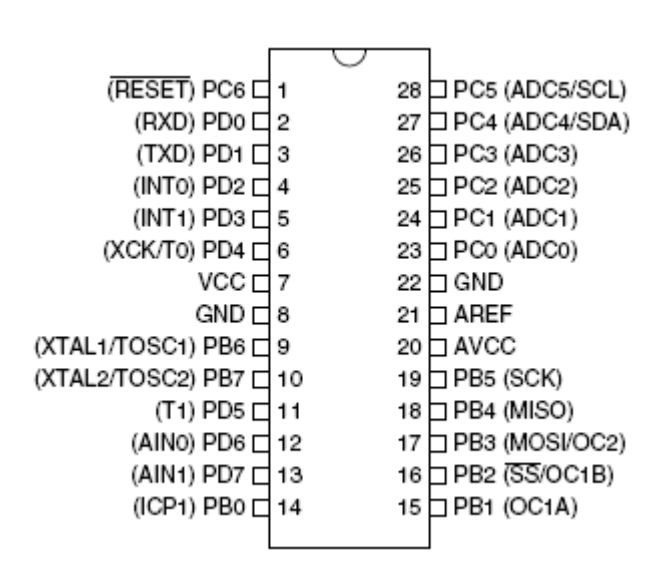

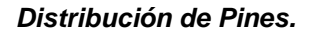

El Atmega 8 es similar al Atmega 48, principalmente en su distribución de pines, y se diferencian en las características internas de los mismos:

- 32 registros de propósito general.
- 8Kbytes de memoria de programa (FLASH).
- 512 Bytes en memoria no volátil EEPROM.
- 1 Kbyte en memoria interna SRAM.
- 6 canales PWM.
- 6 canales ADC de 10 bits.
- Comunicación USART.
- Oscilador interno RC de 1 MHz, 2 MHz, 4 MHz y 8 MHz
- RTC interno con cristal de 32768 Hz.
- Voltaje de operación de 2,7V a 5,5V.

#### **Atmega 16.**

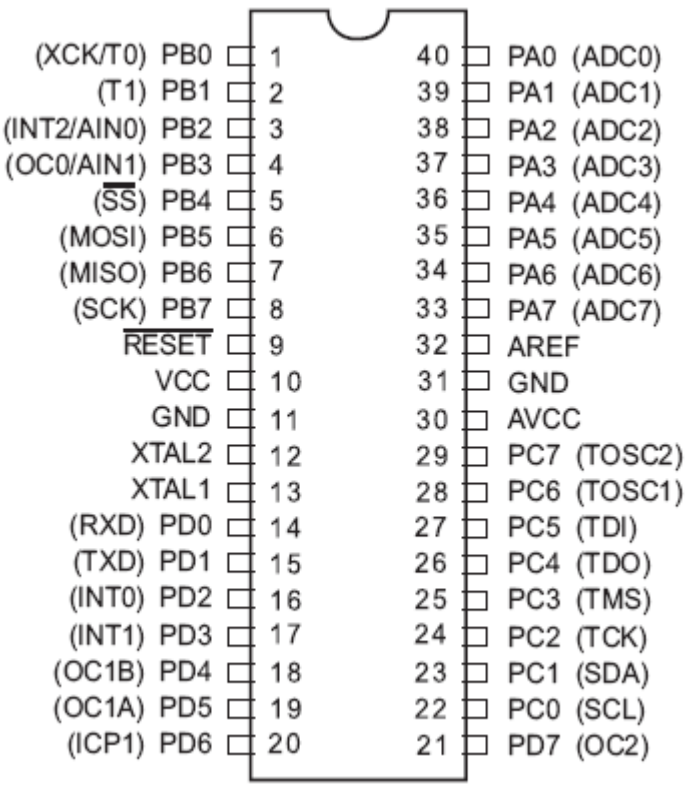

*Distribución de Pines.*

El microcontrolador Atmega 16, se puede decir que es el inicio de un microcontrolador completo, ya que posee más puertos de entrada y salida de datos; lo que proporciona más funcionalidades para la elaboración de cualquier proyecto.

El Atmega 16 posee 4 puertos (A, B, C, D) que pueden ser usados independientemente como entradas o salidas.

El puerto A posee los canales de conversión análoga a digital.

El puerto B tiene como pines relevantes, a los de programación del microcontrolador, como: SCK, MISO y MOSI.

En el puerto C presenta características primordiales para comunicación I2C, con los pines SDA, SCL.

Y en el puerto D se encuentran pines de transmisión y recepción de datos seriales. A continuación se muestran las características más importantes:

- 32 registros de propósito general.
- 16Kbytes de memoria de programa (FLASH).
- 512 Bytes en memoria no volátil EEPROM.
- 1 Kbyte en memoria interna SRAM.
- 4 canales PWM.
- 8 canales ADC de 10 bits.
- Comunicación USART.
- Oscilador interno RC de 1 MHz, 2 MHz, 4 MHz y 8 MHz
- RTC interno con cristal de 32768 Hz.
- Voltaje de operación de 2,7V a 5,5V" **<sup>10</sup>** .

Estas son las características más importantes de los AVR"s antes descritos, pero estos poseen otras características que el usuario debe conocer y manejar de forma correcta para evitar daños en los mismos.

### **DIODO EMISOR DE LUZ**

"Diodo emisor de luz, también conocido como LED [\(acrónimo](http://es.wikipedia.org/wiki/Acr%C3%B3nimo) del [inglés](http://es.wikipedia.org/wiki/Idioma_ingl%C3%A9s) de Light-Emitting Diode) es un dispositivo [semiconductor](http://es.wikipedia.org/wiki/Semiconductor) [\(diodo\)](http://es.wikipedia.org/wiki/Diodo) que emite luz incoherente de espectro reducido cuando se polariza de forma directa la [unión PN](http://es.wikipedia.org/wiki/Uni%C3%B3n_PN) del mismo y circula por él una [corriente eléctrica.](http://es.wikipedia.org/wiki/Corriente_el%C3%A9ctrica) Este fenómeno es una forma de [electroluminiscencia.](http://es.wikipedia.org/wiki/Luminiscencia)

<sup>10.</sup> Texto Microcontroladores Ramiro Valencia B.

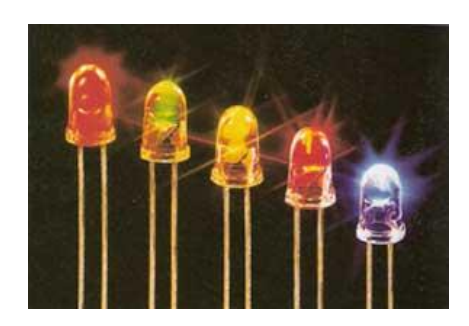

El [color](http://es.wikipedia.org/wiki/Color) (longitud de onda), depende del material semiconductor empleado en la construcción del diodo y puede variar desde el [ultravioleta,](http://es.wikipedia.org/wiki/Radiaci%C3%B3n_ultravioleta) pasando por el visible, hasta el [infrarrojo.](http://es.wikipedia.org/wiki/Radiaci%C3%B3n_infrarroja) Los diodos emisores de luz que emiten luz ultravioleta también reciben el nombre de [UV LED](http://es.wikipedia.org/w/index.php?title=UV_LED&action=edit&redlink=1) (UltraViolet Light-Emitting Diode) y los que emiten luz infrarroja suelen recibir la denominación de [IRED](http://es.wikipedia.org/wiki/Radiaci%C3%B3n_infrarroja) (Infra-Red Emitting Diode).

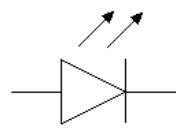

#### *Representación Simbólica.*

El dispositivo semiconductor está comúnmente encapsulado en una cubierta de [plástico](http://es.wikipedia.org/wiki/Pl%C3%A1stico) de mayor resistencia que las de [vidrio](http://es.wikipedia.org/wiki/Vidrio) que usualmente se emplean en las [lámparas incandescentes.](http://es.wikipedia.org/wiki/L%C3%A1mpara_incandescente) Aunque el plástico puede estar coloreado, es sólo por razones estéticas, ya que ello no influye en el color de la luz emitida. Usualmente un LED es una fuente de luz compuesta con diferentes partes, razón por la cual el patrón de intensidad de la luz emitida puede ser bastante complejo

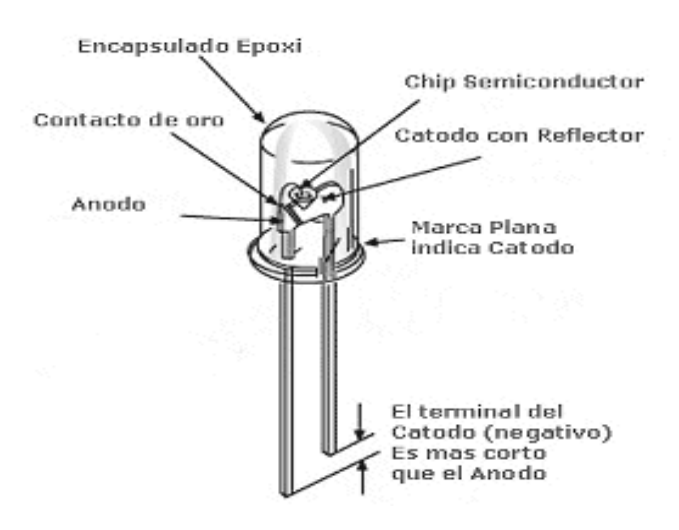

# **APLICACIONES.**

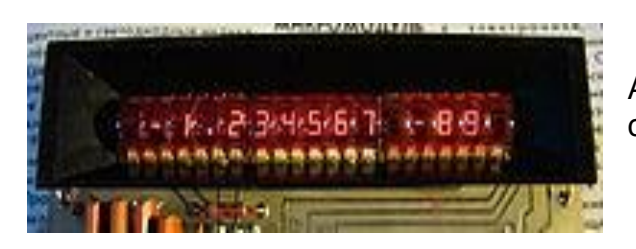

Antiguo display LED de una calculadora.

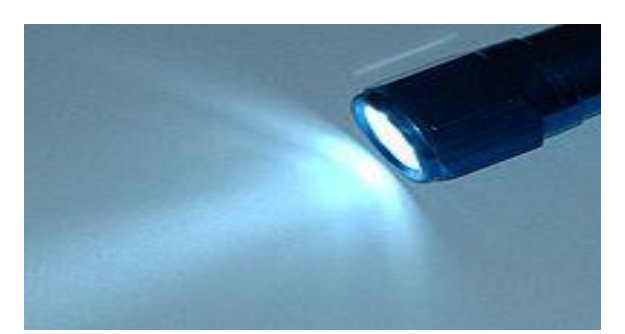

Una pequeña linterna a pilas con LED"s.

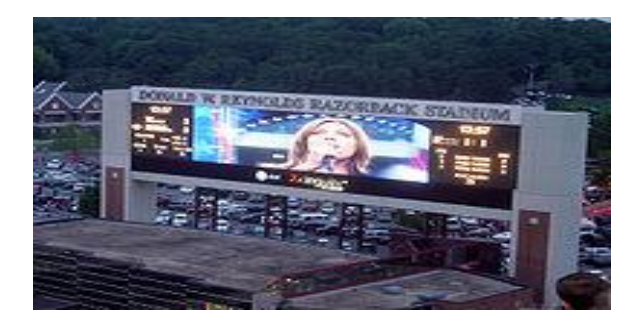

Pantalla de LED"s.

## **CONEXIÓN.**

Para conectar LED"s de modo que iluminen de forma continua, deben estar polarizados directamente, es decir, con el polo positivo de la fuente de alimentación conectado al ánodo y el polo negativo conectado al cátodo. Además, la fuente de alimentación debe suministrarle una tensión o diferencia de potencial superior a su [tensión umbral.](http://es.wikipedia.org/w/index.php?title=Tensi%C3%B3n_umbral&action=edit&redlink=1) Por otro lado, se debe garantizar que la corriente que circula por ellos no excede los límites admisibles (Esto se puede hacer de forma sencilla con una resistencia R en serie con los LED"s). Unos circuitos sencillos que muestran cómo polarizar directamente LED"s son los siguientes:

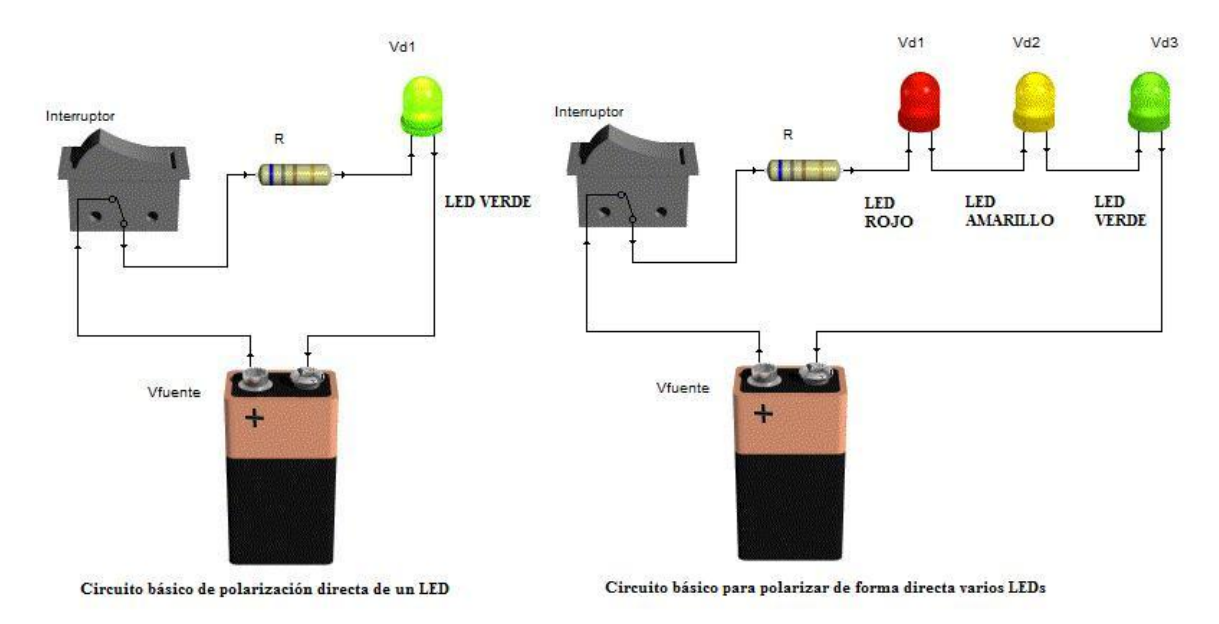

*Esquema de Conexión de LED's*

La [diferencia de potencial](http://es.wikipedia.org/wiki/Diferencia_de_potencial) Vd. varía de acuerdo a las especificaciones relacionadas con el color y la potencia soportada.

En términos generales, pueden considerarse de forma aproximada los siguientes valores de diferencia de potencial.

- Rojo = 1,8 V a 2,2 V  $\bullet$
- Naranja = 2,1 V a 2,2 V
- Amarillo =  $2,1$  V a  $2,4$  V
- Verde =  $2$  V a  $3,5$  V
- Azul =  $3,5$  V a  $3,8$  V
- Blanco =  $3,6 \, \text{V}^{\text{m}}$ <sup>11</sup>.

<sup>11.</sup> [http://es.wikipedia.org/wiki/Diodo\\_emisor\\_de\\_luz](http://es.wikipedia.org/wiki/Diodo_emisor_de_luz)

# **3.2. MODALIDAD BÁSICA DE LA INVESTIGACIÓN.**

#### **Modalidad de Campo.**

Mediante la modalidad de campo se realizó la visita al terminal de los buses de la Cooperativa de Transportes "Flota Anteña" ubicada en el barrio San José del mismo cantón, en donde se pudo constatar:

En primer lugar las condiciones en las que se encuentran los rótulos de ruta de cada bus, en el cual los choferes y ayudantes de las unidades de transporte nos supieron manifestar que dichos letreros no cumplían en su totalidad con su cometido por el desgaste o por la escasa visibilidad que estos brindaban al usuario, por otro lado en algunas de las unidades se utilizaba papel adhesivo como letrero, llenando estos por todo el frente del bus dejando al mismo sin una buena imagen **(VER ANEXO Nº 1)**.

En segundo lugar se constató el método que aplican en la institución de transporte para dar a conocer a los usuarios algún tipo de información, esto es por medio de hojas volantes, para lo cual había el descontento y la desaprobación de las personas para con este método, en vista de que los usuarios no estaban bien informados y se llenaba las paredes y postes de alumbrado del cantón con estos tipos de papeles, inclusive pegándolos en la misma terminal. **(VER ANEXO Nº 2)**.

#### **Modalidad Bibliográfica Documental.**

Con la ayuda de la modalidad de investigación bibliográfica documental se recopiló la información de textos técnicos e internet para adquirir la información teórica necesaria la cual fue utilizada para adjuntarla en éste documento **(LITERAL 3.1.2),** y el mismo que nos servirá para poder realizar el diseño del sistema de visualización.

Mediante esta modalidad también se obtuvo información de los Proyectos de Grado realizados por estudiantes del I.T.S.A., que permitió tener argumentos que han orientado el trabajo **(LITERAL 3.1.1)**.

Cabe resaltar que los textos técnicos y los proyectos de grado fueron tomados de la biblioteca del I.T.S.A., y que existe suficiente información bibliográfica con respecto a este tema.

#### **3.3. TIPOS DE INVESTIGACIÓN.**

El tipo de investigación que se manejó es el **Cuasi – Experimental** puesto que se recolectó datos necesarios de los usuarios concerniente a la cantidad resultante del muestreo por medio del cuestionario, implicó también la recolección de información a través de la indagación de fenómenos tal y como se dan en su contexto natural para después analizarlos, es así que se pudo observar las condiciones de los rótulos usados en los buses y los medos para dar a avisos a la población **(VER ANEXO Nº 1-2)**

### **3.4. NIVELES DE INVESTIGACIÓN.**

#### **Descriptiva.**

El nivel permitió seleccionar y detallar todas las características específicas de los componentes del objeto de estudio:

- $\triangleright$  Los letreros que actualmente tienen los buses, los mismos que:
	- No brindan a los usuarios un largo alcance de vista tanto  $\bullet$ en el día como en la noche.
	- El ángulo de visibilidad es inferior a los 180º.
- Por el desgaste de estos o la ubicación en las unidades, proporcionan una escasa visualización a los usuarios.
- $\triangleright$  Las hojas volantes para dar avisos, las cuales:
	- Son colocadas en lugares públicos y en la propia terminal  $\bullet$ de la cooperativa, dando un mal aspecto al cantón.
	- La destrucción de estas hojas impide informarse.

Se detalló situaciones y eventos, es decir: cómo es y cómo se manifiestan determinados fenómenos en la Institución de transporte:

- Se deben tener varios rótulos para todas las rutas.
- Por descuido de los ayudantes del bus, se olvida el cambio del letrero de una ruta por otra lo que genera el descontento y mal estar en la gente al momento de utilizar este servicio.
- Al colocar hojas volantes en sitios estratégicos, no toda la colectividad se va a informar en asuntos referentes como: cambios de ruta, de parada, etc.
- Debido al escaso alcance y ángulo de vista de los rótulos, hace que los usuarios obtén por usar el servicio de otra cooperativa de transporte.

### **Correlacional.**

Por medio de este nivel de investigación se logró determinar con exactitud el problema existente en la Cooperativa de Transportes "Flota Anteña" y poder establecer posibles soluciones, ya que por medio de una comparación entre los letreros utilizados en los buses y las hojas volantes con el uso que le dan los usuarios y la necesidad de los mismos, no fueron adecuados para tener una mejor captación de información.

# **3.5. UNIVERSO, POBLACIÓN Y MUESTRA.**

Para elaborar el trabajo de investigación se toma como universo a toda las personas del cantón Ibarra y del cantón Antonio Ante, por las razones ya especificadas anteriormente **(LITERAL 2.4)**.

| <b>UNIVERSO</b>     |                    |
|---------------------|--------------------|
| <b>CANTÓN</b>       | POBLACIÓN TOTAL    |
| <b>IBARRA</b>       | 157,000 Habitantes |
| <b>ANTONIO ANTE</b> | 41,388 Habitantes  |
| <b>TOTAL</b>        | 198,388 Habitantes |

*Fuente: Oficinas de Información Turística del Gobierno Municipal de Antonio Ante. Elaborado por: Cristian P. López E.*

Para conseguir la información definitiva y necesaria se asume en consideración solamente a la colectividad del cantón Antonio Ante por las razones previamente indicadas **(LITERAL 2.4),** de tal manera comprenden la población de la investigación.

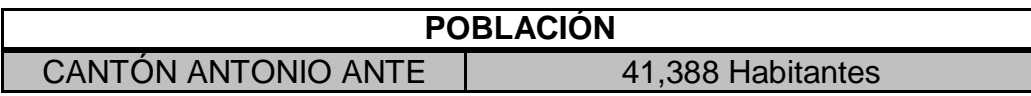

*Fuente: Oficinas de Información Turística del Gobierno Municipal de Antonio Ante. Elaborado por: Cristian P. López E.*

Para adquirir la muestra de la población se manejará la formula Chicuadrado. Este tipo de muestra es probabilística, lo cual permitirá obtener un modelo exacto y bien definido de quienes van a ser parte de las encuestas que realicemos.

$$
n = \frac{PQ*N}{[(N-1) E^2/K^2]+PQ}
$$

$$
n = \frac{0.25*41,388}{[(41,388-1)*0.05^2/2^2]+0.25}
$$

$$
n = \frac{10,347}{[(41,387 * 0.05^{2})/4] + 0.25}
$$

$$
n = \frac{10,347}{(103.4675/4) + 0.25}
$$

$$
n = \frac{10,347}{25.866875 + 0.25}
$$

$$
n = \frac{10,347}{26.116875}
$$

$$
n = 396.18 \text{ muestras.}
$$

El valor de muestras obtenido corresponde al número de encuestas que se debe efectuar de la población, para así poder recolectar información necesaria, la cual se manejará para la elaboración del presente anteproyecto y extraer las conclusiones del mismo.

# **3.6. RECOLECCIÓN DE DATOS.**

### **3.6.1. TÉCNICAS.**

 **De Campo**, por medio de esta técnica se realizó la encuesta auto administrada con el instrumento del cuestionario previamente estructurado **(VER ANEXO Nº 3)**; a los usuarios de las unidades de transporte, de acuerdo con la cantidad presentada en el cálculo de la muestra. Esto permitió obtener una idea clara, referente a los métodos que emplea la institución de transporte para informar, los mismos que según los encuestados debe ser cambiados con nuevas técnicas que estén acorde al tiempo modernizado en el que vivimos actualmente, permitiendo consigo el mejoramiento y desarrollo del servicio que la Cooperativa brinda con sus unidades de transporte.

Gracias a la observación de campo se pudo realizar un estudio en la Cooperativa de Transportes "Flota Anteña", lo que permitió adquirir información de los choferes y ayudantes de los buses, para ello se elaboró una guía de observación previamente estructurada **(VER ANEXO Nº 4)**, que permitió observar lo siguiente:

- $\bullet$ Observar la distribución física de los letreros de ruta en los buses.
- Observar el material del que están hechos los rótulos de  $\bullet$ ruta.
- Observar las condiciones en las que se encuentran lo  $\bullet$ letreros antes mencionados y determinar la eficiencia de los mismos.
- Observar el impacto que tienen los rótulos en los usuarios de las unidades de transporte.

 **Bibliográfica Documental**, por medio del cual se obtuvo información de textos técnicos, internet y proyectos de Grado, cuya información se encuentra adjuntada en el presente anteproyecto **(LITERAL 3.1.1 – 3.1.2)**. Con dicha información se logró adquirir un conocimiento global sobre el problema.

# **3.7. PROCESAMIENTO DE LA INFORMACIÓN.**

Esta parte del proceso conllevó a la revisión crítica de la información que se consiguió de las encuestas y observaciones realizadas respectivamente de acuerdo a la muestra que se obtuvo. Este proceso se ejecutó mediante los siguientes pasos:

- **1.** Revisión crítica de la información recogida.
- **2.** Limpieza de la información defectuosa.
- **3.** Tabulación de datos mediante el uso del programa EXEL.
- **4.** Control de la información obtenida.
- **5.** Representación gráfica de los datos (pasteles o barras).

# **3.8. ANÁLISIS E INTERPRETACIÓN DE RESULTADOS.**

 Permitió efectuar el análisis estadístico de todos los datos obtenidos en el procesamiento de la información, ayudando hacer una interpretación lógica de los resultados obtenidos que a continuación se explican:

# **Encuesta dirigida a lo usuarios de la Cooperativa de Transportes "Flota Anteña" del cantón Antonio Ante de la provincia de Imbabura.**

### **Pregunta Nº 1.**

*Marque con una X según sea su respuesta:* ¿Considera usted que la Cooperativa de Transportes "Flota Anteña" requiere del desarrollo y mejoramiento de su servicio para el progreso y adelanto de su institución y del cantón?

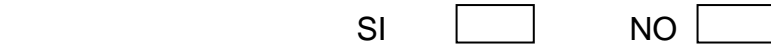

Si su respuesta es afirmativa, por favor continúe con las siguientes preguntas.

### **Tabla de Respuestas.**

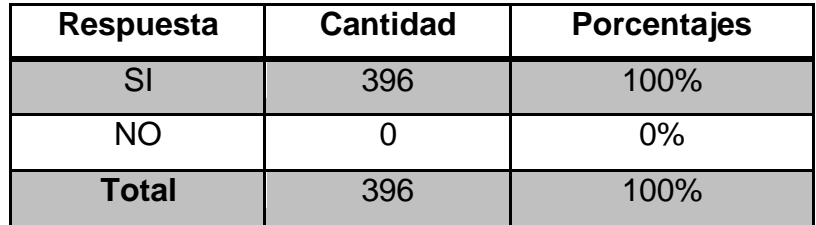

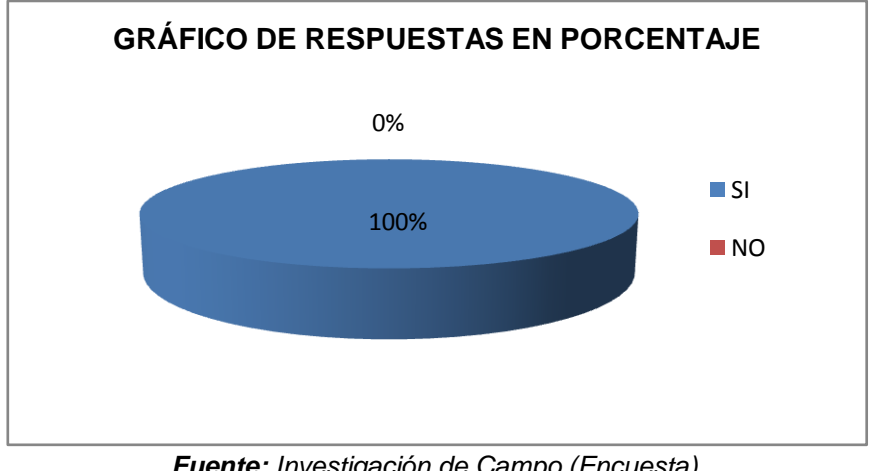

*Fuente: Investigación de Campo (Encuesta). Elaborado por: Cristian P. López E.*

### **Análisis Estadístico de los Datos.**

En la tabla y la gráfica se puede observar que de los 396 usuarios encuestados, es decir el 100% piensan que la Cooperativa de Transportes

"Flota Anteña" requiere del desarrollo y mejoramiento de su servicio para el progreso y adelanto de su institución y del cantón.

### **Interpretación de los Resultados.**

La totalidad (100%) de los usuarios encuestados opina que la Cooperativa de Transportes "Flota Anteña" debe mejorar y desarrollar el servicio que brinda a la comunidad, con lo cual contribuirá con el progreso y adelanto de su propia institución y del cantón.

## **Interpretación Final de los Resultados.**

Este resultado es favorable para las aspiraciones del proyecto, ya que los usuarios aprueban el progreso y adelanto de la Cooperativa de Transportes "Flota Anteña" mediante el mejoramiento y desarrollo de su servicio, puesto que con ello también se dará el progreso y adelanto del cantón Antonio Ante.

# **Pregunta Nº 2.**

*Seleccione una o más alternativas según su criterio:* ¿Qué aspectos se debería implementar en las unidades de la Cooperativa "Flota Anteña" para el desarrollo y mejoramiento de su servicio?

- Nuevos métodos para dar a conocer información a los usuarios.
- timbres para parada.
- Sistema de luces decorativas
- Otros.

### **Tabla de Respuestas Nº 1.**

Nuevos métodos para dar a conocer información a los usuarios.

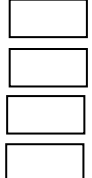

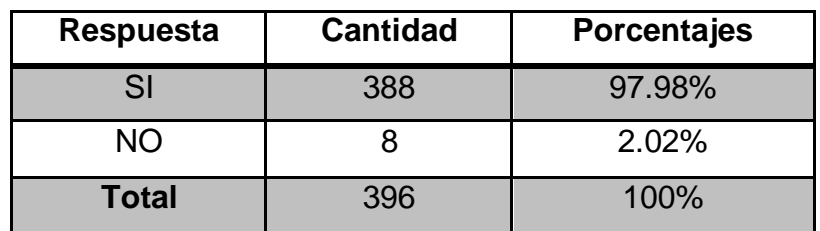

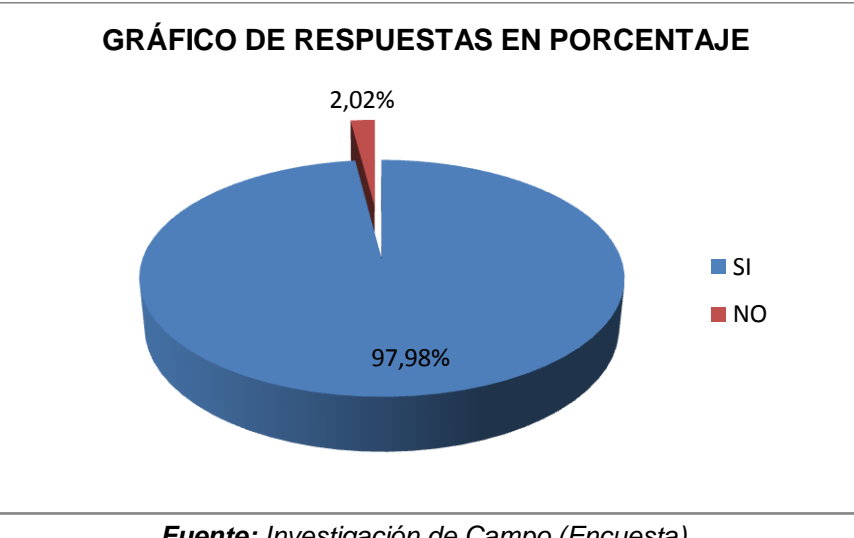

*Fuente: Investigación de Campo (Encuesta). Elaborado por: Cristian P. López E.*

Mediante de estos datos se puede observar que el 97.98% correspondiente a 388 encuestados creen que se debería implementar nuevos métodos para dar a conocer información a los usuarios, para el desarrollo y mejoramiento del servicio que prestan los buses de la institución de transporte y el 2.02% correspondiente a 8 de los encuestados piensa lo contrario.

#### **Interpretación de los Resultados.**

Con estos datos podemos interpretar que existe una mayoría de los usuarios (97.98%) quienes piensan, que para el desarrollo y mejoramiento del servicio que prestan los buses de la institución se debería implementar nuevos métodos para dar a conocer información a los usuarios.

## **Tabla de Respuestas Nº 2.**

Timbres para parada.

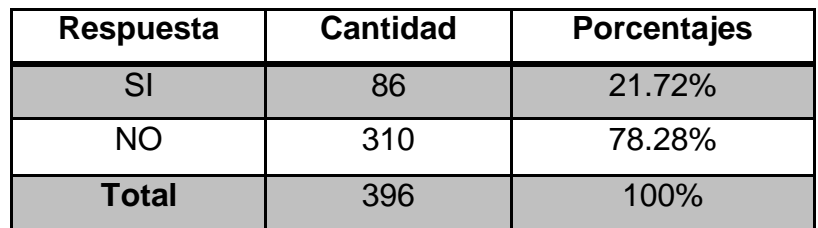

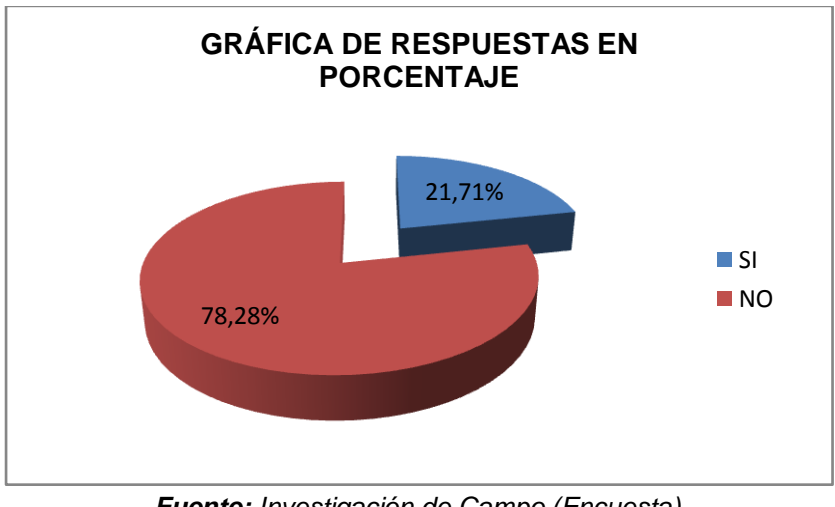

*Fuente: Investigación de Campo (Encuesta). Elaborado por: Cristian P. López E.*

### **Análisis Estadístico de los Datos.**

Por medio de estos datos se puede observar que el 21.71% correspondiente a 86 encuestados creen que se debería implementar timbres para parada en los buses, para el desarrollo y mejoramiento del servicio que prestan los mismos y el 78.28% correspondiente a 310 de los encuestados opina lo contrario.

#### **Interpretación de los Resultados.**

Con estos datos podemos interpretar que la mayoría el 78.28% (310 encuestados) creen que la implementación de los timbres para parada en los buses de la Cooperativa no es tan necesario para el desarrollo y mejoramiento del servicio que prestan los buses.

#### **Tabla de Respuestas Nº 3.**

Sistema de luces decorativas.

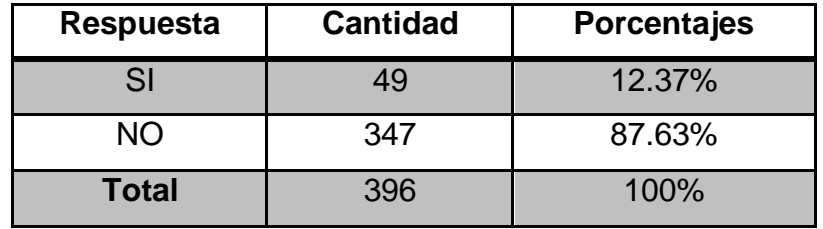

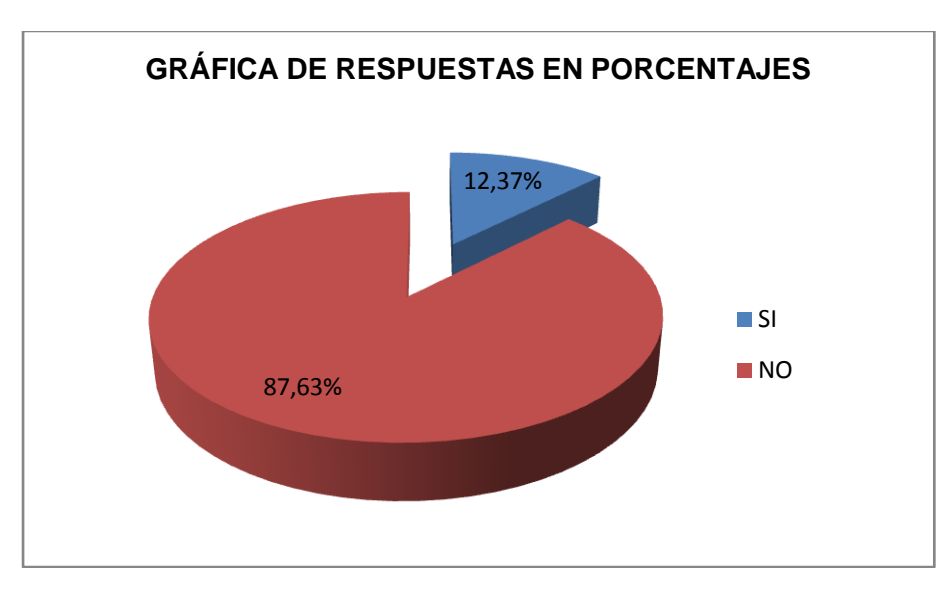

*Fuente: Investigación de Campo (Encuesta). Elaborado por: Cristian P. López E.*

## **Análisis Estadístico de los Datos.**

Por medio de estos datos se puede verificar que el 12.37% correspondiente a 49 encuestados creen que se debería implementar un sistema de luces decorativas en los buses, para el desarrollo y mejoramiento del servicio que prestan los mismos y el 87.63% correspondiente a 347 de los encuestados opina lo contrario.

#### **Interpretación de los Resultados.**

Se interpreta que el 87.63% (347 encuestados) siendo estos mayoría, creen que la implementación de un sistemas de luces decorativas en los buses de la Cooperativa no contribuiría para el desarrollo y mejoramiento del servicio que facilitan los buses de la institución de transporte.

#### **Tabla de Respuestas Nº 4.**

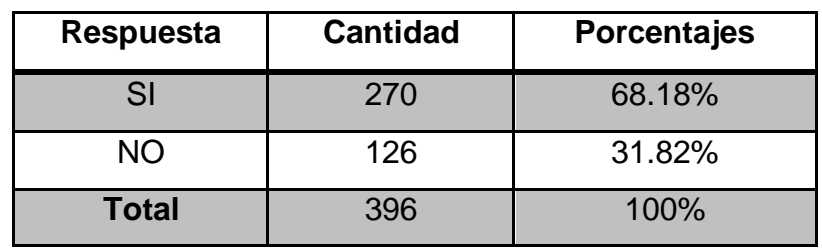

Otras implementaciones en los buses.

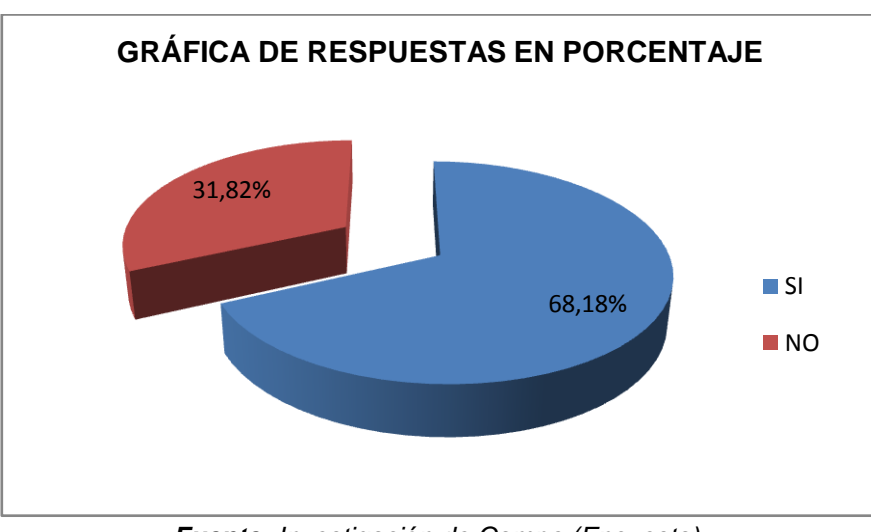

*Fuente: Investigación de Campo (Encuesta). Elaborado por: Cristian P. López E.*

## **Análisis Estadístico de los Datos.**

Se puede comprobar que el 68.18% correspondiente a 270 encuestados creen que debería haber otras implementaciones, para el desarrollo y mejoramiento del servicio que prestan los buses y el 31.82% correspondiente a 126 de los encuestados opina lo contrario.

#### **Interpretación de los Resultados.**

Se interpreta que el 68.18% (270 encuestados) creen que debe existir otros sistemas para implementar en las unidades de transporte para desarrollar y mejorar el servicio que proporcionan los buses de la Cooperativa de transportes.

#### **Análisis Estadístico Final de Resultados**

Para el análisis de esta pregunta se tomará previamente los siguientes resultados porcentuales:

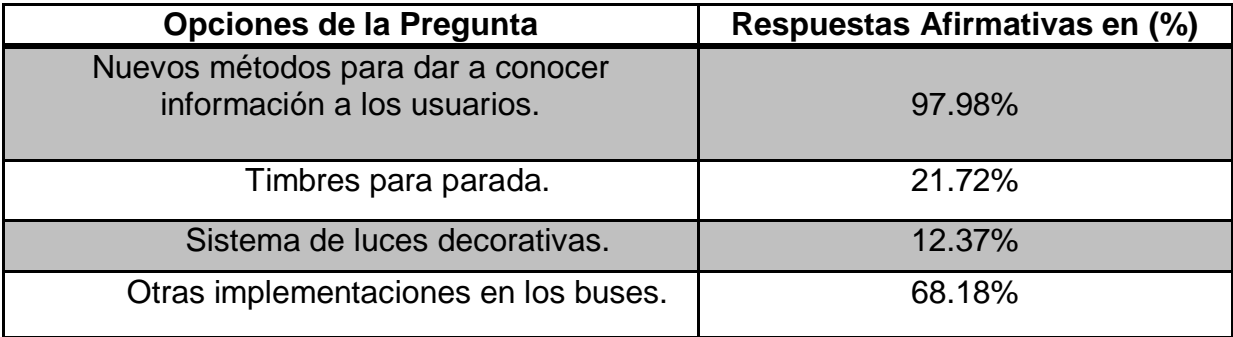

Como podemos ver en la tabla, tomando como datos solo las repuestas positivas de los cuadros anteriores el 97.98% de los usuarios piensan que se debe implementar nuevos métodos para dar a conocer información a los usuarios para el desarrollo y mejoramiento del servicio que brindan las unidades de transporte de la cooperativa. Mientras que el 21.72% cree que se debe realizar timbres para parada, el 12.37% un sistemas de luces decorativas y el 68.18% que se debe hacer otras implementaciones.

**OJO** se debe tomar en cuenta que los encuestados escogieron una o más alternativas, por lo que se realizó un análisis por cada opción planteada.

#### **Interpretación Final de los Resultados.**

Casi la totalidad de encuestados (97.98%) aprueba la idea de la instalación de un nuevo método para dar a conocer información a los usuarios como una forma de mejorar y desarrollar el servicio de los buses.

Este resultado es favorable para la ejecución del proyecto, debido a que podemos ver casi en su totalidad, la aceptación de la colectividad a un nuevo método para dar a conocer información en los buses.

## **Pregunta Nº 3.**

*Asigne un valor del 1 o 3 (1 menor prioridad, 3 mayor prioridad):* ¿Qué se debe priorizar en los buses de la Cooperativa de Transportes para que éstos brinden un buen servicio de información?

- Mejoramiento de los letreros de ruta y hojas volantes. **………….**  $\bullet$ Comodidad al momento de informarse **………….**
- Eficiencia del método de información. **………….**
- Mayor alcance visual de la información. **.………….**  $\bullet$

# **Tabla de Respuestas Nº 1.**

Mejoramiento de los letreros de ruta y hojas volantes.

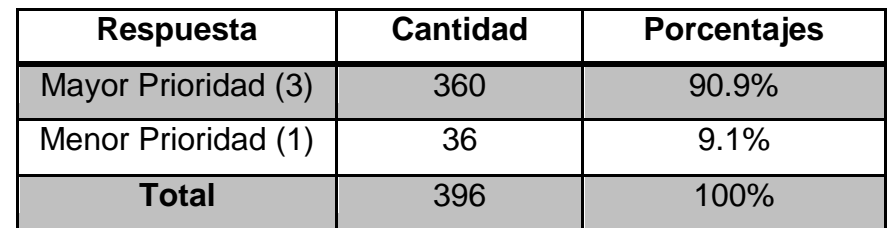

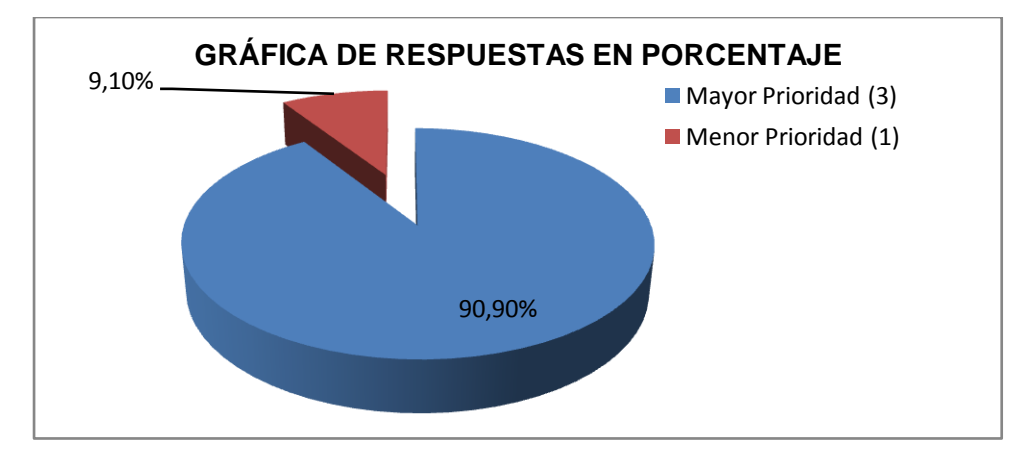

*Fuente: Investigación de Campo (Encuesta). Elaborado por: Cristian P. López E.*

Se logra evidenciar que el 90.9% correspondiente a 360 encuestados creen que se debe priorizar el mejoramiento de los letreros de ruta y hojas volantes para que los buses de la Cooperativa de Transportes brinden un buen servicio de información y el 9.1% correspondiente a 36 de los encuestados opina lo opuesto.

### **Interpretación de los Resultados.**

Se interpreta que el 90.9% (360 encuestados) opinan que se debe priorizar el mejoramiento de los letreros de ruta y hojas volantes para que los buses de la institución de transportes brinden un buen servicio de información.

### **Tabla de Respuestas Nº 2.**

Comodidad al momento de informarse

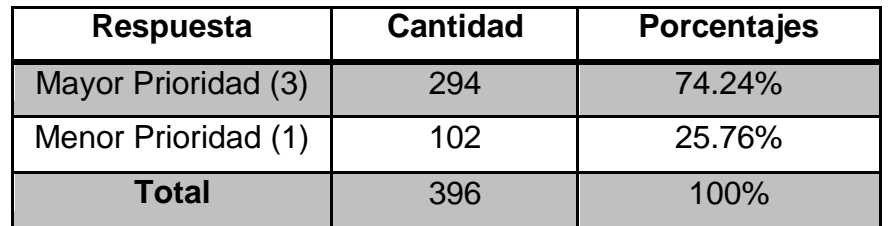

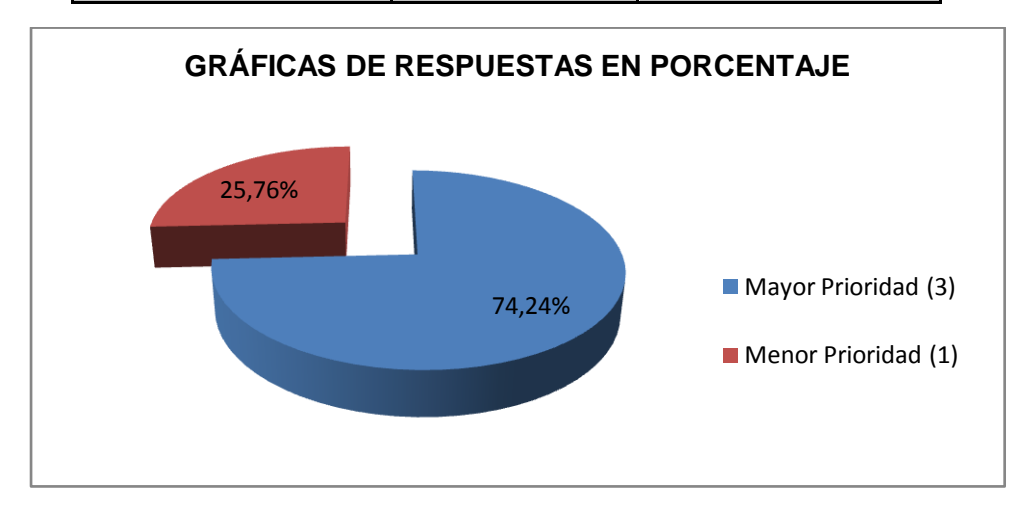

*Fuente: Investigación de Campo (Encuesta). Elaborado por: Cristian P. López E.*

Se logra demostrar que el 74.24% correspondiente a 294 encuestados creen que se debe priorizar la comodidad al momento de informarse para que los buses de la Cooperativa ofrezcan un buen servicio de información y el 25.76% correspondiente a 102 de los encuestados juzga lo contrario.

#### **Interpretación de los Resultados.**

Se demuestra que el 74.24% (294 encuestados) consideran que se debe priorizar la comodidad al momento de informarse para que los buses de la institución de transportes brinden un buen servicio de información.

#### **Tabla de Respuestas Nº 3.**

Eficiencia del método de información.

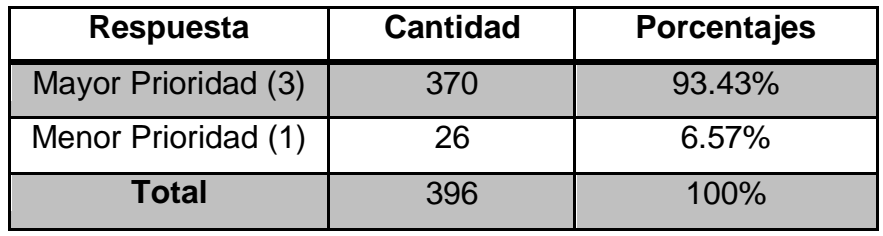

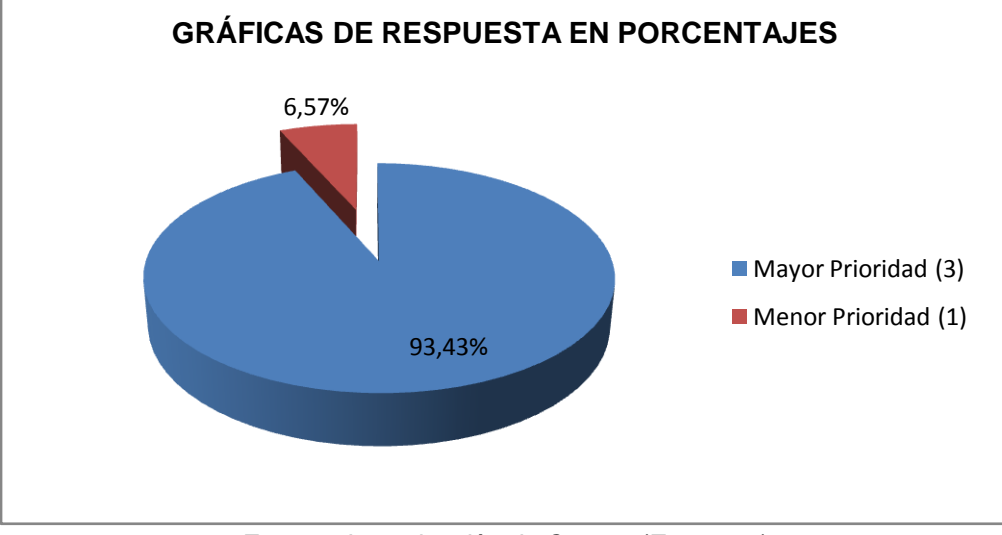

*Fuente: Investigación de Campo (Encuesta). Elaborado por: Cristian P. López E.*

Se logra demostrar que el 93.43% correspondiente a 370 encuestados creen que se debe priorizar la eficiencia del método de información para que los buses de la institución ofrezcan un buen servicio con respecto al tema y el 6.57% correspondiente a 26 de los encuestados juzga lo opuesto.

## **Interpretación de los Resultados.**

Se demuestra que el 93.43% (370 encuestados) consideran que se debe priorizar la eficiencia del método de información para que los buses de la Cooperativa brinden un buen servicio en relación al tema.

## **Tabla de Respuestas Nº 4.**

Mayor alcance visual de la información.

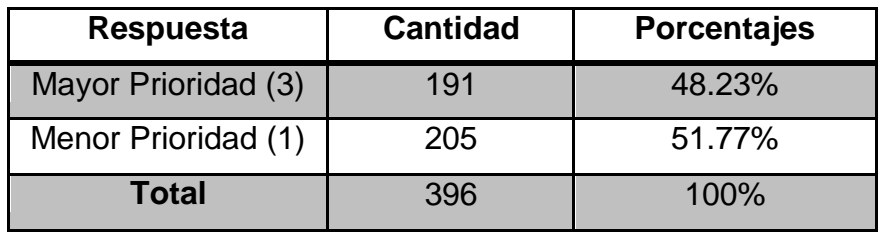

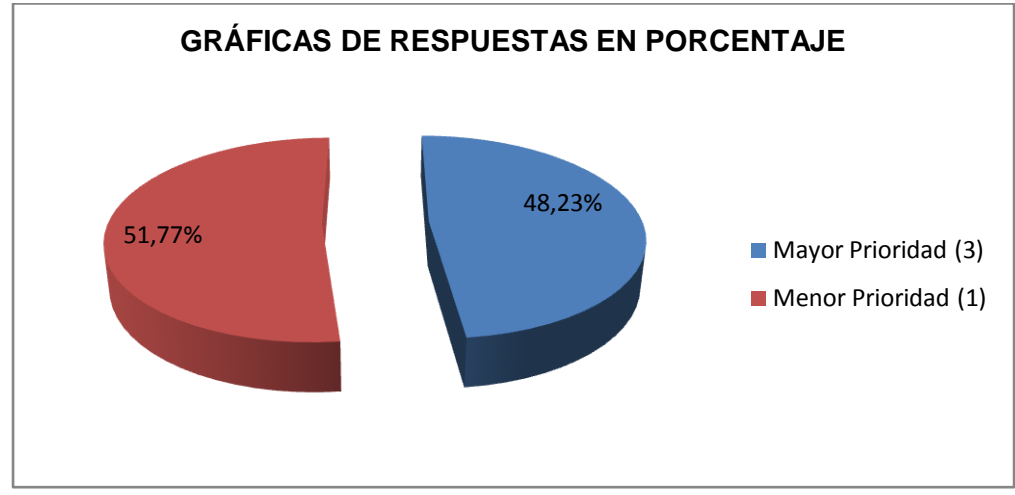

*Fuente: Investigación de Campo (Encuesta). Elaborado por: Cristian P. López E.*

Se consigue definir que el 51.77% correspondiente a los 205 encuestados opinan que no se debe priorizar el alcance visual de la información en los buses de la institución para que estos ofrezcan un buen servicio de información y el 48.23% correspondiente a 191 de los encuestados juzga lo contrario.

#### **Interpretación de los Resultados.**

Se demuestra que el 51.77% (205 encuestados) consideran que no se debe priorizar el alcance visual de la información en los buses para que ellos brinden un buen servicio de información, sin embargo no hay una mayoría evidente con respecto a quienes prioriza este aspecto.

#### **Análisis Estadístico Final de Resultados.**

Para el análisis de esta pregunta se tomará previamente los siguientes resultados porcentuales:

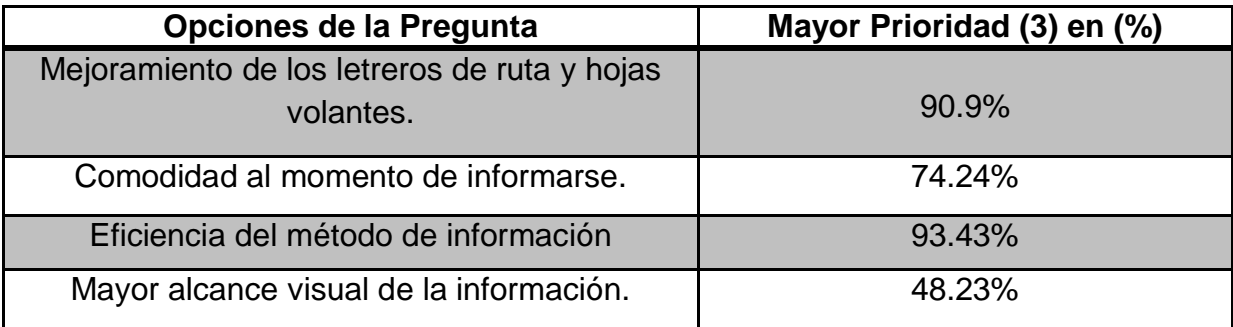

La tabla realizada se la hizo con los datos de mayor prioridad de cada elección dada, en la cual se ve que el 90.9% de los encuestados cree el mejoramiento de los letreros de ruta y las hojas volantes es tiene mayor prioridad para que los buses brinden un buen servicio de información, 74.24% piensa que la comodidad al momento de informarse, el 93.43% opina que la eficiencia del método de información y el 48.23% juzga que se debe priorizar un mayor alcance visual de la información.

**OJO** se debe tomar en consideración que los encuestados dieron un valor a cada opción de la pregunta, por lo que fue necesario realizar el análisis para cada una de las elecciones de la misma.

#### **Interpretación Final de los Resultados.**

Con estos resultados podemos interpretar que la mayor parte de los usuarios toma el mejoramiento de los letreros de ruta y las hojas volantes y la eficiencia del método de información como prioridad para mejorar el servicio de información de las unidades de transporte de la institución.

Todos los resultados obtenidos de esta pregunta son importantes para el proyecto, por que los aspectos como comodidad, eficiencia, alcance, etc. se pueden tomar en cuenta para que los buses proporcionen un buen servicio de información a los usuarios.

#### **Pregunta Nº 4.**

*Establezca un valor de acuerdo a la importancia:* ¿Acorde con el tiempo en que vivimos, en base a qué aspectos se debe ofrecer a los usuarios comodidad y eficiencia en el servicio que brindan los buses de la Cooperativa?

(-) importante a (+) importante

**1 2 3 4 5**

- Modernización de los buses con componentes y sistemas electrónicos.
- $\triangleright$  Nuevas rutas
- > Más energía luminosa en el interior del bus.
- $\triangleright$  Buses con detalles decorativos.

### **Tabla de Respuestas Nº 1.**

Modernización de los buses con componentes y sistemas electrónicos.

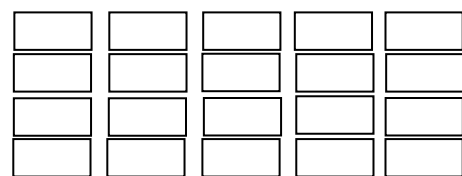

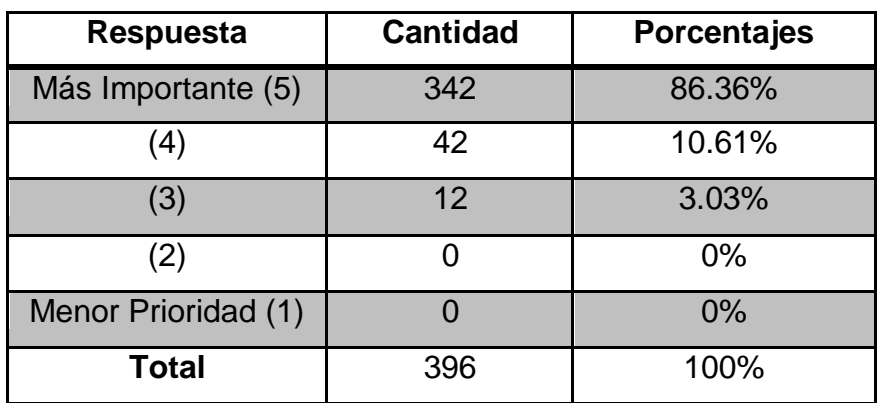

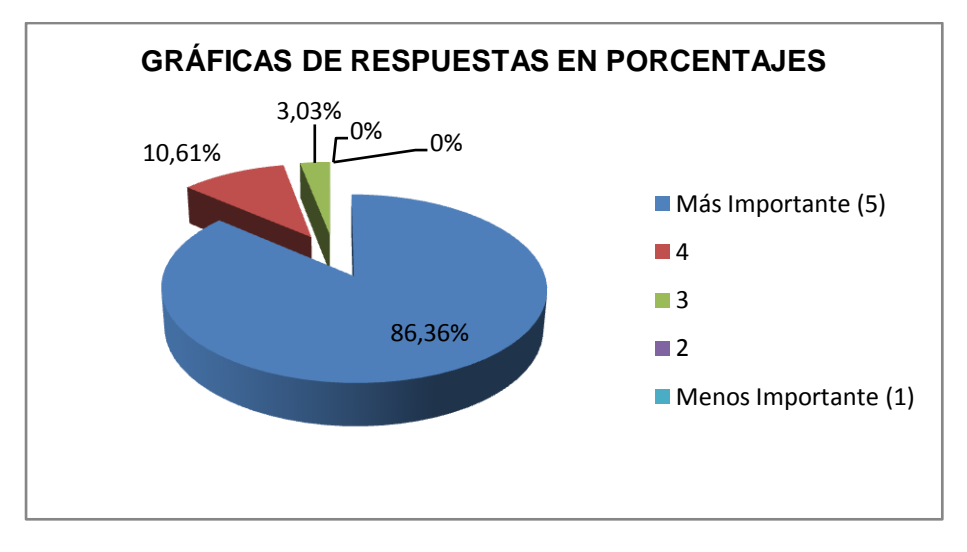

*Fuente: Investigación de Campo (Encuesta). Elaborado por: Cristian P. López E.*

El 86.36% (342 encuestados) opinan que es más importante la modernización de los buses con componentes y sistemas electrónicos. El 10.61% (42 encuestados) y el 3.03% (12 encuestados) manifiestan de igual manera la importancia de esta modernización.

#### **Interpretación de los Resultados.**

Se puede interpretar que los datos obtenidos, prácticamente manifiestan un similar criterio de los usuarios en cuanto a la importancia de la modernización de los buses con componentes y sistemas electrónicos.

## **Tabla de Respuestas Nº 2.**

Nuevas rutas.

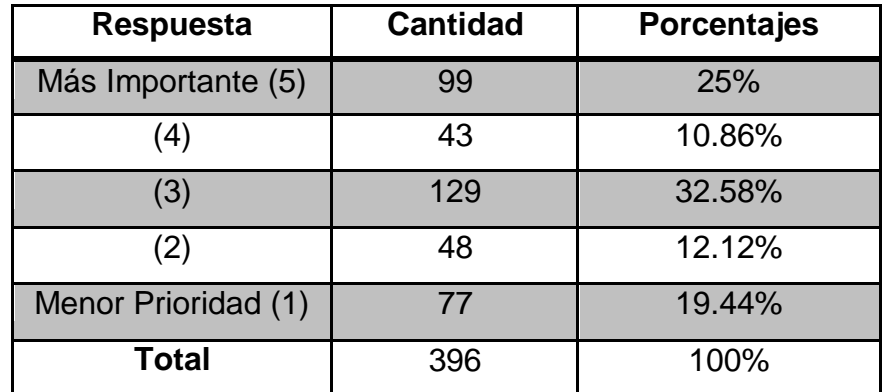

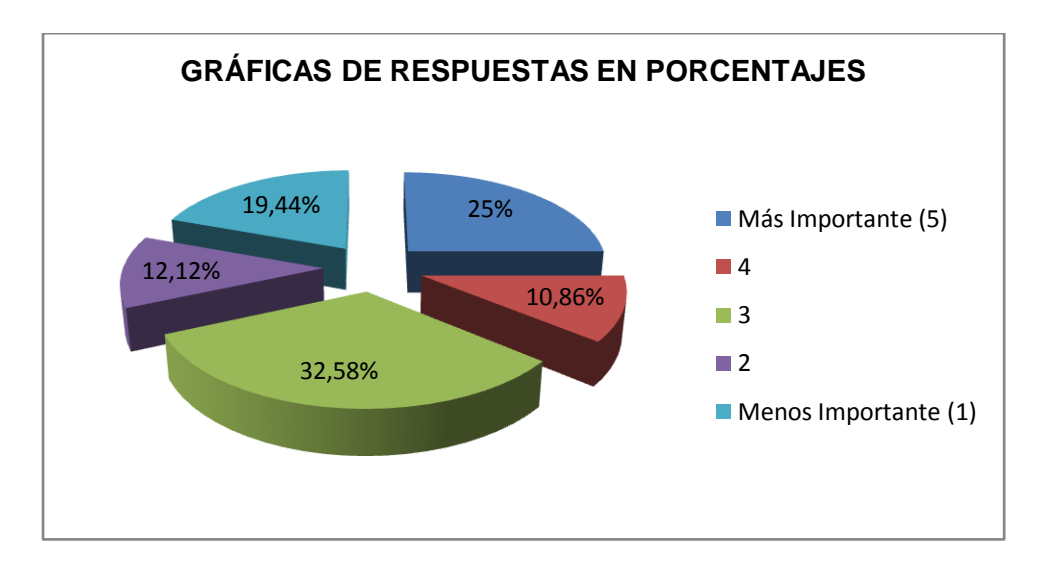

*Fuente: Investigación de Campo (Encuesta). Elaborado por: Cristian P. López E.*

### **Análisis Estadístico de los Datos.**

El 25% (99 encuestados) opinan que es más importante la implementación de nuevas rutas para ofrecer a los usuarios comodidad y eficiencia en el servicio que brindan los buses.

### **Interpretación de los Resultados.**

Se puede interpretar que no existe una notable mayoría en cuanto a si es o no importante la implementación de nuevas rutas de transporte para

ofrecer a los usuarios comodidad y eficiencia en el servicio que brindan los buses.

## **Tabla de Respuestas Nº 3.**

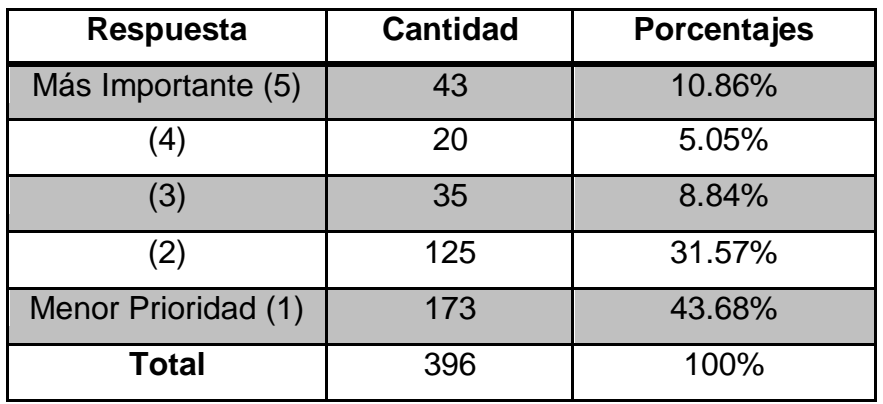

Más energía luminosa en el interior del bus.

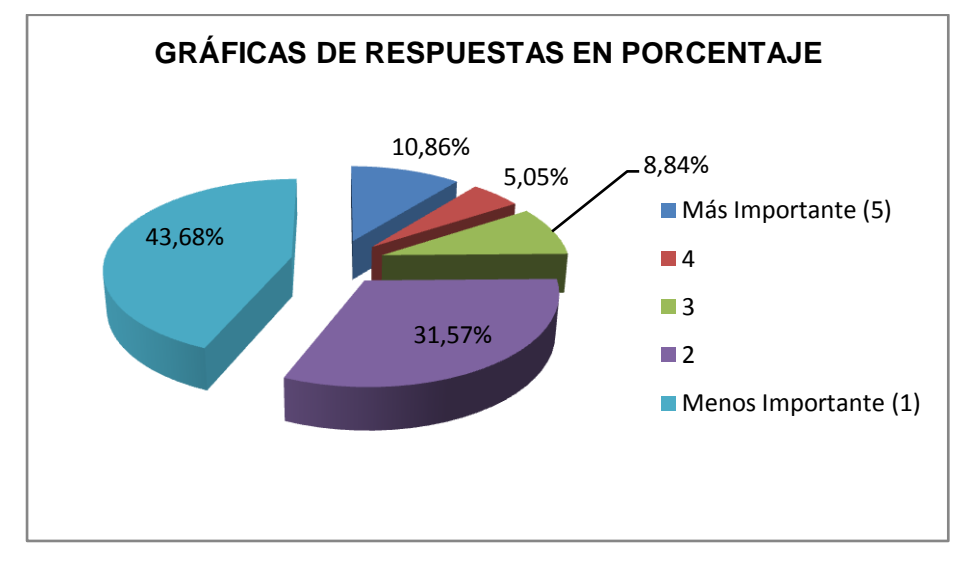

*Fuente: Investigación de Campo (Encuesta). Elaborado por: Cristian P. López E.*

# **Análisis Estadístico de los Datos.**

El 43.68% (173 encuestados) opinan que no es importante la dotación de más energía luminosa en el interior del bus para ofrecer a los usuarios comodidad y eficiencia en el servicio que brindan los buses.

#### **Interpretación de los Resultados.**

Se puede interpretar que los datos obtenidos, prácticamente manifiestan el criterio de los usuarios en cuanto a no tener importancia la dotación de más energía luminosa en el interior del bus para ofrecer a los usuarios comodidad y eficiencia en el servicio que brindan los buses.

#### **Tabla de Respuestas Nº 4.**

Buses con detalles decorativos.

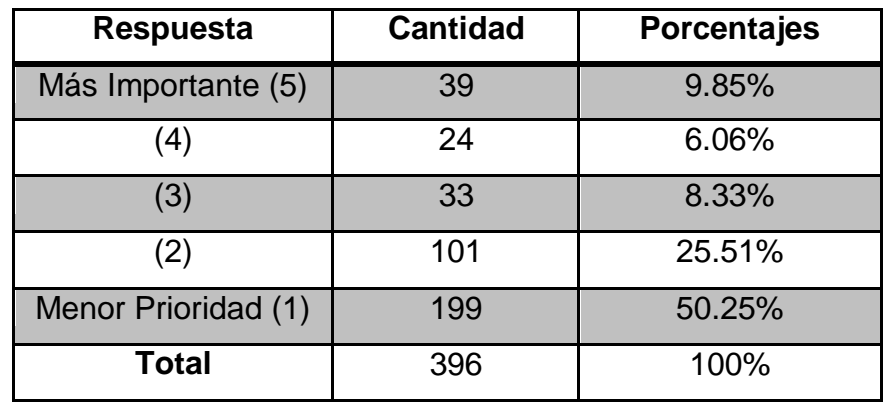

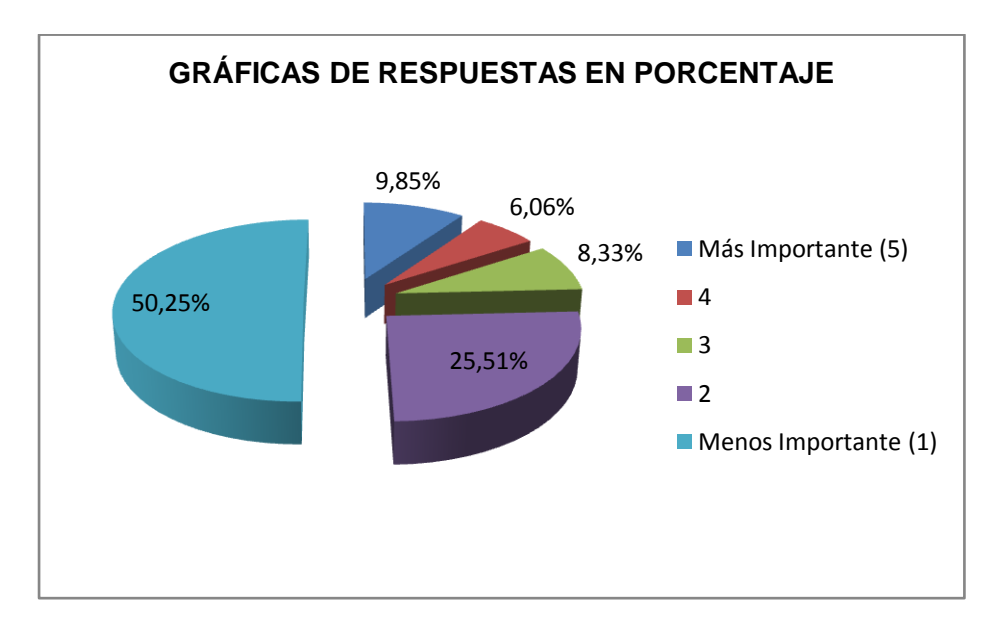

*Fuente: Investigación de Campo (Encuesta). Elaborado por: Cristian P. López E.*

El 50.25% (199 encuestados) opinan que no es importante tener buses con detalles decorativos para ofrecer a los usuarios comodidad y eficiencia en el servicio que brindan los buses.

### **Interpretación de los Resultados.**

Se puede interpretar que los datos obtenidos, prácticamente manifiestan el criterio de los usuarios en cuanto a no tener importancia tener buses con detalles decorativos para ofrecer a los usuarios comodidad y eficiencia en el servicio que brindan los buses.

### **Análisis Estadístico Final de los Resultados.**

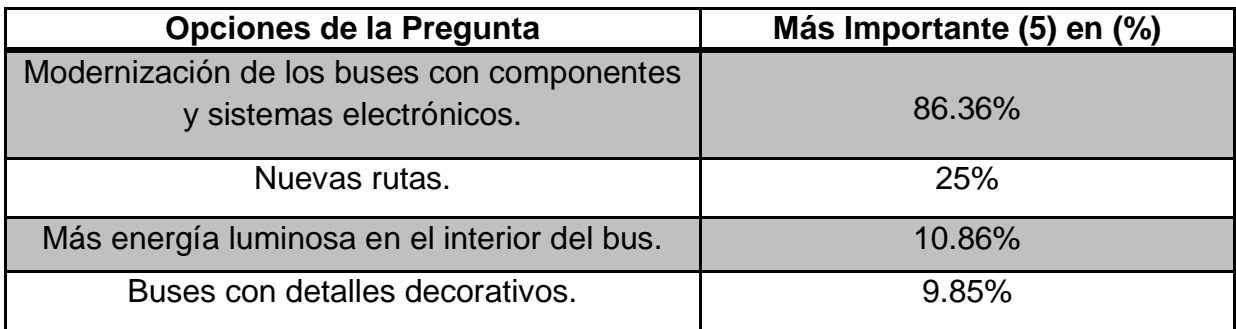

Para esta tabla se tomó a consideración la respuesta de más importante, en donde el 86.36% de usuarios consideran la modernización de los buses con componentes y sistemas electrónicos como la manera más importante de brindar comodidad y eficiencia en el servicio que prestan las unidades de trasporte, el 25% que creyó en nuevas rutas, el 10.86% en más energía luminosa en el interior de los buses y el 9.85% los detalles decorativos.

**OJO** debido a que en la pregunta se daban varias alternativas de respuesta, se debió hacer el análisis para cada una de ellas.

### **Interpretación Final de los Resultados.**

De estos resultados logramos interpretar que la mayoría de los usuarios considera más importante que los buses de la Cooperativa ofrezcan comodidad y eficiencia por medio de componentes y sistemas electrónicos.

Los datos benefician al trabajo debido a que la mayoría de los usuarios admite favorablemente a los componentes y sistemas electrónicos como una forma de que los buses ofrezcan comodidad y eficiencia.

## **Pregunta Nº 5.**

*Según su criterio:* ¿Qué significa modernización?

#### **Tabla de Respuestas.**

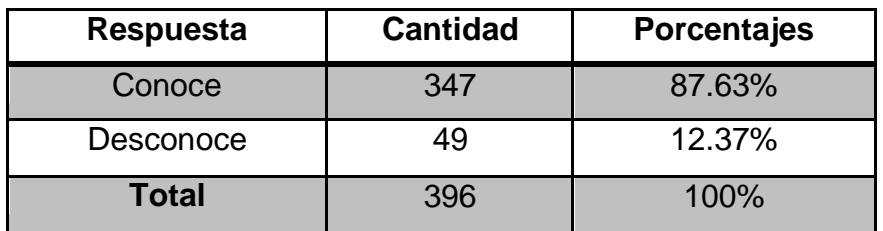

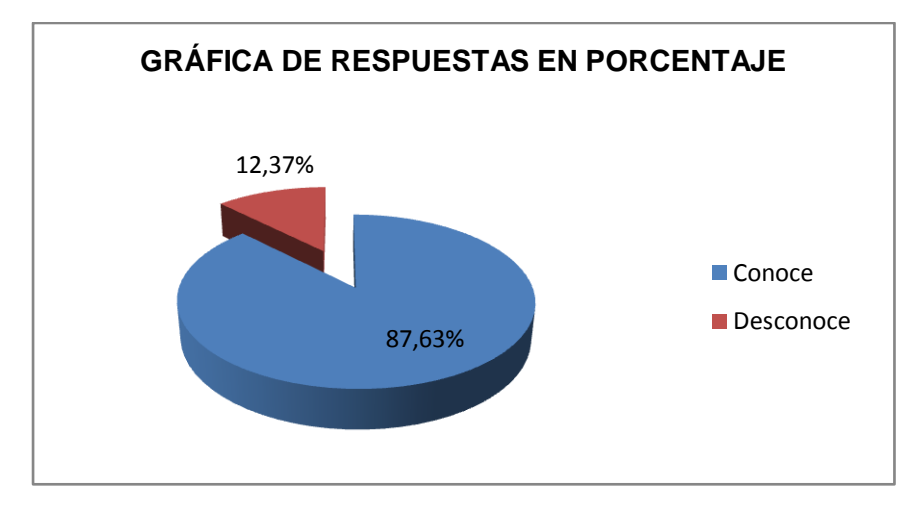

*Fuente: Investigación de Campo (Encuesta). Elaborado por: Cristian P. López E*.

El 87.63% (347 encuestados) tienen un amplio conocimiento sobre el tema "modernización", mientras que un 12.37% (49 encuestados) no conocen del tema

#### **Interpretación de los Resultados.**

Se puede interpretar que Casi el 100% de los encuestados tienen conocimiento de lo que es "modernización" y por ende pueden determinar los múltiples beneficios que la misma contrae al momento de su utilización y estudio.

Esto datos son substanciales para la realización de este trabajo puesto que la colectividad que conoce del tema podrá ver la importancia que tiene la implementación de un nuevo sistema de visualización de ruta e información que vaya acorde con una modernización tecnología.

# **3.9. CONCLUSIONES Y RECOMENDACIONES DE LA INVESTIGACIÓN.**

# **CONCLUSIONES.**

- $\triangleright$  El desarrollo y mejoramiento del servicio que proporcionan los buses de la Cooperativa de Transportes "Flota Anteña" es de vital importancia, puesto que con esto se consigue obtener el progreso y adelanto no solo de la institución de transporte, sino también del cantón.
- Una de las maneras para el desarrollo y mejoramiento del servicio que brindan los buses de la Cooperativa de Transportes "Flota Anteña" es la implementación de nuevos métodos para dar a conocer la información a los usuarios.
- $\triangleright$  El mejoramiento de los letreros de ruta y hojas volantes que utiliza la institución de transporte para dar aviso a los usuarios se prioriza para

ofrecer un buen servicio de información, en la misma que se toma en consideración la eficiencia, la comodidad y el alcance visual.

- La modernización de los buses con componentes y sistemas electrónicos acorde al tiempo actual en que vivimos es muy importante para ofrecer a la colectividad comodidad y eficiencia.
- La modernización es el cambio o la actualización de sistemas, objetos o equipos obsoletos por otros mejorados, eficientes y cómodos en base a la utilización de componentes electrónicos.

### **RECOMENDACIONES.**

- Es importante realizar el desarrollo y mejoramiento del servicio que proporcionan los buses de la Cooperativa de Transportes "Flota Anteña" para con ello contribuir con el progreso y adelanto de la institución de transporte y del cantón.
- Se debe implementar nuevos métodos para dar a conocer a los usuarios información como ruta o avisos.
- Para dar un buen servicio de información a los usuarios se debe mejorar los letreros de ruta y hojas volantes que utiliza la institución de transporte para dar aviso tomando en cuenta la eficiencia, la comodidad y el alcance visual.
- $\triangleright$  Para ofrecer a los usuarios comodidad y eficiencia acorde al tiempo moderno y tecnológico en que vivimos es indispensable incluir en los buses componente y sistemas electrónicos.

 Mantener los objetos, materiales y equipos de nuestro lugar de trabajo en constante cambio y actualización con componentes modernos, para poder brindar un servicio de calidad.

# **CAPÍTULO IV**

# **4. FACTIBILIDAD DEL TEMA.**

## **4.1. TÉCNICA.**

Es factible realizar este proyecto debido a que se cuenta con los siguientes beneficios y facilidades técnicas:

- La suficiente sustentación teórica, proporcionada tanto por textos técnicos e internet como por la secretaría de la institución de transporte.
- La obtención de todos los materiales necesarios que van a ser proporcionados por el establecimiento electrónico "Microtel".
- La utilización de un pequeño laboratorio con el que cuenta el establecimiento electrónico antes mencionado, en el cual se podrá efectuar la construcción de los letreros electrónicos y demás circuitos.
- El manejo del programa BASCOM AVR para realizar la  $\bullet$ programación de los de los microcontroladores AVR.
- El uso del programa PROTEUS para hacer la simulación de la programación.
- El programador PROGRAMSIP con su respectivo Hardware para  $\bullet$ programar (quemar) los microcontroladores AVR.
La facilidad brindada por parte de los miembros y propietarios de los buses de la Cooperativa de Transportes "Flota Anteña", quienes prestarán sus unidades para realizar las pruebas necesarias.

#### **4.2. LEGAL.**

Se ha encontrado factibilidad legal por los siguientes motivos:

- No existe en la reglamentación interna de la institución la prohibición del desarrollo de cualquier proyecto de grado en las instalaciones de la Cooperativa de Transportes o en sus unidades.
- La aprobación de este proyecto que fue realizado previo llamado a Consejo en el que participaron los directivos de la institución y los propietarios de los buses, manifestando el apoyo para la ejecución del mismo.
- El aporte económico como Cooperativa para la cual se adjunta una copia del siguiente documento **(VER ANEXO N° 5)**, requisito con el cual el I.T.S.A. aprueba la elaboración de proyectos de grado fuera de la misma.

## **4.3. OPERACIONAL.**

En cuanto a la operacionalidad es factible ejecutar el proyecto puesto que el sistema de visualización de ruta e información será implementado en las unidades de la Cooperativa de Transportes "Flota Anteña" los mismos que se manipularán por parte de los directivos, choferes y ayudantes de los buses de dicha institución de transporte de manera fácil y práctica, puesto que estos sistemas constarán con una entrada para un teclado normal de

computadora por el que se introducirán los caracteres (información) que van a ser visualizados por los usuarios.

Por la razón de que es fácil la introducción de información en los sistemas de visualización para que las personas puedan apreciar el aviso, estos pueden ser utilizados también como medio de anuncio de alguna empresa, almacén, institución o evento que la Cooperativa crea conveniente, debido a que en el cantón en que los buses de la institución de transporte operan y tienen su terminal, es un cantón altamente turístico y productivo en el campo de la textilería.

# **4.4. ECONÓMICO FINANCIERO, ANÁLISIS COSO-BENEFICIO (TANGIBLE E INTANGIBLE).**

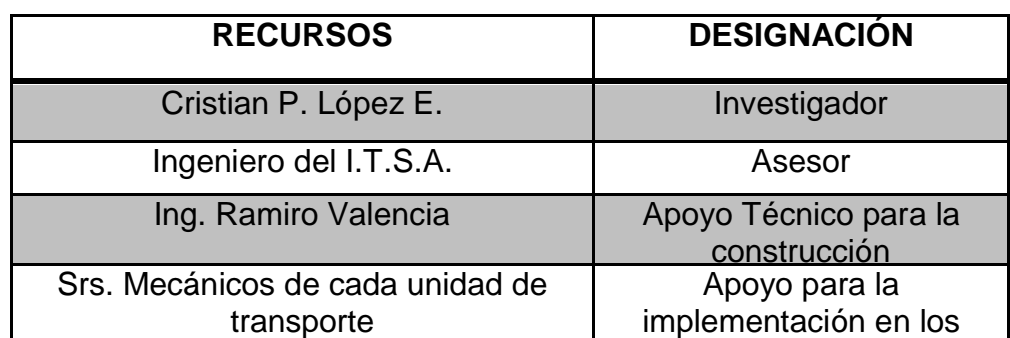

buses

#### **4.4.1. RECURSOS HUMANOS.**

**Tabla de Datos.**

*Fuente: Investigación de Campo Elaborado Por: Cristian P. López E.*

El personal indicado en la tabla anterior se encuentra presto para la colaboración y ayuda para efectuar el proyecto, manifestando los mismos el interés y la asistencia para la realización de este trabajo.

#### **4.4.2. RECURSOS TÉCNICOS.**

Se utilizará textos técnicos, internet y proyectos de grado relacionados con el tema a realizarse, los mismos que son de fácil acceso.

## **4.4.3. RECURSOS MATERIALES.**

#### **Tabla de Presupuesto.**

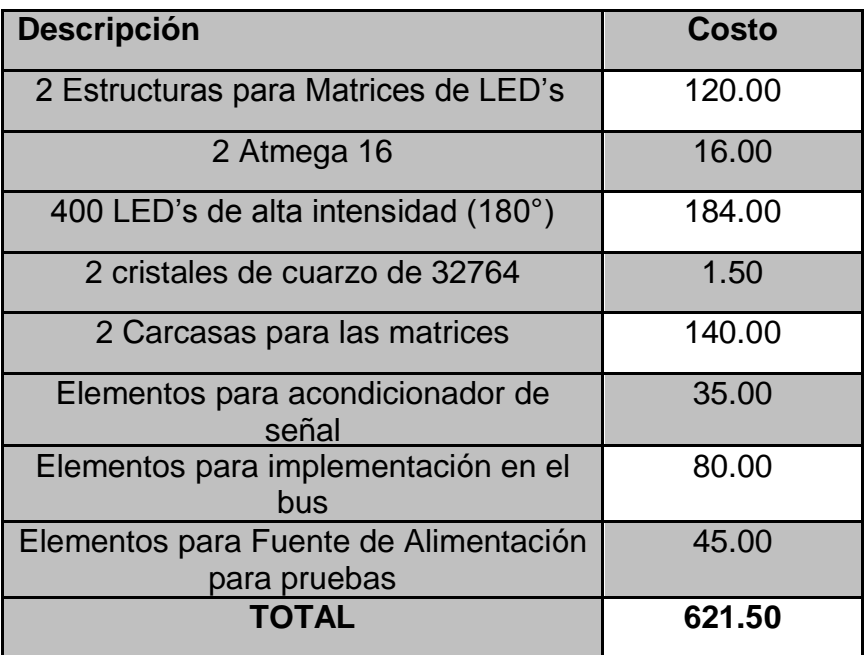

*Fuente: Investigación de Campo Elaborado Por: Cristian P. López E.*

De acuerdo al análisis realizado, se ha tomado en consideración los recursos económicos indicados en la tabla anterior. Cabe indicar que el valor total es por cada unidad de transporte, para lo cual la Cooperativa proporciona el apoyo del 50% del valor total por cada bus.

# **CAPÍTULO V**

# **5. DENUNCIA DEL TEMA.**

CONSTRUCCIÓN E IMPLEMENTACIÓN DE LETREROS ELECTRÓNICOS PARA RUTA E INFORMACIÓN EN LOS BUSES DE LA COOPERATIVA DE TRANSPORTES "FLOTA ANTEÑA" DEL CANTÓN ANTONIO ANTE DE LA PROVINCIA DE IMBABURA.

# **CRONOGRAMA**

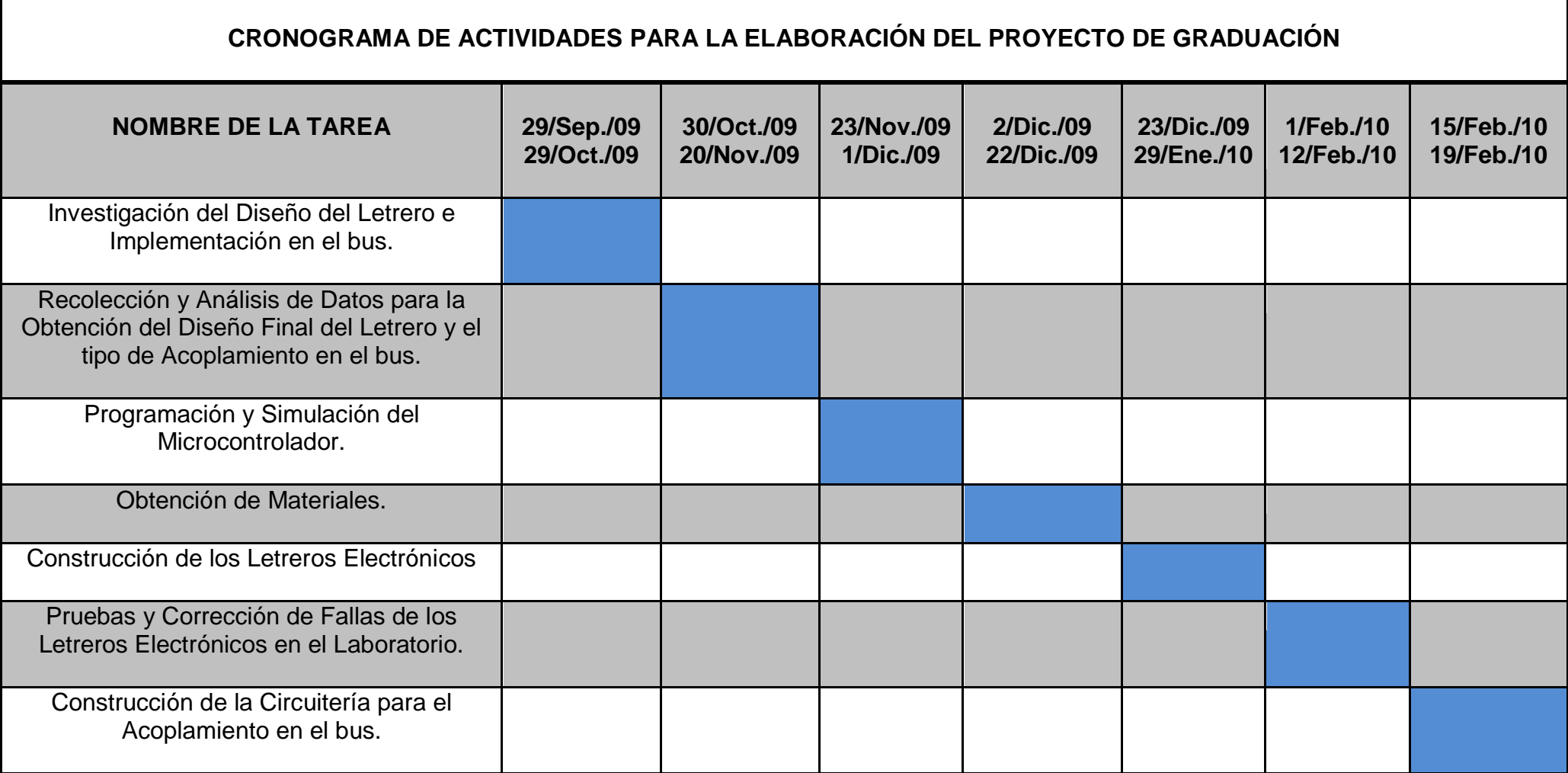

#### **CRONOGRAMA**

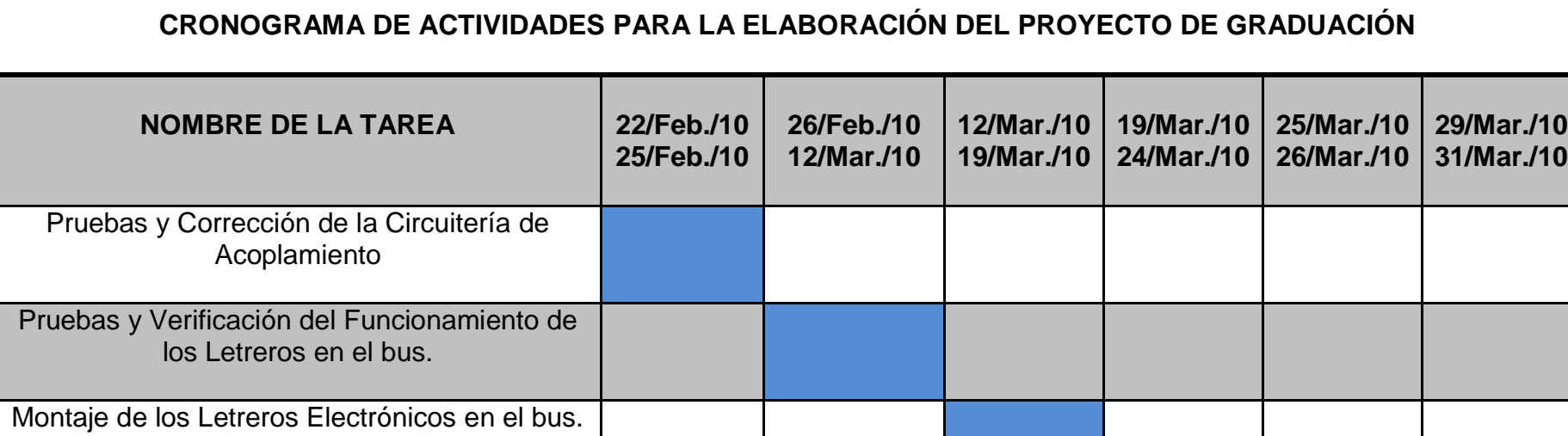

Realización del Informe Final.

Pre-Defensa del Proyecto de Graduación.

Defensa del Proyecto de Graduación

#### **GLOSARIO**

- **Modernización:** Dar forma o aspectos modernos a cosas antiguas.
- **Relevante:** Sobresaliente, excelente, importante, significativo.
- **Eficiente:** Virtud y facultad para lograr un efecto determinado disponiendo de de algo o de alguien.
- **Confiable:** Aplicase a la persona u objeto en que se puede confiar.
- **Dotación:** Asignación de personal y medios necesarios para el funcionamiento de un lugar o servicio.
- **Método:** Procedimiento para alcanzar un determinado fin**.**
- **Ejecutar:** Realización de algo
- **Depurar:** Limpieza, purificación, selección.
- **Tabulación:** Expresar por medio de tablas, valores y magnitudes.
- **Control:** Comprobación, inspección intervención, registro.
- **Interactuar:** Ejercer una interacción o relación recíproca, especialmente entre un ordenador y el usuario
- **Arbitrariedad:** Acto contrario a la razón o las leyes, dictado por el capricho.
- **Aleatorio:** Perteneciente o relativo al azar.
- **Herméticos:** Dícese de lo que cierra una abertura de modo que no permita pasar el aire ni otra materia. Impenetrable, cerrado.
- **Tipografía:** Arte de reproducir textos mediante la impresión.
- **Resolución:** Calidad de la imagen de una pantalla que depende del número de columnas y puntos de luz que se puede mostrar.
- **Procesador:** Elemento de un sistema informático capaz de llevar a cabo procesos.
- **Encandilamiento:** Deslumbrar, alucinar con apariencias.
- **Periféricos:** Componente de un sistema computacional que permite la comunicación entre éste y el usuario.
- **Interfaz I2C:** Tipo de interfaz serial que utiliza dos cables cuyo propósito es proveer una forma fácil de comunicación entre el CPU y los periféricos de una tv.
- **Oscilador:** Dispositivo, aparato o sistema que sirve para producir oscilaciones eléctricas o mecánicas.
- **Embebida:** Sumergida, metida a dentro.
- **Pines:** Patillas para conexiones eléctricas.
- **Temporizador:** Dispositivo electrónico que permite regular la emisión de una señal.
- **Sincrónico:** Dícese de las cosas que suceden al mismo tiempo.
- **Multiplexor:** Dispositivo que puede recibir varias entradas y transmitirlas por un [medio de transmisión](http://es.wikipedia.org/wiki/Medio_de_transmisi%C3%B3n) compartido.
- **UART:** Transmisor Receptor Asíncrono Universal, chip cuya misión principal es convertir los datos recibidos del bus del PC en formato paralelo, a un formato serie que será utilizado en la transmisión hacia el exterior.
- **USART:** Transmisor Receptor Síncrono/Asíncrono Universal, periférico para la transmisión de datos en formato serie, utilizando técnicas de transmisión sincrónica o asincrónica, según se configure el periférico.
- **Detector:** Aparato, sistema, etc., que detecta las ondas electromagnéticas, las radiaciones eléctricas, etc.
- **ATMEL:** Compañía fabricante de microcontroladores AVR.
- **Versátil:** Que se vuelve o se puede volver fácilmente.
- **Software:** Conjunto de programas, sistema operativo, instrucciones, etc., que ejecuta una computadora.
- **Hardware:** Soporte físico o conjunto de elementos mecánicos o electrónicos de una computadora o equipo de computación.
- **Concatenación:** Unir, enlazar, relacionar una cosa con otra.
- **Profuso:** Abundante, copioso.
- **Ortogonal:** Dícese de lo que está en ángulo recto.
- **Programa:** Conjunto de instrucciones preparadas para que un aparato automático pueda efectuar una sucesión de operaciones determinadas.
- **Programación:** Elaboración de un programa.
- **Dispositivo:** Mecanismo o artificio dispuesto para obtener un resultado automático.
- **Electroluminiscencia:** Es la emisión de luz por parte de un material cuando es sometido a la aplicación de un voltaje.
- **Incandescente:** Dícese del cuerpo que se convierte en blanco luminoso por la acción del calor.
- **Matriz:** Ordenación rectangular de elementos.
- **Parámetros:** Son reglas que están dentro de un límite y que se deben cumplir.

## **BIBLIOGRAFÍA**

- Alnos. Ramos García y Pabón Mina (2002), "Construcción de un Desplazador de Texto para el I.T.S.A". Biblioteca del I.T.S.A.
- Documento PDF "Desarrollo de un Sistema de Visualización".
- Texto Microcontroladores Ramiro Valencia B.
- <http://es.wikipedia.org/wiki/Sistema>
- <http://www.alegsa.com.ar/Dic/sistema.php>
- <http://www.indicart.com.ar/letreroselectronicos.htm>
- <http://www.csielectronica.com.ar/page/productos/id/10>
- [http://es.wikipedia.org/wiki/Microcontrolador.](http://es.wikipedia.org/wiki/Microcontrolador)
- $\triangleright$  [http://es.wikipedia.org/wiki/AVR.](http://es.wikipedia.org/wiki/AVR)
- http://translate.google.com.ec/tr[anslate?hl=es&sl=en&u=http://en.wikipedia.](http://translate.google.com.ec/translate?hl=es&sl=en&u=http://en.wikipedia.org/wiki/Atmel_AVR&ei=r1eDSr2jA4aMtgeBx4HPCg&sa=X&oi=translate&resnum=2&ct=result&prev=/search%3Fq%3Davr%2527s%26hl%3Des) [org/wiki/Atmel\\_AVR&ei=r1eDSr2jA4aMtgeBx4HPCg&sa=X&oi=translate&re](http://translate.google.com.ec/translate?hl=es&sl=en&u=http://en.wikipedia.org/wiki/Atmel_AVR&ei=r1eDSr2jA4aMtgeBx4HPCg&sa=X&oi=translate&resnum=2&ct=result&prev=/search%3Fq%3Davr%2527s%26hl%3Des) [snum=2&ct=result&prev=/search%3Fq%3Davr%2527s%26hl%3Des](http://translate.google.com.ec/translate?hl=es&sl=en&u=http://en.wikipedia.org/wiki/Atmel_AVR&ei=r1eDSr2jA4aMtgeBx4HPCg&sa=X&oi=translate&resnum=2&ct=result&prev=/search%3Fq%3Davr%2527s%26hl%3Des)
- [http://es.wikipedia.org/wiki/Diodo\\_emisor\\_de\\_luz](http://es.wikipedia.org/wiki/Diodo_emisor_de_luz)
- [http://www.greenpeace.org/raw/content/argentina/cambio](http://www.greenpeace.org/raw/content/argentina/cambio-climatico/revolucion-energetica/eficiencia-energetica/leds.pdf)[climatico/revolucion-energetica/eficiencia-energetica/leds.pdf](http://www.greenpeace.org/raw/content/argentina/cambio-climatico/revolucion-energetica/eficiencia-energetica/leds.pdf)
- <http://www.todopic.com.ar/led.html>
- http://es.thefreedictionary.com/dotaci%C3%B3n

# **ANEXOS.**

# $\triangleright$  ANEXO Nº 1.

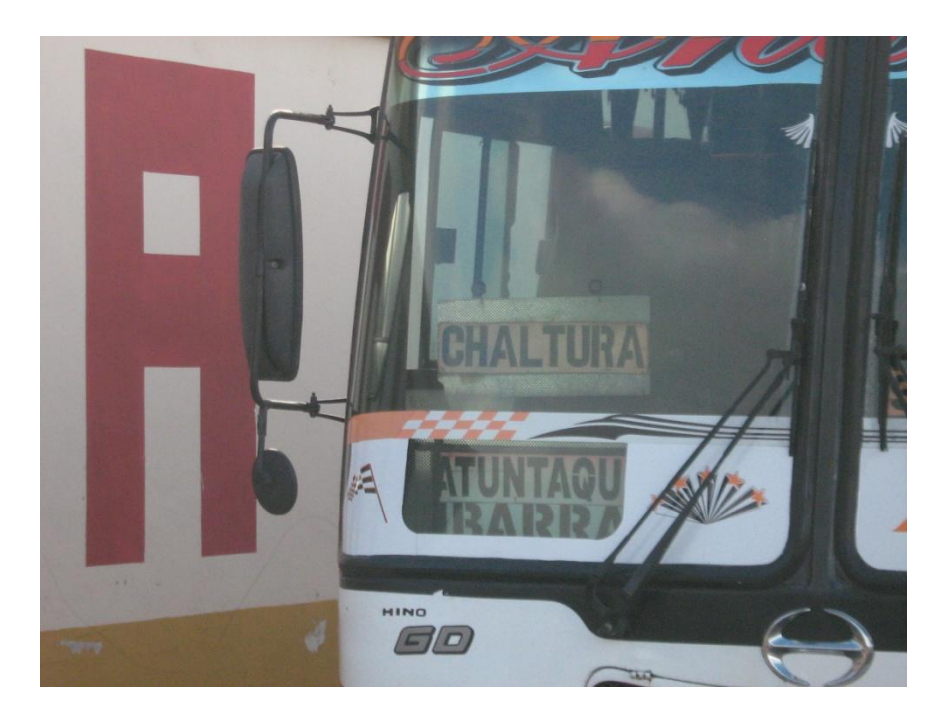

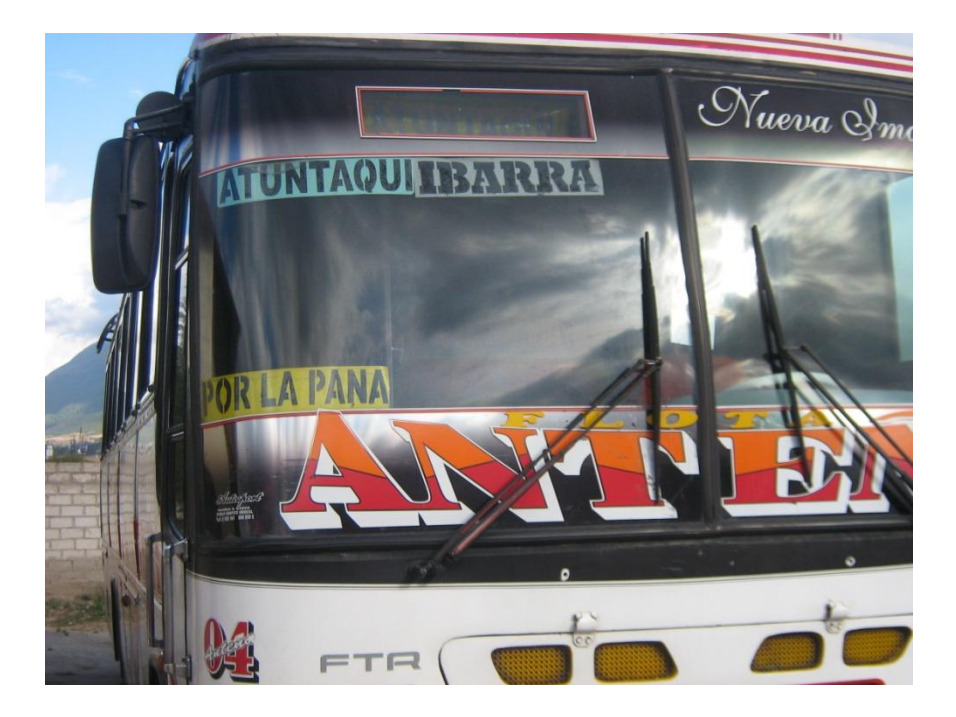

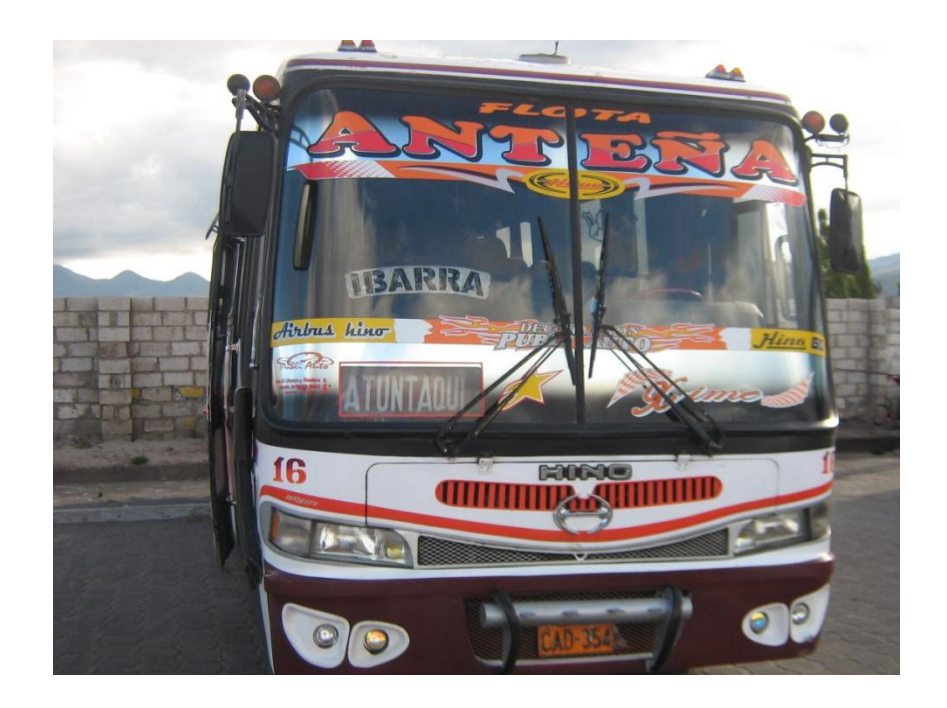

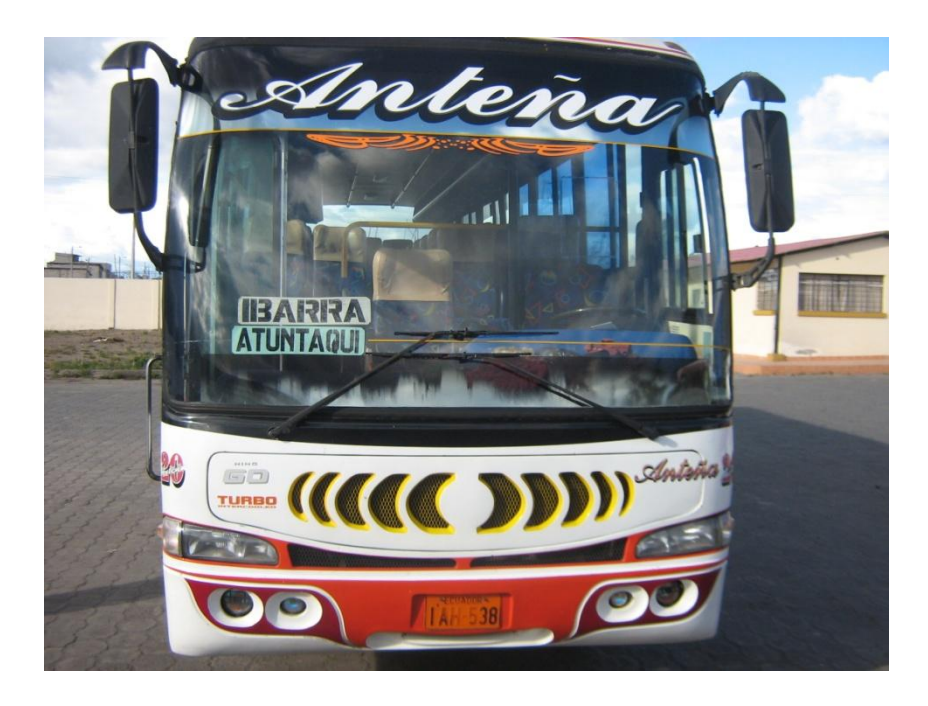

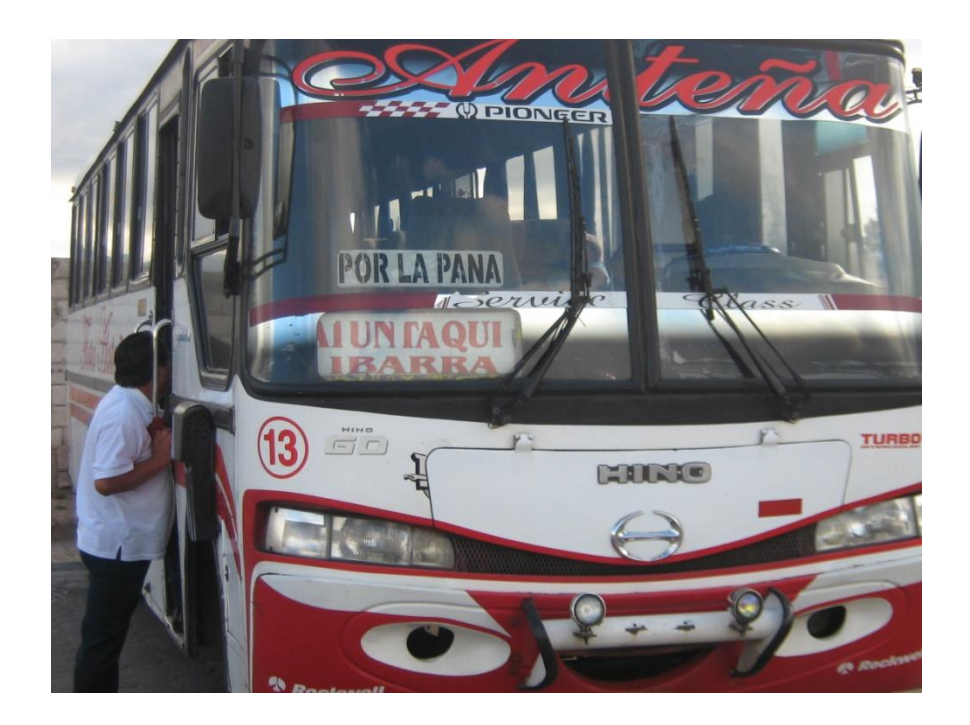

## $\triangleright$  ANEXO Nº 2.

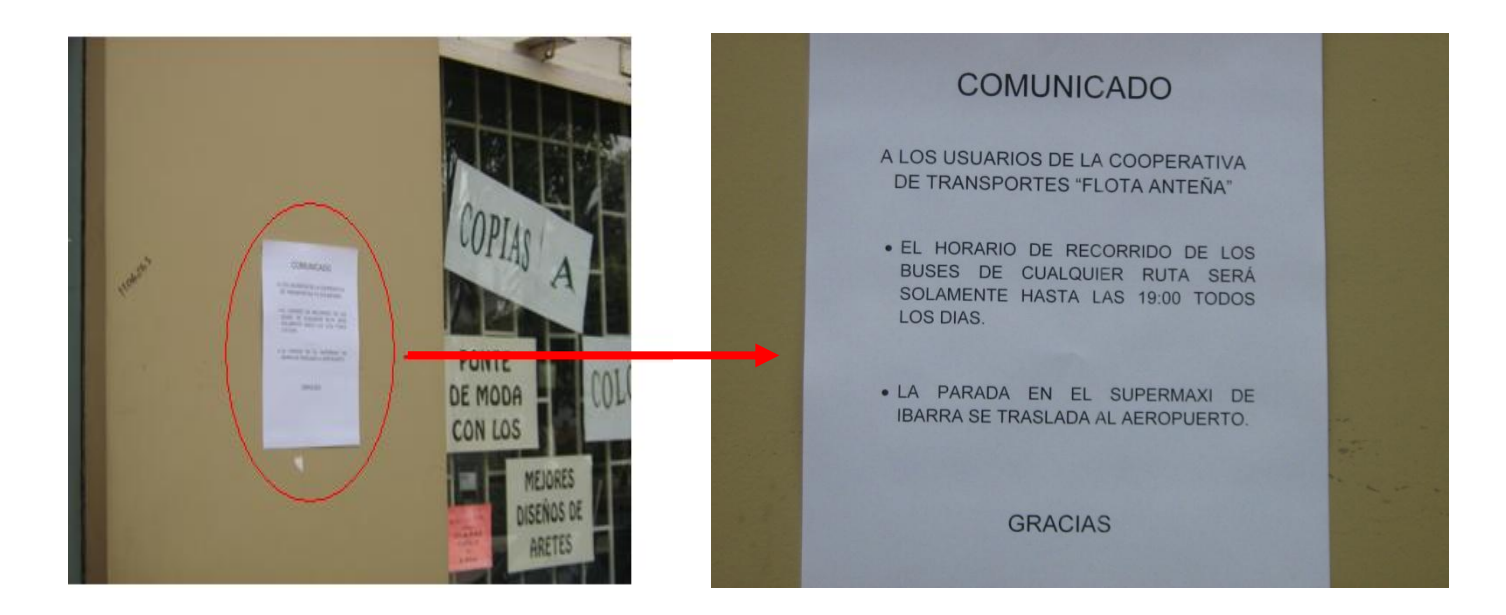

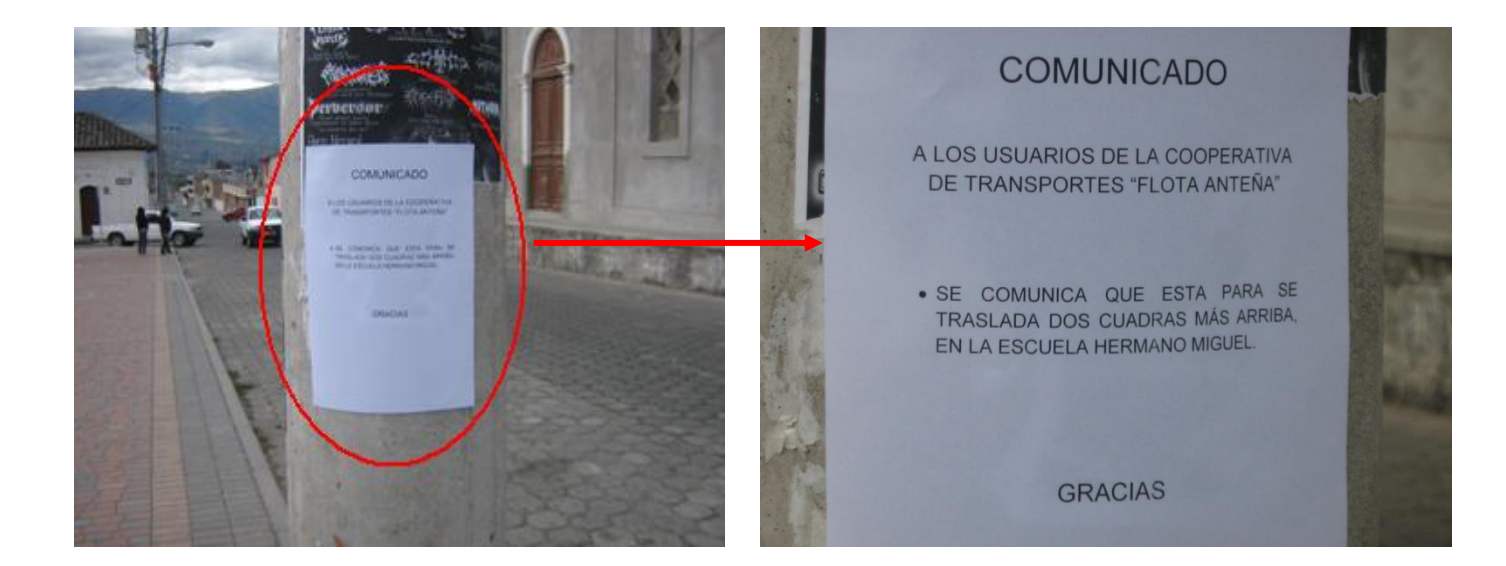

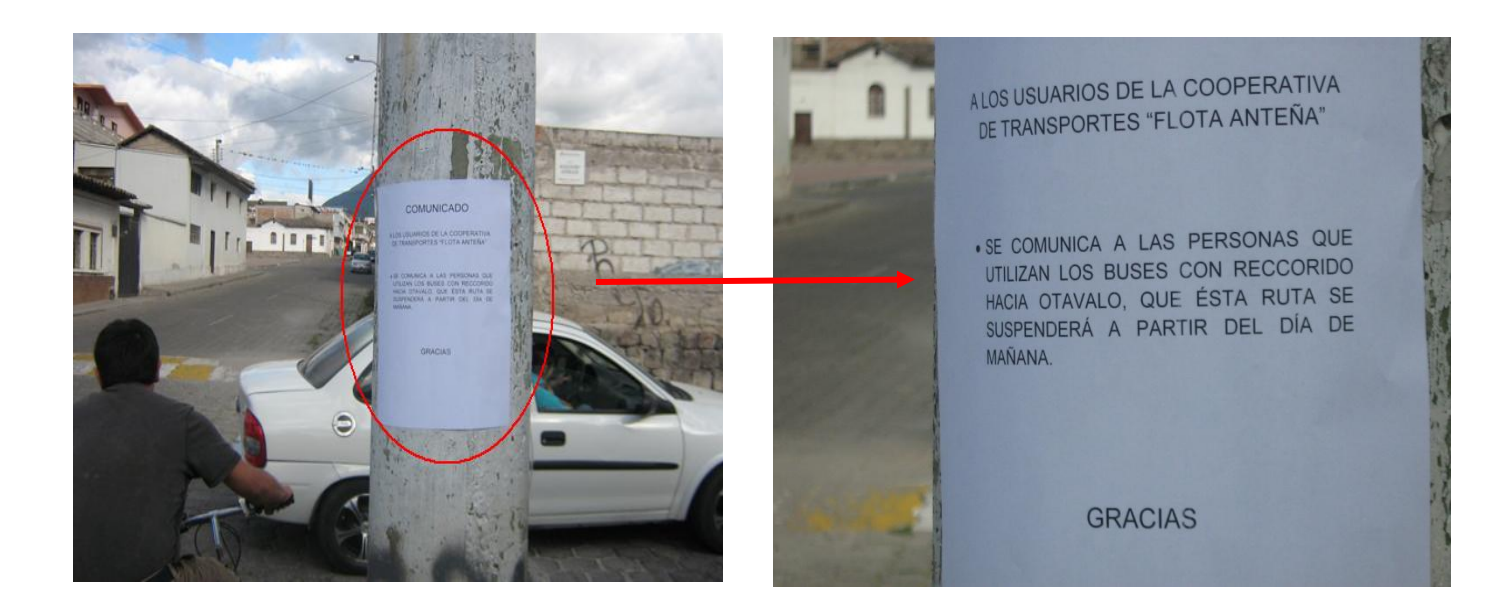

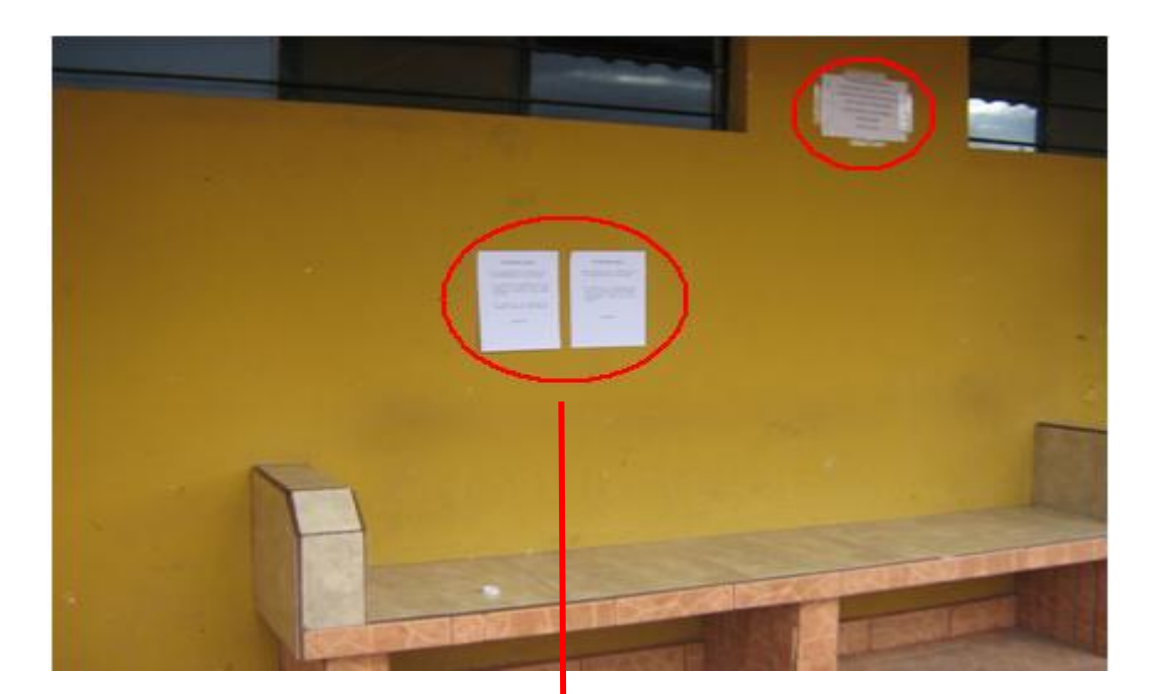

#### COMUNICADO

A LOS USUARIOS DE LA COOPERATIVA DE TRANSPORTES "FLOTA ANTEÑA"

- EL HORARIO DE RECORRIDO DE LOS<br>BUSES DE CUALQUIER RUTA SERÁ<br>SOLAMENTE HASTA LAS 19:00 TODOS LOS DIAS.
- . LA PARADA EN EL SUPERMAXI DE<br>IBARRA SE TRASLADA AL AEROPUERTO.

**GRACIAS** 

#### **COMUNICADO**

A LOS USUARIOS DE LA COOPERATIVA DE TRANSPORTES "FLOTA ANTEÑA"

• SE COMUNICA A LAS PERSONAS QUE<br>UTILIZAN LOS BUSES CON RECCORIDO<br>HACIA OTAVALO, QUE ÉSTA RUTA SE<br>SUSPENDERÁ A PARTIR DEL DÍA DE MAÑANA.

GRACIAS

 $\triangleright$  ANEXO Nº 3

#### *CUESTIONARIO*

**Encuesta Nº……………… Fecha:………………………**

**Encueta dirigida a:** LOS USUARIOS DE LA COOPERATIVA DE TRANSPORTES "FLOTA ANTEÑA".

#### **Objetivo:**

*Esta encuesta se relaciona con la Construcción de un sistema de visualización de ruta e información (letreros electrónicos) en los buses de la Cooperativa Flota Anteña lo cual contribuirá para mantener a los usuarios informados de manera eficiente y confiable proporcionando un mejor servicio a la comunidad. El cuestionario llevará tan solo unos minutos contestarlo. Por la presente ayuda brindada le manifiesto mi más sincero agradecimiento.*

#### **Preguntas:**

 *Marque con una X según sea su respuesta:* ¿Considera usted que la Cooperativa de Transportes "Flota Anteña" requiere del desarrollo y mejoramiento de su servicio para el progreso y adelanto de su institución y del cantón?

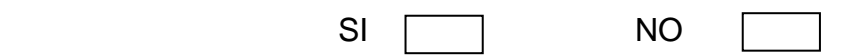

Si su respuesta es afirmativa, por favor continúe con las siguientes preguntas.

- *Seleccione una o más alternativas según su criterio:* ¿Qué aspectos se debería implementar en las unidades de la Cooperativa "Flota Anteña" para el desarrollo y mejoramiento de su servicio?
	- Nuevos métodos para dar a conocer información a los usuarios.
	- timbres para parada.
	- Sistema de luces decorativas
	- Otros.

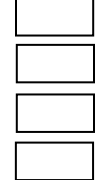

- *Asigne un valor del 1 al 3 (1 menor prioridad, 3 mayor prioridad):* ¿Qué se debe priorizar en los buses de la Cooperativa de Transportes para que éstos brinden un buen servicio de información?
	- Mejoramiento de los letreros de ruta y hojas volantes. **………….**
	- Comodidad al momento de informarse . **………….**
	- Eficiencia del método de información. **………….**
	- Mayor alcance visual de la información. **………….**
- *Establezca un valor de acuerdo a la importancia:* ¿Acorde con el tiempo en que vivimos, en base a qué aspectos se debe ofrecer a los usuarios comodidad y eficiencia en el servicio que brindan los buses de la Cooperativa?

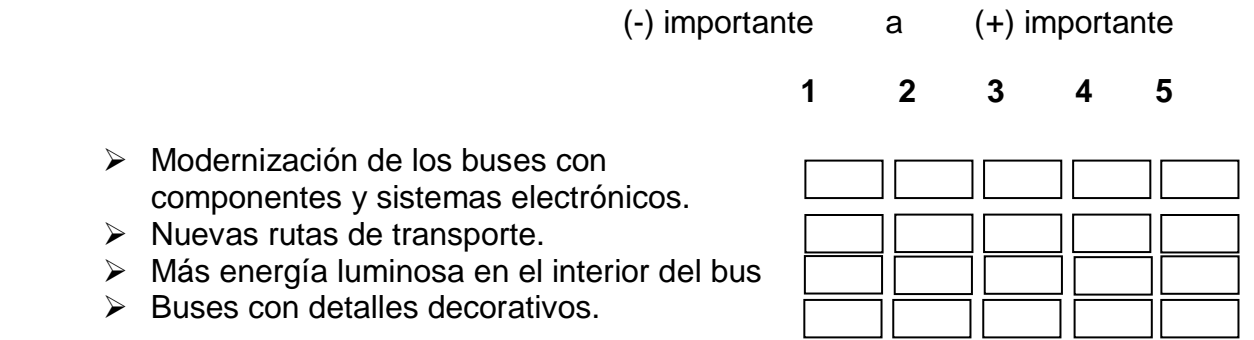

*Según su criterio:* ¿Qué significa modernización?

**……………………………………………………………………………………… ……………………………………………………………………………………… ……………………………………………………………………………….**

**Observaciones** 

……………………………………………………………………………………………… ………………………………………………………………………………………………  $\mathcal{L}^{\text{max}}$ 

**Nombre de Encuestador** Cristian P. López E.

**Nombre del Encuestado ……………………………………………………** 

**Edad: ………………..**

**Dirección: ……………………………………….. Teléfono: ……………..**

#### $\triangleright$  ANEXO Nº 4.

#### *OBSERVACIÓN*

# **OBSERVACIÓN DE LAS CONDICIONES EN LAS QUE SE ENCUENTRAN LOS LETREROS DE RUTA DE LOS BUSES LA COOPERATIVA DE TRANSPORTES "FLOTA ANTEÑA".**

#### **DATOS INFORMATIVOS:**

**Lugar: ……………**

 **Fecha: …………….** 

 **Observador:** Cristian P. López E.

#### **OBJETIVOS:**

- Observar la distribución física de los letreros de ruta en los buses.
- Observar el material del que están hechos los rótulos de ruta.
- Observar las condiciones en las que se encuentran lo letreros antes mencionados y determinar la eficiencia de los mismos.
- Observar el impacto que tienen los rótulos en los usuarios de las unidades de transporte.

#### **OBSERVACIONES:**

-------------------------------------------------------------------------------------------------------------- ---------------------------------------------------------------------------------------------------- ---------------------------------------------------------------------------------------------------- ---------------------------------------------------------------------------------------------------- ---------------------------------------------------------------------------------------------------- ---------------------------------------------------------------------------------------------------- --------------------------------------------------------------------------------------------

**GRACIAS POR SU COLABORACIÓN**

# **COOPERATIVA DE TRANSPORTES** "FLOTA ANTEÑA"

Atuntauui-Imhabura-Ecuador **SU LEMA: SERVIR CON CULTURA** Teléfono: 062-906-752

Atuntaqui, 27 de agosto de 2009

NAPOLEON VILLEGAS ROSERO PRESIDENTE DE LA COOPERATIVA DE TRANSPORTES "FLOTA ANTEÑA"

# CERTIFICA:

QUE: El Sr. CRISTIAN PATRICIO LOPEZ ESCOBAR con C.I. No. 171908302-2, certifico que nuestra Institución le ha apoyado con el 50% (300,00 dólares Americanos) en su proyecto de grado sobre LETREROS ELECTRONICOS DE RUTA E INFORMACIÓN.

Es todo cuanto puedo certificar en honor la verdad, pudiendo hacer uso de presente como a bien tuviere.

Atentamente Napoleón Villegas

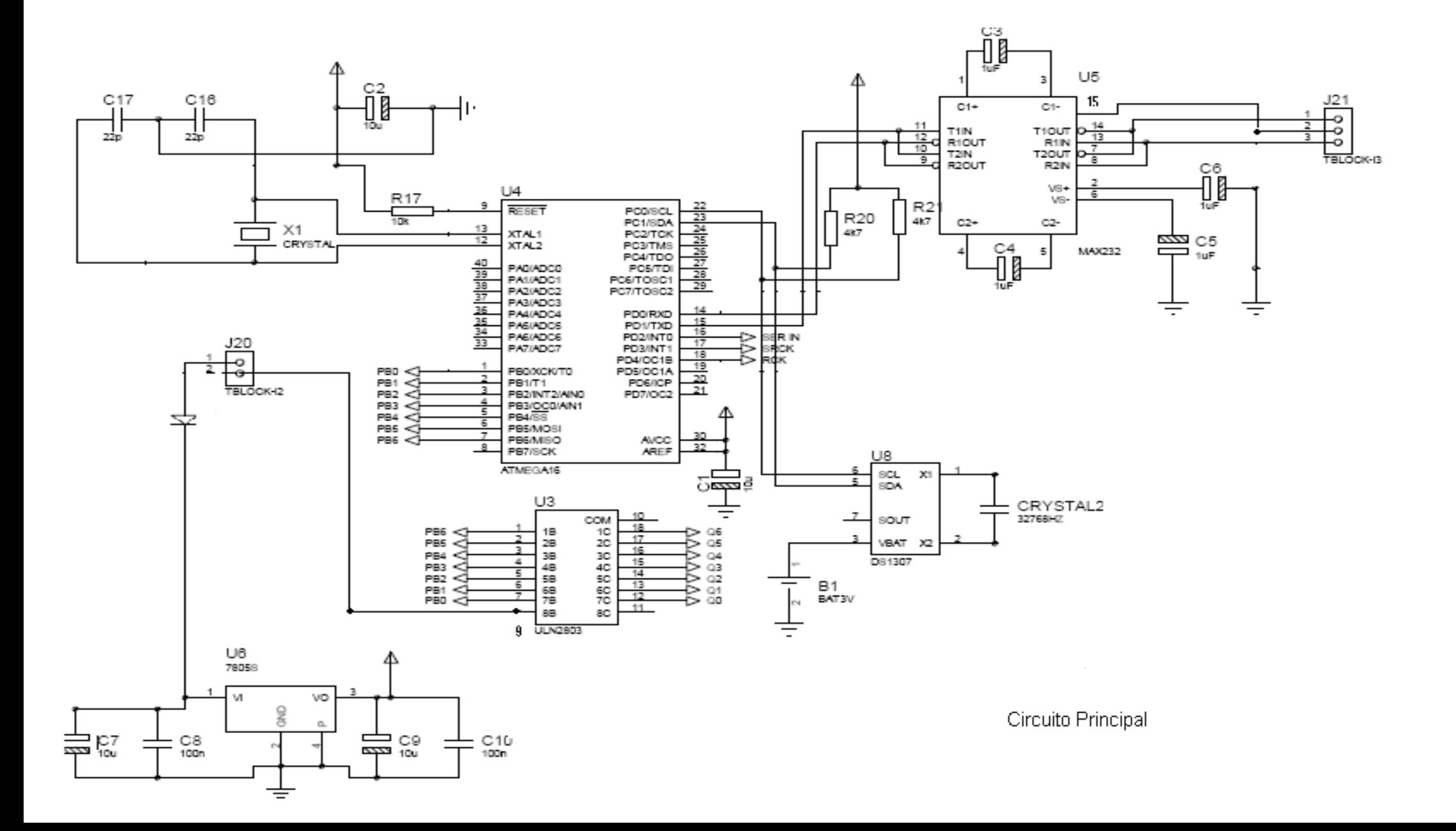

**ANEXO B**

**Diseño Esquemático de los Desplazadores de Texto**

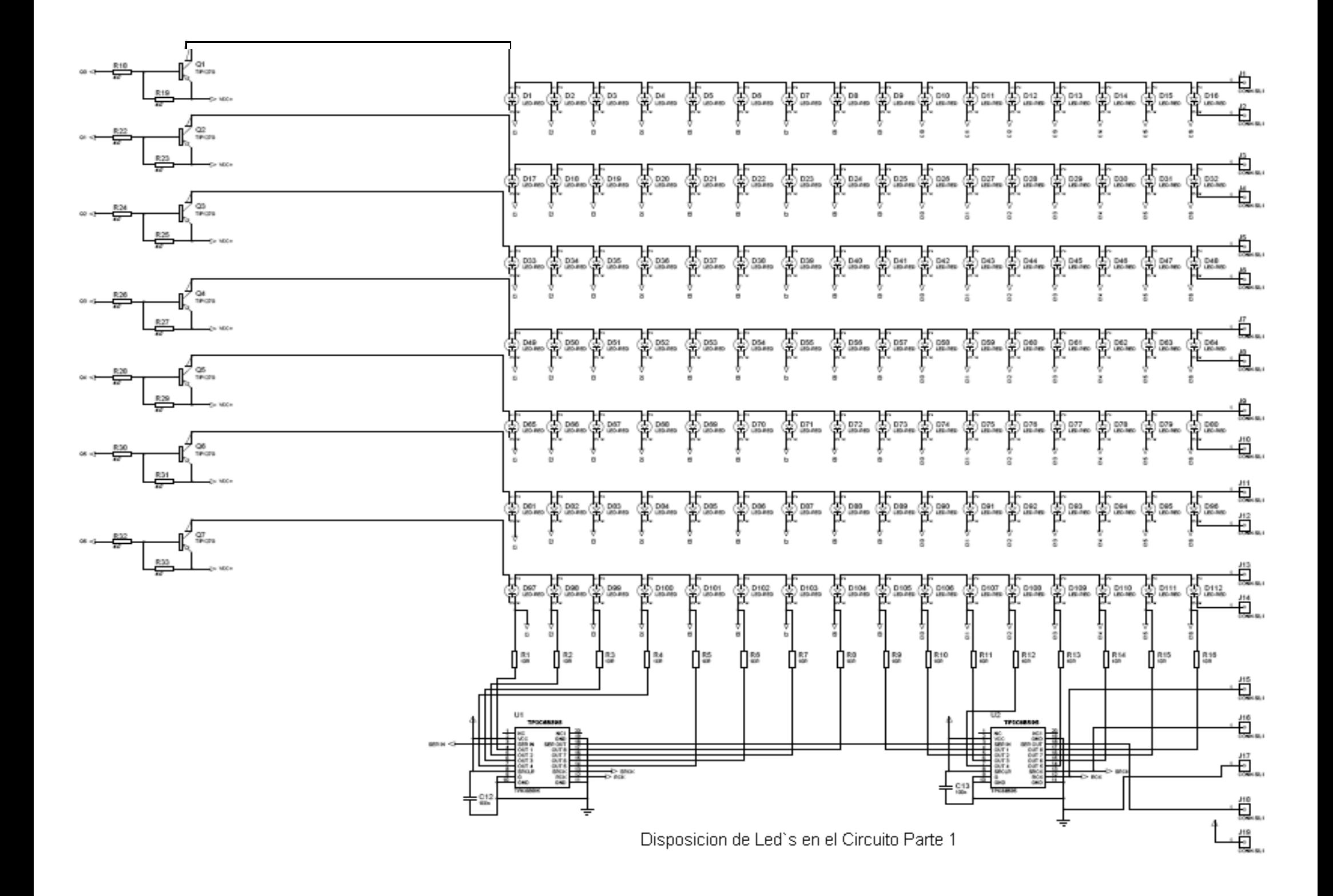

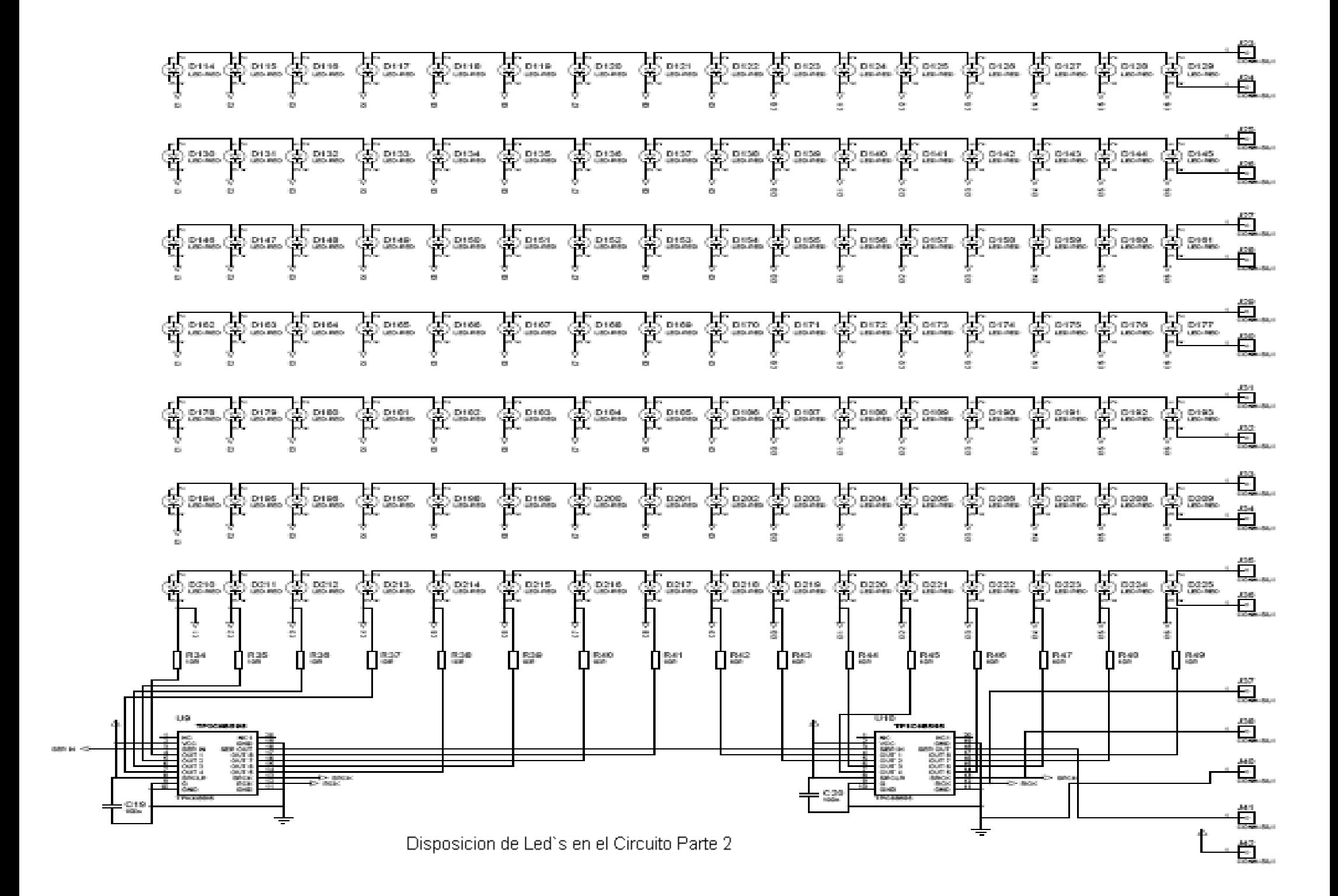

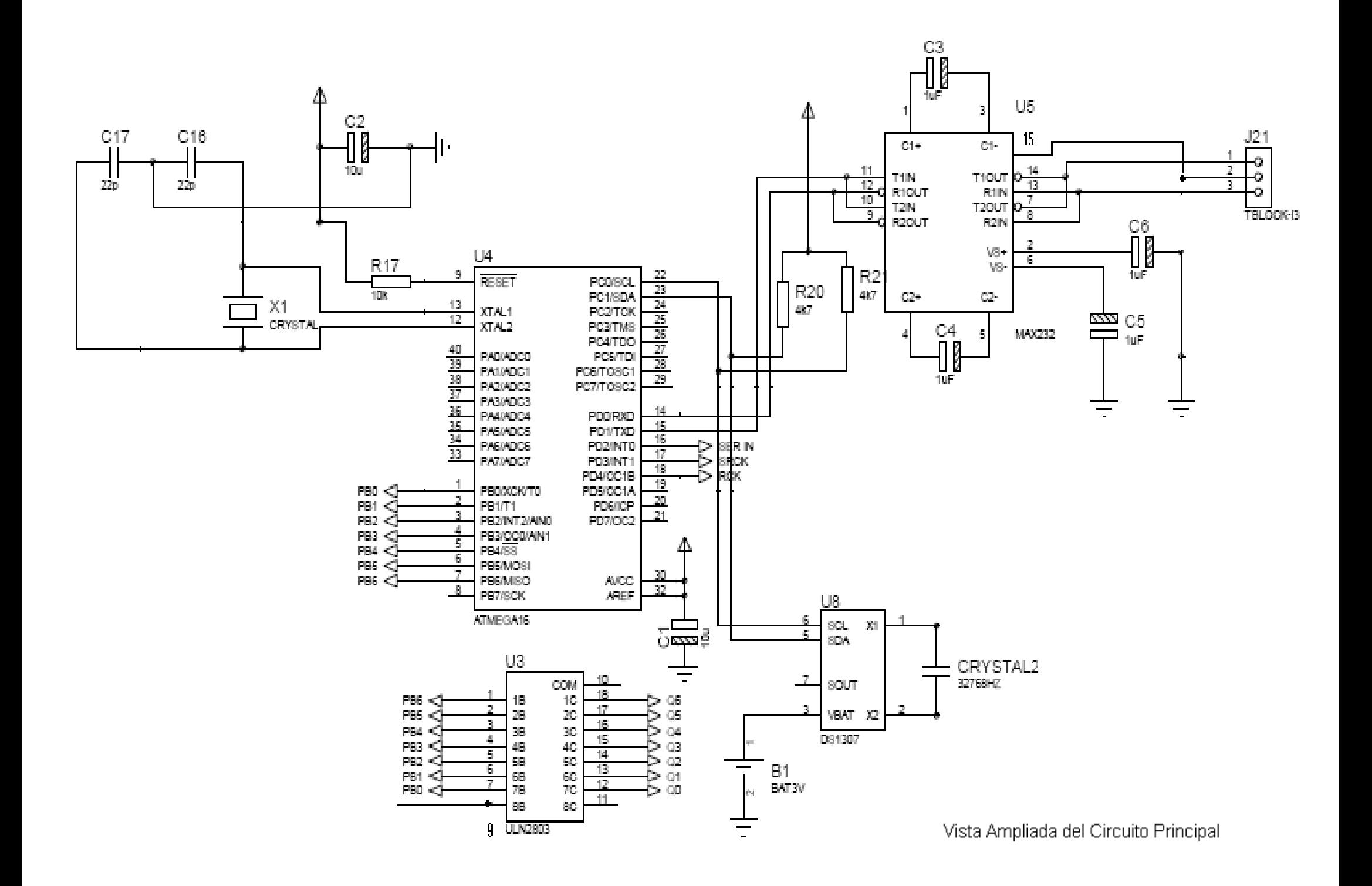

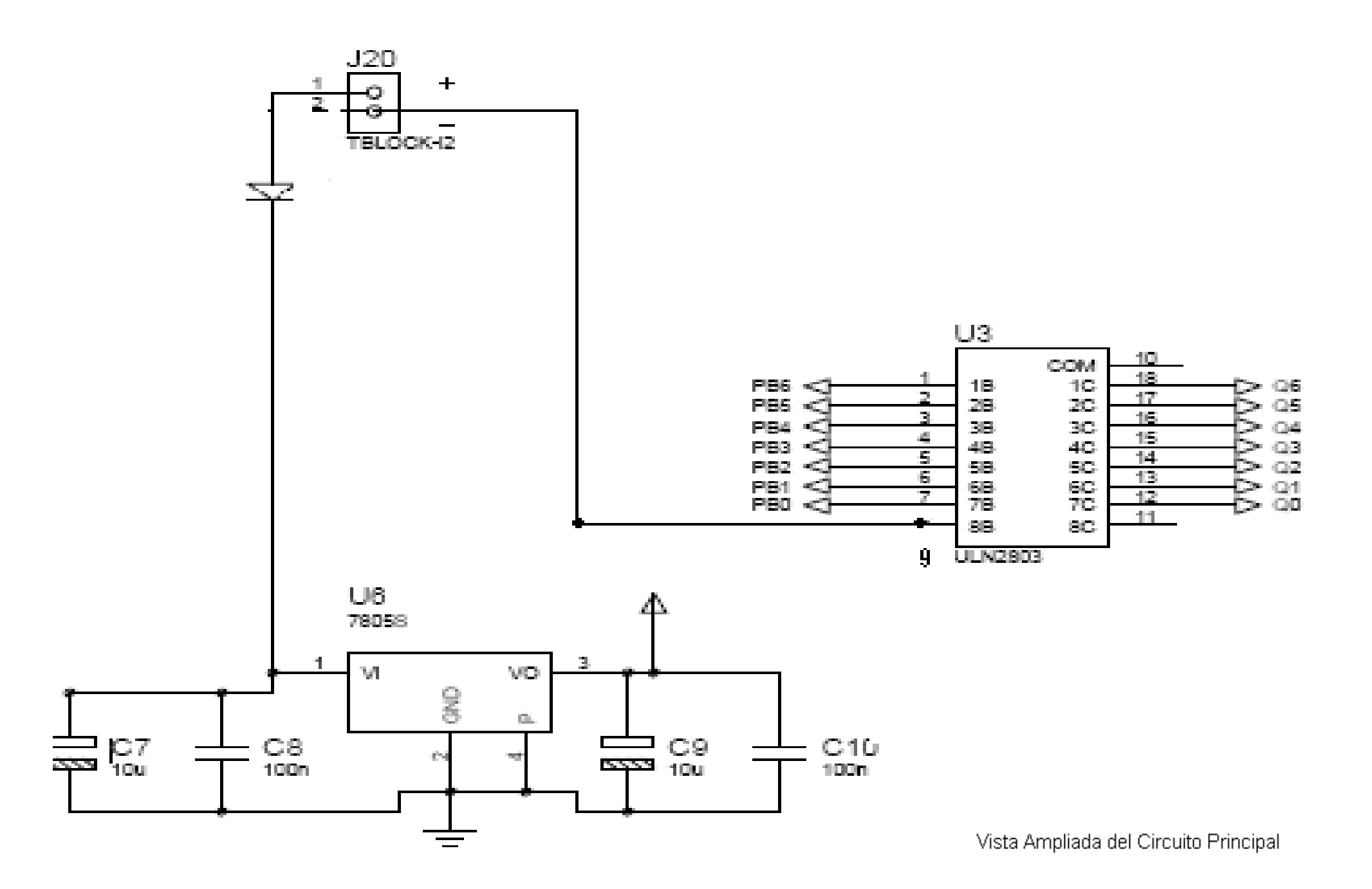

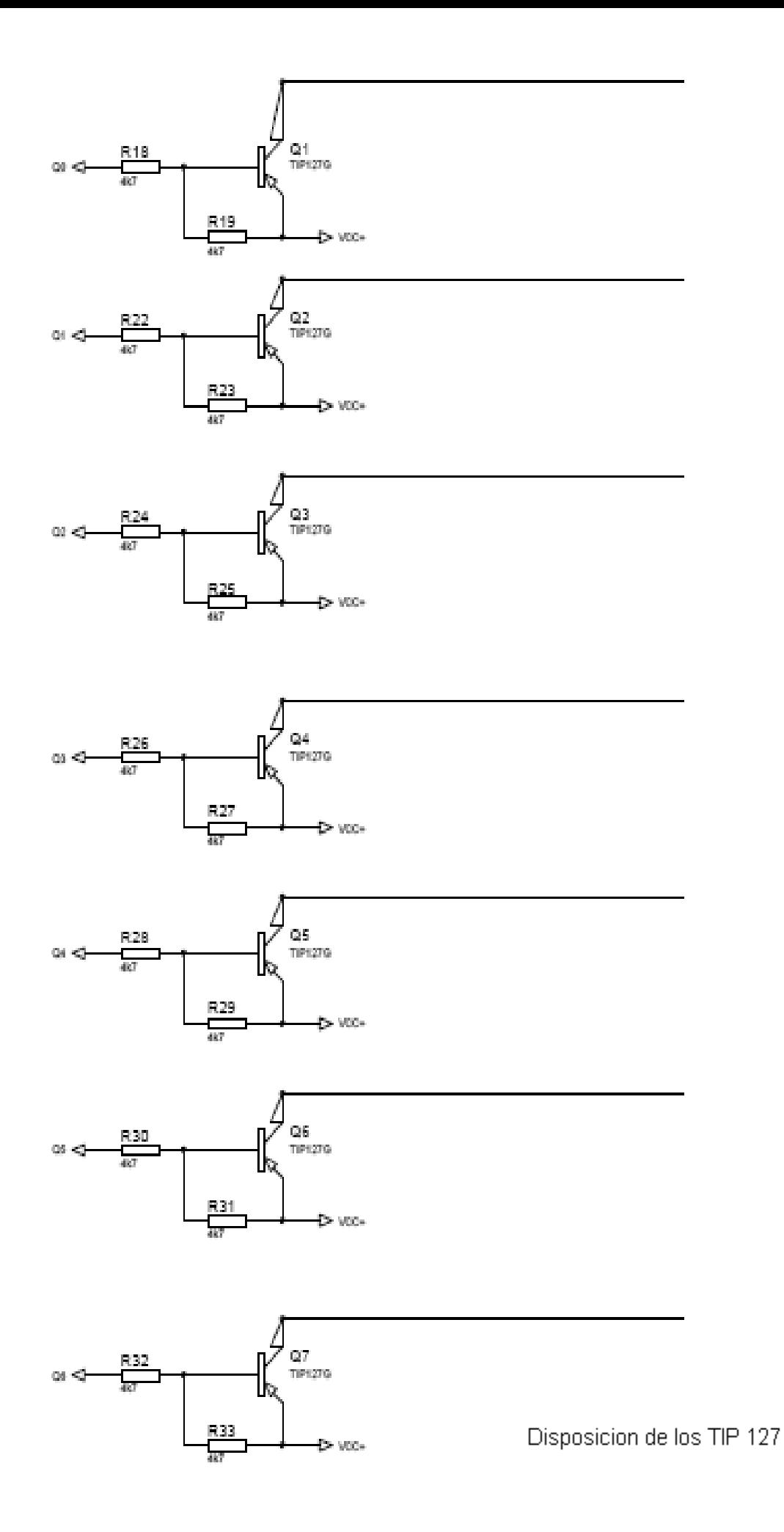

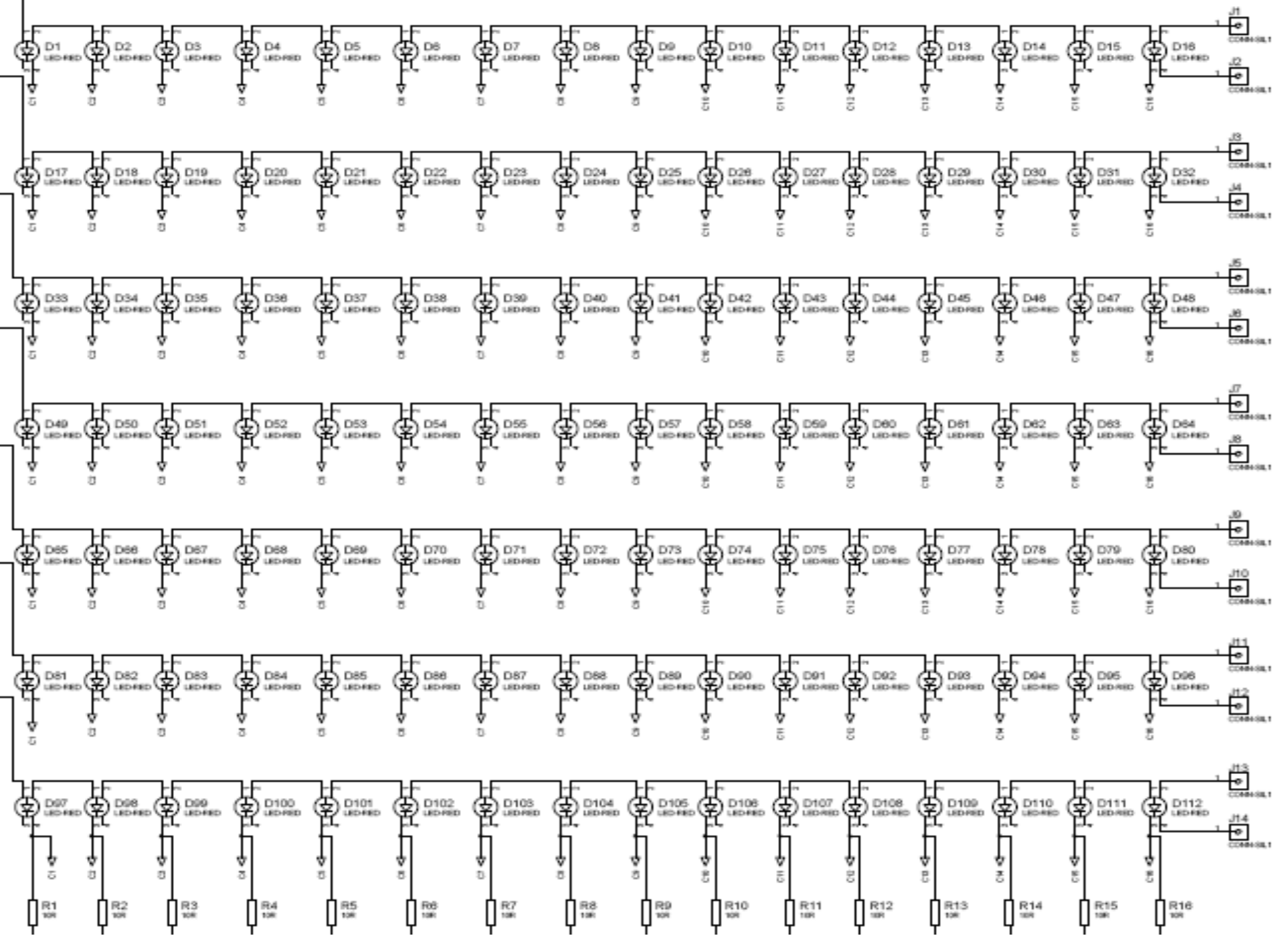

Disposicion de la Matriz de Led's

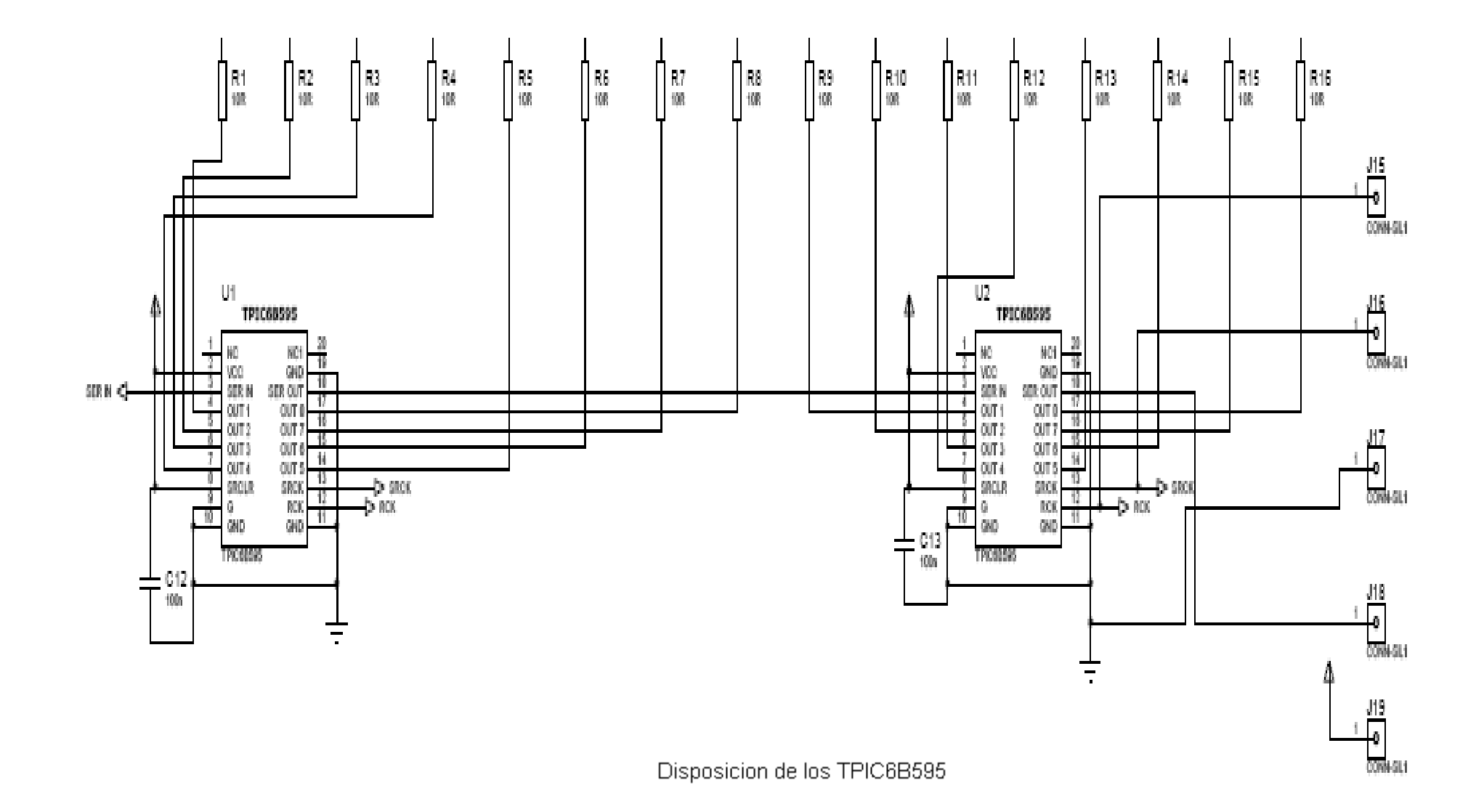

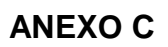

# **Construcción y armado de las placas**

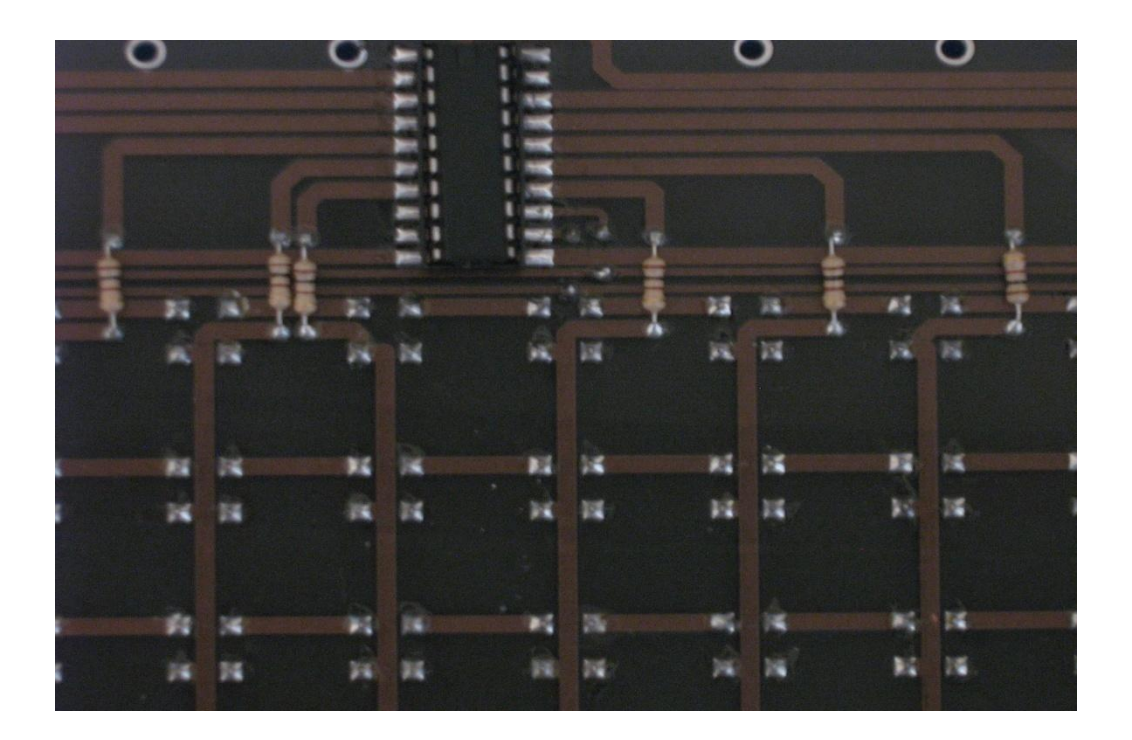

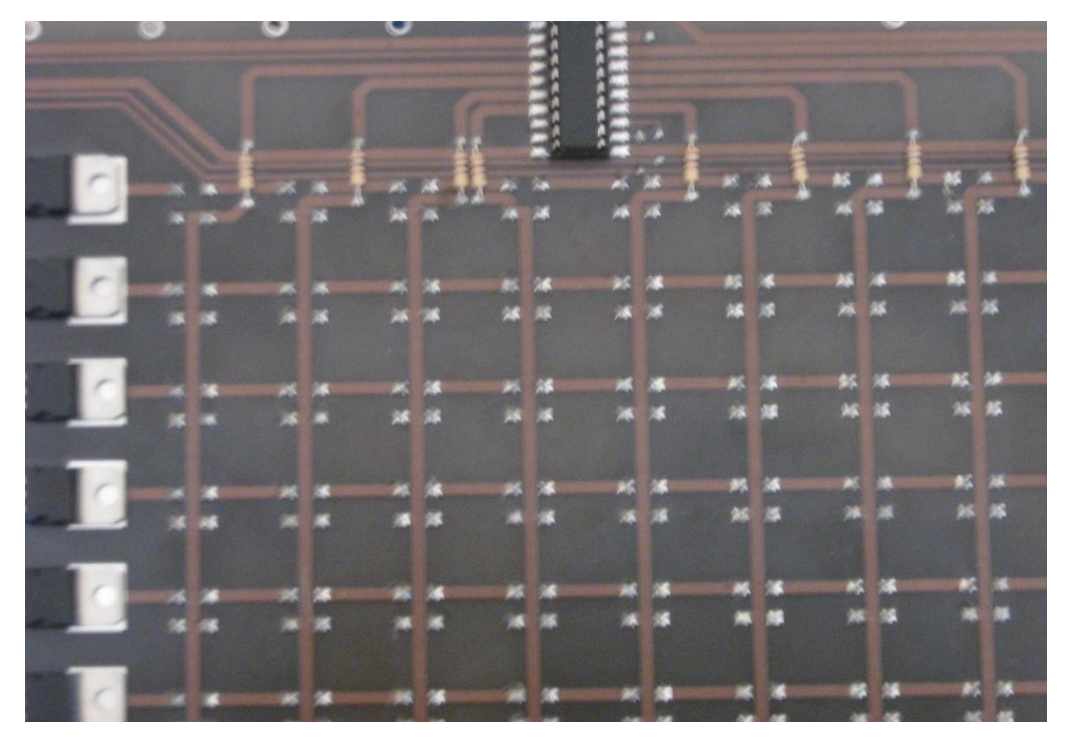

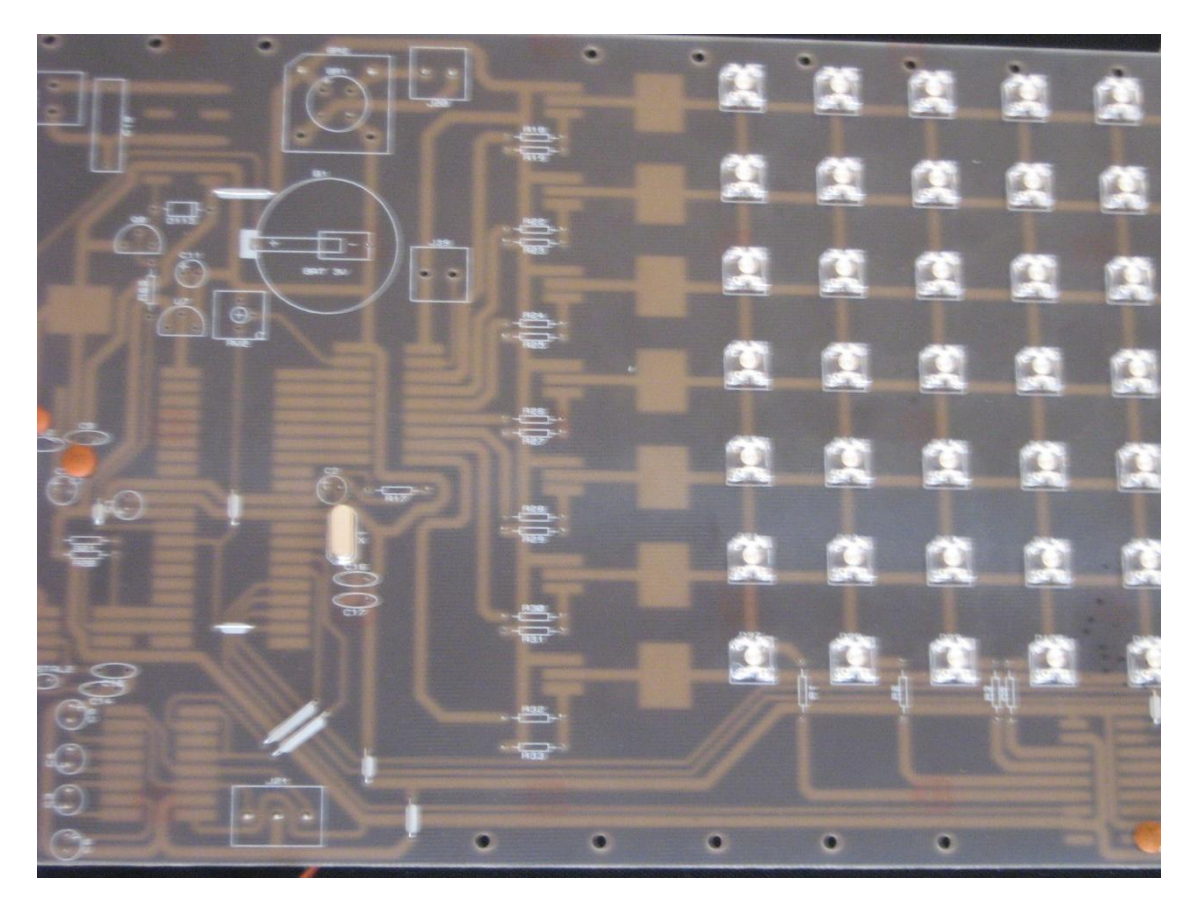

Diseño de pistas y colocación de materiales

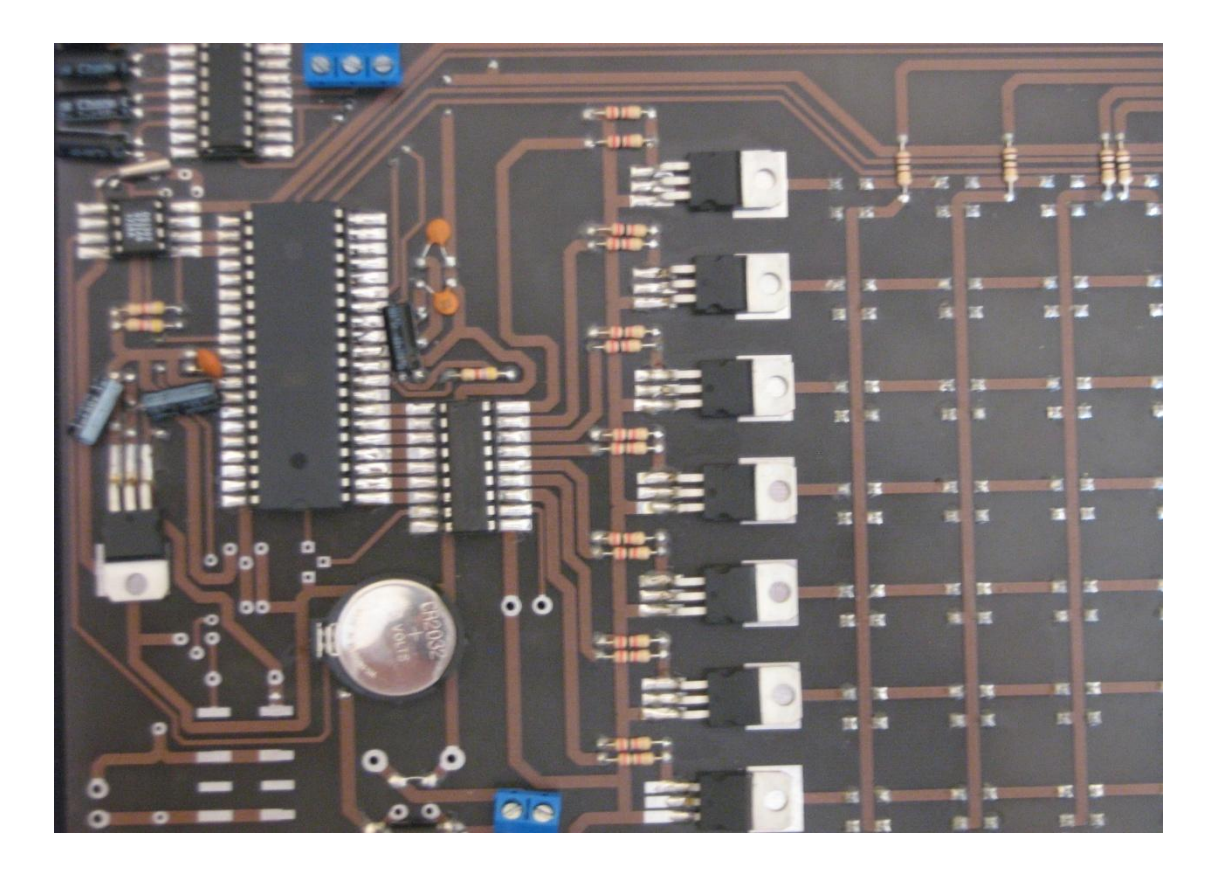

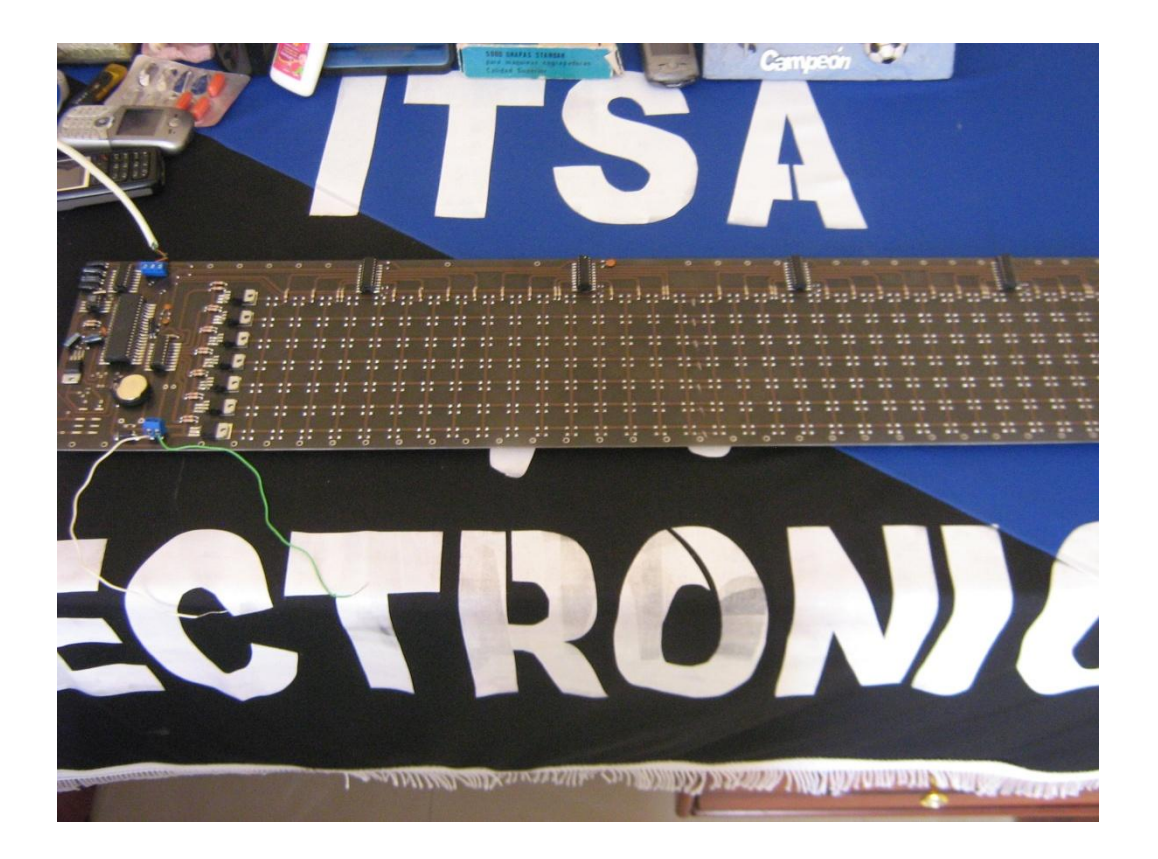

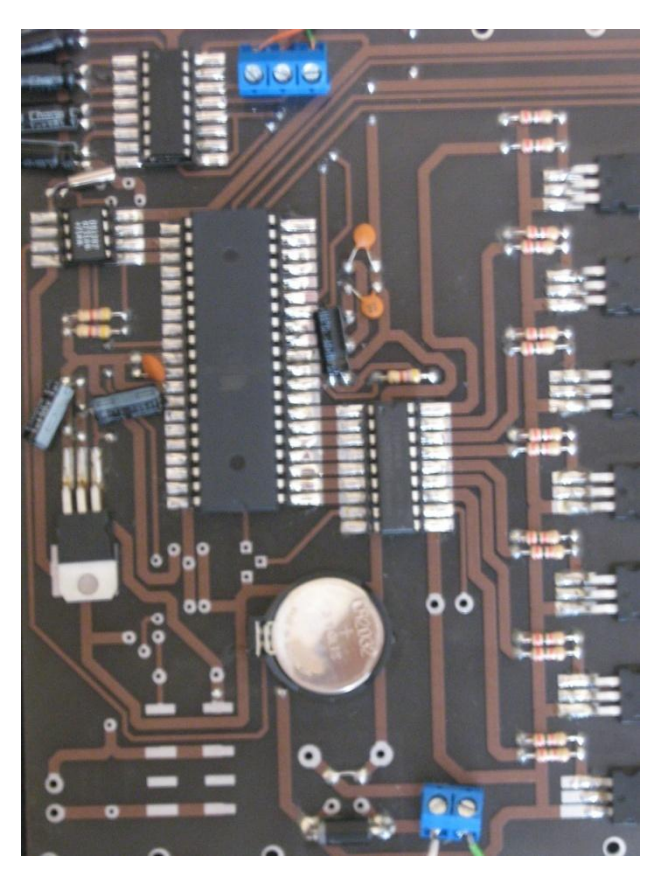

Vista de materiales soldados en las placas

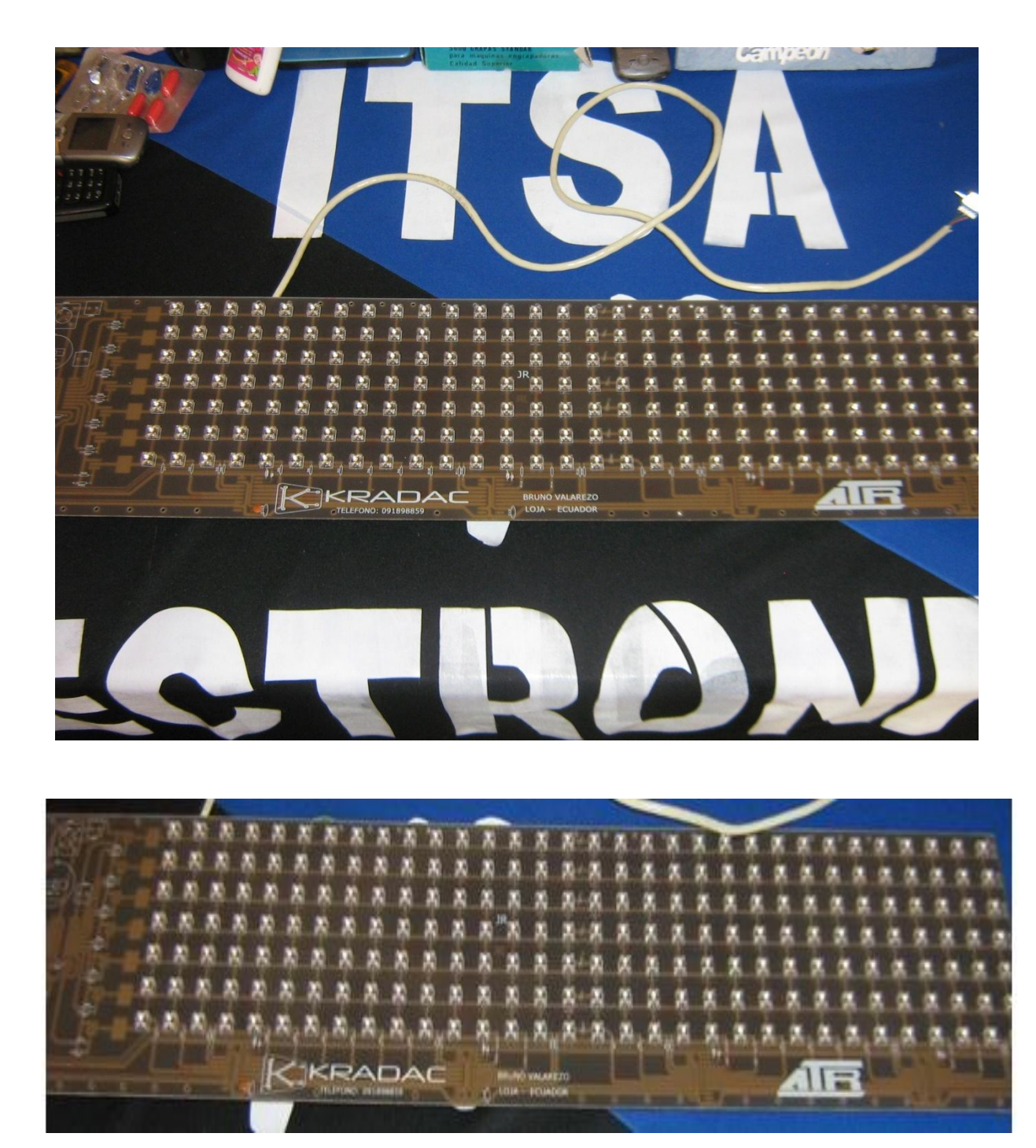

Disposición de led´s en las placas

#### **ANEXO D**

#### **Generador de caracteres**

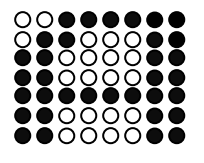

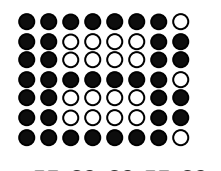

```````````<br>©```````````

C3,C3,FF,C3,C3,63,3F FE,C3,C3,FE,C3,C3,FE 7F,FF,C0,C0,C0,FF,7F

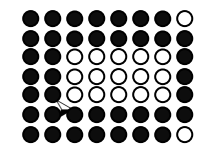

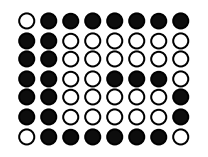

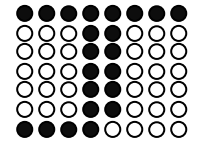

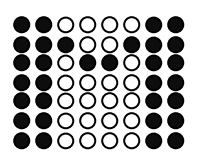

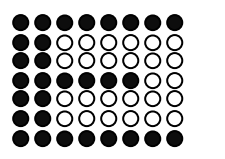

FE,FF,C1,C1,C1,FF,FE FF,C0,C0,FC,C0,C0,FF C0,C0,C0,FC,C0,C0,FF

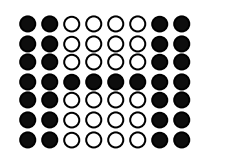

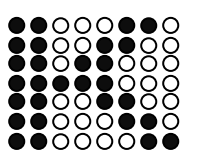

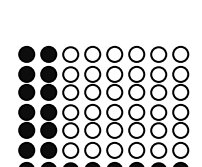

.........

F0,18,18,18,18,18,FF C3,C6,CC,F8,D8,CC,C6 FF,C0,C0,C0,C0,C0,C0

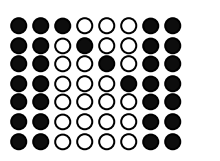

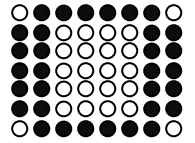

C3,C3,C3,C3,DB,E7,C3 C3,C3,C3,C7,CB,D3,E3 7E,C3,C3,C3,C3,C3,7E

...... **့ိ**့် ၁၀၀၀၀၀

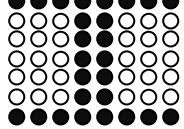

7F,C1,C1,CE,C0,C0,7F C3,C3,C3,FF,C3,C3,C3 FF,18,18,18,18,18,FF

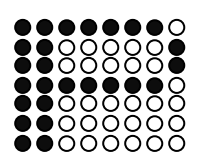

 $\circ\bullet\bullet\bullet\bullet$ 

<u>IŌŌŌŎŎ</u>

íššššč

CO,CO,CO,FE,C1,C1,FE

FE,03,03,7E,C0,C0,7F

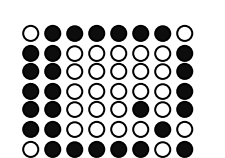

7D,C2,C5,C1,C1,C1,7E

18,18,18,18,18,18,FF

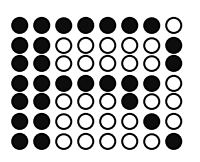

C1, C2, C4, FE, C1, C1, FE

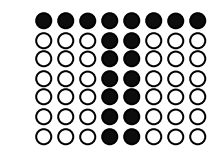

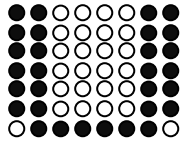

7E,C3,C3,C3,C3,C3,C3

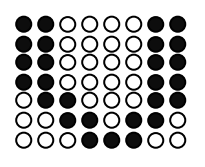

1C, 36, 63, C3, C3, C3, C3

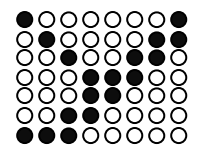

E0,30,18,1C,26,43,81

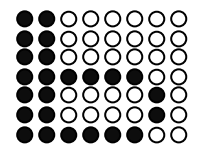

FC,C2,C2,FC,C0,C0,C0

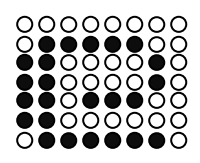

7E,C0,DC,C2,C2,7C,00

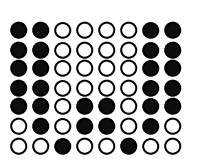

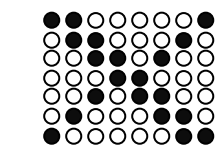

83,46,2C,18,34,62,C1

00000000

888. ŎŎŎŎŎŎŎŎŎ<br>0000●●000<br>0000●0000<br>00000000 ........

FF,60,30,18,0C,06,FF

24,5A, DB, C3, C3, C3, C3

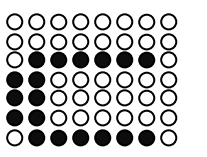

7E,C0,C0,C0,7E,00,00

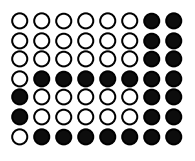

7F,83,38,7F,03,03,03

3E,43,43,3B,03,7E,00

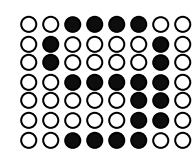

3C,06,06,3E,42,42,3C

CO,CO,OC,FO,CO,C8,70

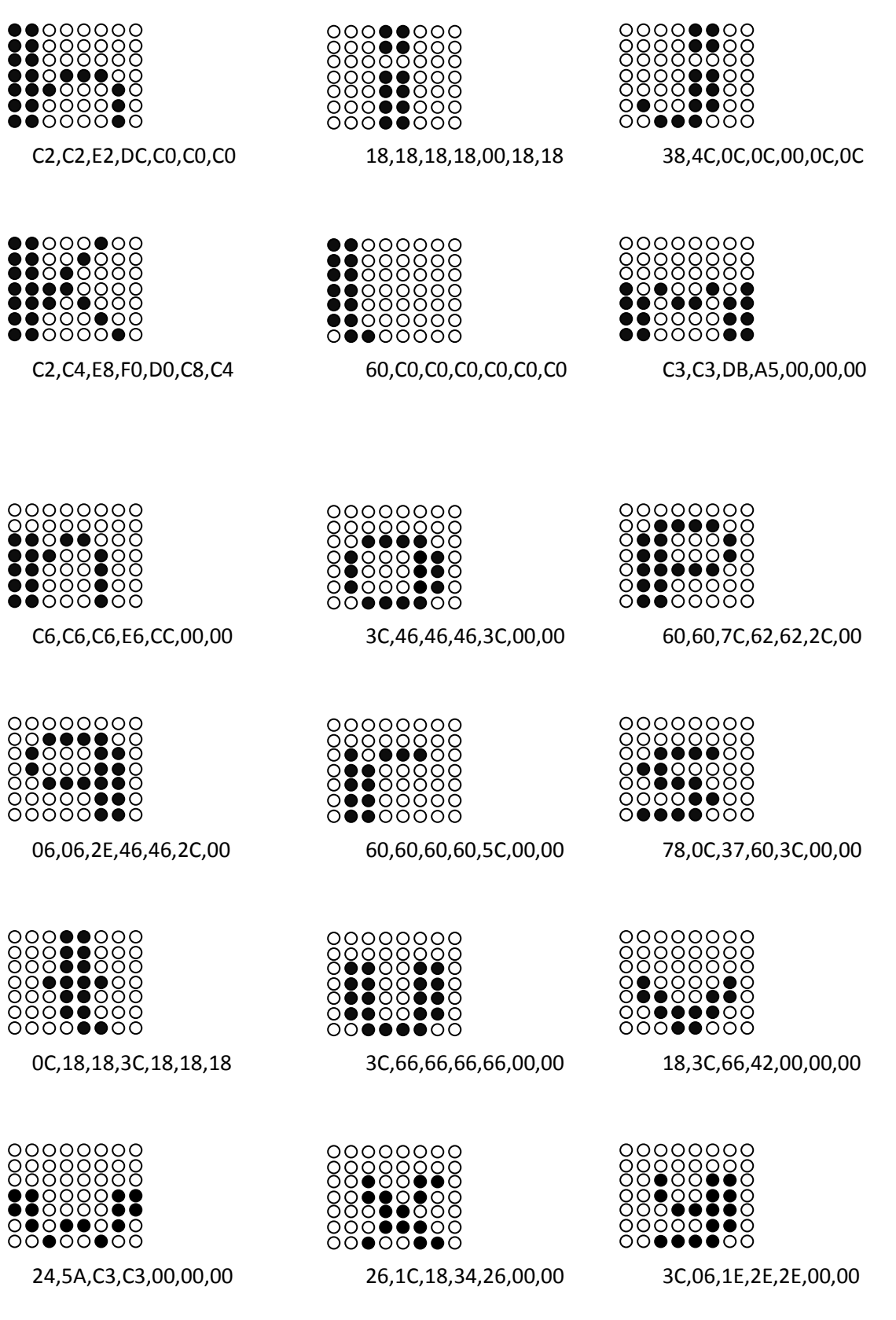

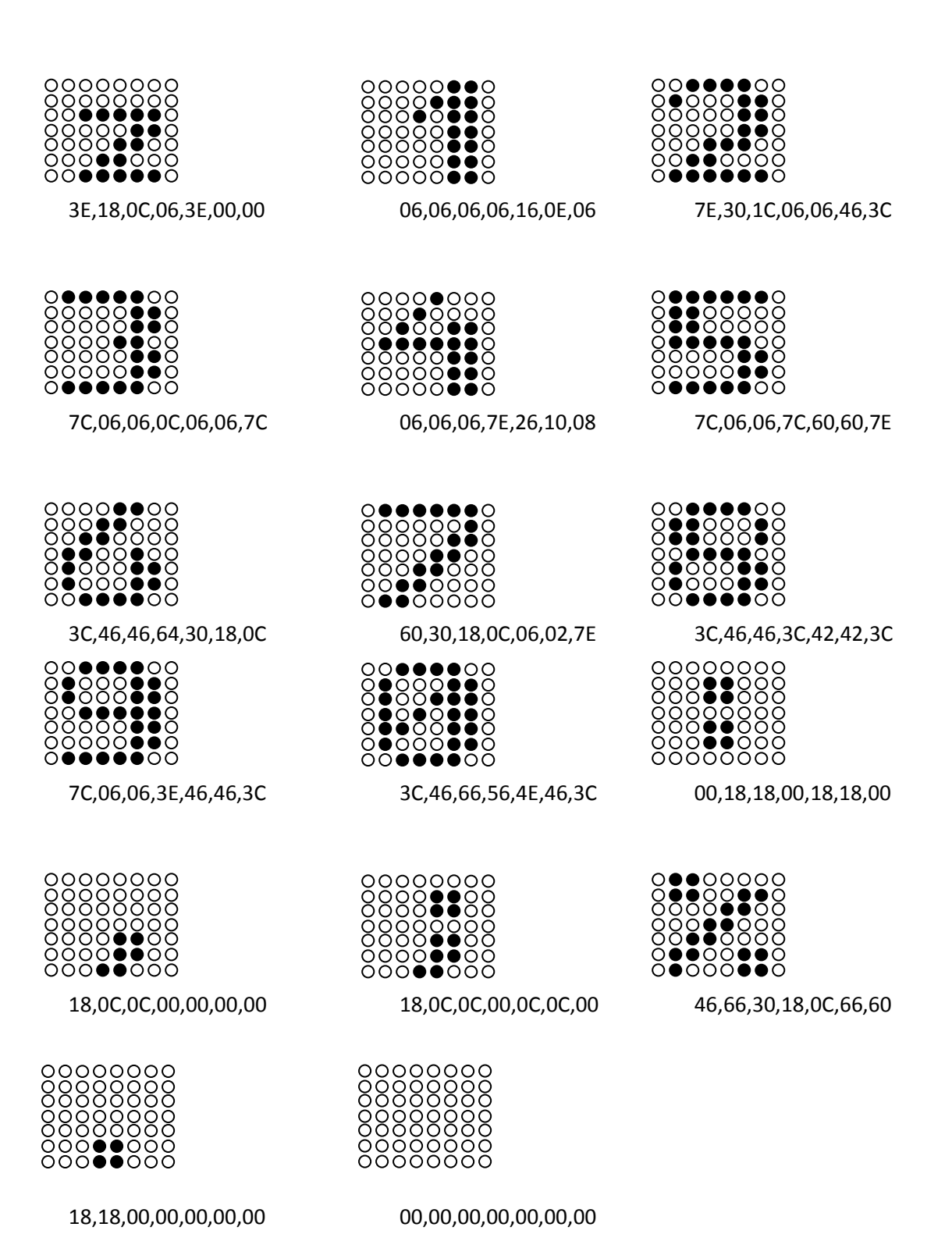

# **ANEXO E**

# **Presentación final de los letreros**

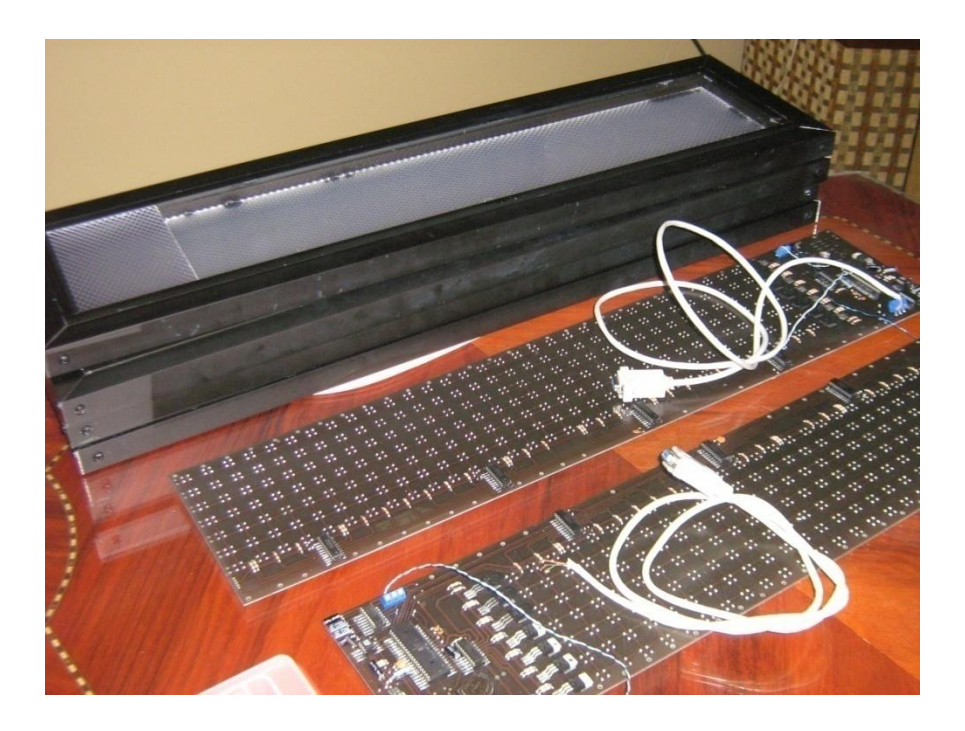

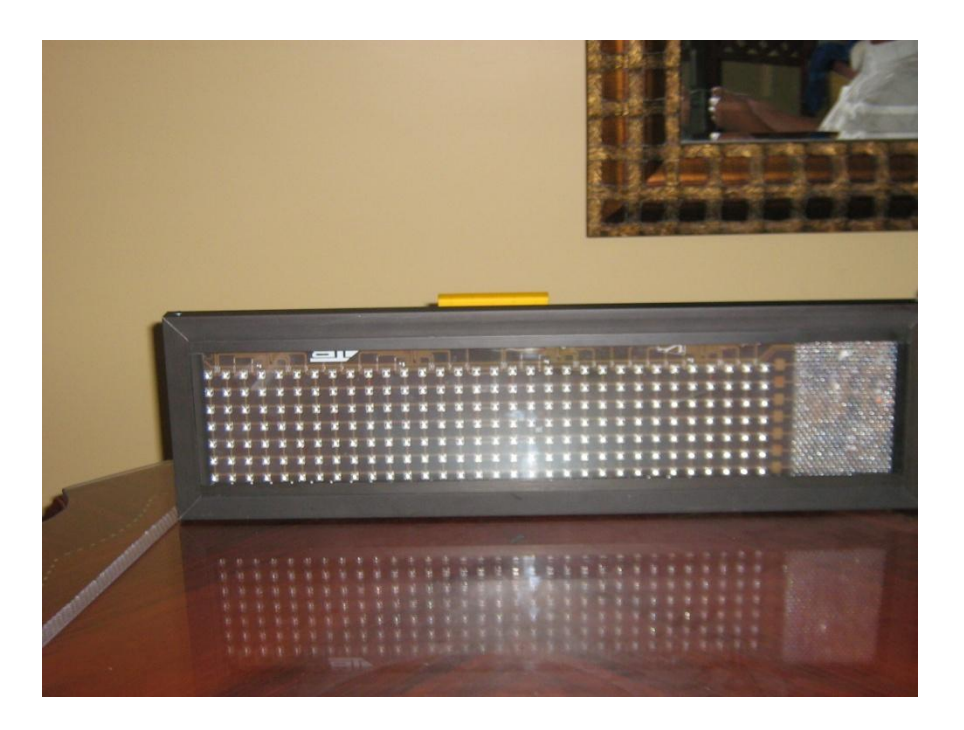
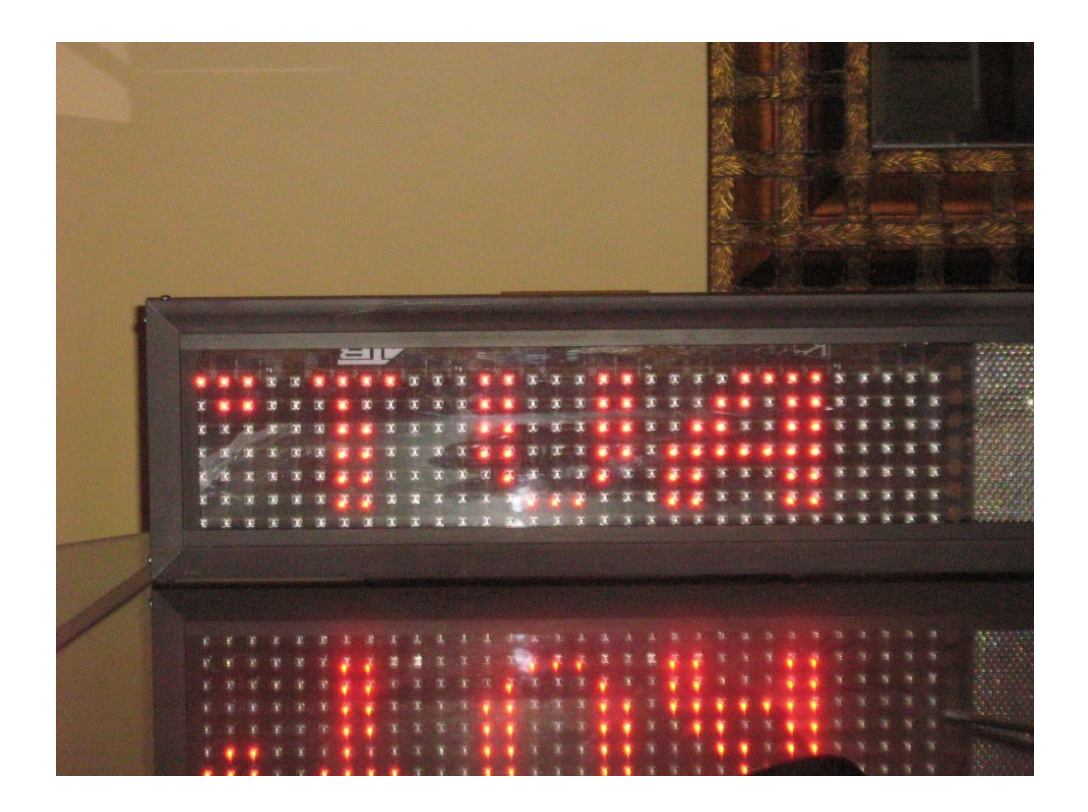

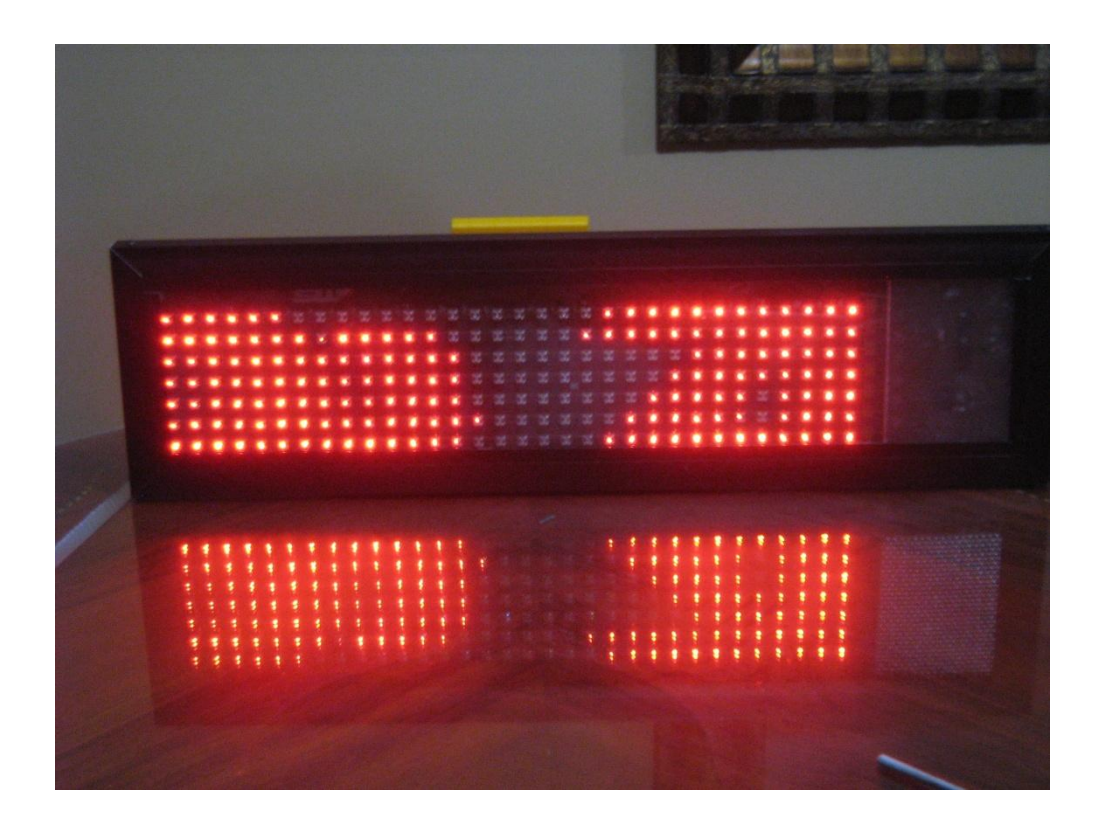

## **ANEXO F**

## **Manual del usuario del Software del Desplazador de Texto**

A continuación se muestra la forma de ingreso para entrar a la ventana de cambio o configuración tanto del aviso como de la hora y fecha. Dar clic en el botón **INGRESAR**

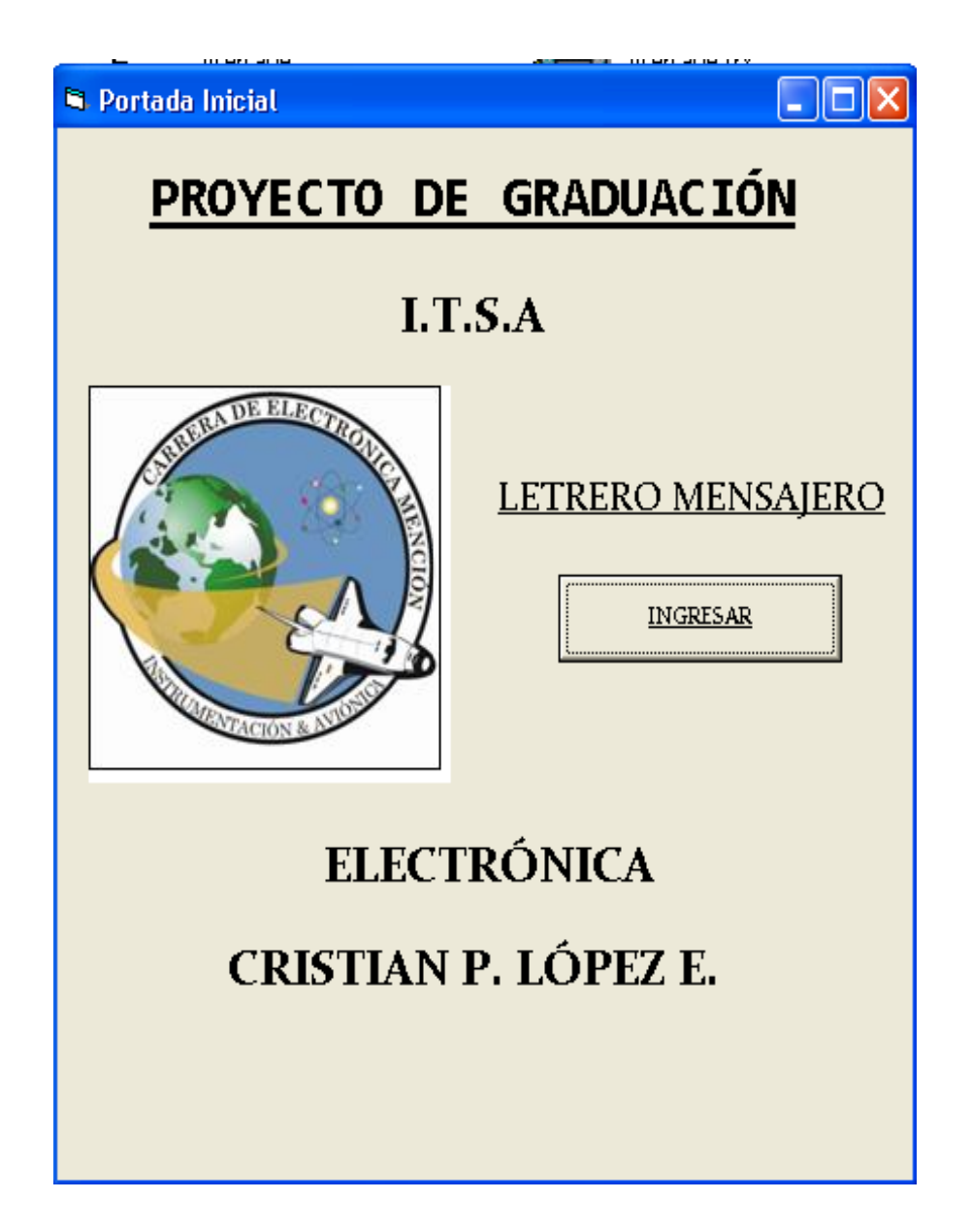

Al dar clic en **INGRESAR** se abre la ventana principal para cambio y configuración de texto, actualización de hora y fecha

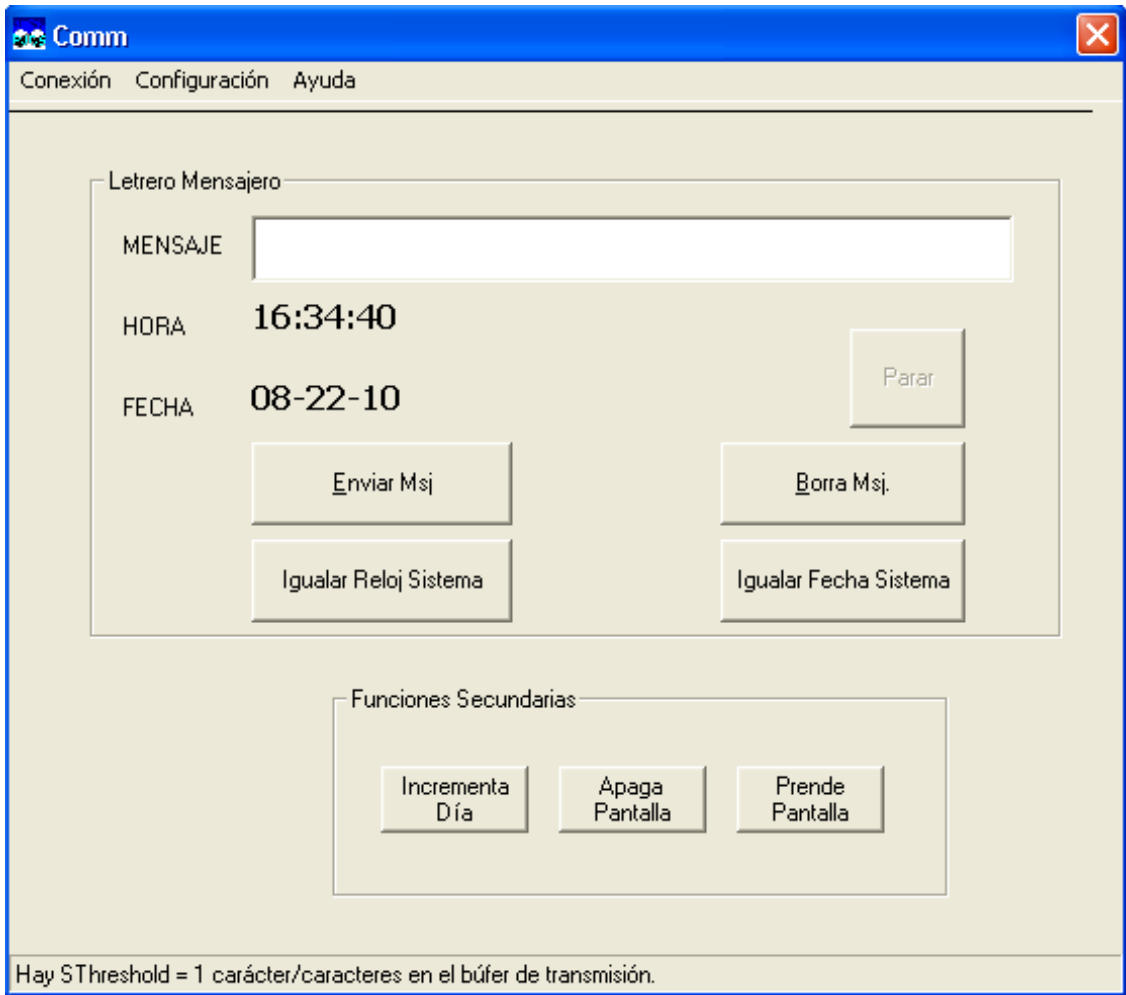

**Establecer conexión:** 

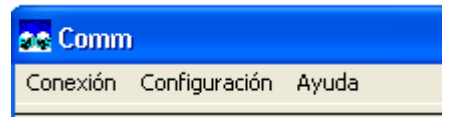

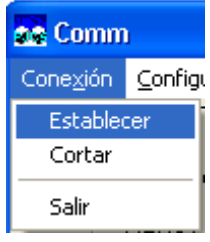

Al elegir **Conexión, Establecer**, permite establecer la comunicación entre el micro y la PC habilitando el botón (commandbutton) **Parar.** Si la conexión ya estaba establecida, la orden Establecer está inhabilitada.

**Cortar conexión: RA** Comm Conexión Configu Establecer **66** Comm Cortar: Conexión Configuración Ayuda Salir

En el momento que se corta la conexión inhabilita todos los botones que aparecen en la ventana, al igual que corta la conexión entre el micro y el PC. Si la conexión está cerrada, la orden Cortar está inhabilitada.

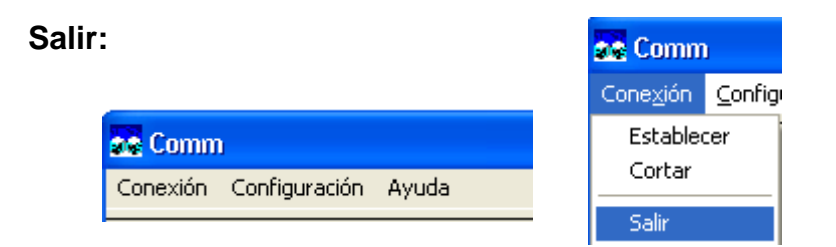

Esta opción permite salir de la ventana principal al mismo tiempo que corta la conexión antes de salir de la ventana de configuración/cambio de datos.

**Configuración de parámetros de comunicación:**

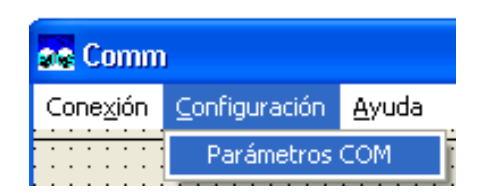

En primera instancia la conexión debe estar cerrada para acceder a **Parámetros COM**, si la conexión no esta cerrada aparecerá un mensaje de cierre de conexión

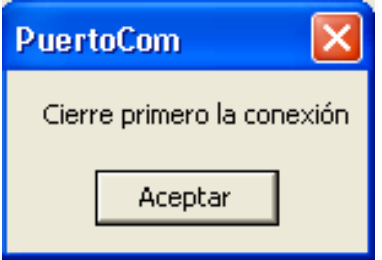

Al presionar aceptar, se debe ir nuevamente a **Conexión, Cortar,** para poder de esta forma otra vez ingresar a **Configuración, Parámetros de COM,** donde aparecerá la siguiente ventana

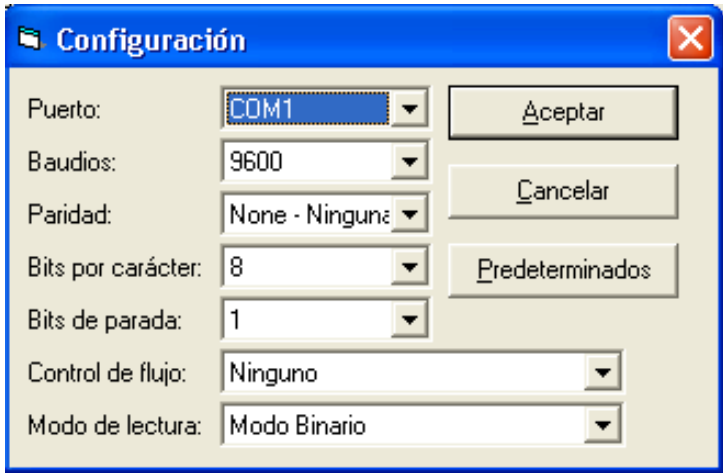

En la ventana de configuración se puede ingresar los parámetros deseados para la comunicación entre nuestro micro y la PC. En cada ítem se tiene varias opciones a elegir

\* Puertos de comunicación.

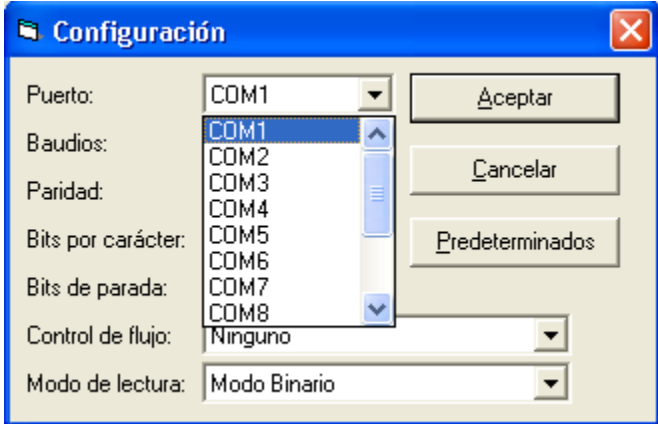

Velocidad de transmisión de datos en baudios (bits/seg).

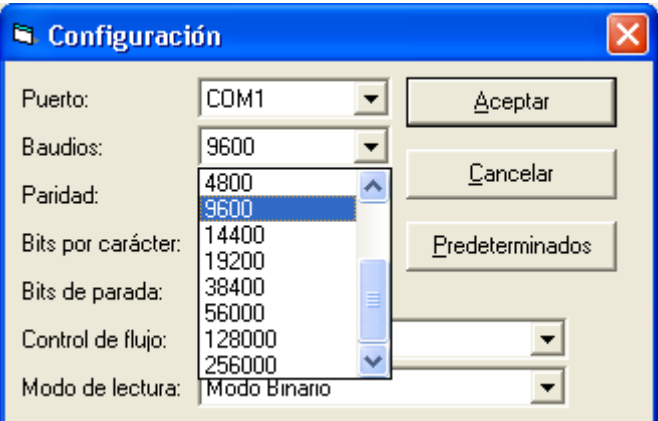

Paridad.

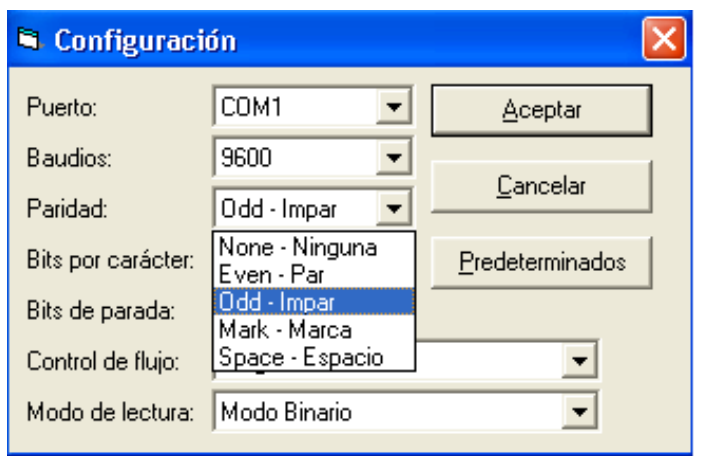

Bits por carácter.

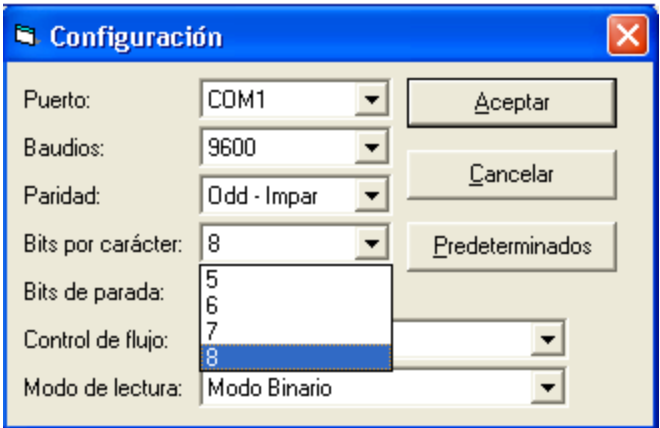

Bits de parada.

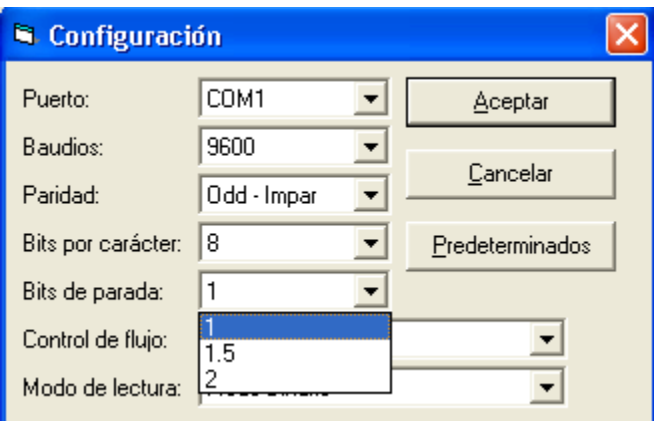

Control de flujo.

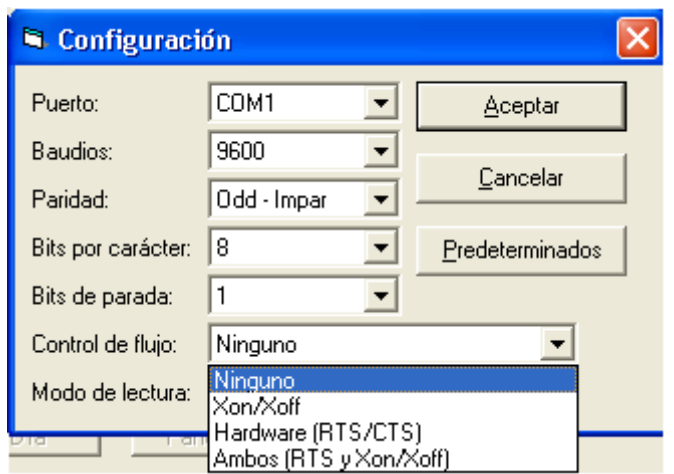

❖ Modo de lectura.

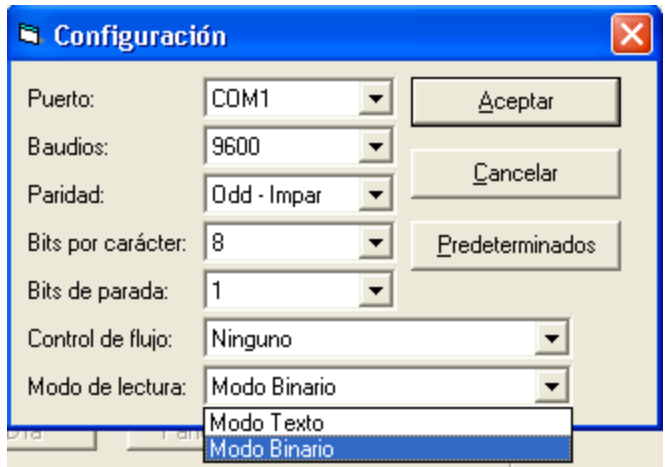

Al presionar el botón  $\begin{vmatrix} a_{\text{center}} \\ a_{\text{center}} \end{vmatrix}$  automáticamente se establece la comunicación, siempre y cuando todos los parámetros estén correctamente definidos, caso contrario aparecerán ventanas de error.

El siguiente botón tiende a  $t_{\text{Eancelar}}$  todos los parámetros modificados recuperando los valores establecidos anteriormente.

Con el botón **Predeterminados** automáticamente todos los datos se configuran con los parámetros establecidos para la comunicación de los letreros, estos es: puerto de comunicación **COM1,** velocidad de transmisión de datos **9600 Baudios,**  paridad **NONE-NINGUNA,** bits por caracter **8,** bits de parada **1,** control de flujo **NINGUNO,** modo de lectura **MODO BINARIO.**

**Ayuda**

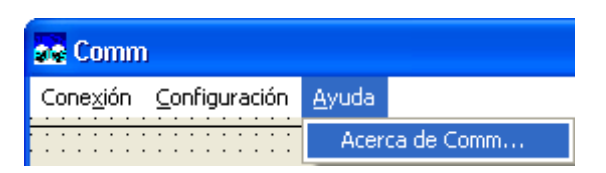

Con este icono aparecerá una ventana de ayuda detallando la aplicación del PC y el letrero.

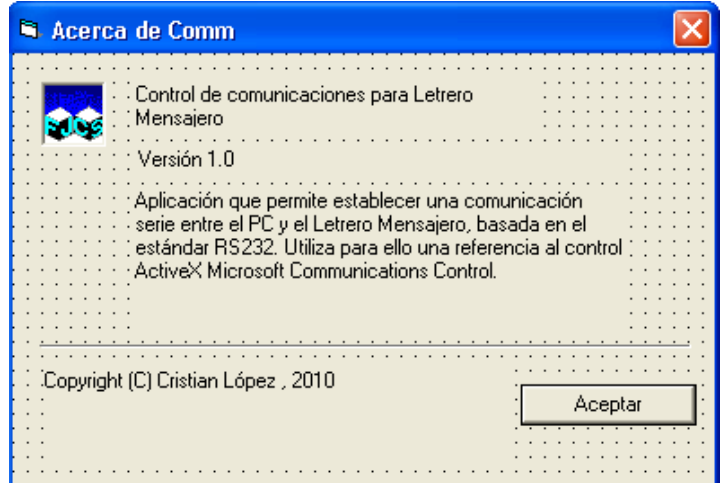

Al presionar **Aceptar** se vuelve a la ventana principal

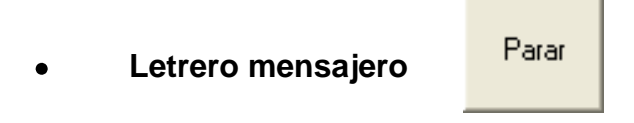

Luego de establecer la conexión entre el PC y el micro, se habilita en botón **PARAR**. Al presionar éste, se inicia la interrupción en el letrero, y de igual forma se habilitan los botones para el cambio de aviso, hora, fecha, etc.

Enviar Msj **Letrero mensajero** 

Al ingresar el aviso y pulsar el botón, instantáneamente el mensaje aparece en el letrero, al mismo tiempo que todos los botones se deshabilitan nuevamente

**Letrero mensajero** 

Borra Msj.

Mediante esta instrucción, antes de ingresar un aviso nuevo se debe borrar el texto que se estaba desplazando en el letrero.

**NOTA:** Antes de ejecutar cualquiera de la opciones que aparecen en la ventana de configuraciones/cambio de texto se debe parar el desplazamiento del mensaje con el botón **PARAR.**

**Letrero mensajero** 

Igualar Reloj Sistema

Al presionar este botón se iguala el reloj del letrero con la hora que se tiene en el sistema/PC donde está conectado el rotulo.

**Letrero mensajero** 

Igualar Fecha Sistema

Al igual que el anterior, permite actualizar la fecha del letrero con la fecha que se tiene en el sistema/PC.

## **Funciones secundarias**

Este botón en la ventana permite ir incrementando los días de la semana en el rotulo.

Incrementa Día.

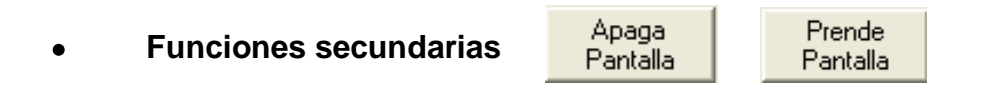

Cada uno de estos botones permiten encender o apagar el desplazador de texto respectivamente desde el PC aun cuando el letrero este con alimentación.

# **ANEXO G**

# **Letreros instalados en el Bus**

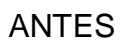

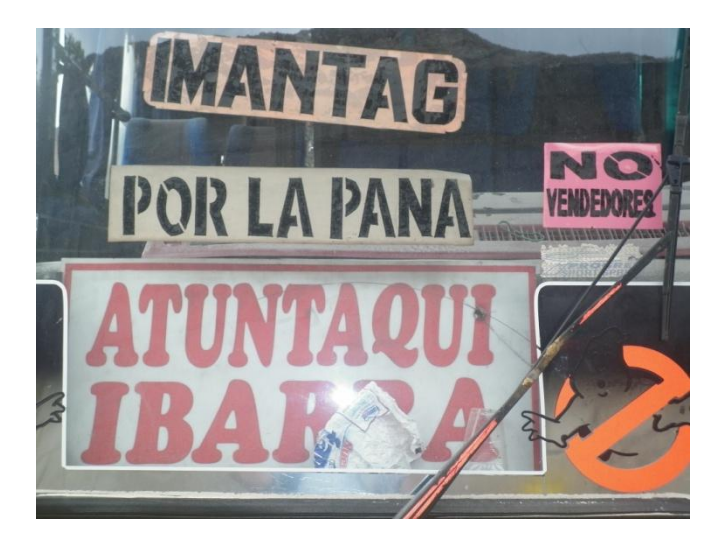

DESPÚES

Letreros de Ruta

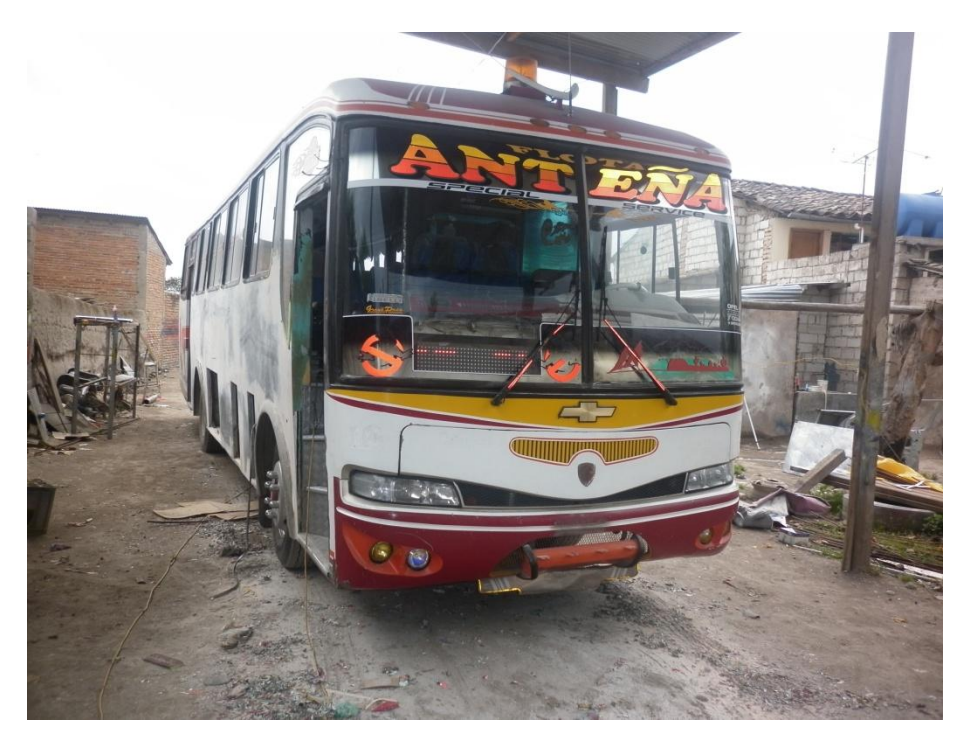

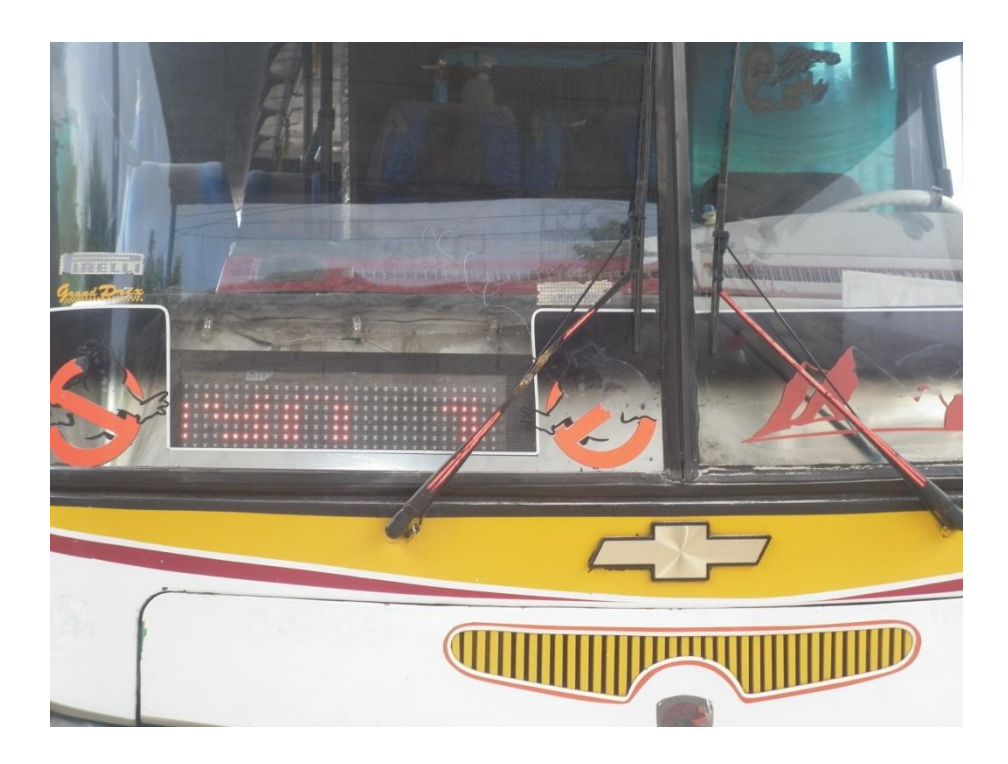

# Letreros Informativos

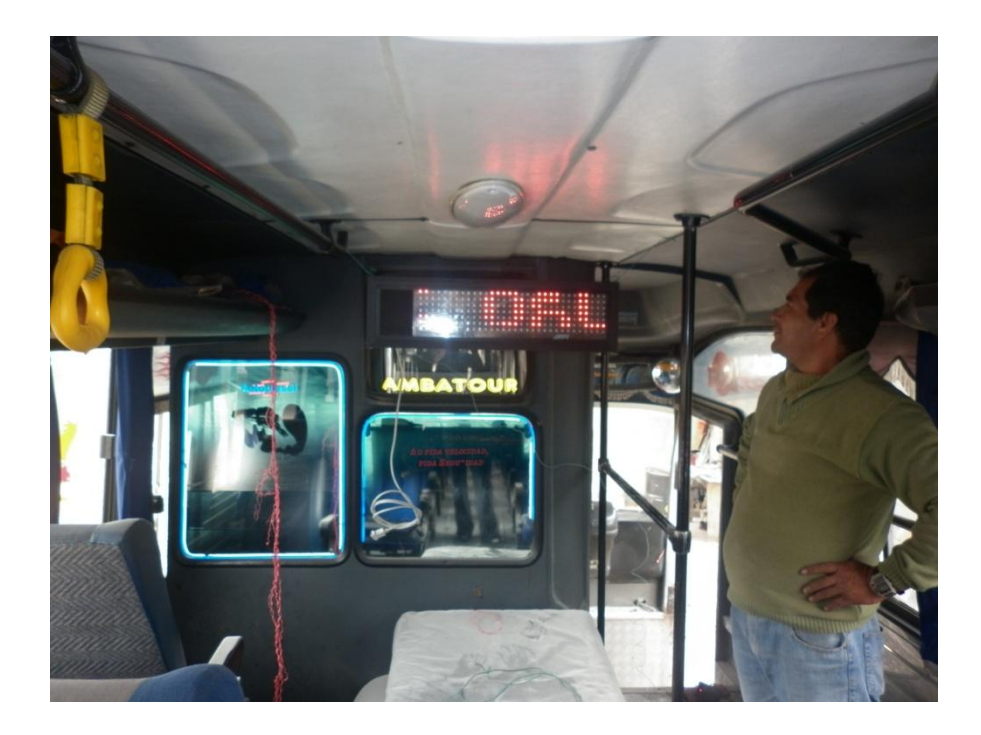

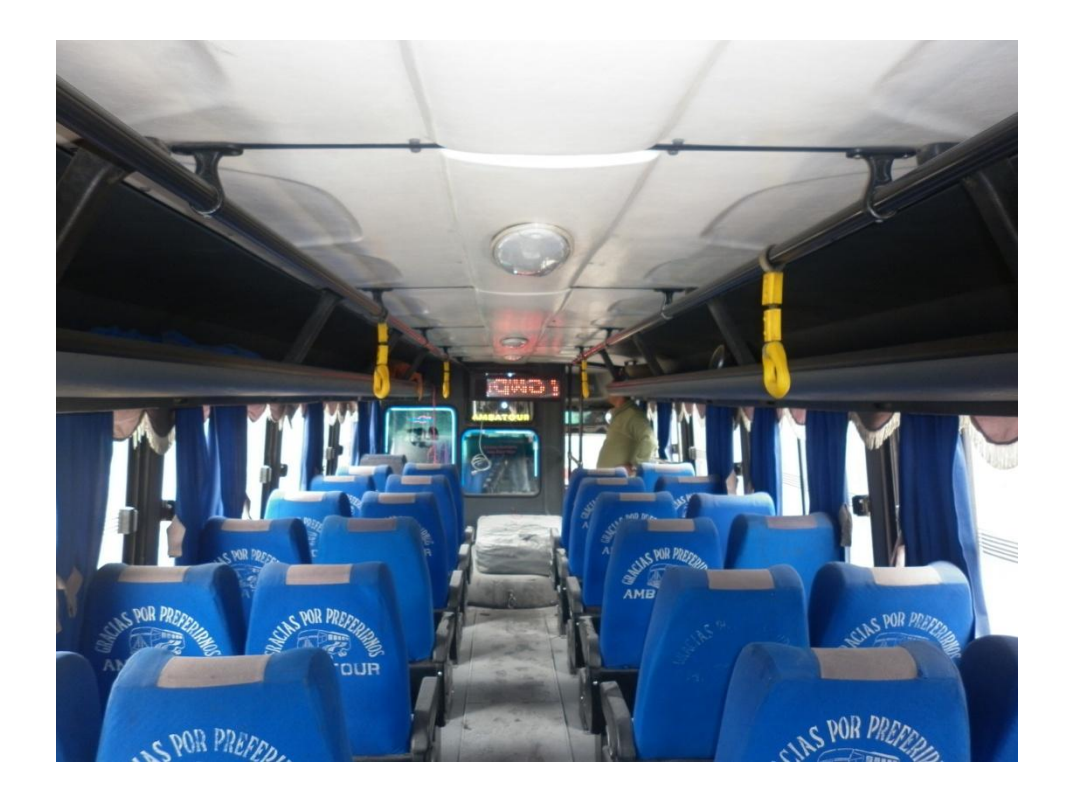

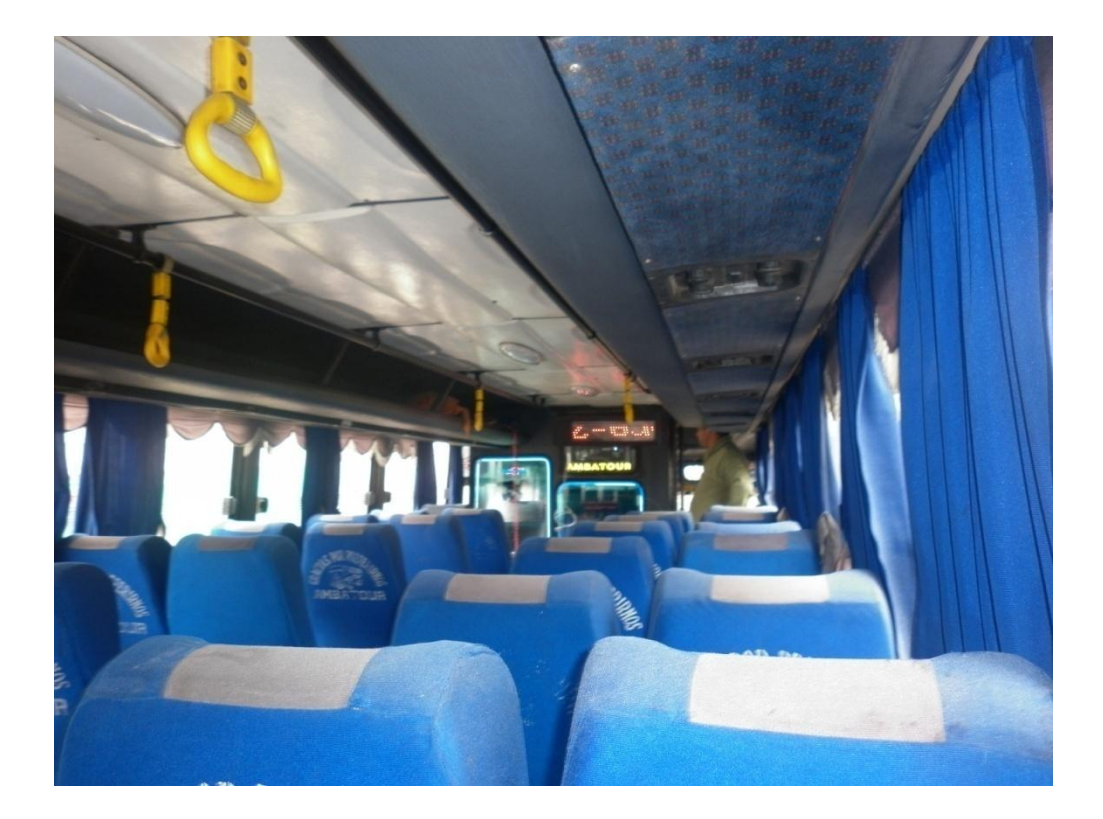

#### **HOJA DE VIDA**

#### **DATOS PERSONALES**

**Nombre:** López Escobar Cristian Patricio **Nacionalidad:** Ecuatoriano **Fecha De Nacimiento:** 27 de Marzo de 1988 **Cédula De Ciudadanía:** 171908302-2 **Teléfonos:** 095761323 **Correo Electrónico:** cristianlopez\_27@yahoo.com **Dirección:** Latacunga, ciudadela El Carmen, calle Antonio Vela.

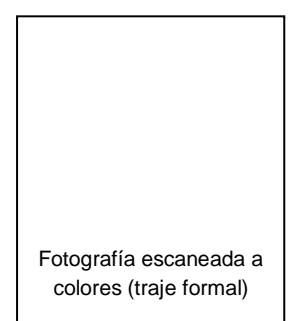

#### **ESTUDIOS REALIZADOS**

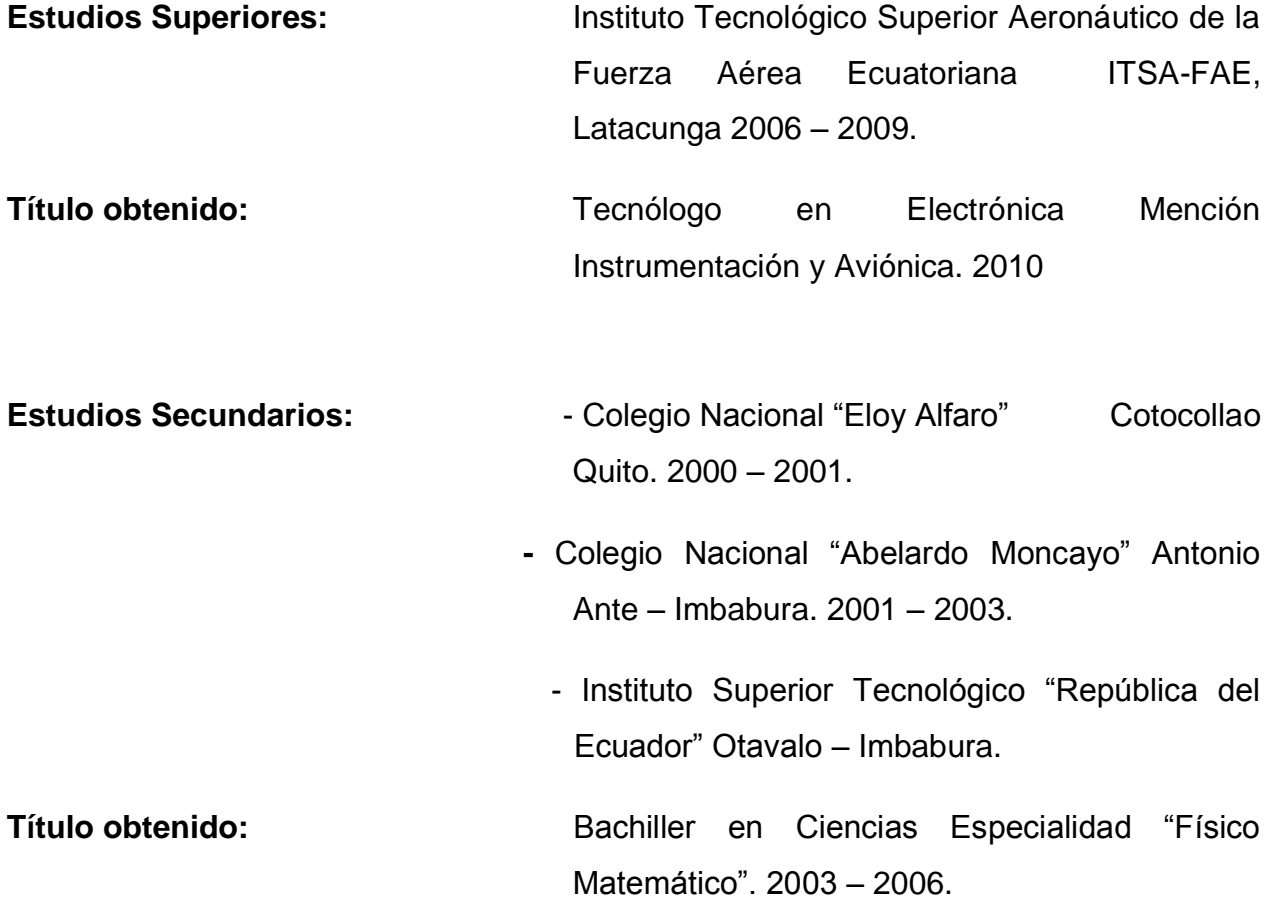

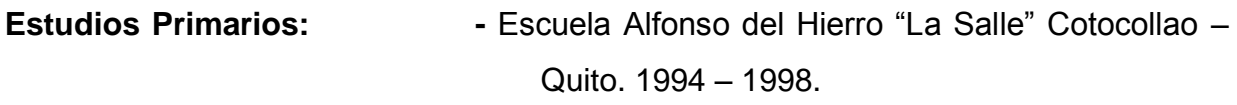

 **-** Centro Educativo Integral "Antonio Flores" CEIAF, Calderón – Quito. 1998 – 2000.

#### **EXPERIENCIA PROFESIONAL O PRÁCTICAS PREPROFESIONALES**

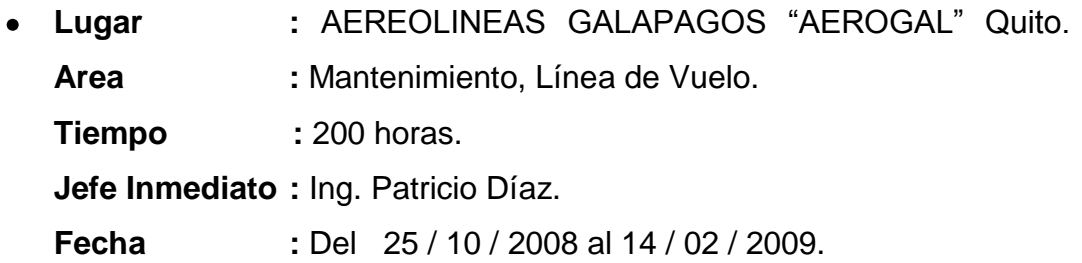

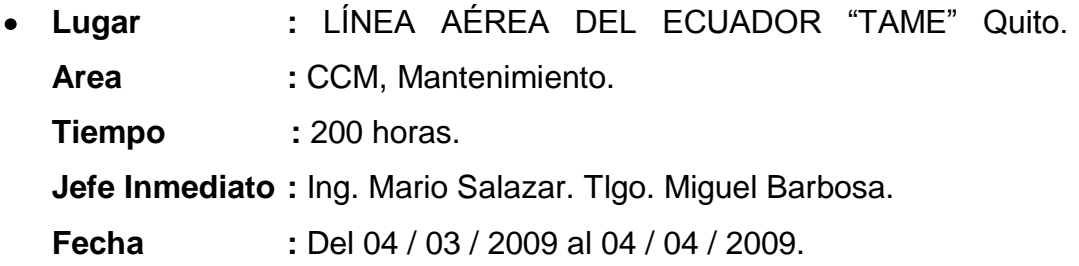

#### **CURSOS Y SEMINARIOS**

- **Suficiencia en inglés.**  $\bullet$ Realizado en el ITSA-FAE. 2006 – 2008.
- **Curso de conocimiento y familiarización de herramientas utilizadas en**   $\bullet$ **aviación.**

Realizado en el CID-DIAF Latacunga, con una duración de 24 horas. 2008.

### **HOJA DE LEGALIZACIÓN DE FIRMAS**

# **DEL CONTENIDO DE LA PRESENTE INVESTIGACIÓN SE RESPONSABILIZA EL AUTOR**

**López Escobar Cristian Patricio**

# **DIRECTOR DE LA CARRERA DE ELECTRÓNICA MENCION INSTRUMENTACION Y AVIÓNICA**

**Ing. Pablo Pilatasig Director de la Carrera de Electrónica Mención Instrumentación y Aviónica**

Latacunga, Agosto 27 del 2010

### **CESIÓN DE DERECHOS DE PROPIEDAD INTELECTUAL**

Yo, **LÓPEZ ESCOBAR CRISTIAN PATRICIO**, Egresado de la carrera de Electrónica Mención Instrumentación y Aviónica en el año 2009, con Cédula de Ciudadanía N°171908302-2, autor del Trabajo de Graduación **CONSTRUCCIÓN E IMPLEMENTACIÓN DE LETREROS ELECTRÓNICOS EN LOS BUSES DE LA COOPERATIVA DE TRANSPORTES FLOTA ANTEÑA PROVINCIA DE IMBABURA**, cedo mis derechos de propiedad intelectual a favor del Instituto Tecnológico Superior Aeronáutico.

Para constancia firmo la presente cesión de propiedad intelectual.

**López Escobar Cristian Patricio**

Latacunga, Agosto 27 del 2010